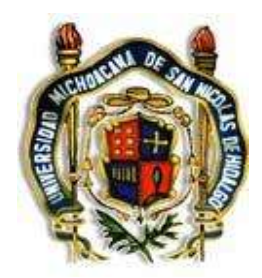

# **UNIVERSIDAD MICHOACANA DE SAN NICOLÁS DE HIDALGO**

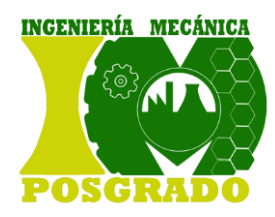

### **DIVISIÓN DE ESTUDIOS DE POSGRADO DE LA FACULTAD DE INGENIERÍA MECÁNICA**

# LÍNEA DE INVESTIGACIÓN:

Diseño Mecánico y Ciencias de los Materiales en Ingeniería

# **TESIS**

PARA OBTENER EL GRADO DE MAESTRA EN INGENIERÍA MECÁNICA

## **ANÁLISIS Y ENSAYOS ESTRUCTURALES DE ASPAS DE TURBINA DE VIENTO DE BAJA CAPACIDAD EMPLEANDO LA NORMA IEC 61400-2.**

**PRESENTA Paulina Marin Tellez** 

**ASESORES Dr. Víctor López Garza** 

**Dr. Gilberto González Avalos** 

Morelia, Michoacán, octubre del 2020

### <span id="page-1-0"></span>**Dedicatorias**

Si tu no brillas, si yo no brillo, si nosotros no brillamos… ¿quién iluminara esta oscuridad?

Está tesis está dedicada a:

Mi hija, Elena, por llenar mi vida con su luz y amor.

Mi papá, Gerardo Javier Marin Correa, por su apoyo incondicional.

Mi familia, por siempre estar presentes y por brindarme tanto apoyo.

### <span id="page-2-0"></span>**Agradecimientos**

A toda mi familia: a mi papá, por siempre alentarme a estudiar, inculcarme valores y diciplina así como por darme su apoyo en todo momento para cumplir con mis metas; a mi hermano, por brindarme siempre su ayuda , por alegrarme la vida y por sacarme de quicio de tiempo en tiempo; a mi niña, por su motivación; a mi abuela, por alentarme a continuar mis estudios y por su rica comida; a mi esposo, por estar presente y darme su apoyo.

A mi asesor, el Dr. Víctor López Garza, por la oportunidad brindada para colaborar con sus proyectos, por sus enseñanzas y por tanta paciencia. A mis asesores, el Dr. Gilberto González, el Dr. Luis Béjar, el Dr. Erasmo Cadenas y el Dr. Juan Felipe Soriano; por sus enseñanzas y recomendaciones así como por su apoyo.

A la Universidad Michoacana de San Nicolas de Hidalgo, especialmente a la Facultad de Ingeniería Mecánica, mi alma mater.

A CONACYT por la beca otorgada que me dio la oportunidad de realizar este trabajo de investigación.

A la Universidad de la Frontera, en particular al Dr. Jorge Luis Leiva por su disposición para colaborar y compartir conocimiento.

A mis amigos y compañeros, Sergio, Dayna, Magdiel, Paco, Adrián, por hacer más amena la vida.

#### <span id="page-3-0"></span>**Resumen**

La industria de los aerogeneradores de baja potencia ha tenido un crecimiento considerable en los últimos años, no obstante, en México no existe una normativa u organismos certificadores que garanticen su vida útil.

La presente investigación tiene como objeto desarrollar una metodología de ensayos para aspas de turbinas de baja capacidad que permita determinar el comportamiento estático y a fatiga de los álabes diseñados por los investigadores de la Universidad Michoacana de San Nicolas de Hidalgo, en estricto apego a la norma IEC 61400-2.

Para ello se realizará la simulación de elemento finito del aspa bajo diferentes cargas, posteriormente se realizarán ensayos estructurales en laboratorio aplicando la norma IEC 61400-2. Finalmente se analizarán y compararán los resultados obtenidos en ambos casos para establecer una metodología especifica.

Palabras clave: álabe, medición, simulación, turbina eólica, certificación.

### <span id="page-4-0"></span>**Abstract**

The low power wind turbine industry has had considerable growth in recent years, however, in Mexico there is no regulation or certifying bodies that guarantee their useful life.

The objective of this research is to develop a testing methodology for low capacity turbine blades that allows determining the static and fatigue behavior of the blades designed by researchers at the Michoacana University of San Nicolas de Hidalgo, in strict adherence to the IEC standard. 61400-2.

For this, the finite element simulation of the blade will be carried out under different loads, later structural tests will be carried out in the laboratory applying the IEC 61400-2 standard. Finally, the results obtained in both cases will be analyzed and compared to establish a specific methodology.

Keywords: alabe, measurement, simulation, wind turbine, certification.

# Índice general

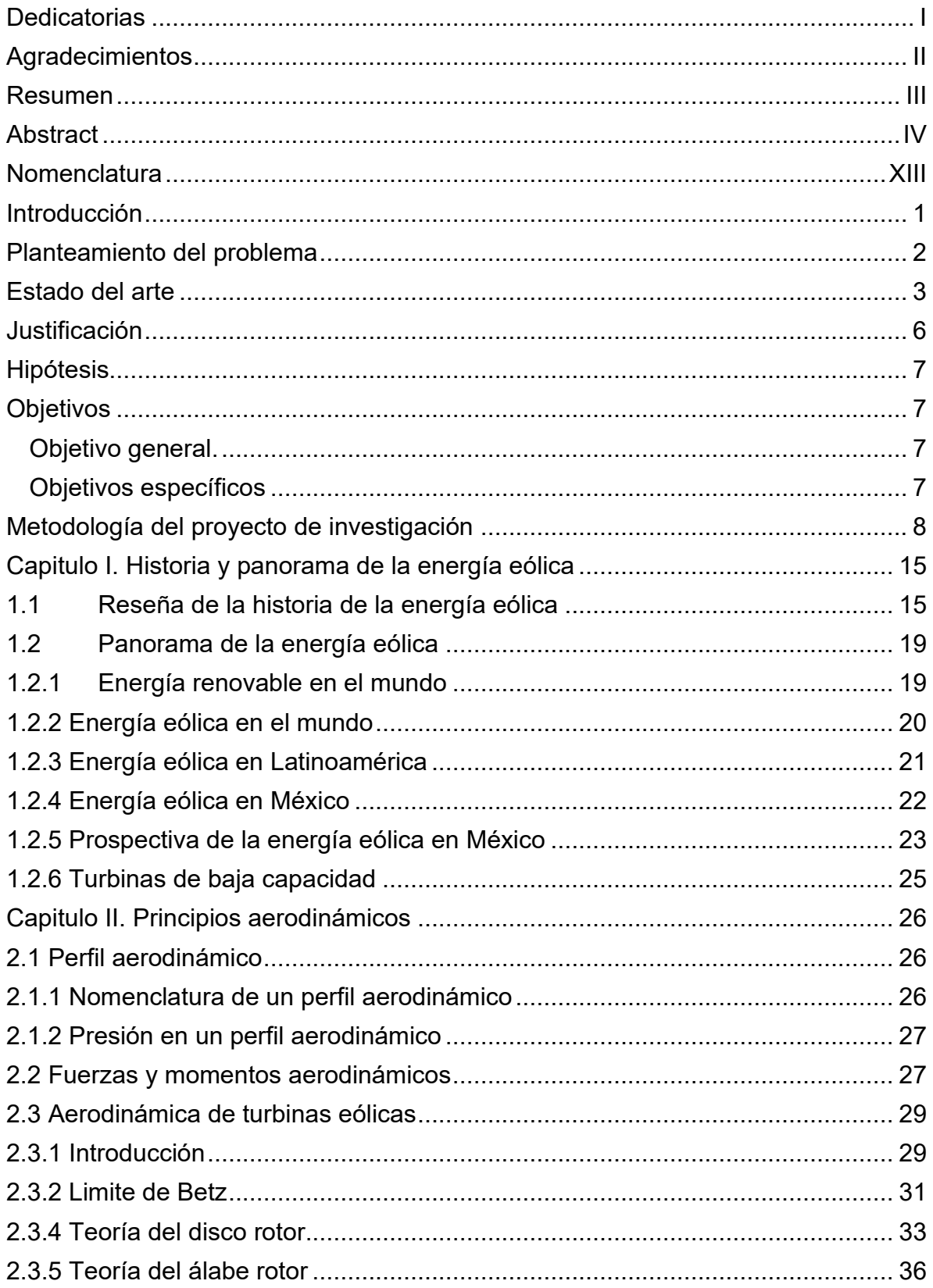

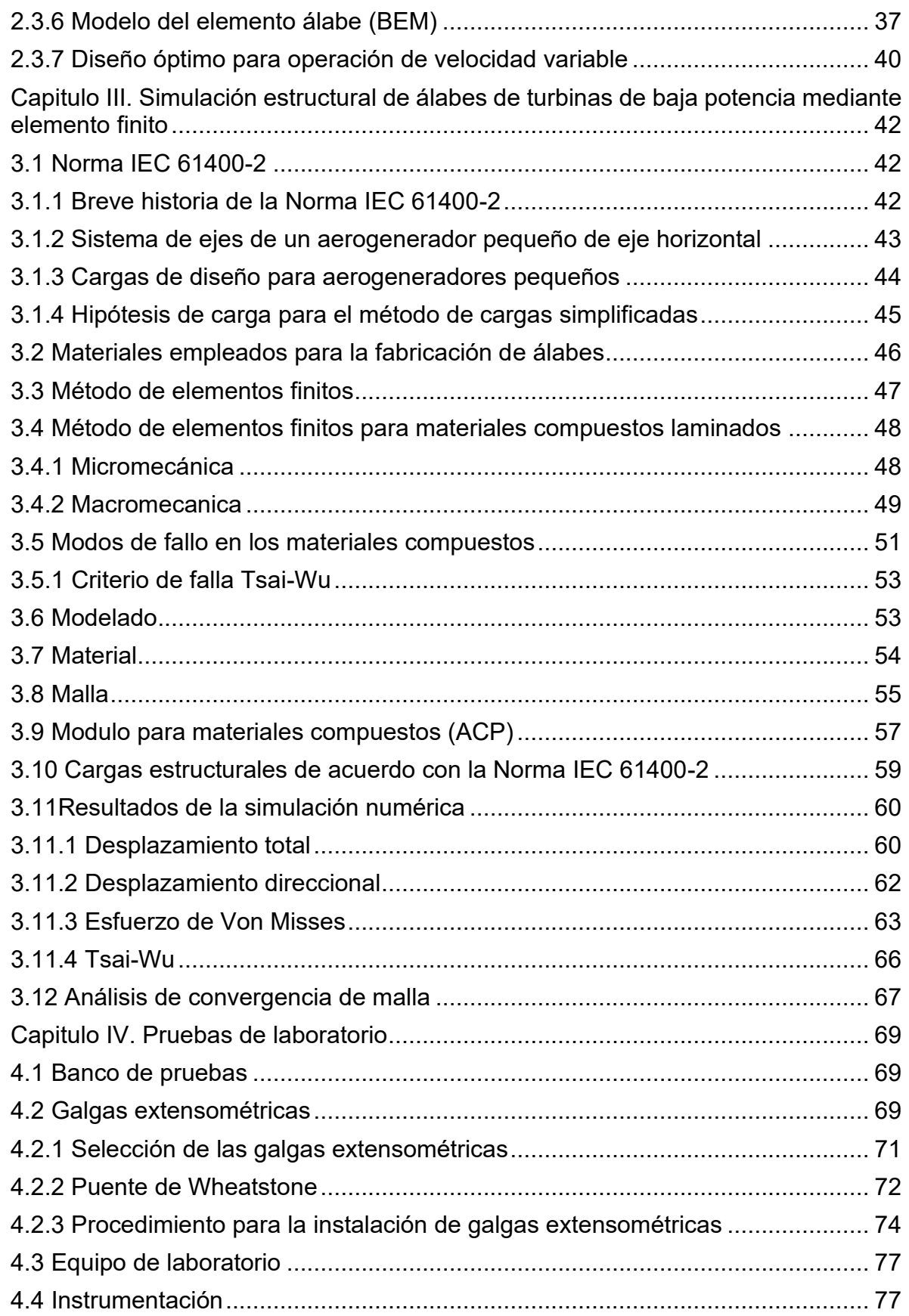

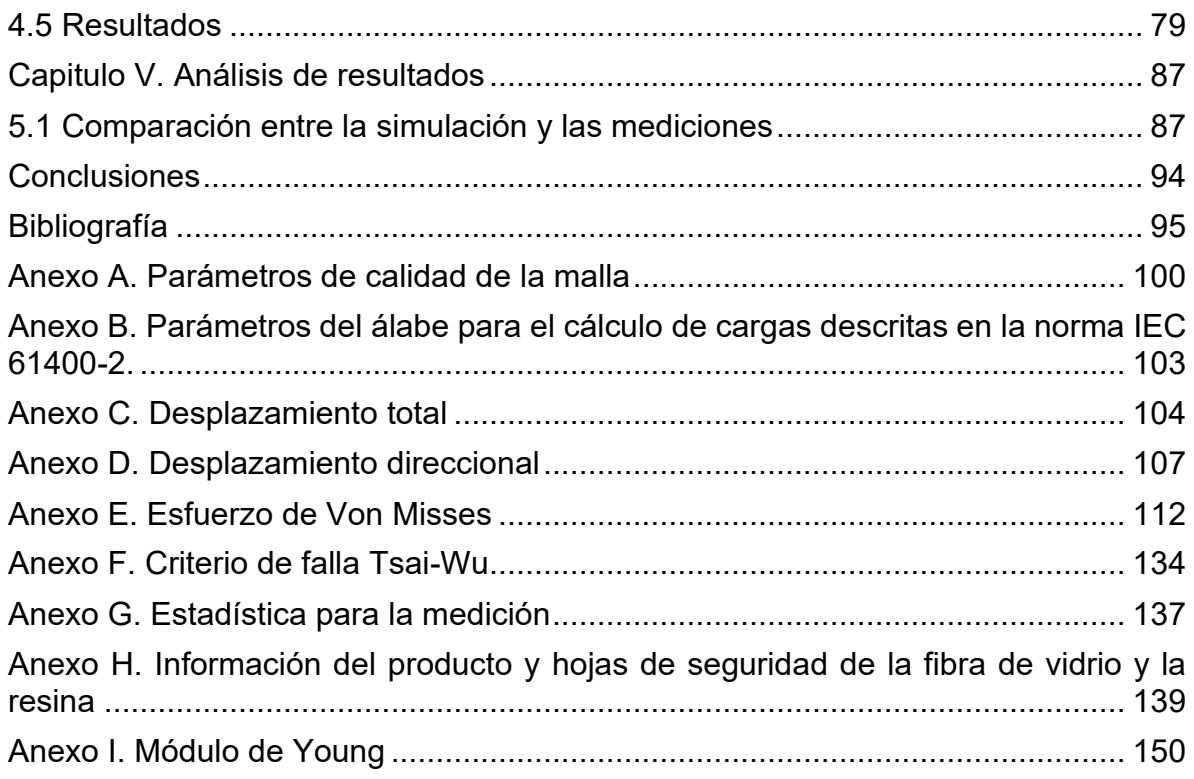

# **Índice de figuras**

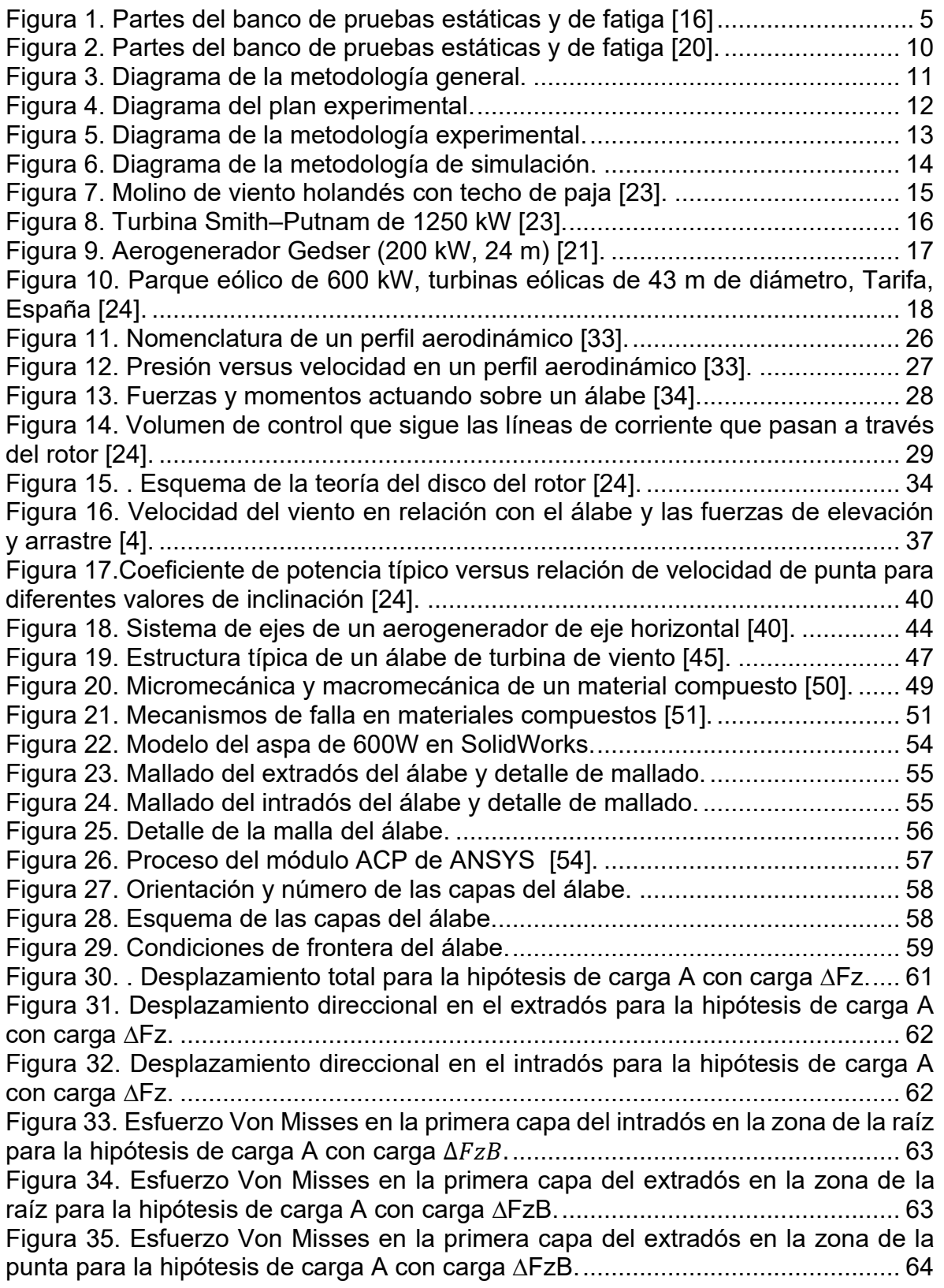

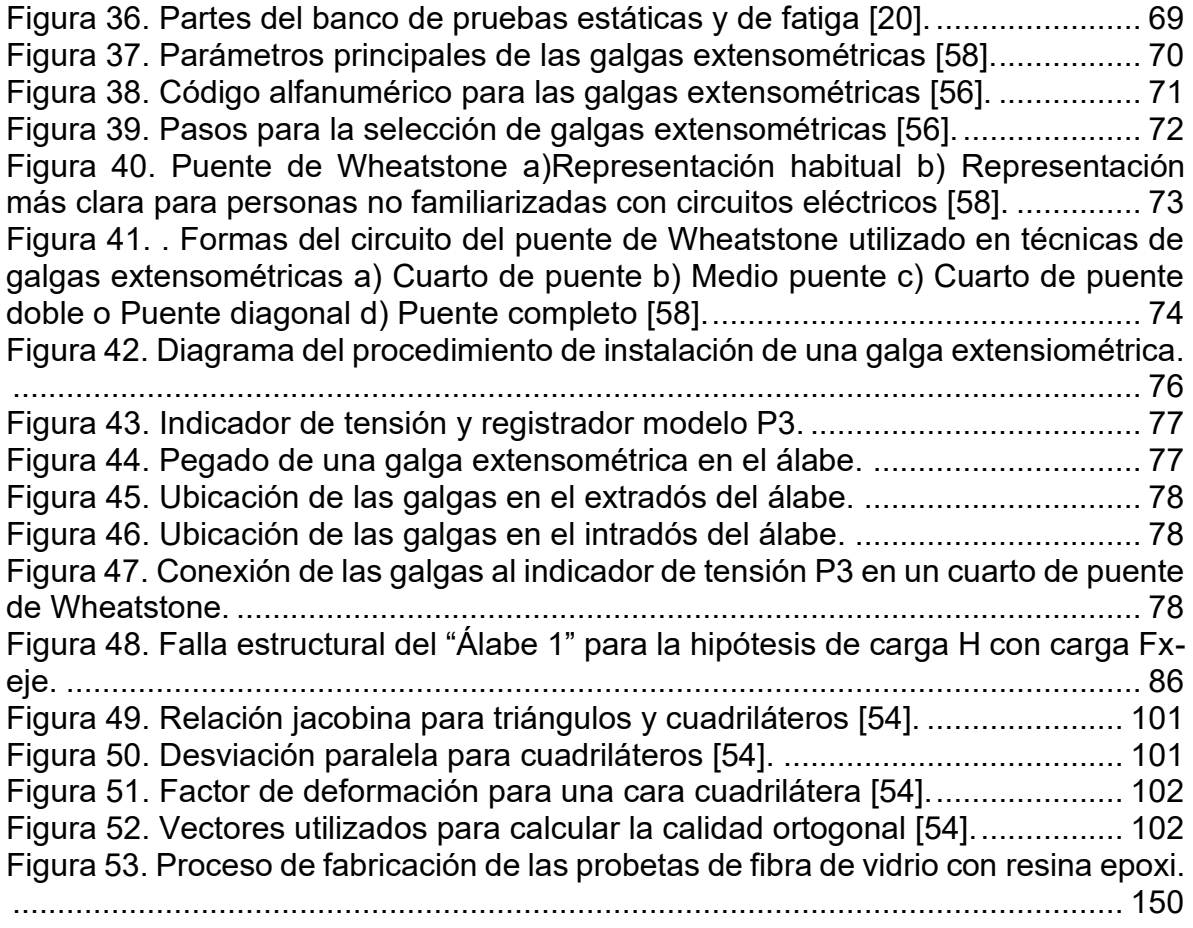

# **Índice de gráficas**

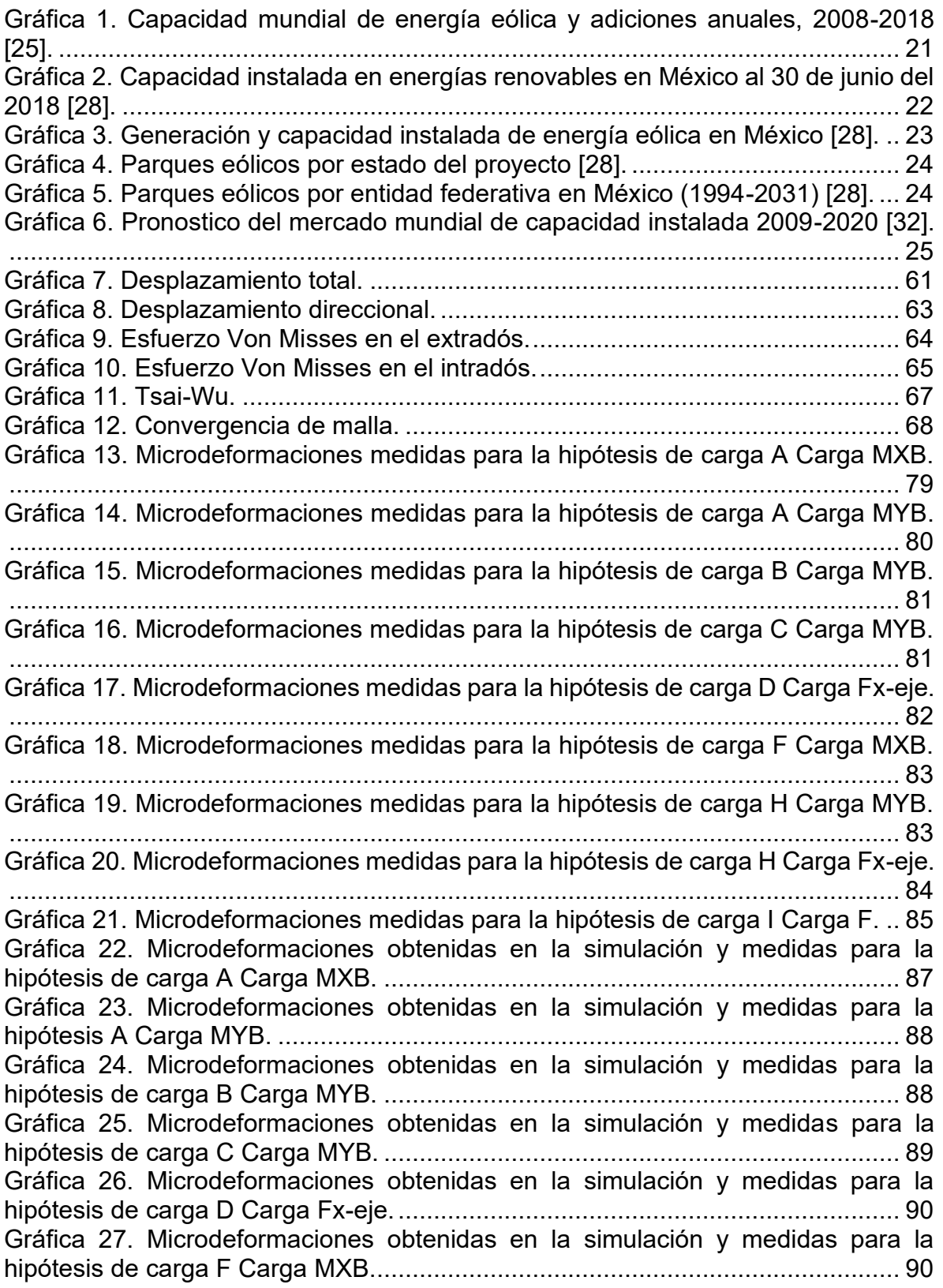

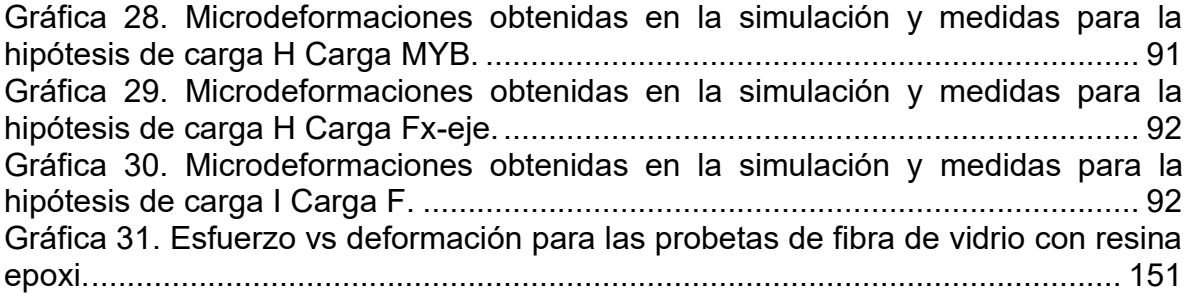

# **Índice de tablas**

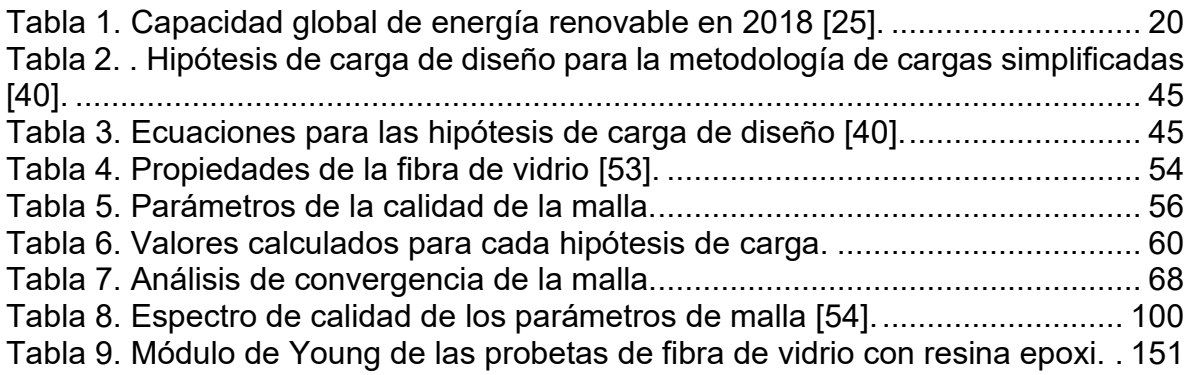

### **Nomenclatura**

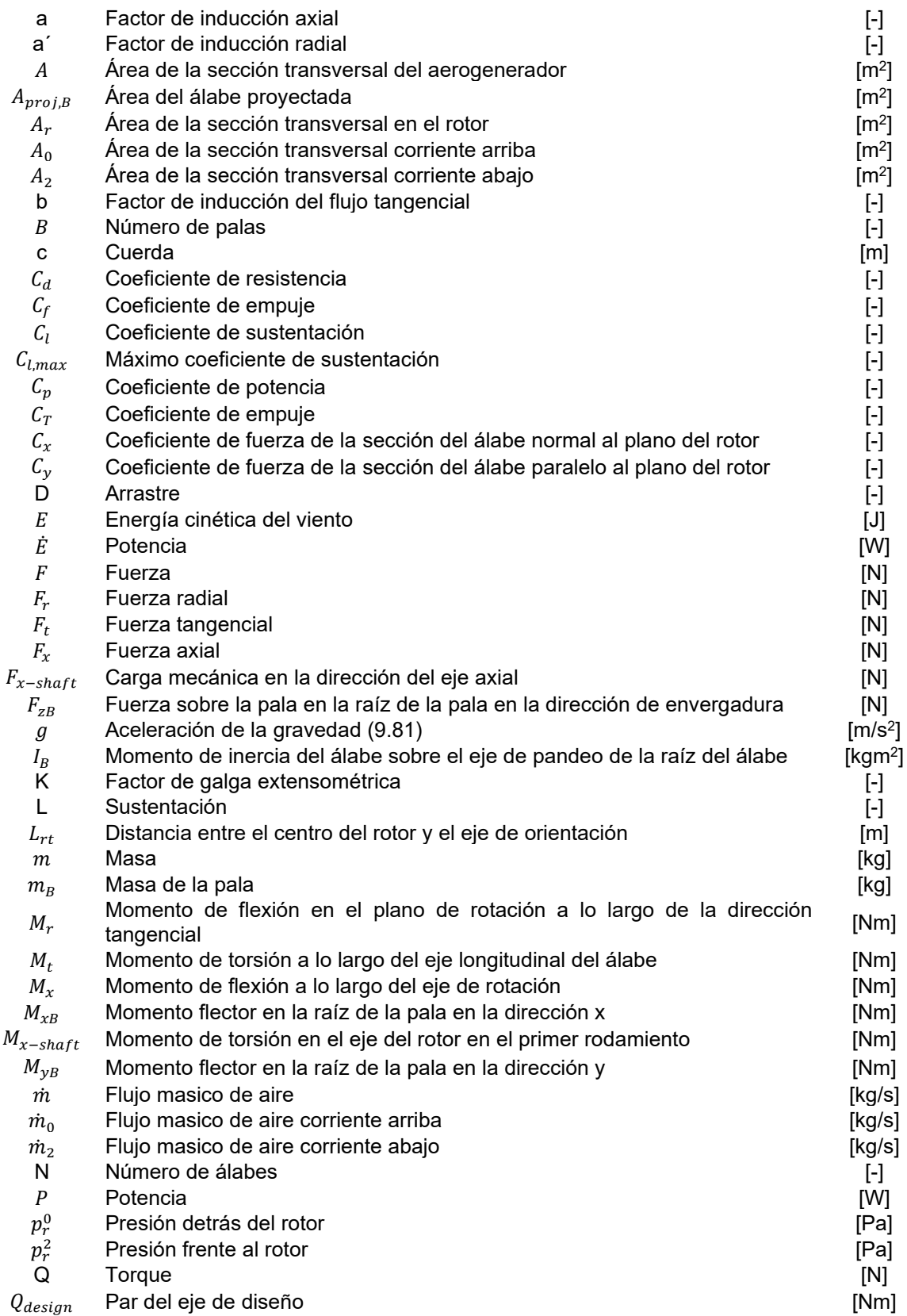

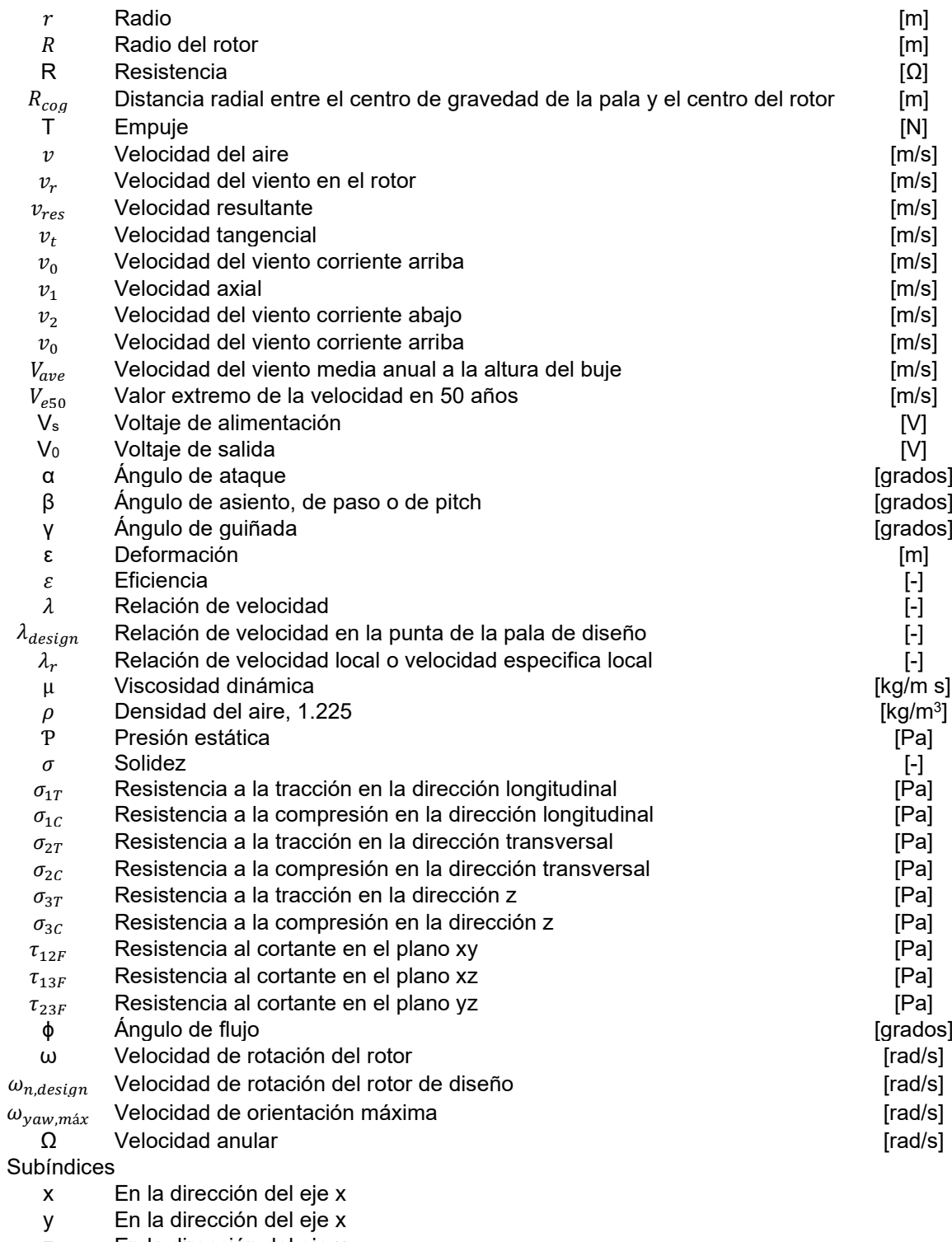

- z En la dirección del eje x<br>B Álabe
- Álabe

#### **Introducción**

Durante las ultimas décadas se ha tomado mayor conciencia de los efectos negativos para el medio ambiente que conlleva el uso de la generación de energia eléctrica mediante combustibles fósiles y las energías renovables han tomado un papel fundamental para disminuir estos efectos.

La energia eólica se perfila como una de las energías renovables con mayor potencial, tanto en tierra como en mar. Pese al creciente mercado, en México solo se tienen dos fabricantes nacionales de aerogeneradores: Aeroluz y Potencia industrial (5-10KW). En cuanto a un organismo certificador que garantice la calidad y seguridad de un aerogenerador durante su vida útil, no hay ningún organismo nacional.

En el presente trabajo se muestran los resultados obtenidos tanto de la simulación numérica mediante software de elemento finito como de las mediciones realizadas con técnicas de extensometria para un álabe de material compuesto de una turbina eólica de baja capacidad al ser sometido a las cargas estructurales definidas por la norma IEC 61400-2.

En el capitulo uno se presenta un resumen de la evolución de la energia eólica, desde los primeros molinos de grano hasta los modernos aergogenerados. Además se presenta el panorama de la energia eólica tanto mundialmente como nacionalmente y su prospectiva.

En el capitulo dos se abordan los principios aerodinámicos básicos, partiendo del perfil aerodinamico y su nomenclatura, también se menciona uno de los conceptos mas importantes que es el limite de Betz y se describen las principales teorías de diseño de álabes como la teoría de disco rotor, la teoría del alabe rotor y el modelo del elemento alabe.

El capitulo tres inicia con la Norma IEC 61400-2, su historia y los metodos para determinar las cargas en pequeños aerogeneradores; también se resumen los materiales utilizados para la fabricación de álabes y el método de elementos finitos para los materiales compuestos. Se muestra el modelo del alabe que se empleo en este trabajo, la malla y las cargas estructurales a las que se somete mediante software de elemento finito. El capitulo concluye con los resultados de la simulación, los desplazamientos direccional y total así como el esfuerzo de Von Misses para cada capa del álabe. Asimismo se muestra el criterio de falla Tsai-Wu.

El capitulo cuatro esta dedicado a las pruebas de laboratorio, partiendo conla descripción de la técnica de extensometria y el procedimiento para la instrumentación de los álabes, igualmente se muestra el equipo utilizado y finalmente los resultados de las microdeformaciones obtenidos.En el capitulo cinco se hace una comparación entre los resultados obtenidos de la simulación numérica por elemento finito y las mediciones con técnicas de extensometria.

#### **Planteamiento del problema**

Los álabes en las turbinas eólica son componentes clave; la fatiga en estos puede generar problemas que disminuyan el rendimiento del aerogenerador, acelerando su proceso de degradación y disminuyendo su eficiencia en la producción de energía. También pueden provocar accidentes catastróficos, la mayoría de los accidentes en los parques eólicos se deben a fallas en las palas, con una tasa de fracaso de 1:184 por año [1, 2].

Para evitar fallas en las palas, estas deben someterse a la verificación de confiabilidad a través de una prueba de fatiga a gran escala. La finalidad de estas pruebas es verificar que no fallarán por daños causados dentro de la vida útil planificada [3].

En la Universidad Michoacana de San Nicolás de Hidalgo se han desarrollado varias investigaciones respecto al diseño de álabes, sin embargo, los álabes no se han podido instalar debido a que no se tiene una garantía de su vida útil.

#### **Estado del arte**

Jennifer Tanner, David Walrath y Richard Schmidt, realizaron pruebas del comportamiento estructural de aerogeneradores de baja potencia de 3.5 kW en Wyoming, China. Utilizando galgas extensiométricas, acelerómetros y un anemómetro; compararon los casos de carga especificados en IEC 61400-2 con las cargas de diseño. Concluyeron que la norma IEC 61400-2 es demasiado conservadora y su aplicación es limitada para los aerogeneradores de baja potencia en entornos urbanos siendo necesario optimizar las cargas [4].

J. H. WU y F. M. LA, realizaron un análisis de la vida útil de las palas tipo sándwich compuesto de aerogeneradores de baja potencia utilizando el estándar IEC 61400- 2: Aerogeneradores - Parte 2: Requisitos de diseño de aerogeneradores pequeños (IEC 61400-2 2006). Concluyendo que este estándar también es válido para los álabes de materiales compuestos y proporcionan una base de datos para los diferentes materiales [5].

Gimhonggwan y Lee Jang-ho, utilizaron el software ABAQUS para hacer análisis de elemento finito de cargas estáticas para verificar el diseño estructural de álabes de turbinas de baja capacidad de 1.5 kW aplicando la norma IEC 61400-2. Los resultados obtenidos concuerdan con los esperados, la carga de rotura fue de 111.3% la carga de diseño [6].

[L.Menegozzo](https://www.sciencedirect.com/science/article/pii/S0960148117312892#!) y [A.Dal Monte,](https://www.sciencedirect.com/science/article/pii/S0960148117312892#!) realizaron un estudio numérico destinado a analizar el efecto de un evento de carga extrema en una turbina eólica de eje horizontal, mediante la modelación en el software ANSYS Fluent con una malla móvil no estructurada y utilizando las condiciones de carga de la norma IEC 61400-2, tanto para la turbina en operación como en estado estacionario. Concluyendo que el análisis CFD es una herramienta confiable para el análisis de aerogeneradores [7].

[Anup KC](https://www.sciencedirect.com/science/article/pii/S0960148118308474#!) y [Jonathan Whale,](https://www.sciencedirect.com/science/article/pii/S0960148118308474#!) realizan una revisión de varios estudios sobre los aerogeneradores de baja capacidad que operan en entornos urbanos y han sido diseñados bajo la norma IEC 61400-2. Concluyeron que el estándar IEC no es válido para entornos urbanos ya que considera terrenos planos y no toma en cuenta las condiciones de velocidades de viento bajas y mayor turbulencia, por lo que el diseño de aerogeneradores de baja potencia se debe hacer más consistente con las condiciones de viento urbano para así garantizar su rendimiento y confiabilidad [8].

J. Pacheco et al. realizan el diseño y análisis estructural de un álabe de 6 metros de longitud de un aerogenerador de eje horizontal de 30 kW. El diseño del álabe lo realizaron mediante el método de análisis aeroelástico y simularon el álabe de fibra de vidrio y fibra de carbono empleando el software Focus, bajo las cargas descritas en la Norma IEC 61400-1. Rediseñaron el álabe reforzando la raíz del mismo para lograr alcanzar los factores mínimos de seguridad descritos en la norma para la deflexión, las deformaciones, la fatiga y el pandeo [9].

López et al. realizaron el diseño aerodinámico y el análisis estructural de un álabe de doble raíz de materiales compuestos para una turbina eólica de 3 KW. El álabe se simuló por medio de Elemento Finito considerando los casos de la metodología de carga simplificada por la norma IEC 61400-2. Concluyendo que este tipo de álabes presentan un incremento en la potencia, sin embargo, los momentos se incrementan significativamente en operación normal, por lo que es necesario ampliar los análisis estructurales para lograr una optimización [10].

Turner A. et al. realizaron el monitoreo de los álabes de una turbina de viento usando sensores de deformación de fibra óptica (FBG). Los sensores FBG son una herramienta atractiva para monitorear la integridad de los álabes de turbinas eólicas y detector daños mecánicos así como para evaluar la fatiga. Provén información útil sobre los esfuerzos y cargas sufridos por el álabe bajo diferentes condiciones de operación. Este sistema de sensores ha permitido obtener información necesaria para optimizar el diseño, la operación y el mantenimiento de las turbinas eólicas desde la manufactura hasta la operación [11].

Tecca E. realizo el análisis de materiales compuestos para álabes de turbinas eólicas de eje horizontal con potencias de hasta 40 kW. Mediante el uso de algoritmos de optimización discreta a través de simulación computacional, se obtiene la cantidad de capas de fibras de los álabes de una turbina eólica, la selección de su espesor y la dirección de cada una, para cumplir alguna función objetivo que es prescrita por el ingeniero de diseño como :mínimo peso, máxima rigidez, mínima flexibilidad, mínimas tensiones entre capas, autofrecuencias y modos de vibración, entre otras. La principal desventaja es el gran gasto computacional [12].

Ozyildiz et al. realizaron un análisis estructural de un álabe de una turbina de viento de 30 kW de material compuesto prefabricada de 5m de longitud y para una velocidad de viento de 10 m/s. Realizaron la simulación numérica de álabe en el módulo ACP de ANSYS aplicando una carga a flapwise de acuerdo con la norma IEC 61400-2 y empelando los criterios de falla de Tsai-Wu y Puck. Los resultados del estudio indicaron que el álabe comenzaría a fallar a partir del 50% de la carga crítica y no sería capaz de resistir la carga total por lo que sería necesario rediseñarlo [13].

Evans et al. realizaron un estudio para determinar la vida útil de un álabe de una turbina de viento de 5KW empleando la norma IEC 61400-2. Compraron la simulación aerolastica que arrojo 3.26 años de vida de fatiga estimada contra los datos medidos en operación que dieron 9.18 años para un álabe de 2.5m de longitud. Concluyendo que es prudente determinar las cargas de diseño de los cálculos de la simulación aerolastica debido a las dificultades que se presentan para realizar las mediciones, además de que en futuros trabajos se incorporen más ciclos de baja amplitud y menos ciclos de alta amplitud que son observados en las mediciones sen campo y en la simulación aerolastica [14].

C. Rubiella et al. presentan una revisión de la literatura de los modelos más destacados relevantes para la evaluación de la fatiga en los álabes de

aerogeneradores de materiales compuestos. La revisión presenta primero el álabe del aerogenerador en el medio ambiente, antes de distribuir los modelos de fatiga ampliamente entre tres categorías: modelos de criterio de falla basado en la vida útil, modelos de cálculo de propiedades residuales y modelos de daño agresivo. Concluyendo que los modelos de daño progresivo parecen ser la herramienta más prometedora, ya que permiten cuantificar y calificar el crecimiento del daño físico en un grado razonable durante la fatiga. Sin embargo, deben realizarse más estudios para llegar a un modelo de fatiga general. Respecto a las turbina eólicas de pequeña escala se concluye que requieren más mantenimiento debido a sus ciclos de fatiga más altos [15].

El Centro Mexicano de Innovación en Energía Eólica (Cemie Eólico), conformado en el 2013 por varias organizaciones como centros públicos de investigación, instituciones de educación superior, empresas, fundaciones, centros de investigación extranjeros, entidades de gobiernos y organizaciones multilaterales, todos ellos encabezados por el Instituto Nacional de Electricidad y Energías Limpias (INEEL) cuenta actualmente con 23 proyectos cuyo fin es el aprovechamiento de la energía eólica mediante la vinculación entre instituciones y empresas.

Dentro de su proyecto vigente P09. Desarrollo de aspas para pequeños aerogeneradores (Hasta 50 kW), tiene como objetivo particular fabricar un banco de pruebas estáticas según la norma IEC 61400-2 y 23. La longitud máxima de las aspas es de 14m y una potencia máxima de 250kW [16].

El banco se encuentra conformado por las siguientes partes (figura 1):

- 1. Aspa
- 2. Bloque de reacción
- 3. Sistema de tiro

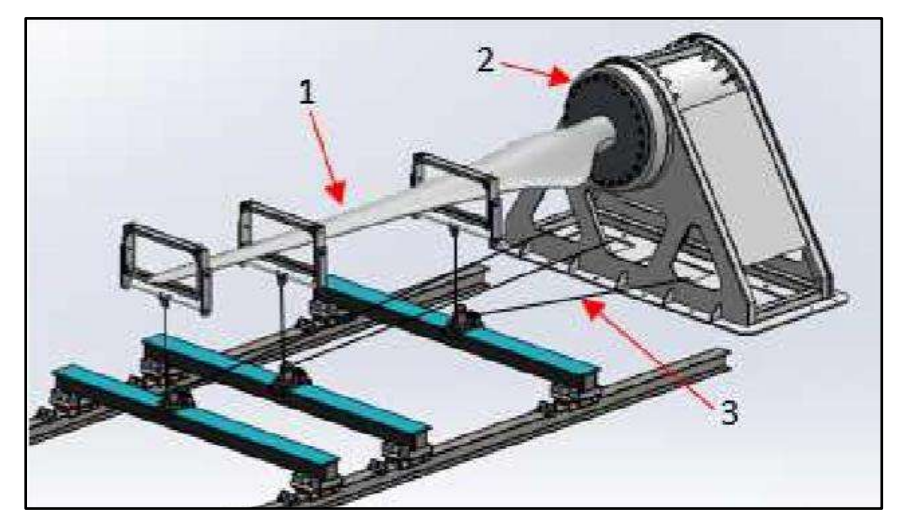

Figura 1. Partes del banco de pruebas estáticas y de fatiga [16]

#### **Justificación**

En los últimos años se ha registrado un auge substancial en la oferta comercial de turbinas eólicas de pequeña escala (1 – 50kW). México tiene un enorme potencial en este rubro, lo cual se ve reflejado en un mercado emergente orientado a las turbinas de baja potencia [17].

Una vez completado el diseño y construcción de una pala de turbina eólica no hay garantía de que funcionará según lo previsto. Las únicas pruebas reales del diseño del álabe, son pruebas rigurosas en un entorno de laboratorio y en una turbina eólica operativa [18].

Por lo cual, existe una necesidad de una evaluación del álabe para garantizar un funcionamiento seguro y confiable tanto para las constructoras, instituciones financieras, instituciones de investigación y educativas, compañías de seguros, fabricantes, operadores, así como para las autoridades.

Sin embargo, en México no existe una normativa que asegure el funcionamiento de una turbina de baja potencia durante su vida útil y tampoco organismos que certifiquen las turbinas de baja potencia.

### **Hipótesis**

Es posible realizar mediante software de elemento finito y técnicas de extensometría, ensayos estructurales para aspas de turbinas de viento de baja capacidad de acuerdo con la norma IEC 61400-2.

### **Objetivos**

#### **Objetivo general.**

Realizar análisis y ensayos estructurales de aspas de turbinas de viento de baja capacidad (máximo 3m de longitud) empleando la norma IEC 61400-2.

#### **Objetivos específicos**

1.-Simular mediante software de elemento finito las aspas bajo las cargas fijadas por la norma IEC 61400-2.

2.-Realizar los ensayos estructurales de las aspas en laboratorio de acuerdo con la norma IEC 61400-2.

3.-Analizar los resultados medidos utilizando extensometria y comparar estos resultados con los obtenidos en la simulación numérica.

4.- Establecer una metodología especifica de ensayos de aspas de baja capacidad aplicando la norma IEC 61400-2.

#### **Metodología del proyecto de investigación**

La investigación experimental se ha ideado con el propósito de determinar con la mayor confiabilidad posible, relaciones de causa- efecto, para lo cual uno o más grupos, se exponen a estímulos experimentales y los comportamientos resultantes se comparan [19].

En la figura 3 se muestra el diagrama de la metodología general a seguir para una investigación experimental de acuerdo con Monje Álvarez, la primera etapa es la revisión de la literatura cuyo fin es seleccionar la información necesaria y relevante para el tema de investigación.

Una de las etapas más importantes es identificar y definir el problema, la función de esta etapa consiste en revelarle al investigador si su proyecto de investigación es viable, dentro de sus tiempos y recursos disponibles. Al formular una hipótesis explicativa, se deben deducir las consecuencias del problema en términos observables.

Las siguientes etapas consisten en elaborar un plan experimental y realizar el experimento. En la etapa de organizar los resultados se debe hacer de forma estadísticamente apropiada, de modo que se pueda apreciar claramente el efecto. Además de aplicar la prueba de significación estadística apropiada para finalmente informar los resultados por escrito.

En la figura 4, se muestra a detalle las etapas del plan experimental. La primera es identificar todos los factores o variables no experimentales que puedan afectar el experimento y determinar cómo controlarlas; tales como los factores ambientales, temperatura, ruido, etc.

La siguiente es seleccionar la metodología experimental adecuada a la naturaleza de la investigación que nos permita poner a prueba la hipótesis y controlar las variables independientes con el fin de obtener resultados confiables.

Al seleccionar las muestras representativas de aspas se busca generalizar los resultados a partir de unos pocos casos, para esto el tamaño de la muestra es muy importante, en esta etapa también se deben asignar grupos y etiquetar correctamente. La siguiente etapa consiste en seleccionar los instrumentos para medir y obtener resultados confiables y válidos, tales como, galgas extensométricas y sonómetro.

La siguiente etapa es elaborar los procedimientos para recoger los datos del experimento, procesarlos y analizarlos con el fin de sintetizar la información. Finalmente se enuncia una hipótesis nula.

La figura 5 corresponde al diagrama de flujo de la metodología experimental, en la preparación previa al experimento, se consideran aspectos como colocar los elementos de medición (galgas extensométricas) en las posiciones necesarias; otra etapa es definir el tipo de prueba que se realizara (carga normal, carga extrema, a

fallo). Para esta etapa es importante seguir la norma IEC 61400-2. También se sigue la norma para calcular la carga aplicada de acuerdo con el tipo de prueba.

Se procede a montar el aspa en el banco de pruebas y se coloca la carga seleccionada. Una vez medida la deformación con ayuda del equipo de laboratorio, se retiran las cargas. Si los datos obtenidos son suficientes y no se realizarán más pruebas al aspa esta se retira, de lo contrario se vuelven a colocar las cargas y se repite el procedimiento anterior.

La simulación es un instrumento de estimación y pronostico que nos proporciona resultados confiables de un fenómeno físico real. La figura 6 muestra la metodología de simulación, comenzando por realizar un modelo 3D de los álabes mediante programas de elemento finito y simulación como SolidWorks. Después se le asigna el material al modelo, es importante definir correctamente las propiedades del material para lograr un comportamiento realista del modelo.

En la siguiente etapa se define la estructura del sándwich, seleccionado la orientación de cada capa de material. Posteriormente se selecciona el tipo de malla, el tipo y numero de celdas, así como el grado de refinamiento. Después se deben seleccionar correctamente las condiciones de frontera y aplicar las cargas calculadas de acuerdo con la norma IEC 61400-2.

En la etapa de análisis de convergencia de malla los principales factores a verificar son el esquinamiento y la relación de aspecto, la convergencia de la malla es un indicador de la estabilidad y exactitud de los cálculos numéricos. La finalidad de simular los álabes es comparar y corroborar los resultados de deformación y esfuerzos obtenidos con los experimentales.

Para realizar los ensayos estructurales a los álabes se utilizará el banco de pruebas de cargas estáticas y de fatiga (figura 2) diseñado por el Ing. Erick Pérez Juárez, el cual está conformado por las siguientes partes:

- 1. Base
- 2. Cabezal- soporte
- 3. Cabezal- sujetador
- 4. Álabe
- 5. Sistema de fuerza

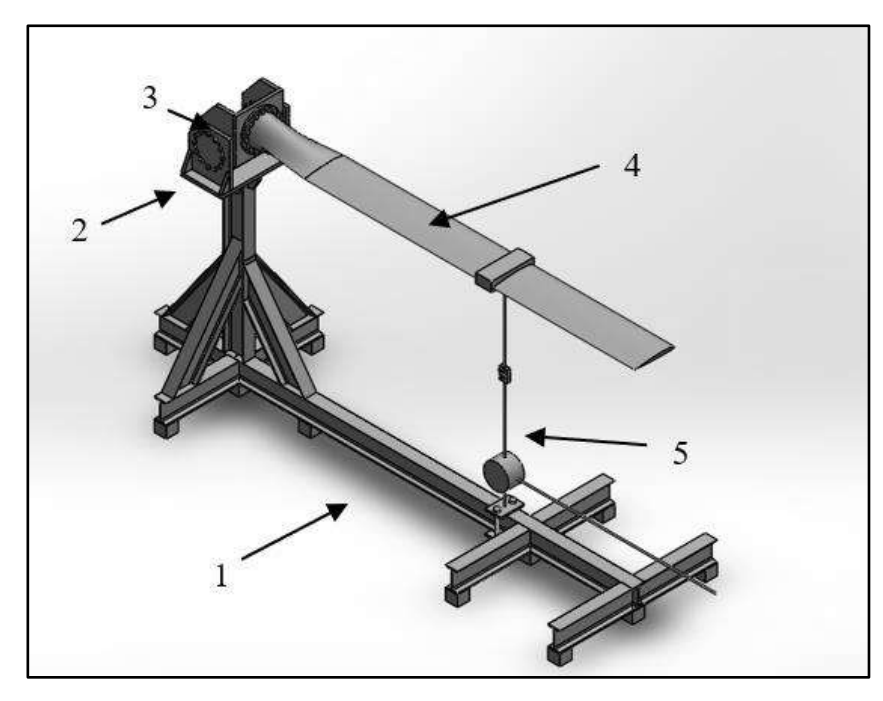

Figura 2. Partes del banco de pruebas estáticas y de fatiga [20].

El álabe se monta en el cabezal y las cargas son aplicadas de forma normal al eje del álabe mediante el sistema de fuerza. El banco de pruebas se encuentra diseñado para aplicar cargas axiales en un solo punto del álabe aplicando como máximo 1054N.

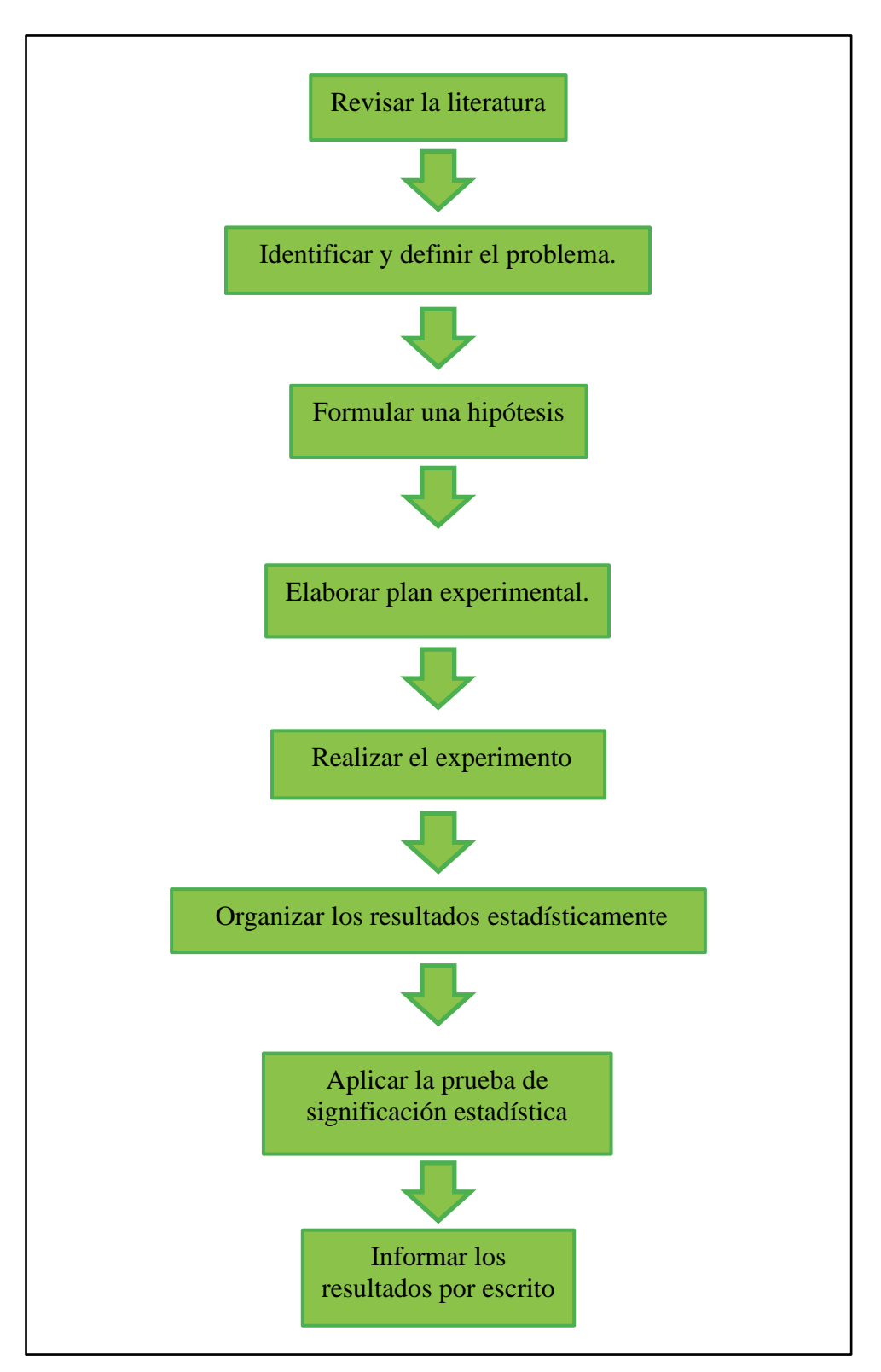

Figura 3. Diagrama de la metodología general.

.

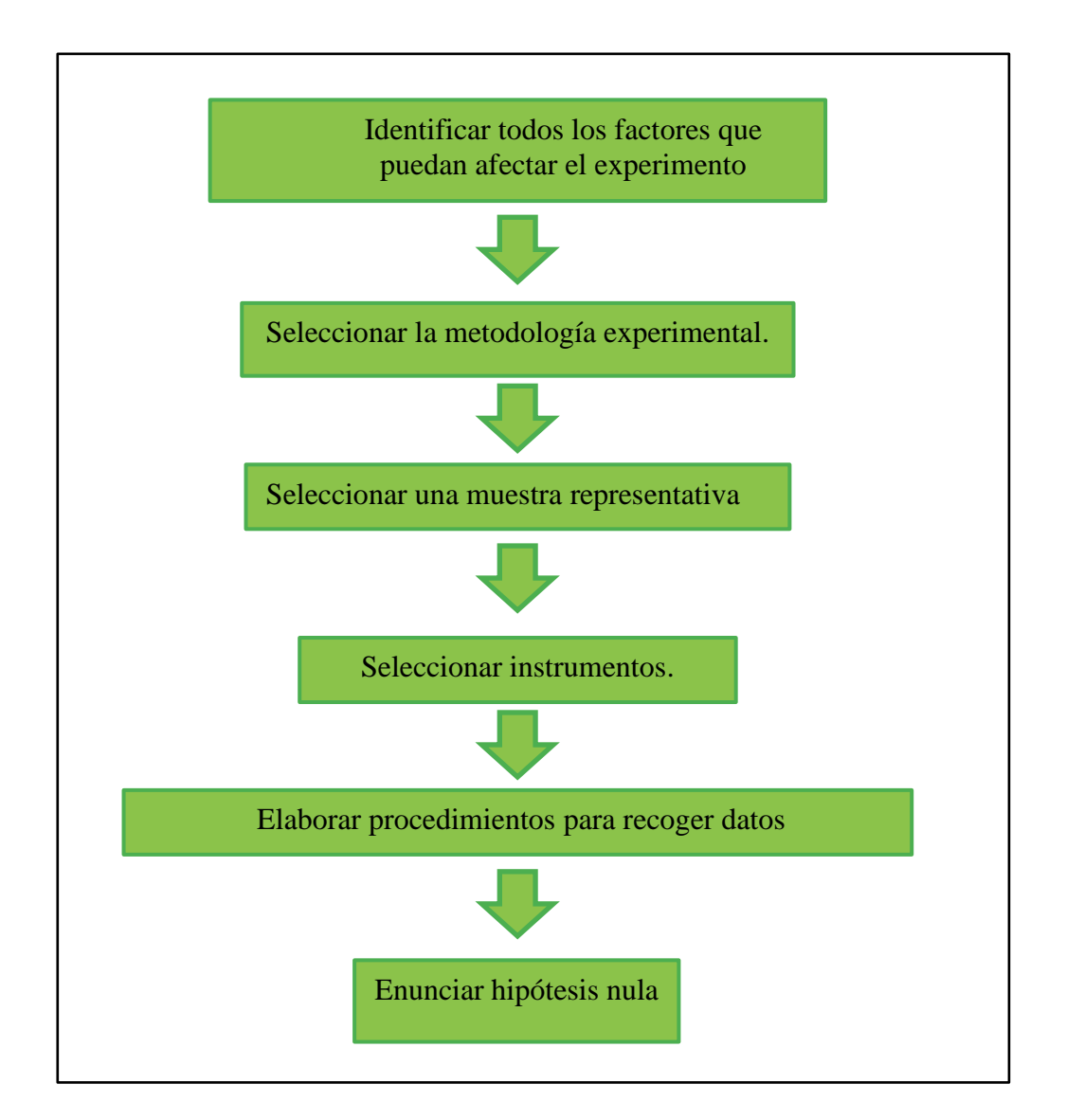

Figura 4. Diagrama del plan experimental.

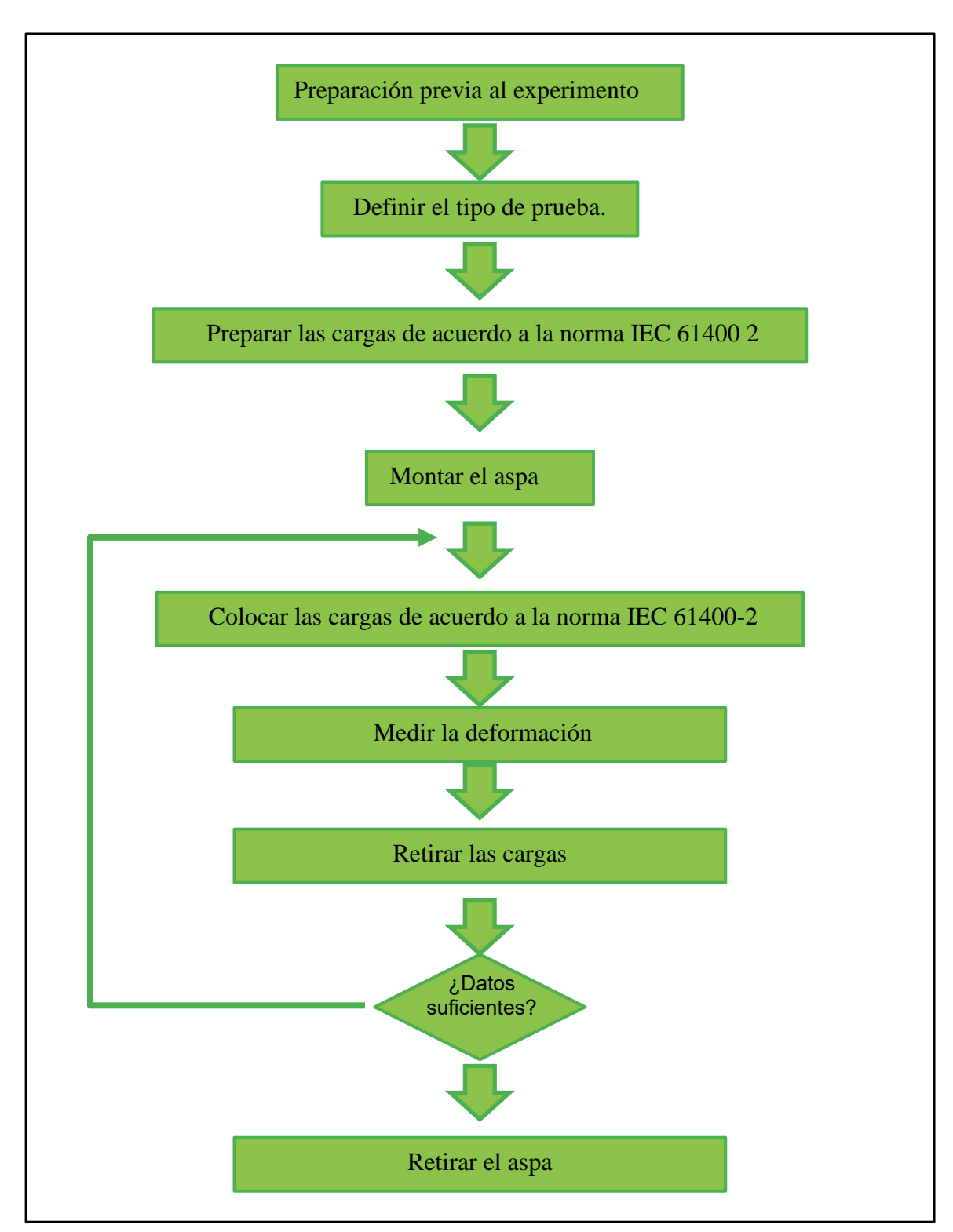

Figura 5. Diagrama de la metodología experimental.

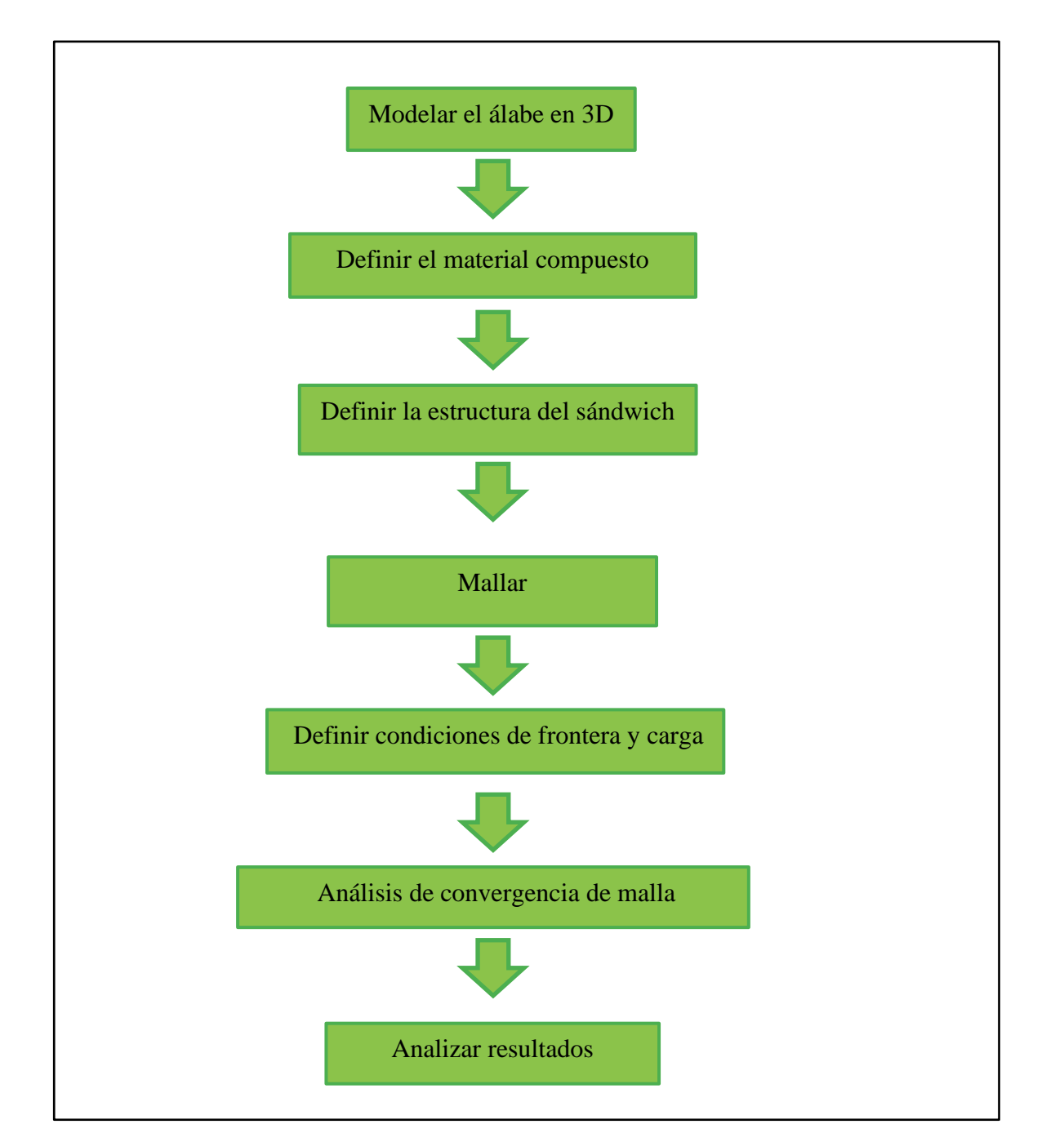

Figura 6. Diagrama de la metodología de simulación.

### **Capitulo I. Historia y panorama de la energía eólica**

#### **1.1 Reseña de la historia de la energía eólica**

La utilización de la energía del viento es muy antigua; a través de grabados se ha podido comprobar que el aprovechamiento del viento con fines energéticos se remonta a 3,500 años antes de nuestra era, siendo utilizado por para la navegación por los sumerios y posteriormente por los fenicios, los griegos y los romanos entre otros [20, 21].

En el año 640 antes de nuestra era, se utilizaban molinos de eje vertical en Persia para la molienda de granos y años más tarde también en China. Durante el transcurso de la edad Media los molinos ampliaron su aplicación a mover la maquinaria textil, maderera, metalúrgica, etc. A partir del año 1,350 los holandeses comenzaron a utilizar molinos de eje horizontal y de cuatro palas; eran máquinas lentas, pesadas y de baja eficiencia. A partir de entonces se les empezó a utilizar principalmente para desecar pantanos y lagos, así como para la fabricación de papel y para la extracción de aceites [21, 22]. Véase figura 7.

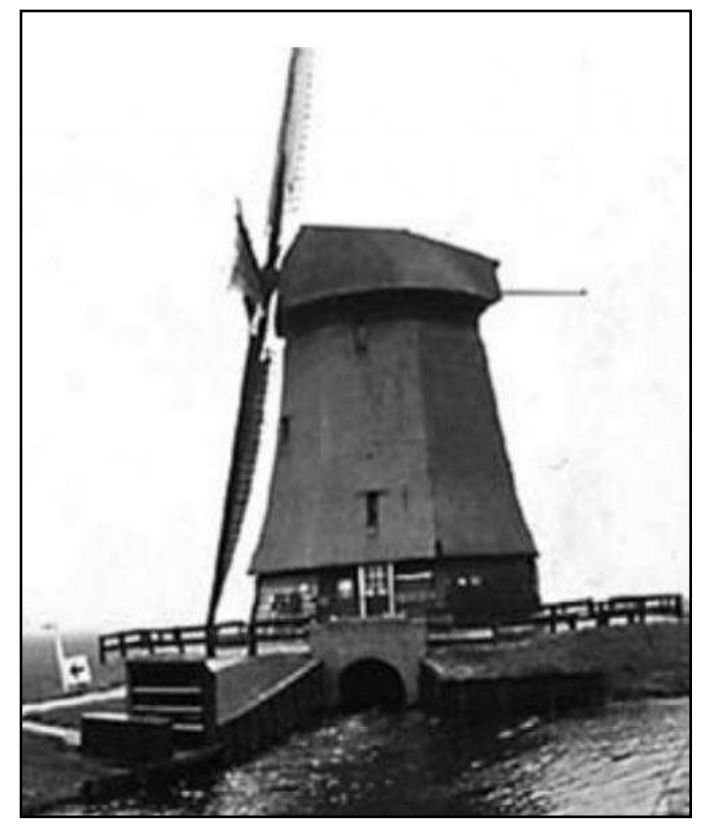

Figura 7. Molino de viento holandés con techo de paja [23].

Alrededor de 1900, los molinos de viento eran de metal con aspas de entre 3 y 5 metros y se utilizaron típicamente para molienda y bombeo de agua. C. Brush basándose en la investigación realizada por el danés Poul la Cour construyó el primer molino de viento para generar electricidad de 12kW [22,23].

En 1926, Flettner fabricó una turbina eólica de eje horizontal con cuatro aspas donde cada una era un cilindro cónico accionado por un motor eléctrico, esta tenía una capacidad de 30 kW y 20 m de diámetro [22,23].

Madaras propuso montar cilindros giratorios verticales en vagones de ferrocarril que viajarían alrededor de una pista circular impulsada por el efecto Magnus, el cual es derivado de la fuerza sobre un cilindro rotatorio colocado en una corriente de aire. Este efecto también se utilizó para barcos llamados rotores Flettner [22, 23].

En Finlandia, Savonius construyó rotores en forma de S, que eran similares a dos mitades de un cilindro separadas por una distancia menor que el diámetro. En 1927, Darrieus inventó una máquina de viento donde la forma de la hoja era similar a una cuerda de saltar. Posteriormente el diseño de Darrieus fue reinventado por investigadores en Canadá [22, 23].

En 1931 la Unión Soviética fabricó la turbina Balaclava con las aspas huecas con una capacidad de 100 kW y 30 metros de diámetro [23].

Entre 1930 y 1940 más de 6 millones de molinos de viento en el mundo se utilizaban para bombear agua para ganado y residencias. En 1941 se construye la turbina eólica Smith-Putnam de 1250 kW con 53 metros de diámetro, fue la turbina eólica más grande construida por alrededor de 40 años [22, 23]. Véase figura 8.

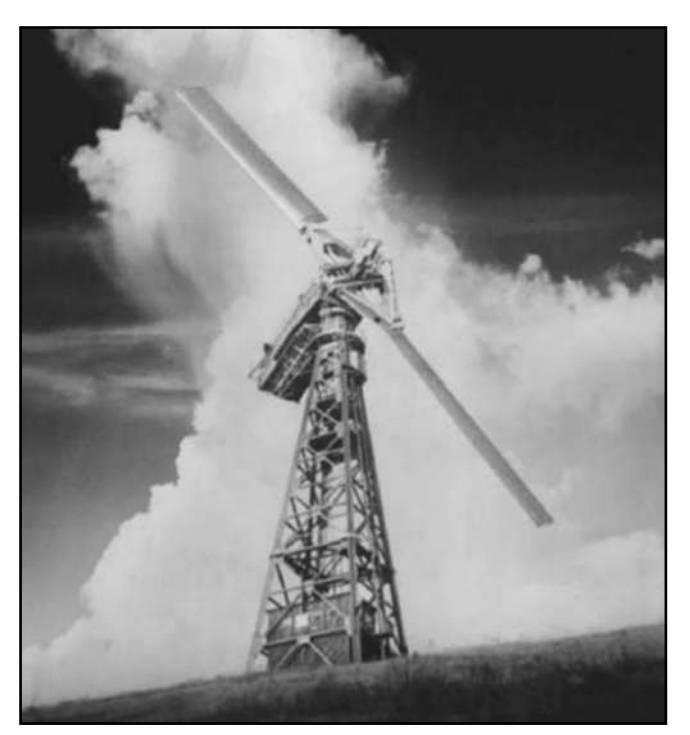

Figura 8. Turbina Smith–Putnam de 1250 kW [23].

Durante la segunda guerra mundial, la compañía danesa de ingeniería F.L. Smidth fabricó diversos aerogeneradores bipala y tripala. Las turbinas bipala generaban corriente continua mientras que las tripala incorporaban un generador asíncrono de corriente alterna [21].

En la primera mitad del siglo, a pesar de que no hubo una gran utilización de la energía eólica se produjeron gran variedad de diseños cuyos principios fundamentales son válidos hasta el presente [21].

En los años de posguerra, J. Juul construyó el aerogenerador Gedser de 200 kW para la compañía eléctrica SEAS de Dinamarca que contaba con orientación electromecánica y un generador asíncrono. J. Juul también inventó los frenos aerodinámicos de emergencia en la punta de la pala que se sueltan por la fuerza centrífuga en caso de sobrevelocidad [23]. Véase figura 9.

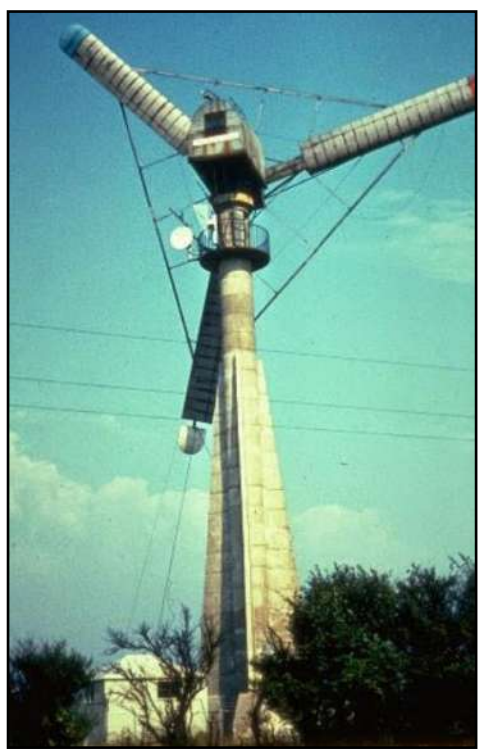

Figura 9. Aerogenerador Gedser (200 kW, 24 m) [21].

E.W. Golding creo la British Electrical & Allied Industries Research Association con el fin de promover el aprovechamiento de los recursos eólicos. Después de la Segunda Guerra Mundial, esta inició un programa de medición de vientos, con más de 100 estaciones a lo largo de Gran Bretaña, con la intención de elaborar un mapa eólico [20].

Los británicos fabricaron dos grandes turbinas eólicas; una construida por John Brown Company de 100 kW a 16 m/s, con un diámetro de rotor de 15 m en una torre de 24 m. El otro aerogenerador Enfield – Andreau tenía 24 m de diámetro con una potencia nominal de 100 kW a 13 m/s [22].

En la década de los 50, el Reino Unido construyó la turbina Andrea Enfield de 100 kW y 26 m de diámetro. En 1963, Electricité France fabricó una turbina de 1.1 MW y 35 m de diámetro [23,24].

En las décadas de los 50 y 60, en Alemania el profesor Hutter construyó una serie de turbinas innovadoras, con aspas de fibra de vidrio montadas en un eje con control de inclinación y con rotores ligeros. Sin embargo, a pesar de todos estos avances había poco interés en la energía eólica [23, 24].

La crisis energética de los años 70 ocasionó un encarecimiento del petróleo, provocando que aquellos países que dependían de él para la generación de electricidad buscaran soluciones alternativas como la utilización de las energías no convencionales. La energía eólica se presentó como una fuente más competitiva económicamente para la producción de electricidad [21].

En 1970, varios proyectos fueron impulsados en Estados Unidos; entre ellos las turbinas NASA MOD-0, con 100 kW y 38 m de diámetro y la turbina Boeing MOD-5B con 3.2 MW y 98 m de diámetro. Proyectos similares fueron impulsados en Alemania, Reino Unido y Suecia [24].

En 1979, se construyeron dos aerogeneradores Nibe de 630 kW; uno con regulación por cambio de paso de pala y el otro de regulación por pérdida aerodinámica. Estas turbinas resultaron extremadamente caras ocasionando un alto precio de la energía [21].

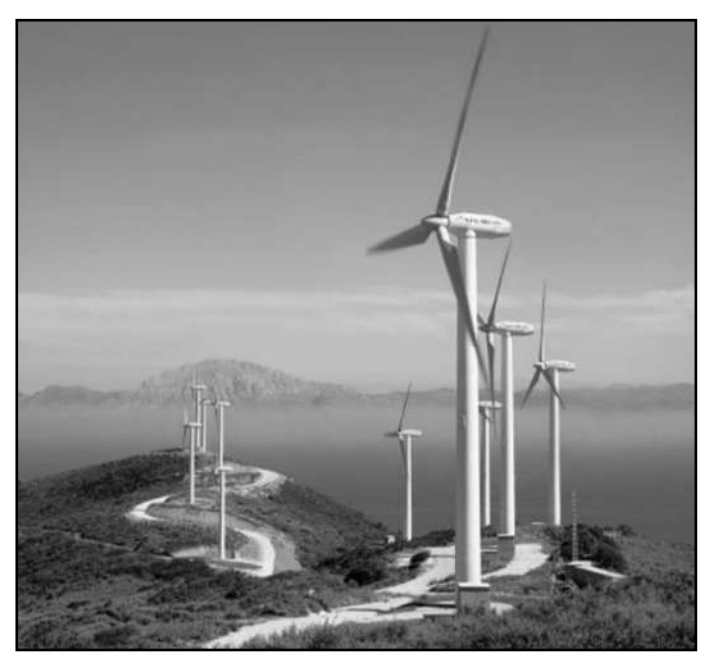

Figura 10. Parque eólico de 600 kW, turbinas eólicas de 43 m de diámetro, Tarifa, España [24].

En la década de los ochenta, nace la industria eoloeléctrica moderna cuando las primeras turbinas eólicas o aerogeneradores comerciales se instalaron en Palm Springs, California [22].

En 1981, una innovadora turbina eólica de eje horizontal de 3 MW se fabricó en Estados Unidos, esta tenía transmisión hidráulica y toda la estructura se orientaba hacia el viento [24].

A pesar de los avances la mejor opción para el número de aspas permaneció poco clara y las grandes turbinas se construyeron con una, dos o tres aspas. El aerogenerador "danés" cuenta con un sistema de tres aspas, rotor de paro regulado y un tren de potencia de inducción de velocidad fija. Este diseño aparentemente simple ha demostrado ser notablemente exitoso y ha sido implementado en turbinas de hasta 60 m de diámetro y con potencias de 1.5 MW [24]. Véase figura 10.

Las mejoras más importantes en los aerogeneradores son el aumento en la capacidad de generación eléctrica, el incremento en la eficiencia de la conversión de la energía eólica y la confiabilidad y grado de seguridad en los sistemas [22].

Actualmente los principales fabricantes de aerogeneradores son Alemania y Dinamarca, aunque hay mercados emergentes como India y China que crecen a un ritmo vertiginoso. Dentro de los países con mayor tradición en la generación eoloeléctrica se encuentran Dinamarca y Alemania, además en la última década se han sumado España y Estados Unidos [21].

#### **1.2 Panorama de la energía eólica**

1.2.1 Energía renovable en el mundo

La generación de electricidad mediante fuentes de energía renovable ofrece múltiples beneficios como competitividad en sus costos, mejora de la salud pública a través de la reducción de la contaminación, mayor confiabilidad y creación de empleo [24].

La participación estimada de las energías renovables en la generación mundial de electricidad fue del 26.2% en 2018. Se estima que se adicionaron 181 GW en todo el mundo y la capacidad global de energía renovable totalizó 2,378 GW a finales de este año. Las adiciones de energía solar fotovoltaica representaron el 55% de la nueva capacidad renovable, seguida de la energía eólica con 28% y la energía hidroeléctrica con 11% [24, 25].Véase tabla 1.

A finales del 2018 la energía hidroeléctrica ya no representaba la mitad de la capacidad acumulada de energía renovable en operación, cayendo por debajo del 48%, mientras que la energía eólica aumentó alcanzando el 25% de la capacidad instalada de generación de energía renovable [24].

Tabla 1. Capacidad global de energía renovable en 2018 [25].

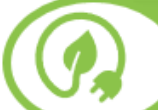

#### Capacidad global de energía renovable

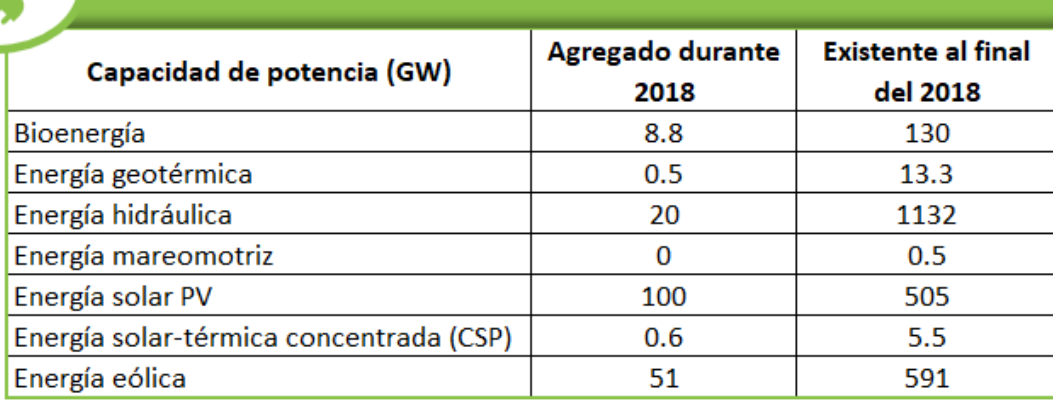

Por cuarto año consecutivo, las adiciones de capacidad de generación de energía renovable superaron a las de combustibles fósiles y de energía nuclear combinadas. El 64% del total de nuevas instalaciones de generación de energía eléctrica en 2018 provinieron de fuentes de energía renovables, marcando el cuarto año consecutivo en que las adiciones totales de energía renovable fueron superiores al 50% del total [24].

En 2018 el 53% de la inversión total en generación de energía fue en energía renovable principalmente en energía solar PV y energía eólica, China fue el principal inversor [24].

#### 1.2.2 Energía eólica en el mundo

La energía eólica es una de las tecnologías de energía renovable de más rápido crecimiento y se ha convertido en la opción menos costosa para la generación de nueva capacidad energética en un numero grande y creciente de mercados. Además, es parte fundamental de la solución para reducir las emisiones de gases, fortalecer la seguridad energética, reducir los costos y aumentar la inversión [21, 26].

En los últimos 5 años el total de las nuevas instalaciones ha superado los 50 GW cada año. Durante 2018 se adicionaron 51.3 GW de generación de energía eólica dando un total acumulado de 591 GW. Véase gráfica 1 [24].

En 2018 China mantuvo el liderazgo en nueva capacidad con 23 GW seguida por Estados Unidos con 7.6 GW, Alemania con 3.4GW, India con 2.2 GW, Brasil y el Reino Unido con 1.9 GW. Otros países en el top 10 para adiciones de capacidad fueron Francia, México, Suecia y Canadá [2, 3].

El 96% de la capacidad eólica mundial se genera en parques eólicos terrestres, en comparación con la energía eólica marítima que aporta 4% de la generación

mundial, sin embargo la generación eólica marina ha tenido una tasa de crecimiento media anual de 29% [25, 3].

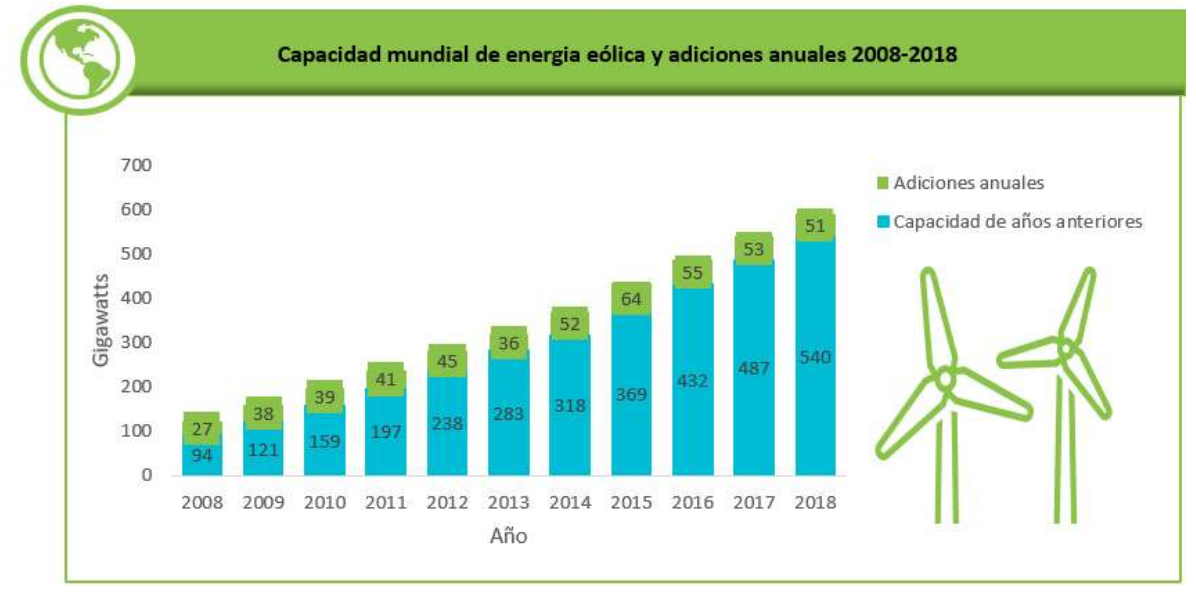

Gráfica 1. Capacidad mundial de energía eólica y adiciones anuales, 2008-2018 [25].

Durante 2018 en el mercado terrestre se instalaron 46.8 GW, disminuyendo 4.3% en comparación con 2017. China con 21.2 GW de capacidad nueva fue el mayor mercado terrestre seguido de Estados Unidos con 7.6 GW [25, 3].

En el mercado marino se adicionaron 4.5 GW en 2018, manteniendo el mismo tamaño de mercado que en 2017. Las instalaciones acumuladas totales alcanzaron los 23 GW. China con 1.8 GW fue el país con mayor nueva capacidad seguido por el Reino Unido con 1.3 GW [25, 3].

En los próximos 5 años Global Wind Energy Council Market Intelligence espera que se agreguen más de 300 GW de nueva capacidad ; en el mercado en tierra se estima que se instalen más de 50 GW por año hasta 2023 mientras que las instalaciones en alta mar aumentaran principalmente en Asia y en el norte de América [3].

1.2.3 Energía eólica en Latinoamérica

El mercado eólico latinoamericano ha crecido en los últimos diez años, acumulando instalaciones totales de 25 GW. En 2018, se adicionaron 3.8 GW en nuevas instalaciones, siendo Brasil el líder con 1.9 GW seguido por México con 0.9 GW , Argentina con 0.4 GW y Chile con 0.2 GW.A corto plazo, se espera que se instalen de 3 a 4 GW cada año hasta 2023 [3].

La mayoría de los gobiernos latinoamericanos han implementado o están implementando mecanismos de subasta y licitación centrados en la competitividad
de la energía eólica en comparación con otras fuentes de energía. Brasil y México realizaron subastas conjuntas de capacidad para energía eólica y solar en tierra. Chile subastó GWh en función de la demanda estimada y Colombia está utilizando un enfoque similar [3].

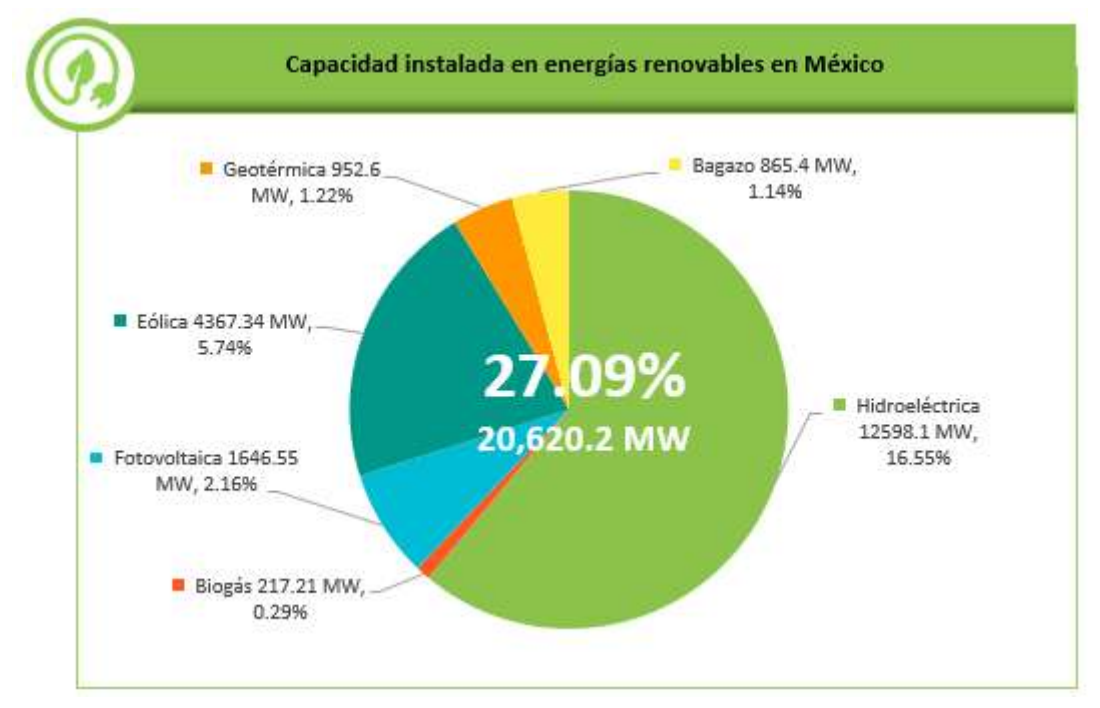

1.2.4 Energía eólica en México

Gráfica 2. Capacidad instalada en energías renovables en México al 30 de junio del 2018 [28].

En 2017, el 36% de las nuevas inversiones realizadas en Latinoamérica para el desarrollo de proyectos de energías renovables se realizó en México, colocándolo en el lugar 12 del Índice Atractivo-País para Energías Renovables de Ernst & Young Global Limited y en el lugar 10 entre los Países Líderes en Nuevas Inversiones del New Energy Finance de Bloomberg [27].

En los últimos cinco años, las energías limpias y renovables en México han despegado, al pasar de 13% a 24% por ciento en la participación de generación eléctrica a nivel nacional [28].

Al cierre del primer semestre del 2018, México contaba con una capacidad instalada total de 75,918.42MW de los cuales 20,402.99 MW provienen de energías renovables representando el 27.09%. La energía fotovoltaica fue la que mayor crecimiento tuvo en comparación con el primer semestre del 2017 alcanzando 1,646.55 MW, seguida de la energía eólica con 4,367.34 MW [27, 29]. Véase gráfica 2.

En los últimos 6 años se construyó el 98% de la capacidad instalada en parques eólicos del país, representando el 5.74% de la capacidad total de México y posicionándose como la segunda tecnología limpia más importante. Véase gráfica 3.

Actualmente se han invertido un total de 10.516 MMDD en la construcción de 54 parques eólicos en 13 estados de México, sin embargo, no se cuenta con fabricantes nacionales de aerogeneradores [28].

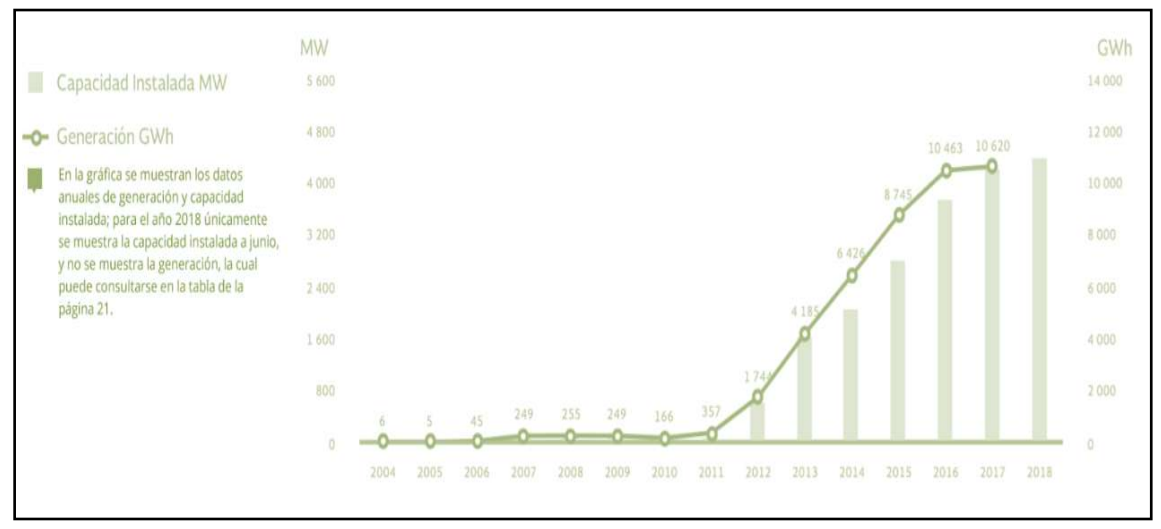

Gráfica 3. Generación y capacidad instalada de energía eólica en México [28].

1.2.5 Prospectiva de la energía eólica en México

Hacia 2031, se espera que se adicionen 37 GWh de tecnologías limpias, en donde la eólica y solar representarían 70 por ciento del total [27].

Para 2031, se estima contar con un total de 22,300MW de capacidad instalada en parques eólicos, de los cuales 4,000 MW se tiene actualmente habilitada en parques ya en operación; 1,200 MW se obtendrían en los parques en construcción; 9,200 MW en parques en desarrollo; 5,000 MW en parques en proceso de trámites y 2,700 MW en parques por desarrollar [27]. Véase gráfica 4.

Se proyecta alcanzar un total de 173 parques eólicos en México. En Oaxaca se tiene una estimación de 44 parques, en Yucatán 30 parques y en Tamaulipas de 26 parques [27]. Véase gráfica 5

Lo anterior, implicaría multiplicar por cinco veces la capacidad actual de generación de energía eólica para 2031, alcanzado una capacidad de generación similar a la que actualmente tienen países como la India y España [27]

Para ese año se estima contar con un parque total de 10,229 aerogeneradores, el 21% se encuentran ya instalados en parques en operación. De la proyección total de aerogeneradores se estiman 773 con un rango de capacidad <1.5 MW; 7,584

aerogeneradores con un rango de capacidad entre >1.5 MW - 3.0 MW y 1,871 aerogeneradores con una capacidad >3.0 MW. Se estima que el 32% del costo total del aerogenerador corresponde a la góndola, 28% corresponde a las aspas y el 27% a la torre [28].

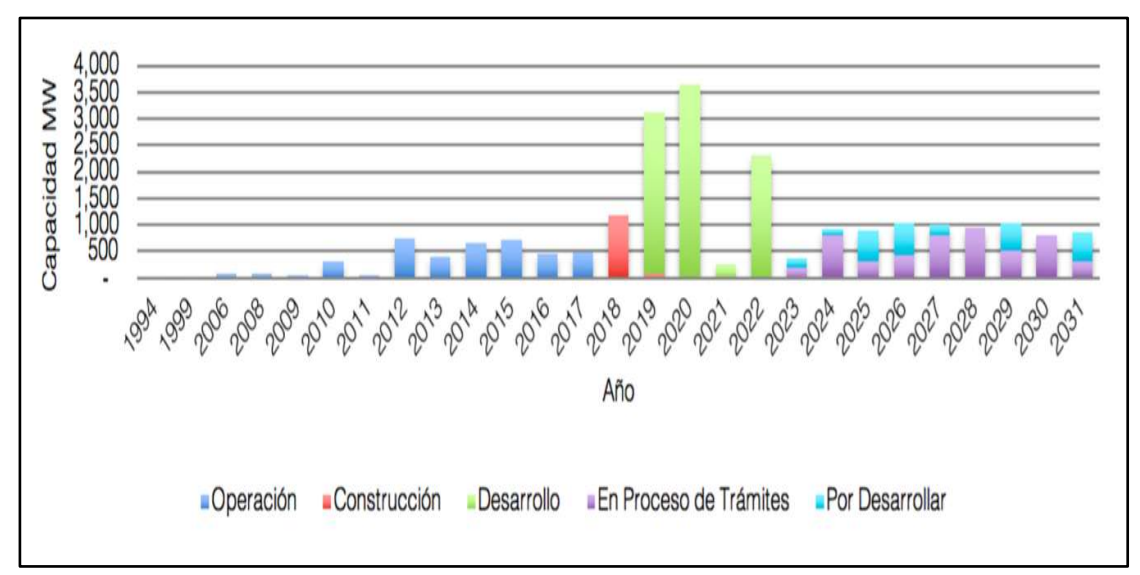

Gráfica 4. Parques eólicos por estado del proyecto [28].

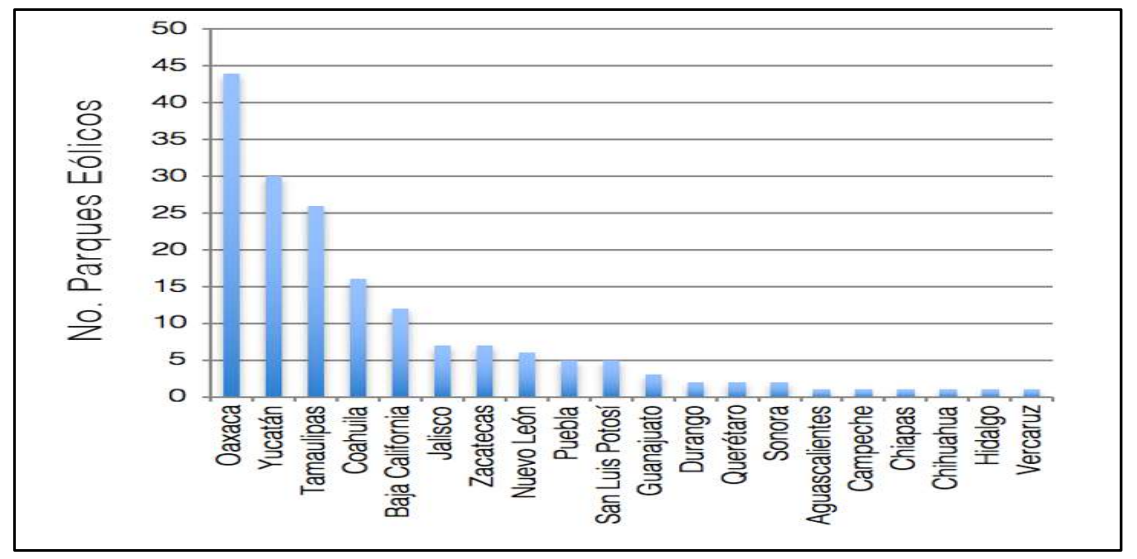

Gráfica 5. Parques eólicos por entidad federativa en México (1994-2031) [28].

En el periodo 1994 – 2031, se tiene una inversión estimada de 36.7 MMDD. Sólo para el periodo 2019 - 2022, se estima una inversión de 16.5 MMDD lo que representaría el 45% de la inversión total proyectada [27].

El impacto esperado en el PIB de será de 29 MMDD y se estima la creación de 206, 000 empleos, así como mitigar 54 millones de toneladas de CO2eq [27, 28].

## 1.2.6 Turbinas de baja capacidad

En cuanto a la instalación de capacidad en pequeñas turbinas se espera que el mercado global aumente con una tasa mínima de crecimiento del 12%. Se prevé que la industria alcance aproximadamente los 270MW de nueva capacidad instalada agregada anualmente en 2020 y logra un acumulativo de capacidad instalada de alrededor de 1,9GW para 2020 [31]. Véase gráfica 6.

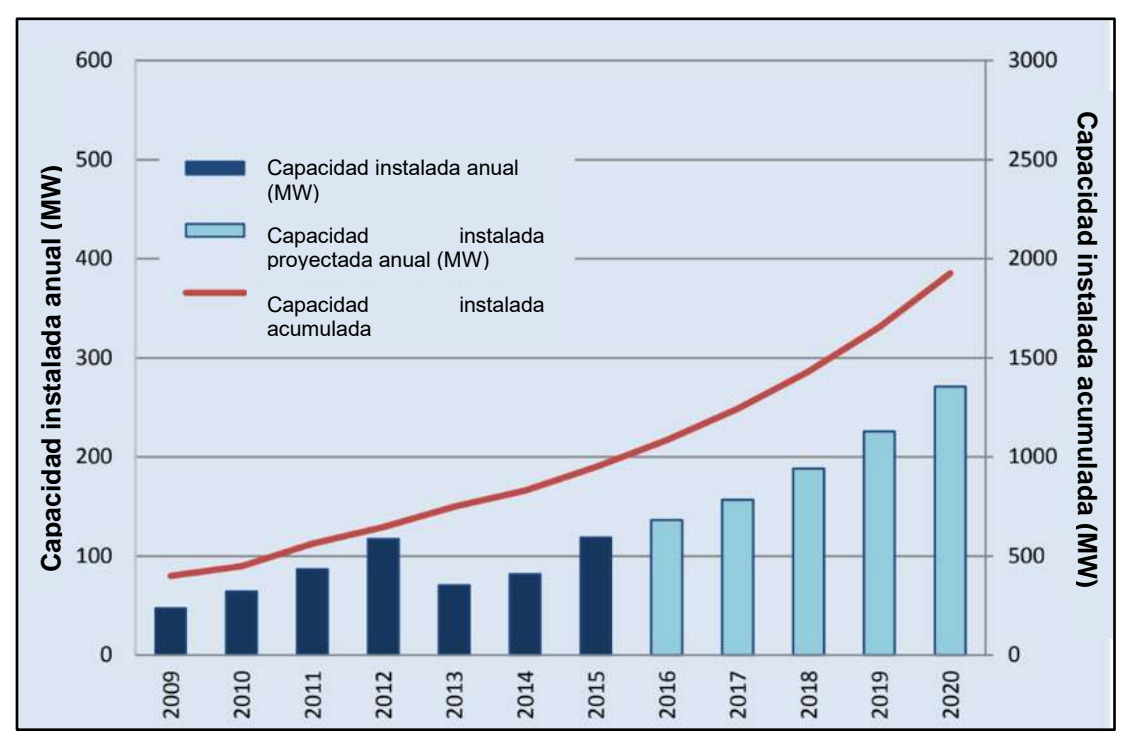

Gráfica 6. Pronostico del mercado mundial de capacidad instalada 2009-2020 [32].

# **Capitulo II. Principios aerodinámicos**

# **2.1 Perfil aerodinámico**

Un perfil aerodinámico es un cuerpo geométrico diseñado para obtener mejores características aerodinámicas. Permite generar una fuerza de sustentación debido a las diferencias de presión que actúan en el extradós (parte superior) y en el intradós (parte inferior), que se debe a la diferencia de longitud del camino recorrido por las moléculas del aire sobre dichas superficies. La longitud del extradós, al ser curvo, es mayor que la longitud del intradós produciéndose así una presión mayor la cual genera una fuerza sustentadora [32].

2.1.1 Nomenclatura de un perfil aerodinámico

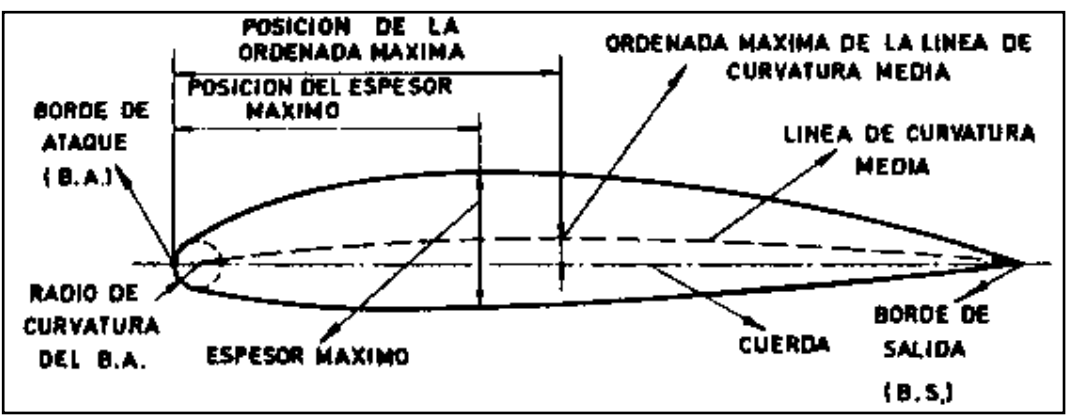

En la figura 11 se visualiza la nomenclatura de un perfil aerodinámico [32].

Figura 11. Nomenclatura de un perfil aerodinámico [33].

-Línea de la cuerda: Es la línea recta que pasa por el borde de ataque y por el borde de fuga.

-Cuerda: Es la línea recta que une el borde de ataque con el borde de fuga. Es una dimensión característica del perfil.

-Línea de curvatura media: Línea equidistante entre el extradós y el intradós. Esta línea "fija" la curvatura del perfil.

-Ordenada máxima: Es la máxima distancia entre la línea de curvatura media y la cuerda del perfil. El valor suele darse en porcentaje de la cuerda.

-Espesor máximo y posición: Son dos características importantes, que se expresan en porcentaje de la cuerda. El valor varía desde un 3% en los perfiles delgados hasta un 18% en los más gruesos.

-Radio de curvatura del borde de ataque: Define la forma del borde de ataque y es el radio de un círculo tangente al extradós e intradós, y con su centro situado en la línea tangente en el origen de la línea de curvatura media.

## 2.1.2 Presión en un perfil aerodinámico

Un perfil aerodinámico al estar en una corriente de aire está sometido a presiones, tanto en el intradós como en el extradós. Sobre el perfil se produce un flujo de aire, el cual, cambiará sus características de acuerdo con el ángulo de ataque y a la velocidad con que el perfil se mueve respecto a su línea de acción. Así el flujo de aire que discurre por el extradós tendrá una velocidad mayor (efecto Venturi) que el que discurre por el intradós. Una mayor velocidad implica una menor presión. La diferencia de presiones entre el extradós y el intradós (si la presión en el extradós es mayor) genera una resultante llamada sustentación [32]. Véase figura 12.

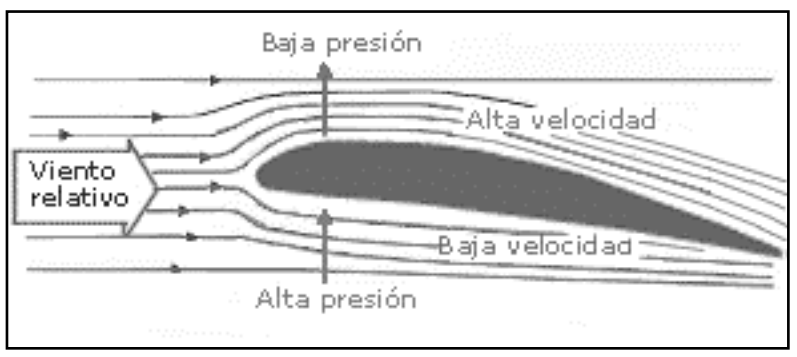

Figura 12. Presión versus velocidad en un perfil aerodinámico [33].

# 2.2 Fuerzas y momentos aerodinámicos

Como el álabe es el elemento expuesto, toma el conjunto más complejo de fuerzas y momentos a lo largo de cada uno de los seis ejes. Por conveniencia, todas las fuerzas y momentos se indican a lo largo de direcciones axiales, radiales y tangenciales, como se muestra en la figura 13 [33].

-Fuerza axial,  $F<sub>x</sub>$ . Las fuerzas de elevación y arrastre tienen componentes en las direcciones tangencial y axial. El cambio en la fuerza axial neta es una función de la velocidad del viento, esta fuerza es la principal contribuyente a la fuerza de empuje sobre el rotor.

-Fuerza radial,  $F_r.$  Hay dos fuentes principales de fuerza radial: Gravedad e inercia. El peso del álabe es una fuerza constante que actúa verticalmente hacia abajo. La fuerza de inercia tiene dos componentes, la fuerza centrífuga debido a la rotación y las fuerzas durante el frenado y aceleración.

-Fuerza tangencial,  $F_t$ . Hay cuatro fuentes principales de fuerza tangencial: elevación, arrastre, gravedad, y fuerzas de inercia. Las fuerzas de inercia son durante el arranque y el frenado del rotor.

-Momento de flexión a lo largo del eje de rotación, también llamado momento de flexión de borde,  $M<sub>x</sub>$ . Surge debido a las fuerzas de sustentación que aumentan radialmente cuando se mueven del cubo a la punta del álabe. Esta fuerza alcanza un pico cerca de la punta. Otro contribuyente al momento flector es la gravedad. medida en la raíz del álabe, este momento de flexión oscila entre el valor positivo y el negativo con una frecuencia igual a la frecuencia de rotación.

-Momento de flexión en el plano de rotación a lo largo de la dirección tangencial, también llamado momento de flexión "flapwise",  $M_r.$  Surge debido a las fuerzas de arrastre que son más altas en la punta del álabe y más bajas en el cubo. La frecuencia del momento depende de la frecuencia de la velocidad del viento. Este momento depende de la carga aerodinámica y, por lo tanto, varía con la variación en la velocidad del viento.

-Momento de torsión a lo largo del eje longitudinal del álabe,  $M_t.$  Este momento de torsión se debe a la fuerza de sustentación medida en la raíz del álabe, este es el componente más pequeño del momento [33].

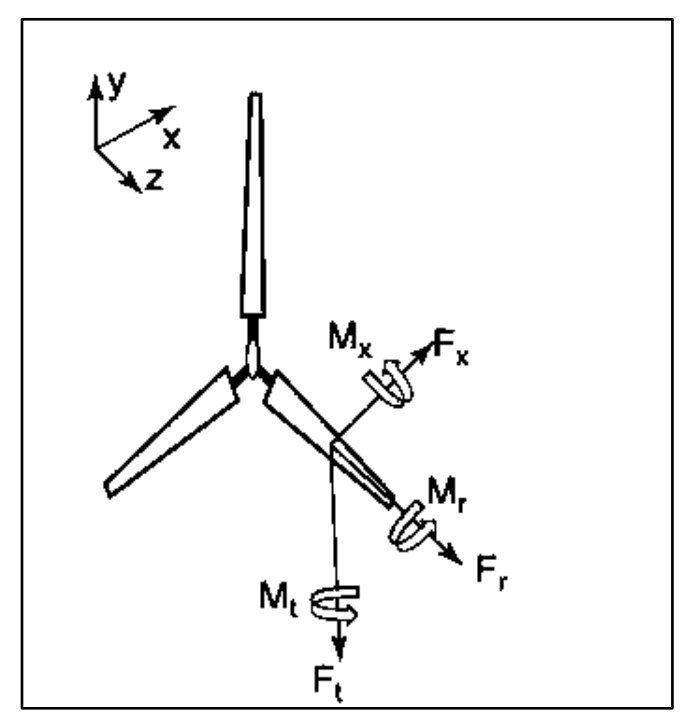

Figura 13. Fuerzas y momentos actuando sobre un álabe [34].

## **2.3 Aerodinámica de turbinas eólicas**

#### 2.3.1 Introducción

Una turbina eólica es un dispositivo que extrae la energía cinética del viento. Si se elimina parte de su energía cinética, el viento reduce su velocidad, pero solo la masa de aire que pasa por el área del disco del rotor se ve afectada. Suponiendo que la masa de aire afectada permanezca separada del aire que no pasa a través del disco del rotor, se puede dibujar una superficie límite que contenga la masa de aire afectada. Este límite se puede extender hacia arriba y hacia abajo formando un largo tubo de corriente de sección transversal circular. El aire no fluye a través de la frontera por lo que la velocidad del flujo másico del aire que fluye a lo largo del tubo será la misma para todas las posiciones a lo largo del tubo. Debido a que el aire dentro del tubo se desacelera, pero no se comprime, el área de la sección transversal del tubo debe expandirse para acomodar el aire que se mueve más lento [23, 34]. Véase figura 14.

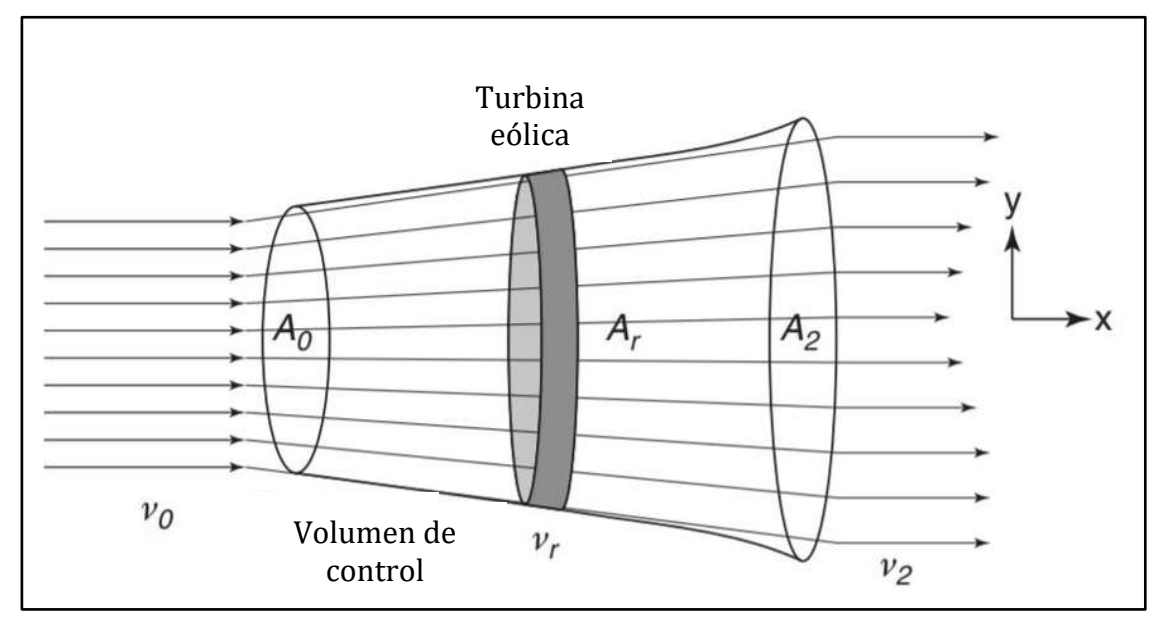

Figura 14. Volumen de control que sigue las líneas de corriente que pasan a través del rotor [24].

La turbina hace que el aire que se aproxima aguas arriba disminuya gradualmente su velocidad, cuando el aire llega al disco del rotor su velocidad es menor que la velocidad del viento de la corriente libre. El tubo de corriente se expande como resultado de la desaceleración; debido a que no se ha realizado ningún trabajo por o sobre el aire, la presión aumenta para absorber la disminución de la energía cinética [23, 32].

A medida que el aire pasa a través del disco del rotor hay una caída en la presión estática, por lo que a la salida el aire está por debajo del nivel de presión atmosférica. Después el aire avanza aguas abajo con velocidad y presión estática

reducida: esta región del flujo se llama estela. Con el tiempo y lejos de la corriente aguas abajo, la presión estática en la estela debe volver al nivel atmosférico para alcanzar el equilibrio [24].

El aumento de la presión estática es a expensas de la energía cinética que provoca una mayor desaceleración del viento. Por lo tanto, entre las condiciones de la lejana corriente aguas arriba y la lejana estela, no existe ningún cambio en la presión estática, pero hay una reducción en la energía cinética [24].

La razón por la cual una turbina no puede extraer toda la energía del viento es que, si la velocidad a la salida del disco del rotor es cero, entonces no hay viento que pasa a través del rotor; el rotor actúa como un muro impenetrable y el viento fluye alrededor del muro. Sin viento no hay extracción de energía [33, 34].

-Energía cinética del viento

La energía cinética del viento es [33]:

$$
E = \frac{1}{2}mv^2\tag{1}
$$

La masa  $m$  de la que se extrae la energía cinética  $E$  es la masa con una velocidad  $\nu$  del aire que fluirá a través del rotor. Para un aerogenerador de eje horizontal, el volumen de aire es cilíndrico. La cantidad de masa por segundo que pasará por el rotor de la turbina es [34]:

$$
\dot{m} = \rho A v \tag{2}
$$

Tomando el área de la sección transversal del cilindro como  $\pi r^2$ , la potencia del aerogenerador es [34]:

$$
\dot{E} = P = \frac{1}{2}\rho\pi r^2 v^3
$$
\n(3)

-Conservación de la masa

La ecuación de conservación de la masa queda [34]:

$$
\dot{m} = \rho A_0 v_0 = \rho A_r v_r = \rho A_2 v_2 \tag{4}
$$

-Conservación de la energía

Suponiendo un fluido ideal, se emplea la ecuación de Bernoulli [34]:

Energía total por unidad de volumen = 
$$
\rho \frac{v^2}{2} + P = cte
$$
 (5)

Donde el primer término corresponde a la presión dinámica y el segundo a la presión estática. La ecuación de Bernoulli establece que a lo largo de una línea de corriente cuando la velocidad aumenta, la presión disminuye y viceversa. Esta ecuación se puede aplicar desde  $A_0$  a la izquierda del rotor y desde la derecha del rotor a  $A_2$ , pero no se puede aplicar a través del dispositivo que extrae energía [34].

-Conservación del momento

Suponiendo que no hay fuerzas de corte en la dirección x, aplicamos la segunda ley de Newton a lo largo del eje x [34]:

$$
F = \dot{m}_0 v_0 - \dot{m}_2 v_2 \tag{6}
$$

El rotor proporciona una fuerza externa que actúa sobre el volumen de control y de acuerdo con la tercera ley de Newton, debe haber un igual, pero en sentido opuesto, la cual es ejercida por el viento [32–34].

La fuerza ejercida sobre el rotor se debe a una diferencia de presiones [34]:

$$
F = A_r (p_r^0 - p_r^2) \tag{7}
$$

2.3.2 Limite de Betz

En 1919, Albert Betz postuló una teoría sobre la eficiencia de las turbinas con rotor a partir de las ecuaciones de conservación de la masa, la energía y el momento. Postuló que en una turbina eólica el disco del rotor no puede capturar más del 59.3% de la energía contenida en una masa de aire que pasa por el rotor.

Considerando que la velocidad del viento en el rotor  $v_r$  es el promedio de la velocidad del viento de flujo libre  $v_0$  y la velocidad del viento en la estela  $v_2$  (la velocidad del viento en estela es donde la presión alcanza la presión de flujo libre). Esto implica que la mitad de la pérdida de velocidad del viento ocurre frente al rotor y la otra mitad ocurre aguas abajo [33, 35] :

$$
v_r = \frac{(v_0 + v_2)}{2} \tag{8}
$$

Aplicando las ecuaciones anteriores (1 a 5), tenemos:

$$
P = F v_r = (p_r^0 - p_r^2) A_r v_r \tag{9}
$$

El cambio en la energía cinética a través del rotor aplicada al flujo de masa por unidad de tiempo, es decir el trabajo realizado por la fuerza debido a la presión es [E]:

$$
P = \frac{1}{2}\rho(v_0^2 - v_2^2)A_r v_r = \frac{1}{2}\dot{m}(v_0^2 - v_2^2)
$$
\n(10)

Combinando las ecuaciones 9 y 10, tenemos que [34]:

$$
P = 2\rho A_r v_r^2 (v_0 - v_r) \tag{12}
$$

La máxima potencia ocurre cuando la derivada de la ecuación anterior es igual a cero por lo que:

$$
v_r = \frac{1}{3}v_0
$$
 (32)

Sustituyendo la ecuación 12 en la ecuación 11:

$$
P = \frac{8}{27} \rho A_r v_0^3 \tag{43}
$$

-Coeficiente de potencia

La relación entre la potencia mecánica extraída por el disco actuador y la potencia de la corriente de aire libre es llamada coeficiente de potencia  $C_p$  [23, 33, 36]:

$$
C_p = \frac{P}{\frac{1}{2}\rho A_r v_0^3} = 0.593
$$
\n(54)

El valor alcanzable máximo del coeficiente de potencia es conocido como Limite de Betz y hasta ahora ninguna turbina de viento que sea capaz de exceder ese límite, se ha diseñado. El límite no se debe a alguna deficiencia en el diseño, sino a que el flujo a través del disco corresponde a aquel de un tubo de corriente con una sección transversal corriente arriba de 2/3 del área del disco, la cual se amplía dos veces el área del disco corriente abajo. Este resultado indica que, si un rotor ideal fuera diseñado y funcionara tal que la velocidad del viento en el rotor fuera 2/3 de la velocidad del viento de la corriente libre, entonces funcionaría al punto de la producción de energía máxima. Además, esta es la potencia máxima posible [34, 37].

Una gran fracción del 59,3% de la energía eólica total que se extrae del viento se transfiere a la turbina, pero parte de ella se usa para superar el arrastre viscoso en los álabes y crear vórtices en la estela. Dentro de la turbina, la mayoría de la energía se convierte en energía eléctrica útil, mientras que parte de ella se pierde en la caja de cambios, rodamientos, generador, convertidor de potencia, transmisión y otros.

Los rotores más prácticos con tres palas alcanzan una eficiencia total de aproximadamente el 50% [34].

-Coeficiente de empuje

La fuerza en el disco actuador que es causada por la caída de la presión también puede ser adimensionazada para obtener un Coeficiente de empuje [23, 33, 34, 36]:

$$
C_T = \frac{T}{\frac{1}{2}\rho A_r v_0^2} = \frac{8}{9}
$$
\n(65)

-Factor de inducción

Si  $a$  es el factor de inducción, entonces [23, 33, 34, 36]:

$$
v_r = (1 - a)v_0 \tag{76}
$$

En términos de  $a$  la velocidad del viento, la fuerza, la potencia, el coeficiente de potencia y el coeficiente de empuje son [23, 33]:

$$
v_2 = (1 - 2a)v_0 \tag{87}
$$

$$
F=2\rho A_r v_0^2 a(1-a) \tag{98}
$$

$$
P = \left(\frac{1}{2}\rho A_r v_0^3 a\right) 4a(1-a)^2 \tag{109}
$$

$$
C_P = 4a(1-a)^2 \tag{20}
$$

$$
C_T = 4a(1-a) \tag{211}
$$

Se debe considerar que a es menor a  $\frac{1}{2}$ , de lo contrario  $v_2 < 0$ . Por lo que las ecuaciones anteriores no aplican para  $a \geq \frac{1}{2}$ . La ecuación de la potencia se cumple cuando  $a = 1/3$  [23, 38].

2.3.4 Teoría del disco rotor

La teoría del disco del rotor se refiere al torque, pasando así del rotor de turbina completamente abstracto de Betz a un rotor de turbina más realista que entrega energía a un generador mediante un torque. También presenta un modelo más realista de flujo de aire a través del rotor de la turbina. Sin embargo, esta teoría asume álabes infinitos [34].

La manera en que la energía extraída se convierte en energía utilizable depende del diseño particular de la turbina (la elección del perfil, longitud de cuerda y torsión a lo largo del álabe). La mayoría de los convertidores de energía eólica emplean un rotor con varias palas que giran con una velocidad angular alrededor de un eje normal al plano del rotor y paralelo a la dirección del viento. Los álabes barren un disco y desarrollan una diferencia de presión en todo el disco [33, 37].

El generador ejerce un torque igual y opuesto al del flujo de aire que mantiene constante la velocidad de rotación. El trabajo realizado por el torque aerodinámico en el generador se convierte en energía eléctrica [24].

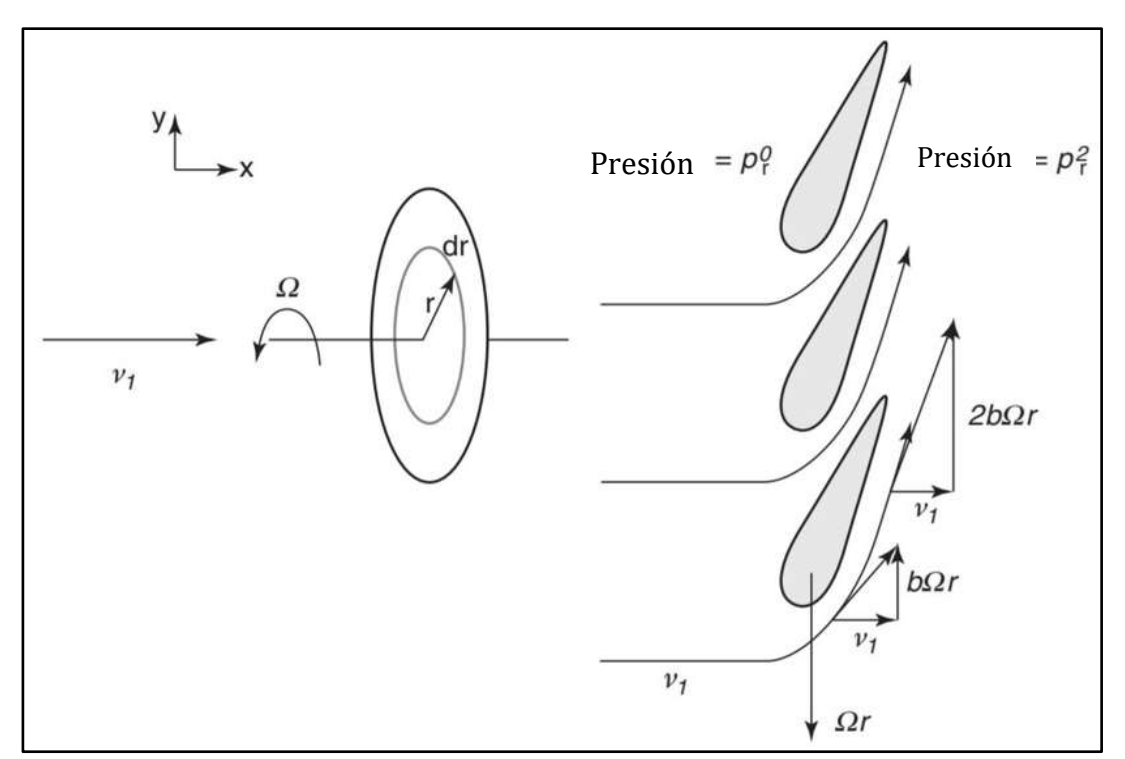

Figura 15. . Esquema de la teoría del disco del rotor [24].

En la figura 15, el eje de rotación del rotor y la dirección del viento son a lo largo del eje x. La sección transversal del rotor a una distancia  $r$  del centro se muestra a la derecha. Los álabes se mueven hacia abajo con velocidad tangencial y el viento adquiere una velocidad tangencial en la dirección opuesta [24].

Si  $v_1$  es la velocidad del viento en la cara del rotor (velocidad axial) y  $\omega$  es la velocidad de rotación del rotor. A medida que el viento pasa a través de las palas del rotor, adquirirá una componente tangencial de velocidad, esto se debe a la

rotación del rotor. La dirección de la componente tangencial de la velocidad del viento es opuesta a la dirección de la velocidad tangencial de la pala [34].

La adquisición del componente tangencial de la velocidad por el aire significa un aumento en su energía cinética que se compensa con una caída en la presión estática del aire en la estela. La generación de energía cinética rotatoria en la estela resulta en una menor extracción de energía por parte del rotor que aquella que se esperaría sin la rotación de la estela.

El flujo que ingresa al disco del actuador no tiene movimiento de rotación en absoluto. El flujo que sale del disco tiene rotación y esa rotación permanece constante a medida que el fluido avanza por la estela. La transferencia del movimiento de rotación al aire se lleva a cabo completamente a través del espesor del disco [23, 33].

La velocidad tangencial no será la misma para todas las posiciones radiales y también se da el caso de que la velocidad axial inducida no sea la misma. Para permitir la variación de ambos componentes de velocidad inducida, se debe considerar solo un anillo anular del disco del rotor con radio  $r$  y de ancho radial  $\delta r$ [23, 34, 38].

El incremento del torque del rotor que actúa sobre el anillo anular será responsable de impartir el componente de velocidad tangencial al aire mientras que la fuerza axial que actúa en el anillo será responsable de la reducción de la velocidad axial. Todo el disco comprende una multiplicidad de anillos anulares y se supone que cada anillo actúa independientemente para impartir impulso solo al aire que realmente pasa a través de ese anillo [23, 34, 38].

El torque en el anillo será igual a la tasa de cambio del momento angular del aire que pasa a través del anillo [23, 33]:

$$
Q = \dot{m}v_t r \tag{22}
$$

La tasa de flujo másico a través de un anillo anular del rotor es [16]:

$$
\delta \dot{m} = \rho v_0 (1 - a) 2\pi \delta r \tag{23}
$$

La velocidad tangencial final del aire se expresa en términos de  $b$ , el factor de inducción de flujo tangencial. La velocidad tangencial del aire en el medio del rotor es la mitad de la velocidad tangencial final [34].

$$
v_t = 2\omega rb \tag{24}
$$

El torque debido al viento que sopla a través del anillo anular es [34]:

$$
\delta Q = \delta \dot{m} (2\omega r b) r \tag{25}
$$

 $\lambda_r = \left(\frac{\omega r}{v_0}\right)$  $\left(\frac{\omega r}{v_0}\right)$  es la relación de velocidad local o velocidad especifica local y  $\lambda = \left(\frac{\omega R}{v_0}\right)$  $\frac{\omega n}{v_0}$ ) es la relación de velocidad, donde  $R$  es la longitud del álabe. La potencia debida al viento que sopla a través del anillo anular es [34]:

$$
\delta P = \left[\frac{1}{2}\rho v_0^3 2\pi r \delta r\right] 4(1-a)\lambda_r^2 b \tag{26}
$$

El término entre paréntesis cuadrados es la potencia contenido en un anillo de aire aguas arriba. Se debe tener en cuenta que en las ecuaciones anteriores a y b pueden ser funciones de r.

-Máxima eficiencia

La eficiencia de la potencia capturada en este anillo se define como:

$$
\varepsilon = 4(1-a)\lambda_r^2 b \tag{27}
$$

La máxima eficiencia requiere que  $\frac{d\varepsilon}{db} = 0$  y que  $\frac{da}{db}$  $\frac{da}{db} = \frac{1-a}{b}$  $\frac{a}{b}$ , la relación entre las variables a y b en la ecuación 26 de la potencia solo es verdadera cuando se tiene una eficiencia máxima. La ecuación para el coeficiente de potencia queda [16].

$$
\frac{\delta C_p}{\delta r} = \frac{8r(1-a)\lambda_r^2 b}{R^2} \tag{28}
$$

A partir de las ecuaciones 26 y 19 obtenemos que:

$$
\lambda_r^2 = \frac{a(1-a)}{b} \tag{29}
$$

Donde  $\lambda_r$  es una función de la velocidad angular, el radio y la velocidad del viento aguas arriba, no es una función de a y b. Al diferenciar por b encontramos el valor de a=1/3. El factor de inducción axial para la extracción de potencia máxima es el mismo que para el caso de estela no rotativa y es uniforme para el disco entero. Mientras que b varia con la posición radial. Al sustituir la ecuación 29 en la ecuación 28 tenemos [23, 33]:

$$
C_p = \int_0^R \frac{8ra(1-a)^2}{R^2} = \frac{16}{27}
$$
 (30)

El coeficiente de potencia máxima es el mismo que para el caso de estela no rotativa.

## 2.3.5 Teoría del álabe rotor

Las fuerzas aerodinámicas de elevación y arrastre sobre los elementos de radio  $r$  y longitud  $\partial r$  de los múltiples álabes de un rotor de turbina eólica son responsables de la velocidad de cambio del momento axial y angular de todo el aire que pasa el

anillo anular barrido por los elementos del álabe. Además, la fuerza sobre los elementos del álabe causada por la caída de presión asociada con la velocidad de rotación en la estela también debe ser proporcionada por la elevación aerodinámica y el arrastre. Como no hay rotación del flujo que se aproxima al rotor, la presión reducida en el lado corriente abajo del rotor causada por la rotación de la estela aparece como una caída de presión escalonada, como la que causa el cambio en el momento axial. Debido a que la estela todavía gira en la estela lejana, la caída de presión causada por la rotación todavía está presente y, por lo tanto, no contribuye al cambio de momento axial [24].

2.3.6 Modelo del elemento álabe (BEM)

El modelo de elemento de álabe (BEM) es más riguroso en comparación con el modelo de disco de rotor. Este modelo se utiliza para derivar curvas de rendimiento teórico de turbinas eólicas. BEM, calcula la fuerza axial y el torque [34].

Asumiendo que las fuerzas sobre el álabe pueden calcularse mediante las características del perfil aerodinámico bidimensional, utilizando un ángulo de ataque determinado a partir de la velocidad resultante incidente en el plano de la sección transversal; la componente de la velocidad en la dirección de la envergadura se ignora, así como los efectos tridimensionales [24].

Las componentes de la velocidad en una posición radial en el álabe expresadas en términos de la velocidad del viento, los factores de flujo y la velocidad de rotación del rotor determinarán el ángulo de ataque. Al tener información sobre cómo varían los coeficientes característicos del perfil aerodinámico  $C_l$  y  $C_d$  con el ángulo de ataque se pueden determinar las fuerzas en los álabes para valores dados de a y b [24].

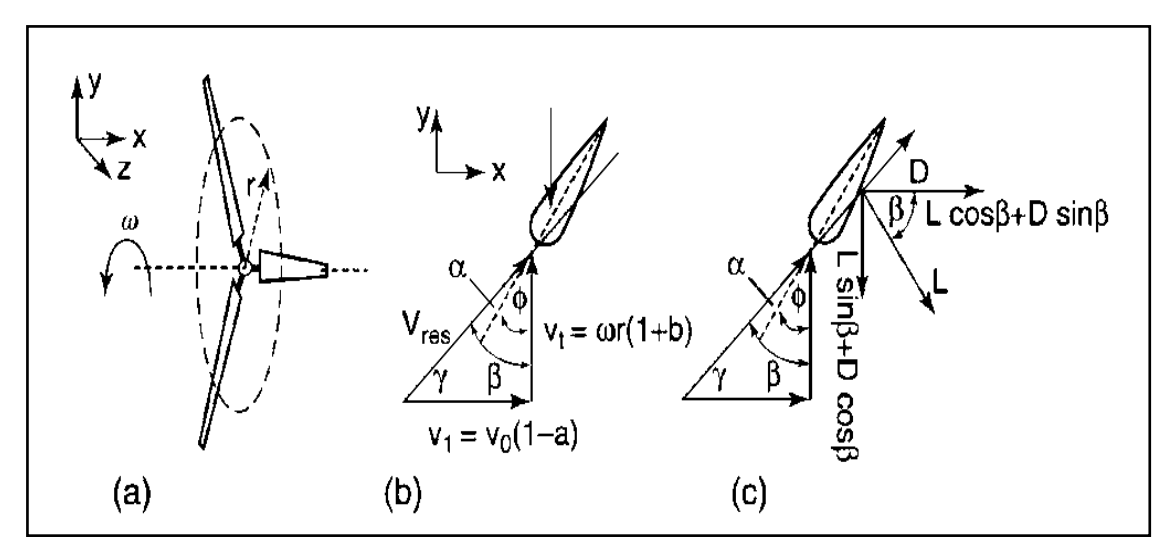

Figura 16. Velocidad del viento en relación con el álabe y las fuerzas de elevación y arrastre [4].

En la figura 16, el viento está en la dirección x, el eje de rotación es paralelo al eje xy el plano de rotación es el plano y-x. Las partes (b) y (c) son vistas del álabe cuando la orientación radial del álabe es paralela al eje z [24].

Considere una turbina con N álabes, donde  $v_{res}$  es el vector de velocidad resultante, α es el ángulo de ataque( ángulo entre el vector de velocidad resultante y la cuerda del perfil aerodinámico), β es el ángulo entre el vector de velocidad resultante y la dirección tangencial (γ=90-β), ∅ es el angulo de inclinación(el ángulo entre la cuerda y la dirección tangencial),  $\omega$  es la velocidad angular del rotor, r es la distancia radial desde el eje de rotación [23, 33].

Todo el análisis está a una distancia de r<R (R es la longitud total del álabe). Considerando que la velocidad tangencial del viento en el álabe con respecto a un observador tiene una magnitud que es igual a la suma de la velocidad tangencial del álabe (ωr) y la velocidad tangencial de la estela (ωrb). Además, tiene una dirección opuesta al movimiento del álabe. La velocidad tangencial de la estela se debe al momento tangencial impartido al viento por los álabes girando [34].

La velocidad resultante vista por el álabe es [34]:

$$
\nu_{res} = \frac{v_0(1-a)}{\sin \beta} = \frac{\omega r(1+b)}{\cos \beta} \tag{31}
$$

Las fuerzas de elevación y arrastre en δr del álabe son [23, 33]:

$$
\delta L = \frac{1}{2} \rho v_{res}^2 C_L c N \delta r \tag{32}
$$

$$
\delta D = \frac{1}{2} \rho v_{res}^2 C_D c N \delta r \tag{33}
$$

En las ecuaciones anteriores, cNδr es el área efectiva en un anillo de espesor δr. La dirección de  $\delta L$  es perpendicular al vector de la  $v_{res}$ ;  $\delta D$  es paralelo a la  $v_{res}$ .

La fuerza a lo largo de la dirección axial es [23, 33]:

$$
\delta L \cos \beta + \delta D \sin \beta = \frac{1}{2} \rho v_{res}^2 cN(C_L \cos \beta + C_D \sin \beta) \delta r
$$
\n(34)

El par es la fuerza tangencial multiplicada por el radio [23, 33]:

$$
\delta Q = \frac{1}{2} \rho v_{res}^2 cN(C_L \sin \beta - C_D \cos \beta) r \delta r
$$
\n(35)

Se hacen las siguientes simplificaciones [23, 33]:

$$
C_x = (C_L \cos \beta + C_D \sin \beta) \tag{36}
$$

$$
C_{y} = (C_{L} \sin \beta - C_{D} \cos \beta)
$$
\n(37)

$$
\lambda = \frac{\omega R}{v_0} \tag{38}
$$

$$
\mu = \frac{r}{R} \tag{39}
$$

$$
\sigma = \frac{Nc}{2\pi r} \tag{40}
$$

En la ecuación 35, se agrega la fuerza axial causada por la caída de presión debido a la rotación de la estela y la fuerza axial se convierte en (el valor de δṁ está en la ecuación 23) [34]:

$$
\left[\frac{1-a}{\sin\beta}\right]^2 \sigma C_x = 4(a(1-a) + (b\mu\lambda)^2)
$$
\n(41)

Si se ignora el término de caída de presión anterior que contiene b, entonces:

$$
a = \frac{1}{\left[\frac{4\sin\beta^2}{\sigma C_x} + 1\right]}
$$
(42)

El torque es igual a la tasa de cambio del momento angular, por lo tanto:

$$
\delta Q = \rho v_0 (1 - a) 2\pi r \delta r (2\omega r b) r \tag{43}
$$

Empleando las ecuaciones 37 y 40, de la ecuación anterior tenemos que [34]:

$$
b = \frac{1}{\left[\frac{4\sin\beta\cos\beta}{\sigma C_y} - 1\right]}
$$
(44)

En las ecuaciones de  $a \vee b$ :

- β es una función de  $a \vee b$
- $\sigma$  es la solidez, una función de  $r$

-  $C_x$  y  $C_y$  son funciones de β

Los valores de  $a \vee b$  se calculan iterativamente (empleando el algoritmo de Hansen). Habiendo calculado estos valores, se pueden derivar las expresiones para torque, potencia y coeficiente de potencia [34].

$$
Q = \frac{1}{2} \rho v_0^2 \pi R^3 \lambda \int_0^1 8b(1-a)\mu^3 \delta \mu \tag{45}
$$

$$
P = \frac{1}{2} \rho v_0^3 \pi R^2 \lambda^3 \int_0^1 8b(1-a)\mu^3 \delta \mu
$$
\n(46)

$$
C_p = \lambda^2 \int_0^1 8b(1-a)\mu^3 \delta \mu \tag{47}
$$

Para la mayoría de los diseños de álabes, el valor pico de  $C_n$  es de aproximadamente 0.5 y ocurre para valores de  $\lambda$  entre aproximadamente 8 y 10. Tenga en cuenta que  $\lambda$  determina  $\beta$ , que influye en los valores de  $\alpha \vee \beta$ . Véase figura 17 [34].

Para valores pequeños de  $\lambda$  (alta velocidad del viento), el valor de  $\beta$  es grande y el valor de a es bajo, esto conduce a condiciones de pérdida. Para valores grandes de  $\lambda$  (baja velocidad del viento), el valor de  $\beta$  es bajo, lo que conduce a una alta resistencia. En resumen, para valores pequeños y grandes de  $\lambda$ , el valor de a no es óptimo y el valor de  $C_p$  es bajo [34].

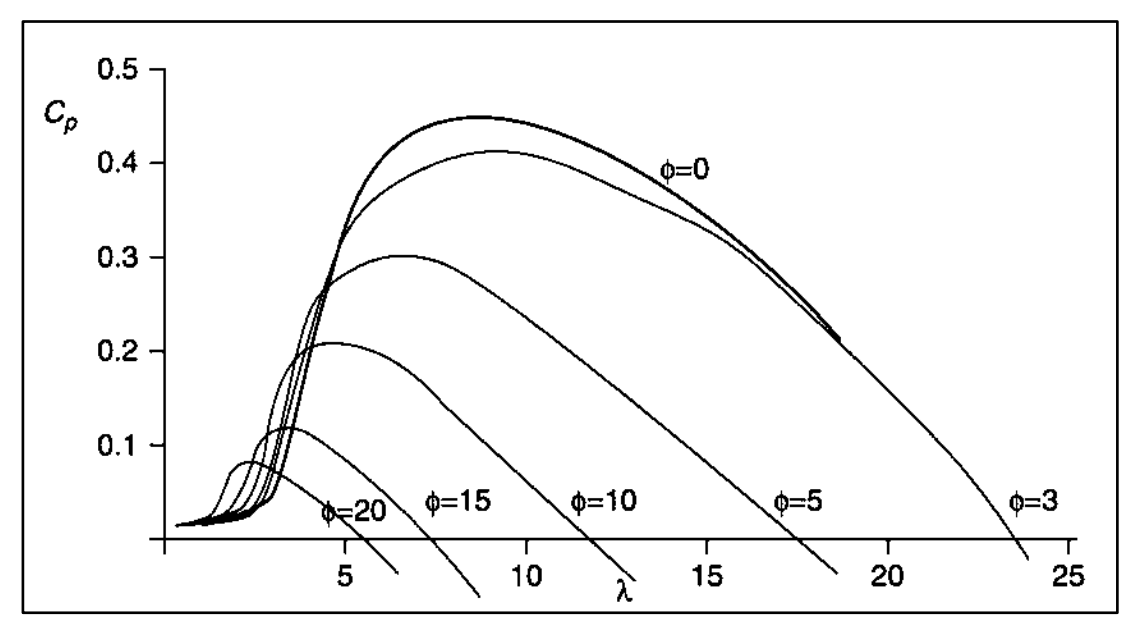

Figura 17.Coeficiente de potencia típico versus relación de velocidad de punta para diferentes valores de inclinación [24].

2.3.7 Diseño óptimo para operación de velocidad variable

El propósito de la mayoría de las turbinas eólicas es extraer tanta energía del viento como sea posible y cada componente de la turbina debe optimizarse para lograr este objetivo. Optimizar un diseño de un álabe significa maximizar la potencia de salida [24].

Una turbina que funciona a velocidad variable puede mantener constante la relación de velocidad en la punta requerida para desarrollar el coeficiente de potencia máxima independientemente de la velocidad del viento [24].

Para determinar la geometría del álabe, es decir, cómo debe variar el tamaño de la cuerda a lo largo de este y qué distribución del ángulo  $\beta$  es necesaria, se aplican las ecuaciones de momento angular [24]:

$$
\frac{Nc}{2\pi R} = \frac{4\lambda\mu^2 b}{\frac{v_T e_S}{v_0} C_L} \tag{48}
$$

Lo único desconocido en el lado derecho de la ecuación anterior es el valor del coeficiente  $\mathcal{C}_L$ , por lo que es común incluirlo en el lado izquierdo de la ecuación. El coeficiente  $C_L$  se puede elegir el valor que corresponde a la relación máxima de elevación / arrastre  $C_L = C_D$ , ya que esto minimizará las pérdidas de arrastre; a pesar de que se ha ignorado el arrastre en la determinación de los factores de inducción de flujo óptimos y la geometría del álabe, no se puede ignorar en el cálculo del torque y la potencia. La geometría del álabe también depende de  $\lambda$  [24].

# **Capitulo III. Simulación estructural de álabes de turbinas de baja potencia mediante elemento finito**

# **3.1 Norma IEC 61400-2**

La Norma IEC 61400-2 trata de la seguridad , el aseguramiento de la calidad y la integridad de la ingeniería , y especifica los requisitos para la seguridad de los aerogeneradores pequeños (AP), incluyendo el diseño, la instalación y el mantenimiento, así como la explotación en condiciones externas específicas. U propósito es fijar un nivel apropiado de protección contra daños por riesgos causados en estos sistemas durante su vida útil [39].

3.1.1 Breve historia de la Norma IEC 61400-2

Dinamarca, Alemania y los Países Bajos fueron los primeros países en establecer los requisitos y el alcance para la aplicación de normas de certificación. En los últimos años más países de se dieron cuenta de la necesidad de una evaluación y certificación exhaustivas de los aerogeneradores, entre ellos se encuentran China, India, Japón, Corea, España y Estados Unidos [40].

La preparación de normas nacionales e internacionales para el diseño de las turbinas eólicas comenzó en la década de 1980. La primera publicación fue un conjunto de regulaciones para las certificaciones elaboradas por Germanischer Lloyd en 1986. Estas reglas iniciales posteriormente fueron refinadas considerablemente a medida que crecía el estado del conocimiento; Germanischer Lloyd público el Reglamento para la Certificación de Sistemas de Conversión de Energía Eólica en 1993, este fue modificado por suplementos emitidos en 1994 y 1998 [24].

En 1988, el Comité Técnico TC 88 de la Comisión Electrotécnica Internacional (IEC) comenzó con la tarea de elaborar estándares y especificaciones técnicas para la seguridad de los aerogeneradores [41].

En 1995 el Comité Técnico TC de la IEC inició con la estandarización internacional en los procedimientos de certificación de aerogeneradores y en abril del 2001 la Junta de Evaluación de la Conformidad (CAB) de la IEC publicó el primer número del IEC WT 01. Este conjunto de estándares reemplaza los diversos estándares nacionales, formando una base para la certificación global [39, 40].

En marzo del 2005, el equipo de mantenimiento MT 22 actualizo la norma para emitir una segunda edición, casi toda la IEC WT 01 fue modificada y mejorada. En mayo del 2008 el MT se reunió para publicar la IEC TS 61400 la cual reemplaza a IEC WT 01, esta constituye una base nueva para las actividades de certificación de los aerogeneradores y parques eólicos en todo el mundo. Esta norma se revisa y actualiza continuamente en sus diferentes partes [40].

La IEC 61400-2, abarca el diseño, la adquisición, la fabricación, la instalación, la operación y el mantenimiento de turbinas de viento de baja potencia y todos sus componentes, también requiere que se cumpla con la serie de normas ISO 9000.La última versión de la IEC 61400-2 fue publicada en el año 2015 [39, 40].

En países como Estados Unidos, Reino Unido y China existen otros estándares para la certificación de turbinas de viento de baja potencia (SWT), pero todos ellos son compatibles con la IEC 61400-2 [39, 40].

En Estados Unidos, las principales organizaciones para la certificación son Intertek y el Consejo de Certificación para turbinas de viento de baja potencia (SWCC). La certificación SWCC verifica que se pruebe y diseñe de acuerdo con el estándar de la Asociación Americana de Energía Eólica (AWEA). Todo el proceso de certificación toma un mínimo de 1.4 años a máximo 2.3 años. Intertek, es un organismo de certificación reconocido a nivel internacional que se basa en los estándares AWEA [40, 41].

En Reino Unido, se utiliza el Esquema de Certificación de Microgeneración (MCS), que es un esquema de certificación que satisface los criterios del gobierno del Reino Unido para la elegibilidad de incentivos financieros. El MCS garantiza la calidad de las instalaciones y productos de tecnología renovable. Aplica dos estándares de certificación a los SWT: el estándar de producto para aerogeneradores, MCS 006 (Requisitos del esquema de certificación de productos - aerogeneradores pequeños y micro), y el estándar de instalación de aerogeneradores, MIS 3003 (Requisitos para contratistas de suministro, diseño, instalación, puesta en servicio y entrega de microcámaras y sistemas de turbinas de viento pequeños) [42].

En China, la certificación voluntaria de productos (VPC) se basa principalmente en el estándar GB/Z25458. Las certificaciones son la Certificación General China (CGC) y la Certificación de la Sociedad de Clasificación de China (CCSC) [42].

3.1.2 Sistema de ejes de un aerogenerador pequeño de eje horizontal

En la figura 18 se muestra el sistema de ejes para un aerogenerador de eje horizontal de acuerdo con la Norma IEC 61400-2. Además se deben tomar las siguientes consideraciones:

Eje

- xeje es tal que un momento positivo del eje x actúa en la dirección de giro.
- yeje y zeje no se utilizan.
- El sistema de ejes del eje gira con la góndola.

#### Álabe

- xeje es tal que el momento positivo del eje x actúa en la dirección de giro.
- yeje es tal que el momento positivo actúa flexionando la punta del álabe hacia sotavento.
- zeje es positivo hacia la punta de la pala.

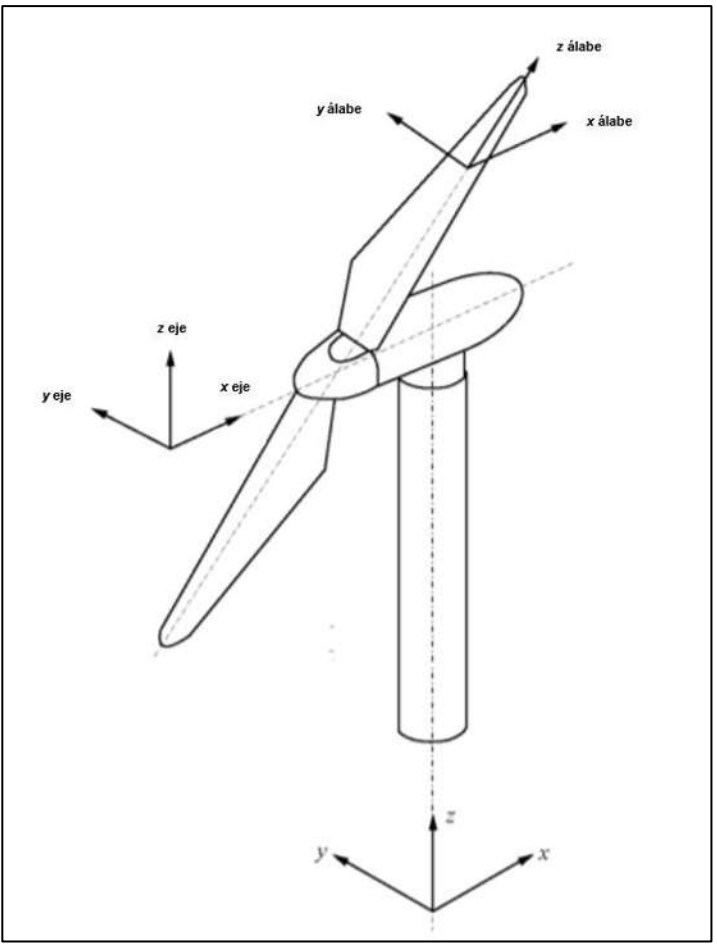

Figura 18. Sistema de ejes de un aerogenerador de eje horizontal [40].

3.1.3 Cargas de diseño para aerogeneradores pequeños

La norma indica tres formas para determinar las cargas de diseño de la turbina eólica:

1) Metodología de cargas simplificadas: se indica un conjunto limitado de hipótesis de carga y de configuraciones con fórmulas sencillas y condiciones externas simplificadas [40].

2) Modelo de simulación: este procedimiento utiliza un modelo de simulación dinámico estructural combinado con el aerogenerador y las hipótesis adecuadas de aplicación [40].

3) Modelo de carga a escala real

Además, la norma requiere un ensayo estático de los álabes.

3.1.4 Hipótesis de carga para el método de cargas simplificadas

A efectos de diseño, la vida útil de un AP se puede representar por un conjunto de estados de diseño que cubran las condiciones más significativas que pueda experimentar el aerogenerador [40]. En la tabla 2 se muestran las hipótesis de carga para la metodología simplificada

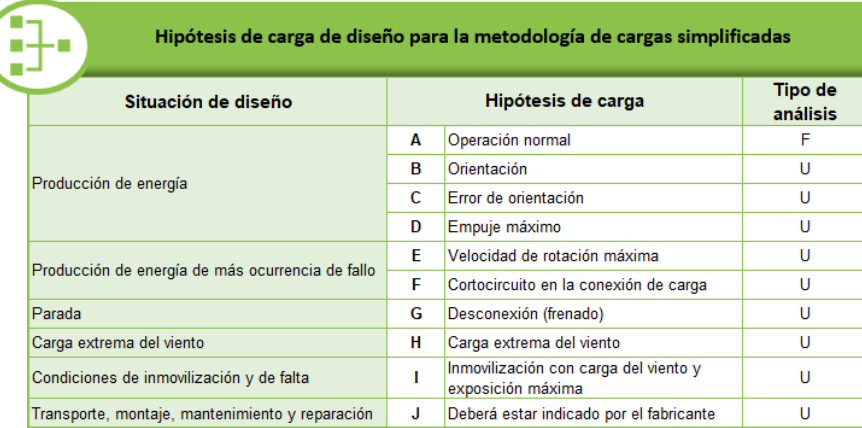

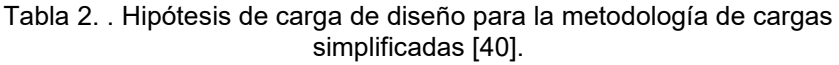

En la tabla 3 se muestran las ecuaciones utilizadas para cada hipótesis de carga. Las hipótesis de carga G y J no se calcularon debido a que solo se cuenta con los datos del álabe y no de los demás componentes, como son la torre y el generador eléctrico. Los valores empleados para los cálculos pueden consultarse en el anexo B.

Tabla 3. Ecuaciones para las hipótesis de carga de diseño [40].

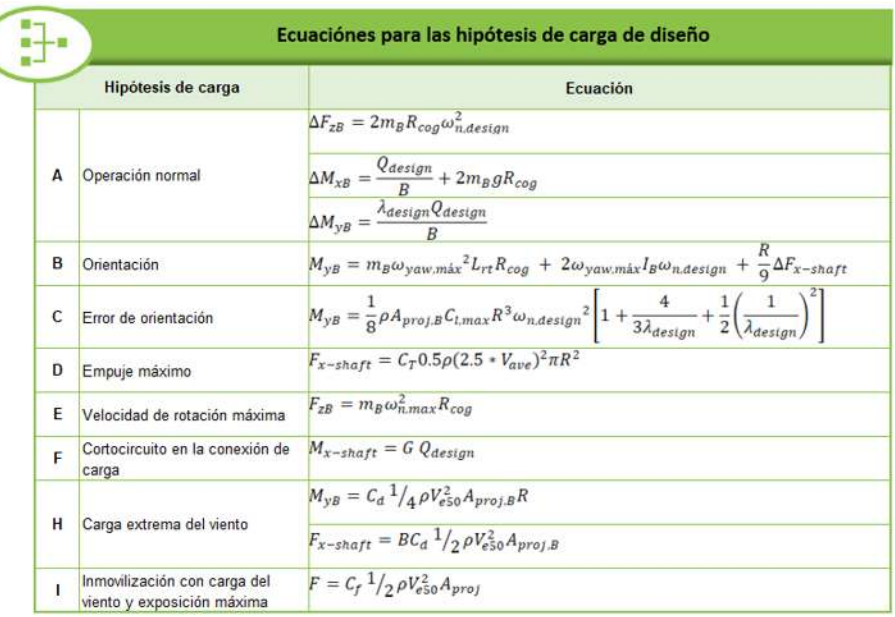

#### **3.2 Materiales empleados para la fabricación de álabes**

El material ideal para la construcción de álabes debe combinar las propiedades estructurales necesarias, es decir, una alta relación resistencia / peso, vida útil y rigidez, con un bajo costo y la capacidad de conformarse en la forma aerodinámica deseada. Por lo que, los materiales compuestos son ampliamente usados en la fabricación de álabes debido a sus propiedades [24].

Los compuestos de fibra de vidrio y carbono tienen una relación resistencia / peso a la compresión mayor en comparación con otros materiales. El material con las mejores propiedades estructurales generales es la fibra de carbono, sin embargo, es un material muy costoso. En cambio, el material más popular es la fibra de vidrio reforzada con resina poliéster, seguido de la fibra de vidrio reforzada con resina epoxi y la madera reforzada con resina epoxi [24].

La fibra de vidrio y la fibra de carbono se impregnan en las resinas y se colocan en moldes para obtener la forma correcta del perfil aerodinámico. La madera laminada se construye de manera similar, pero el grosor de la chapa se debe restringir para permitir que se flexionen a la curvatura requerida [24].

La fibra de vidrio utilizada en la construcción de álabes es la fibra de vidrio E, la cual tiene buenas propiedades estructurales en relación con su costo. Los álabes se fabrican con varias capas, con fibras en diferentes orientaciones para resistir las cargas de diseño. Dentro de una capa (típicamente de 0.5 a 1.0 mm de grosor), todas las fibras pueden estar dispuestas en la misma dirección, es decir, unidireccionales o pueden correr en dos direcciones en ángulo recto en una amplia variedad de telas tejidas o no tejidas [24].

La fracción volumétrica de fibras de vidrio varía entre 20% (orientadas al azar), 45% (tejido) y 60% (unidireccional). Los compuestos (partículas o fibras) son heterogéneos, a menudo anisotrópicos y pueden tener varios defectos geométricos y físicos [34].

Como se puede apreciar en la figura 19, los álabes se encuentran conformados por distintas clases de materiales compuestos dependiendo de los requerimientos específicos [42].

En la actualidad algunos de los métodos utilizados para la fabricación de materiales compuestos empleados en la fabricación de álabes con el uso de materiales preimpregnados y la infusión de resina con VARTM (vacuum-assited resin transfer molding) [43].

El término "pre-impregnado" se refiere a una fibra de refuerzo que ha sido impregnada con una resina o matriz, generalmente termoestable, con bastante anterioridad al momento de su uso. Las fibras toman la forma de un tejido y la matriz se utiliza para unirlas entre sí. La matriz solamente se cura parcialmente para permitir un fácil manejo y requiere almacenamiento en frío, normalmente a -18 ° C

para evitar un curado completo. Las estructuras compuestas fabricadas de preimpregnados en su mayoría requieren un horno o autoclave para curar [34].

La resina más utilizada en la fabricación de preimpregandos es la epoxi. Sin embargo, también se emplean otras resinas termoestables para fabricar preimpregnados incluyendo las resina de bismaleimida (sobre todo para moldes) y resinas fenólicas (aplicaciones ignífugas) [34].

La infusión de resina con VARTM es una técnica en la que la fibra de refuerzo toma forma al ser colocada sobre un molde rígido con la geometría de la pieza, al cual se le coloca una membrana delgada y flexible, se inicia un proceso para generar un vacío que facilite el flujo de la resina sobre la fibra. Después de que se impregna la fibra se permite que el material compuesto inicie su proceso de curación a temperatura ambiente [34].

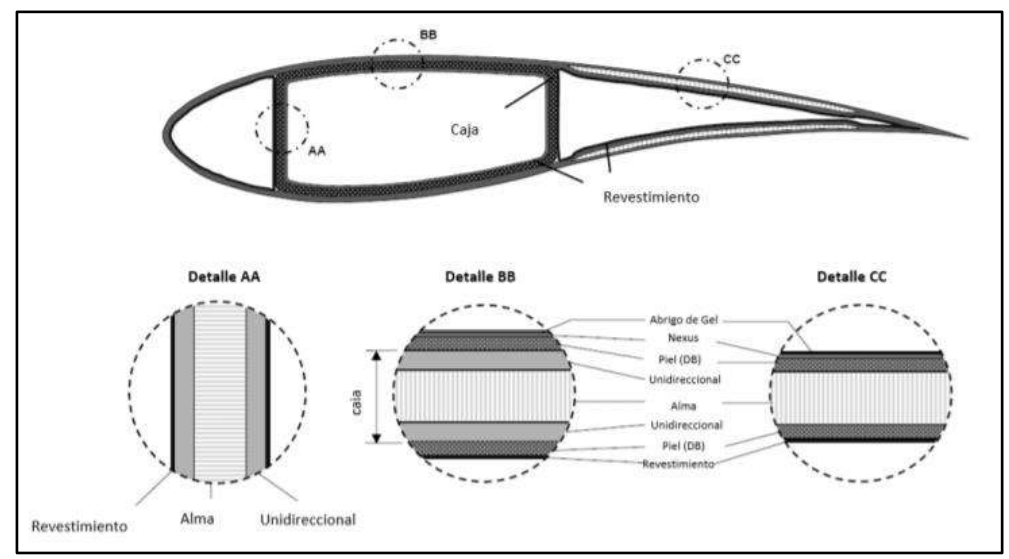

Figura 19. Estructura típica de un álabe de turbina de viento [45].

#### **3.3 Método de elementos finitos**

El método de elementos finitos es un procedimiento numérico que puede usarse para obtener soluciones de una gran clase de problemas de ingeniería que implican análisis de tensiones, transferencia de calor, electromagnetismo y flujo de fluidos [44].

La base del método de los elementos finitos es la representación de un cuerpo por un ensamble de subdivisiones llamadas elementos. Estos elementos se interconectan a través de puntos llamados nodos [45, 46].

Una manera de discretizar un cuerpo o estructura es dividirla en un sistema equivalente de cuerpos pequeños, de tal forma que el ensamble represente el cuerpo original. La solución que se obtiene para cada unidad se combina para obtener la solución total [46].

La solución del problema consiste en encontrar los desplazamientos de cada nodo y a partir de ellos, las deformaciones y las tensiones del sistema analizado. Las propiedades de los elementos que unen a los nodos están dadas por el material asignado al elemento, que definen la rigidez de este, y la geometría de la estructura a modelar. Las deformaciones y las fuerzas externas se relacionan entre si mediante la rigidez y las relaciones constitutivas del elemento. Trabajando en régimen elástico, las ecuaciones que definen el sistema pueden expresarse de forma matricial como se muestra a continuación [46, 47]:

$$
\{F\} = [K]\{u\} \tag{49}
$$

Donde  ${F}$  es un vector columna, conocido como vector de cargas, en el que están todas las fuerzas exteriores que actúan sobre el sólido. En el miembro de la derecha nos encontramos al vector  $\{u\}$ , denominado vector de desplazamientos nodales, que representa todos los desplazamientos que experimentan los nudos del modelo y la matriz  $[K]$ , que se conoce como matriz de rigidez del sistema estructural [49].

3.4 Método de elementos finitos para materiales compuestos laminados

Los materiales compuestos laminados son capas o láminas de fibras unidireccionales en un tejido de matriz. La lámina es un material ortotrópico con ejes de coordenadas principales en la dirección de las fibras (longitudinal) y plano transversal a las fibras; un material compuesto usualmente está conformado por láminas de fibras unidireccionales embebidas en resina en diferentes orientaciones [48].

Estas orientaciones varían con respecto a las necesidades o características que se requieran en el material y son designados de una manera que se puedan identificar la cantidad, tipo, orientación y secuencia de apilamiento de capas [48].

#### 3.4.1 Micromecánica

Para obtener ciertas propiedades de los materiales compuestos, tales como la rigidez, es necesario conocer la micromecánica para entender lo expuesto en la macromecánica de los materiales compuestos. Véase figura 20.

El estudio de la micromecánica de materiales abarca el cálculo de las propiedades de una lámina, estudiando la interacción en las propiedades y proporciones del número de fibras y resina para conocer los estados locales de deformación y tensión del refuerzo y la matriz [48].

Los compuestos con baja relación de fibra tienden a tener una distribución aleatoria de fibra, a su vez presentan un empaquetamiento hexagonal que permite un empaquetamiento y predicción de sus propiedades. El empaquetamiento hexagonal es el deseado, pues permite el desarrollo de teorías de macromecánica de materiales más precisa y con menos margen de falla [48].

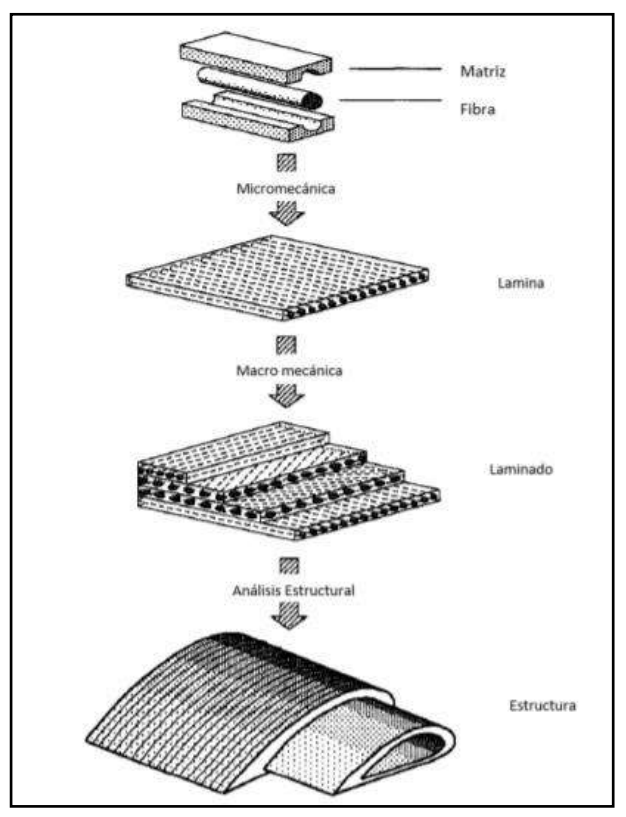

Figura 20. Micromecánica y macromecánica de un material compuesto [50].

## 3.4.2 Macromecanica

La macromecánica de materiales compuestos permite implementar o analizar el material compuesto a un nivel de compuesto laminado, en donde varias láminas de fibra embebida en resina interactúan entre sí, siendo posible predecir las propiedades del conjunto de laminados que conforman la estructura, simplificando en gran medida los métodos de cálculo establecidos en la micromecánica [48].

La matriz de estado de esfuerzos de la mecánica general usualmente es representada por nueve componentes de esfuerzos  $\sigma_{ij}$  (donde i,j = 1,2,3) actuando en los lados de un cubo elemental cuyos lados del elemento cúbico son lados paralelos a los ejes de coordenadas del mismo 1,2,3, los cuales conforman el sistema de referencia. De igual manera, se encuentra la existencia de la matriz de componentes de deformaciones, siendo denominada Ley de Hooke generalizada, pudiendo ser enunciada como [48]:

$$
\{\sigma_{ij}\} = [C_{ijkl}]\{\varepsilon_{kl}\}\tag{49}
$$

Donde  $\{\sigma_{ij}\}$  es un tensor, conocido como tensor de esfuerzos. En el miembro de la derecha nos encontramos al tensor  $\{\varepsilon_{kl}\}$ , denominado tensor de deformaciones infinitesimales y el tensor  $[C_{ijkl}]$ , que se conoce como el tensor de constantes elásticas.La representación se muestra en la siguiente matriz [50]:

$$
\begin{bmatrix}\n\sigma_{11} \\
\sigma_{22} \\
\sigma_{33} \\
\sigma_{33} \\
\sigma_{34} \\
\sigma_{12} \\
\sigma_{13} \\
\sigma_{12} \\
\sigma_{13} \\
\sigma_{13} \\
\sigma_{13} \\
\sigma_{13} \\
\sigma_{13} \\
\sigma_{13} \\
\sigma_{13} \\
\sigma_{13} \\
\sigma_{13} \\
\sigma_{13} \\
\sigma_{13} \\
\sigma_{13} \\
\sigma_{13} \\
\sigma_{13} \\
\sigma_{13} \\
\sigma_{13} \\
\sigma_{13} \\
\sigma_{13} \\
\sigma_{13} \\
\sigma_{13} \\
\sigma_{13} \\
\sigma_{13} \\
\sigma_{13} \\
\sigma_{13} \\
\sigma_{13} \\
\sigma_{13} \\
\sigma_{13} \\
\sigma_{13} \\
\sigma_{13} \\
\sigma_{13} \\
\sigma_{13} \\
\sigma_{13} \\
\sigma_{13} \\
\sigma_{13} \\
\sigma_{13} \\
\sigma_{13} \\
\sigma_{13} \\
\sigma_{13} \\
\sigma_{13} \\
\sigma_{13} \\
\sigma_{13} \\
\sigma_{13} \\
\sigma_{13} \\
\sigma_{13} \\
\sigma_{13} \\
\sigma_{13} \\
\sigma_{13} \\
\sigma_{13} \\
\sigma_{13} \\
\sigma_{13} \\
\sigma_{13} \\
\sigma_{13} \\
\sigma_{13} \\
\sigma_{13} \\
\sigma_{13} \\
\sigma_{13} \\
\sigma_{13} \\
\sigma_{13} \\
\sigma_{13} \\
\sigma_{13} \\
\sigma_{13} \\
\sigma_{13} \\
\sigma_{13} \\
\sigma_{13} \\
\sigma_{13} \\
\sigma_{13} \\
\sigma_{13} \\
\sigma_{13} \\
\sigma_{13} \\
\sigma_{13} \\
\sigma_{13} \\
\sigma_{13} \\
\sigma_{13} \\
\sigma_{13} \\
\sigma_{13} \\
\sigma_{13} \\
\sigma_{13} \\
\sigma_{13} \\
\sigma_{13} \\
\sigma_{13} \\
\sigma_{13} \\
\sigma_{13} \\
\sigma_{13} \\
\sigma_{13} \\
\sigma_{13} \\
\sigma_{13} \\
\sigma_{13} \\
\sigma_{13} \\
\sigma_{13} \\
\sigma_{13} \\
\sigma_{13} \\
\sigma_{13} \\
\sigma_{13} \\
\sigma_{13} \\
\sigma_{13} \\
\sigma_{13} \\
\sigma_{13} \\
\sigma_{13} \\
\sigma_{13} \\
\sigma_{1
$$

En el caso de un material anisótropo la ecuación anterior puede ser escrita de la forma:

$$
\{\sigma_i\} = [C_{ij}]\{\varepsilon_j\} \tag{51}
$$

Para un material anisótropo se tienen 21 constantes elásticas independientes como se muestra en la siguiente matriz [50]:

$$
\begin{bmatrix}\n\sigma_{11} \\
\sigma_{22} \\
\sigma_{33} \\
\tau_{23} \\
\tau_{12}\n\end{bmatrix} =\n\begin{bmatrix}\nC_{11} & C_{12} & C_{13} & C_{14} & C_{15} & C_{16} \\
0 & C_{22} & C_{23} & C_{24} & C_{25} & C_{26} \\
0 & 0 & C_{33} & C_{34} & C_{35} & C_{36} \\
0 & 0 & 0 & C_{44} & C_{45} & C_{46} \\
0 & 0 & 0 & 0 & C_{55} & C_{56} \\
0 & 0 & 0 & 0 & 0 & C_{66}\n\end{bmatrix}\n\begin{bmatrix}\n\varepsilon_{11} \\
\varepsilon_{22} \\
\varepsilon_{33} \\
\varepsilon_{33} \\
\gamma_{12} \\
\gamma_{12}\n\end{bmatrix}
$$
\n(52)

En materiales que poseen dos planos ortogonales de simetría de propiedades del material, existe necesariamente simetría del tercer plano mutuamente ortogonal a los otros dos. En el caso de que esto ocurra, el material posee triple simetría y es llamado ortótropo, el número de constantes elásticas se reduce a 9. A continuación se muestra la matriz de este material [50].

$$
\begin{bmatrix}\n\sigma_{11} \\
\sigma_{22} \\
\sigma_{33} \\
\tau_{23} \\
\tau_{13}\n\end{bmatrix} = \begin{bmatrix}\nC_{11} & C_{12} & C_{13} & 0 & 0 & 0 & 0 \\
0 & C_{22} & C_{23} & 0 & 0 & 0 \\
0 & 0 & C_{33} & 0 & 0 & 0 \\
0 & 0 & 0 & C_{44} & 0 & 0 \\
0 & 0 & 0 & 0 & C_{55} & 0 \\
0 & 0 & 0 & 0 & 0 & C_{66}\n\end{bmatrix} \begin{bmatrix}\n\varepsilon_{11} \\
\varepsilon_{22} \\
\varepsilon_{33} \\
\gamma_{23} \\
\gamma_{13} \\
\gamma_{12}\n\end{bmatrix}
$$
\n(53)

3.5 Modos de fallo en los materiales compuestos

La falla en materiales compuestos puede ser causada por diferentes mecanismos asociados tanto a la falla de los constituyentes como a la falla de la interfaz. En un laminado, una o más laminas podrían fallar, pero el laminado en sí podría mantener todavía la carga. Los mecanismos de falla se pueden dividir para las fibras, para la matriz y para la interfaz [49]. Véase figura 21.

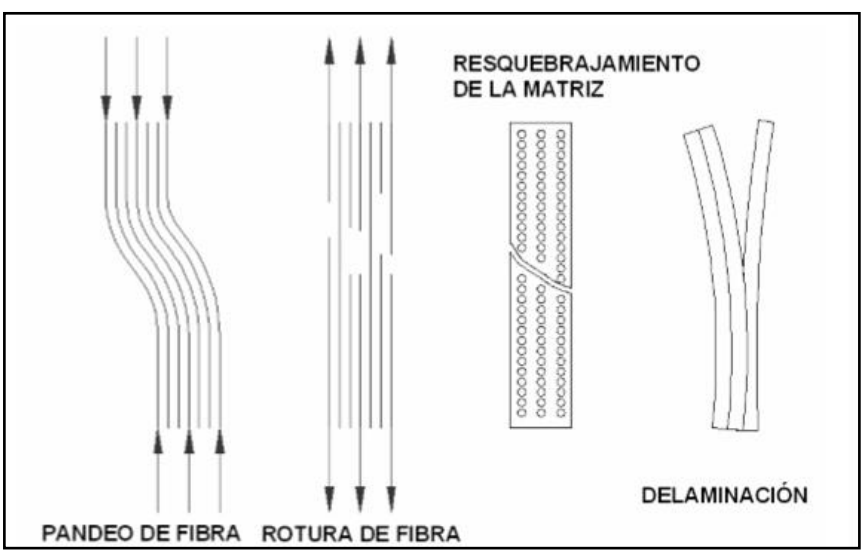

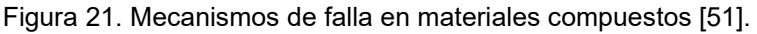

#### Fibras

- Debido a las cargas de tracción: Cuando las fibras secas, es decir las que no se hallan embebidas en la matriz, se rompen, la matriz actúa como un puente sobre la rotura y transmite las cargas a las fibras adyacentes [49].
- Debido a las cargas de compresión: es el caso de un micropandeo progresivo [49].

# Matriz

• El resquebrajamiento de la matriz ocurre frecuentemente, esto no necesariamente determina la falla completa del material; sin embargo, se produce una degradación del mismo, facilitando la absorción de humedad y se reduce la rigidez que proviene de la matriz del laminado. Si la falla se propaga en la interfaz entre laminas adyacentes se inicia la delaminación [49].

Interfaz

- Fibra- Matriz: el modo de falla más común es el despegamiento. Esto equivale a una pérdida de adhesión y un deslizamiento relativo entre la fibra y la matriz debido a la diferencia en los esfuerzos cortantes en la interfaz fibra-matriz. Si las propiedades en la interfaz entre la fibra y la matriz se pierden, la transmisión de carga desde la matriz a la fibra no se efectúa correctamente y hay una pérdida de propiedades del material compuesto [49].
- Lamina-lamina: la delaminación es una separación de las láminas adyacentes, que pueda ser introducida durante la manufactura, o por las cargas de trabajo aplicadas subsecuentemente. La delaminación reduce la rigidez y la resistencia ala flexión. Bajo cargas repetidas, la delaminación puede aumentar hasta un punto crítico donde se pierda rápidamente la resistencia a la compresión del elemento y termina la vida útil del material [49].

Los criterios de falla de materiales compuestos pueden ser clasificados en dos grupos, denominados criterios de falla independientes y criterios de falla polinomiales que a su vez se dividen en [49]:

Criterios de falla polinomiales:

- Criterio de Tsai-Wu
- Criterio de Tsai-Hill
- Criterio de Azzi-Tsai
- Criterio de Hoffman

Criterios asociados a los modos de falla o criterios independientes:

- Criterio de Máximo Esfuerzo
- Criterio de Máxima Deformación

Los criterios de falla asociados a los modos independientes tienen en cuenta el tipo de falla. En ellos se trata separadamente la falla de la fibra y de la matriz y se tiene en cuenta como sucede. Presentan la limitación de que no permiten una relación entre el esfuerzo normal y el esfuerzo cortante y no suelen dar resultados precisos si se aplican a estados de carga distintos al uniaxial [50].

Los criterios de falla polinomiales no distinguen el tipo de falla ni cual es la fase dominante en la fractura. En consecuencia, no pueden tener en cuenta fenómenos que suceden en la interfaz y la matriz. Estos criterios utilizan algunas expresiones matemáticas para describir la superficie de fluencia para un material de comportamiento anisotrópico. Generalmente estas expresiones están basadas en ajustes de curvas obtenidas experimentalmente [52].

#### 3.5.1 Criterio de falla Tsai-Wu

La teoría de Tsai-Wu mejora la correlación entre datos teóricos y experimentales incrementando el número de términos en la ecuación predictiva, la cual está basada en la teoría de energía de deformación total [52].

El criterio de falla polinomial más general es el propuesto por Tsai y Wu, los cuales postularon una superficie de falla en un espacio de esfuerzos de seis dimensiones en la forma:

$$
F_i \sigma_i + F_{ij} \sigma_i \sigma_j = 1 \qquad i, j = 1,6 \tag{54}
$$

Donde  $F_i$  y  $F_{ij}$  son tendores de fuerza de cuarto y sexto grado respectivamente. La ecuación completa requiere de 27 propiedades de resistencia. Para un material ortotropico se necesitan tres tensores  $F_{12}$ ,  $F_{13}$  y  $F_{23}$ , cuya determinación requiere de ensayos de esfuerzo biaxial, por lo que la implementación de la ecuación es bastante complicada [52].

Para el caso de un material ortotropico y esfuerzo plano, se simplifica y la falla no ocurre si la siguiente condición no se satisface [52]:

$$
F_{11}\sigma_1{}^2 + F_{22}\sigma_1{}^2 + F_{66}\sigma_{12}{}^2 + F_1\sigma_1 + F_2\sigma_2 + F_{12}\sigma_1\sigma_2 \le 1
$$
\n<sup>(55)</sup>

Donde

$$
F_{11} = \frac{1}{\sigma_{1T}\sigma_{1C}}; F_{22} = \frac{1}{\sigma_{2T}\sigma_{2C}}; F_{1} = \frac{1}{\sigma_{1T}} - \frac{1}{\sigma_{1C}}; F_{22} = \frac{1}{\sigma_{2T}} - \frac{1}{\sigma_{2C}};
$$
  
\n
$$
F_{66} = \frac{1}{\tau_{12F}}; F_{12} = -\frac{1}{2}\sqrt{F_{11}F_{22}}
$$
\n(56)

La ventaja de esta teoría es que existe interacción entre los componentes de los esfuerzos y la teoría distingue entre resistencia a tracción y compresión.

#### 3.6 Modelado

Se modelo el álabe presentado en la tesis "Diseño y manufactura del hub y álabe de una turbina de viento", el diseño del perfil aerodinámico se obtuvo del software TIMEO. Este álabe está diseñado para una turbina de 600W, utiliza un perfil NACA 4412, con un radio de 0.95m y una cuerda máxima de 0.215m.

Mediante el software SolidWorks se modelo el aspa como una superficie dividida en 10 secciones, como se muestra en la figura 22.

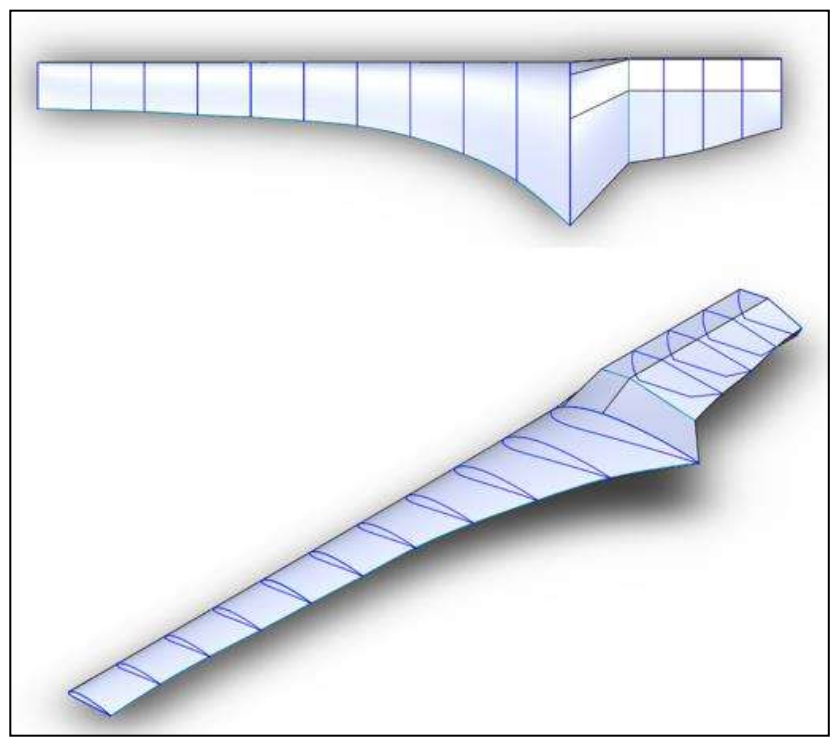

Figura 22. Modelo del aspa de 600W en SolidWorks.

#### 3.7 Material

Se utilizo fibra de vidrio con resina epoxi, debido a que el proveedor Poliformas no proporciona los datos mínimos requeridos (véase anexo H) los valores de las propiedades fueron tomados de la literatura tal como se muestra en la tabla 4 [51].

| Propiedades de la fibra de vidrio con resina epoxi |             |                       |
|----------------------------------------------------|-------------|-----------------------|
| Propiedad                                          |             | <b>Unidireccional</b> |
| Densidad (kg/m3)                                   |             | 1900                  |
| Coeficiente de Poisson                             |             | 0.26                  |
| Módulo de Young (GPa)                              | Dirección X | 8.3                   |
|                                                    | Dirección Y | 8.3                   |
|                                                    | Dirección Z | 39                    |
| Modulo cortante (Gpa)                              |             | 4.1                   |
| Resistencia a la tensión (MPa)                     | Dirección X | 1062                  |
|                                                    | Dirección Y | 31                    |
|                                                    | Dirección Z | 31                    |
| Resistencia a la compresión (MP a)                 | Dirección X | 610                   |
|                                                    | Dirección Y | 118                   |
|                                                    | Dirección Z | 118                   |

Tabla 4. Propiedades de la fibra de vidrio [53].

#### 3.8 Malla

El mallado del álabe se realizó en un software de simulación por elemento finito, en este caso ANSYS. El mallado del álabe se hizo usando el método de triángulos debido a que el aspa es hueca y fue modelada como una superficie. Se empleo el mapeo de malla en todas las caras, con un tamaño promedio de elemento de 6 mm y aplicando un refinamiento en las secciones mostradas en las figuras 23 y 24. La malla se muestra en detalle en la figura 25.

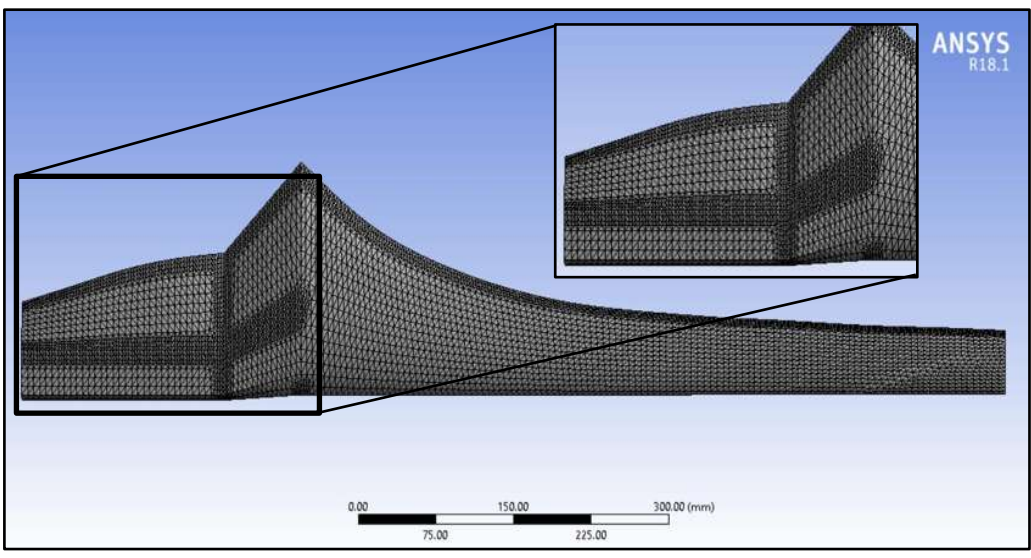

Figura 23. Mallado del extradós del álabe y detalle de mallado.

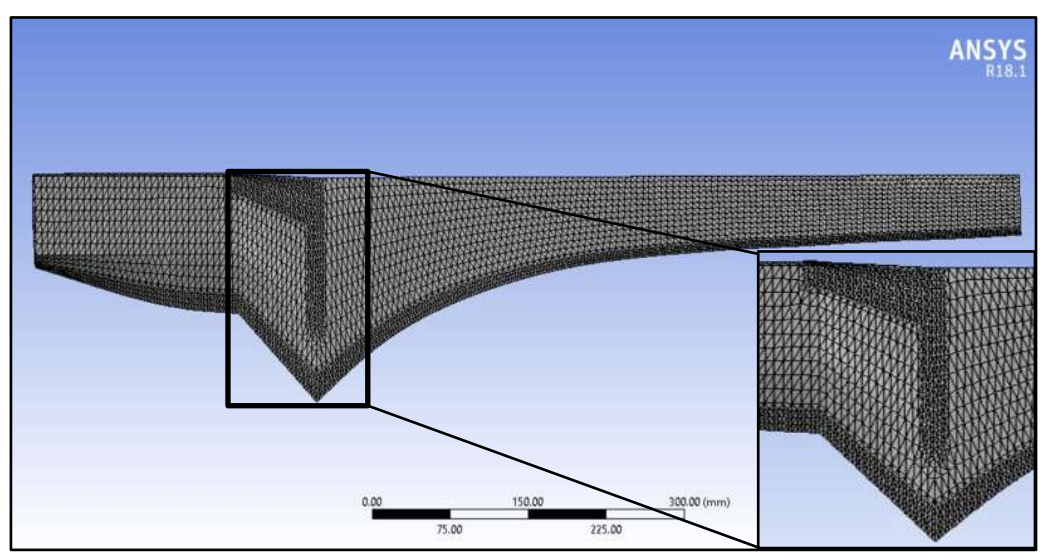

Figura 24. Mallado del intradós del álabe y detalle de mallado.

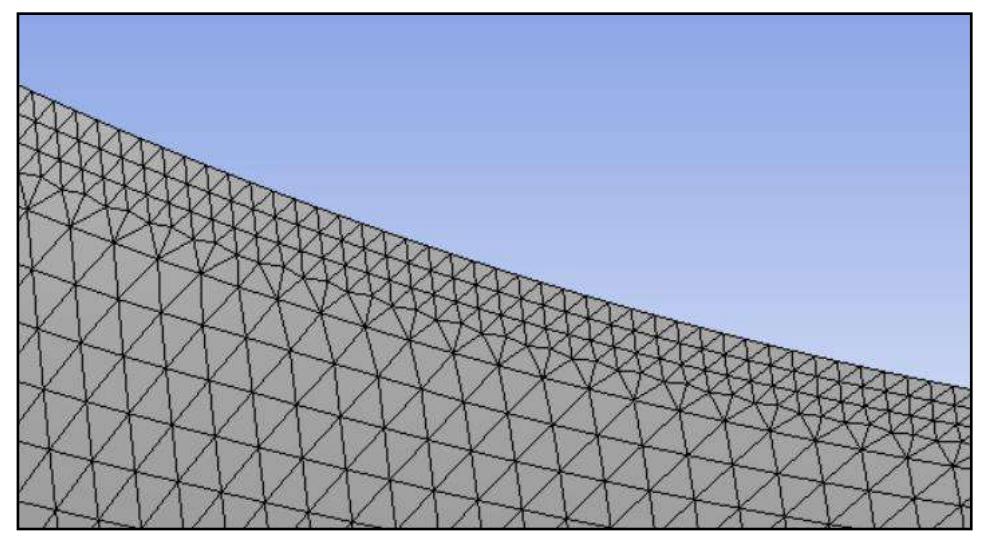

Figura 25. Detalle de la malla del álabe.

.

Para la malla del álabe, se generó un solo tipo de elemento, triángulos con 3 nodos, respecto a la calidad de la malla en general cumple con los requerimientos mínimos de calidad (Véase anexo A), tal como se muestra en la tabla 5. Parámetros como la relación jacobiana, la desviación paralela, el factor de deformación y la longitud característica no se aplican para el tipo de elemento presente.

Tabla 5. Parámetros de la calidad de la malla.

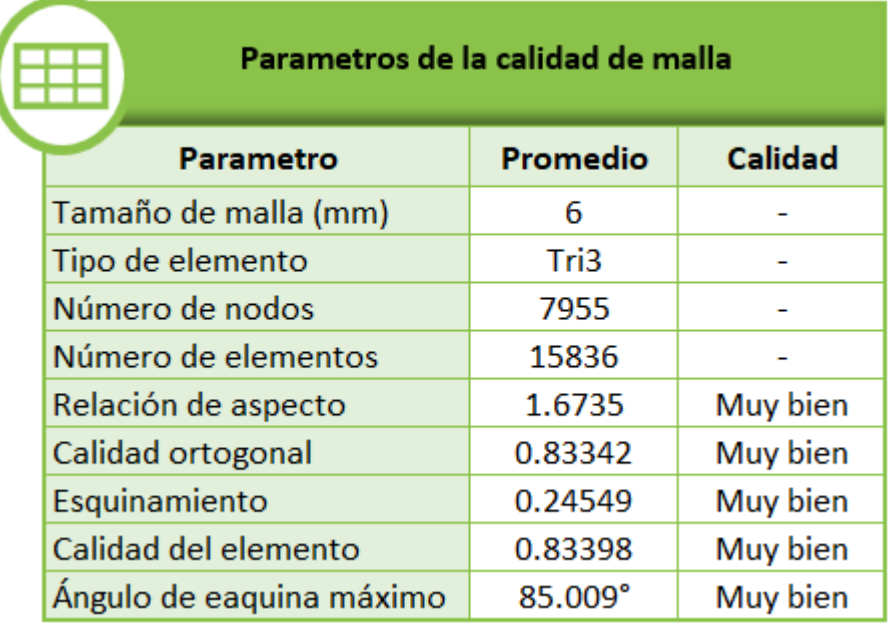

3.9 Modulo para materiales compuestos (ACP)

Los materiales laminados compuestos empleados en ingeniería implican definiciones complejas que incluyen considerar tensiones y deformaciones, así como una serie de criterios de falla. El desafío es predecir qué tan bien funcionara el producto terminado en condiciones de trabajo del mundo real.

ANSYS Composite PrepPost (ACP) proporciona todas las funcionalidades necesarias para el análisis de estructuras compuestas en capas. Permite generar modelos compuestos en capas para simulaciones estructurales y térmicas implícitas y explícitas, así como para fluidos [52].

El flujo de trabajo completo para la estructura compuesta puede completarse desde el diseño (donde se definen el número de capas, así como el material, espesor y orientación) hasta los resultados [54]. En la figura 20 se muestra un esquema de la adecuada conexión entre los módulos ACP Pre y ACP Post para un análisis estructural.

Los cascos de botes, las tablas de surf, los marcos de las bicicletas, las alas de los aviones, los álabes de las turbinas de viento, las tuberías de acero reparadas con polímeros reforzados con fibras, las carcasas de vehículos son algunas aplicaciones en las que se puede emplear el módulo ACP.

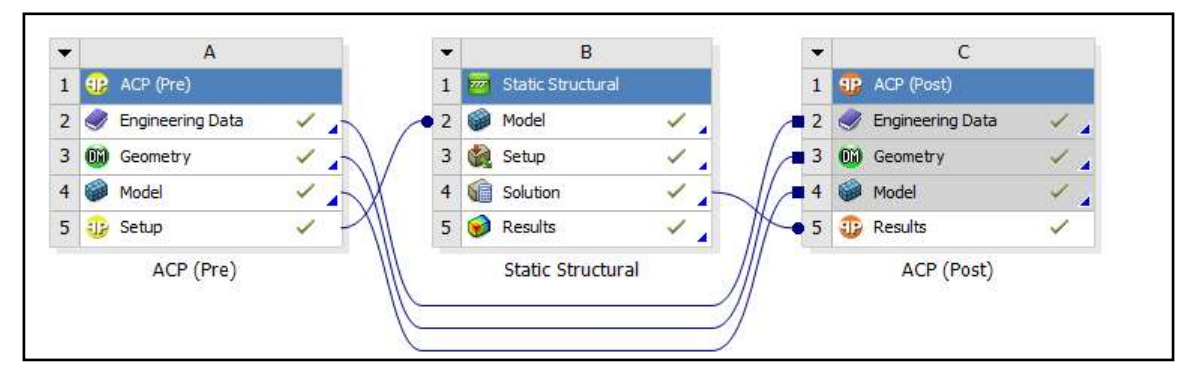

Figura 26. Proceso del módulo ACP de ANSYS [54].

En el módulo para materiales compuestos del software FEM se modeló la estructura compuesta del álabe utilizando fibra de vidrio. Este álabe ya se había manufacturado previamente por lo que se tomaron esos mismos parámetros para el modelado [53]. Se le dio un espesor de 1mm por capa y se orientó cada capa en la dirección de la envergadura. Se definieron 3 capas para la región roja y 2 capas para la región azul, tal como se muestra en la figura 27.
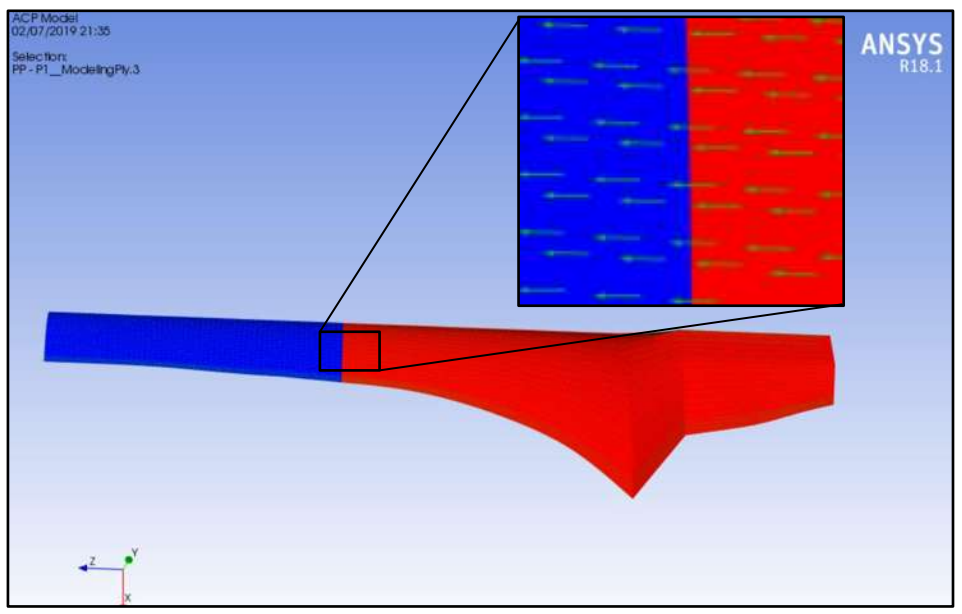

Figura 27. Orientación y número de las capas del álabe.

En la figura 28 ilustra la configuración de las capas del álabe, siendo 3 tanto para el extradós como para el intradós.

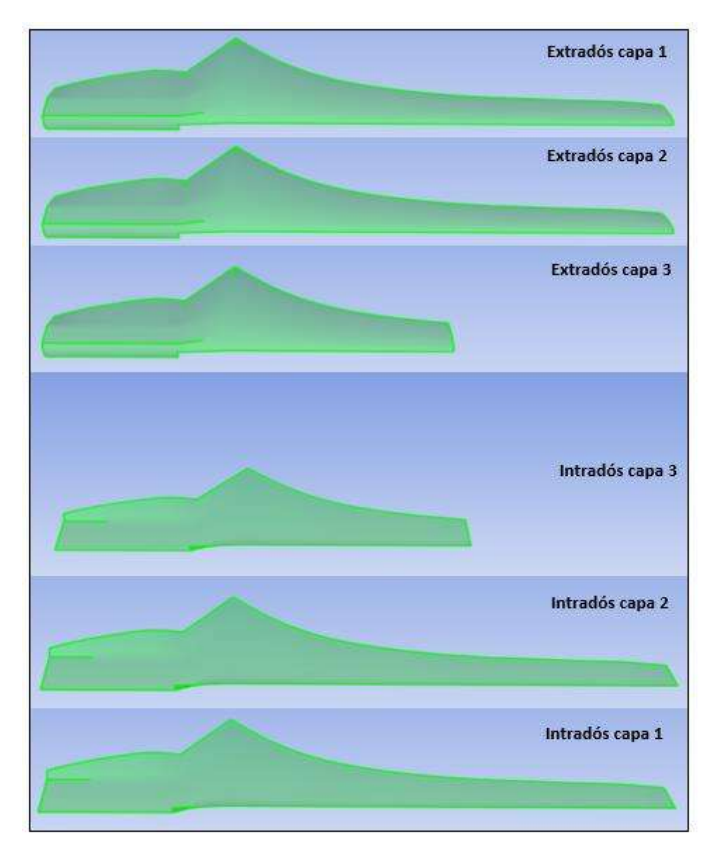

Figura 28. Esquema de las capas del álabe.

3.10 Cargas estructurales de acuerdo con la Norma IEC 61400-2

Para realizar el análisis estructural se tomó en cuenta la fuerza ejercida por la gravedad, se especificaron como soportes fijos las áreas marcadas en la figura 29 y la acción de la fuerza calculada de acuerdo con las hipótesis de carga.

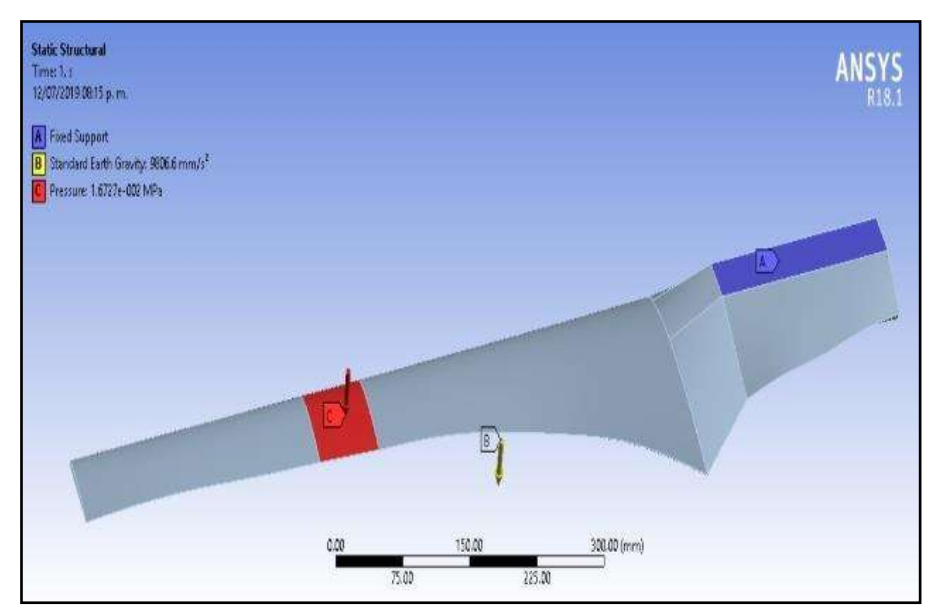

Figura 29. Condiciones de frontera del álabe.

En amarillo se muestra la fuerza ejercida por la gravedad, en azul el soporte fijo y en rojo las fuerzas y momentos para cada hipótesis de carga.

Las hipótesis de carga que se evaluaron fueron: A operación normal, B orientación, C Error de orientación, D empuje máximo, E Velocidad de rotación máxima, F Cortocircuito en la conexión a la carga y I inmovilización con carga del viento y exposición máxima.

Las cargas aplicadas al álabe se calcularon de acuerdo con las ecuaciones de acuerdo con la norma IEC 61400-2 (véase tabla 3) y los valores obtenidos se muestran en la tabla 6, así como las condiciones de frontera para cada hipótesis.

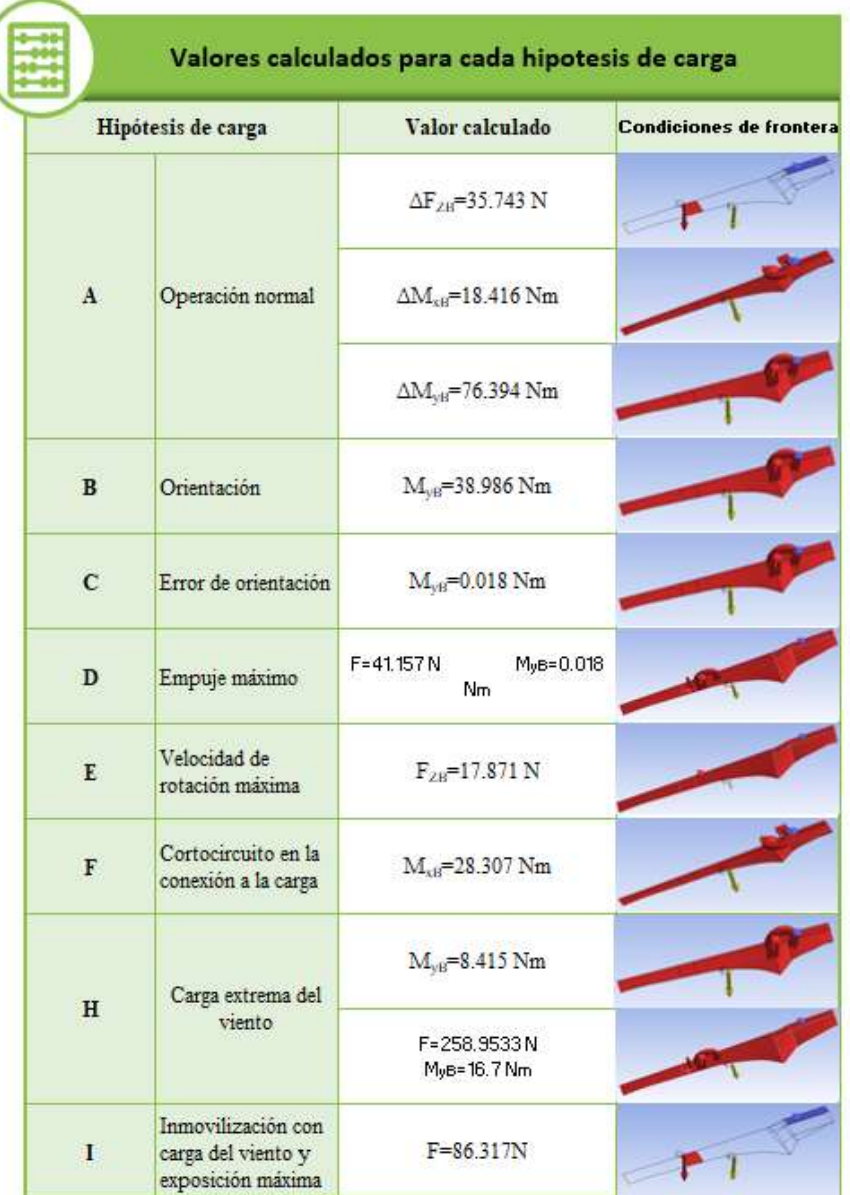

Tabla 6. Valores calculados para cada hipótesis de carga.

#### 3.11Resultados de la simulación numérica

#### 3.11.1 Desplazamiento total

La figura 30, muestra el desplazamiento total del álabe para la hipótesis A con carga FZB. Ejemplifica la distribución que tienen los desplazamientos, como es de esperar en la punta es donde se tiene el mayor valor para el desplazamiento y aproximadamente en la mitad del álabe correspondiente al soporte y la raíz los desplazamientos tienden a cero.

En el anexo C, pueden consultarse las imágenes de los desplazamientos totales para cada hipótesis de carga.

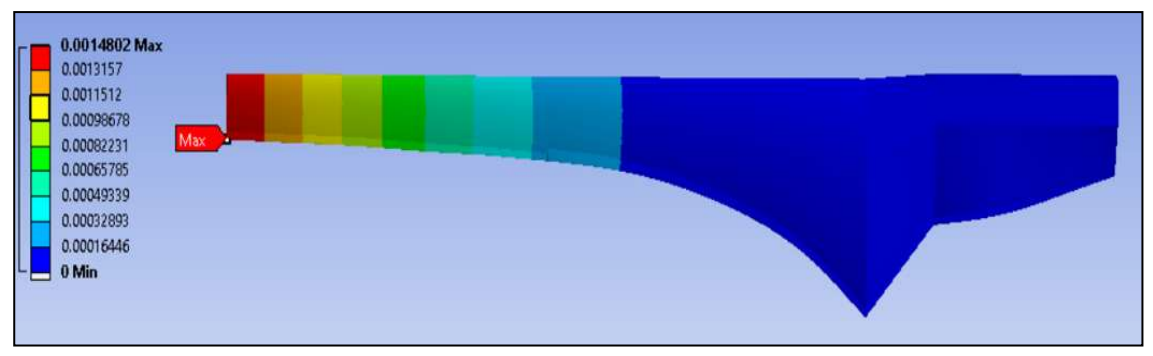

Figura 30. . Desplazamiento total para la hipótesis de carga A con carga ∆Fz.

La gráfica 7, muestra los valores para el desplazamiento total del álabe para las hipótesis de carga A con carga FzB, carga My y carga Mx; la hipótesis de carga B con carga MY; la hipótesis de carga C con carga MY; la hipótesis de carga D con carga Fx-eje; la hipótesis de carga E con carga FZB; la hipótesis de carga F con carga Mx; la hipótesis de carga H con carga My y carga Fx-eje y para la hipótesis de carga I con carga F.

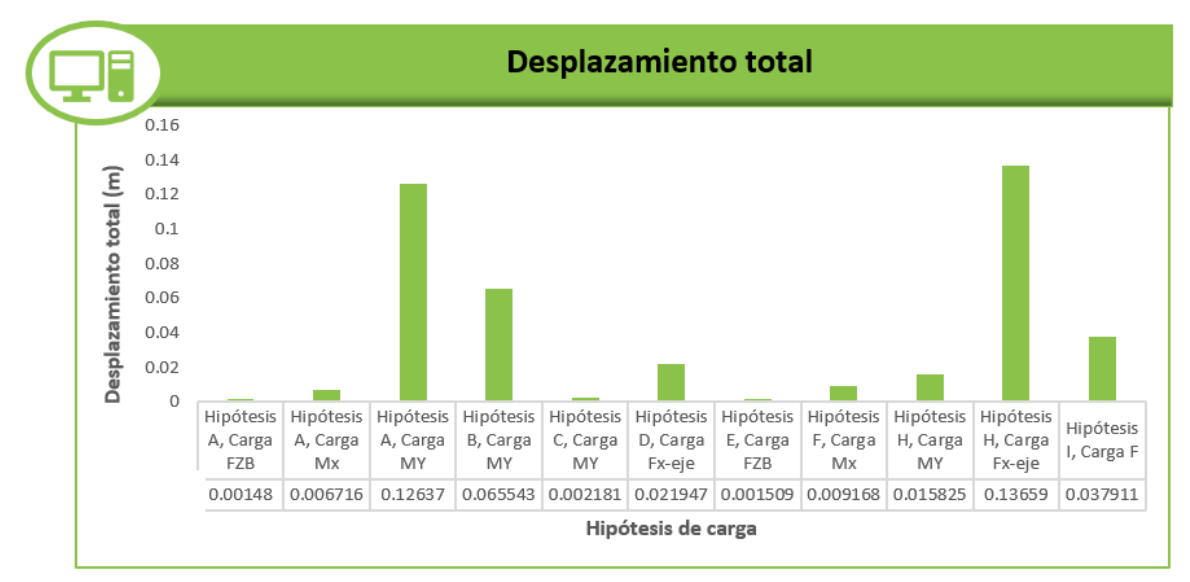

Gráfica 7. Desplazamiento total.

La hipótesis H con carga Fx-eje presenta el mayor desplazamiento, seguida de la hipótesis de carga A con carga My y por la hipótesis de carga B con carga My. El menor desplazamiento se presentó en la hipótesis de carga A con carga FzB, seguida por la hipótesis de carga E con carga FzB y por la hipótesis de carga C con carga MY. En general los desplazamientos son muy pequeños para la mayoría de las hipótesis de carga, exceptuando la hipótesis de carga H con carga Fx-eje y la hipótesis de carga A con carga MY.

#### 3.11.2 Desplazamiento direccional

Las figuras 31 y 32, muestran el desplazamiento direccional del álabe en el eje z (véase figura 12) para la hipótesis A con carga FzB en el extradós e intradós respectivamente. Ejemplifican la distribución que tienen los desplazamientos direccionales, se aprecia que los valores más altos se dan en el extradós en la zona de la punta. En el intradós los valores más altos se encuentran en la zona de la punta.

En el anexo D, pueden consultarse las imágenes de los desplazamientos direccionales para cada hipótesis de carga, tanto para el extradós como para el intradós.

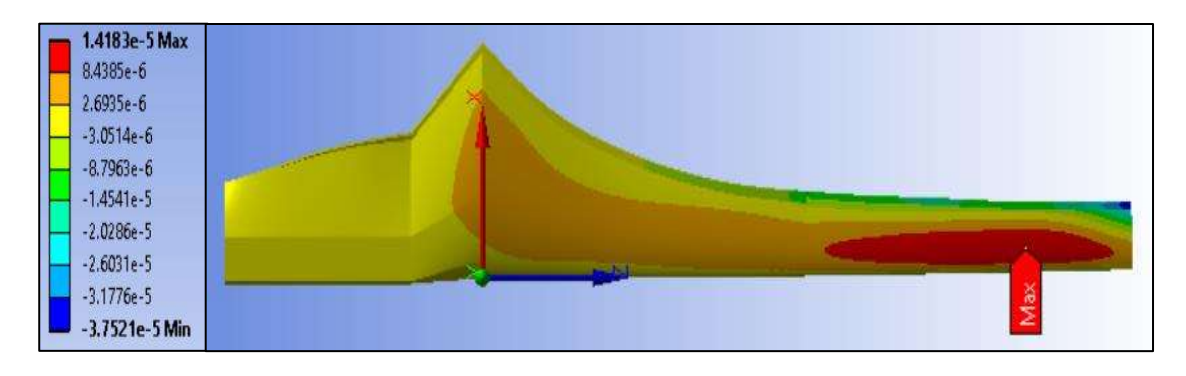

Figura 31. Desplazamiento direccional en el extradós para la hipótesis de carga A con carga ∆Fz.

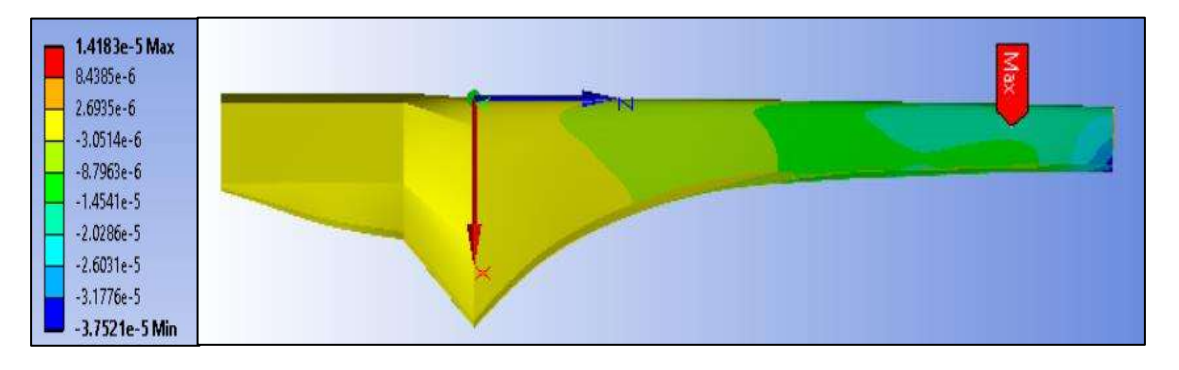

Figura 32. Desplazamiento direccional en el intradós para la hipótesis de carga A con carga ∆Fz.

La gráfica 8, muestra los valores para el desplazamiento direccional del álabe para las hipótesis de carga A con carga FzB, carga MY y carga Mx; la hipótesis de carga B con carga MY; la hipótesis de carga C con carga MY; la hipótesis de carga D con carga Fx-eje; la hipótesis de carga E con carga FZB; la hipótesis de carga F con carga Mx; la hipótesis de carga H con carga My y carga Fx-eje y para la hipótesis de carga I con carga F.

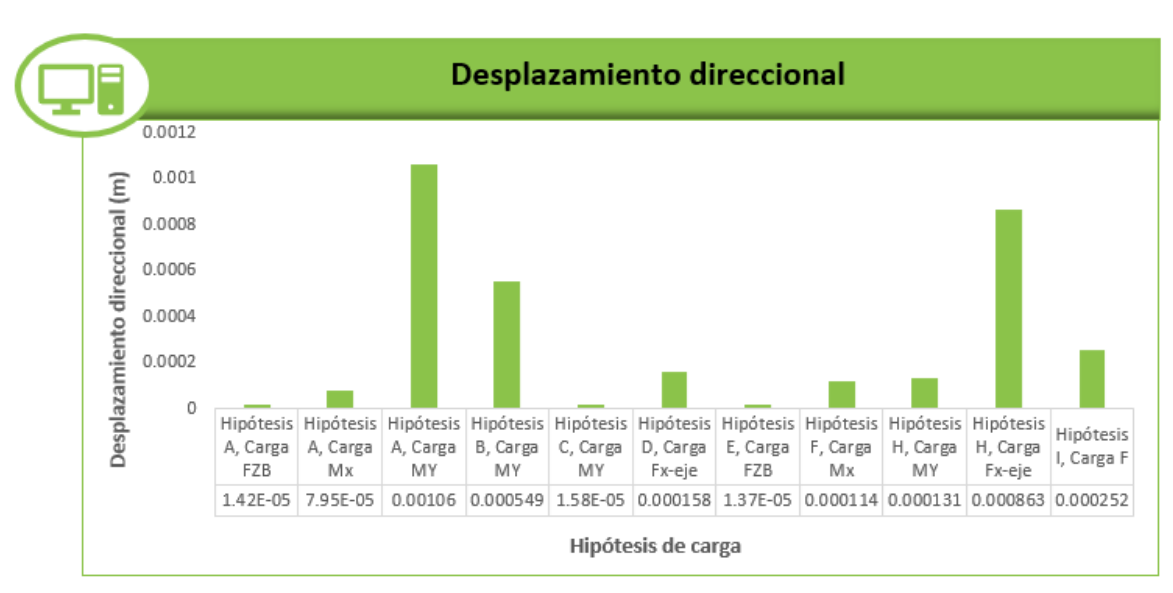

Gráfica 8. Desplazamiento direccional.

La hipótesis de carga A con carga MY presenta el mayor desplazamiento direccional, seguida de la hipótesis de carga H con carga Fx-eje y por la hipótesis de carga B con carga MY. El menor desplazamiento se presentó en la hipótesis de carga E con carga FzB, seguida por la hipótesis de carga A con carga FzB y por la hipótesis de carga C con carga MY. En general los desplazamientos direccionales son muy pequeños para todas las hipótesis de carga.

#### 3.11.3 Esfuerzo de Von Misses

Las figuras 33 y 34, muestran el esfuerzo de Von Misses en la primera capa del extradós del álabe para la región roja (raíz) y la región azul (punta) (véase figura 21) para la hipótesis de carga A con carga FzB. Mientras que las figuras 28 y 29 muestran la distribución del esfuerzo de Von Misses en la primera capa del intradós del álabe para la región roja (raíz) y la región azul (punta) también para la hipótesis de carga A con carga FzB.

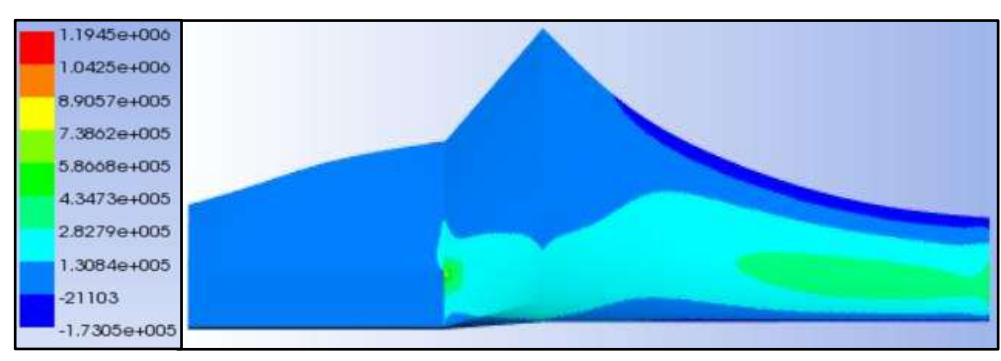

Figura 34. Esfuerzo Von Misses en la primera capa del extradós en la zona de la raíz para la hipótesis de carga A con carga ∆FzB.

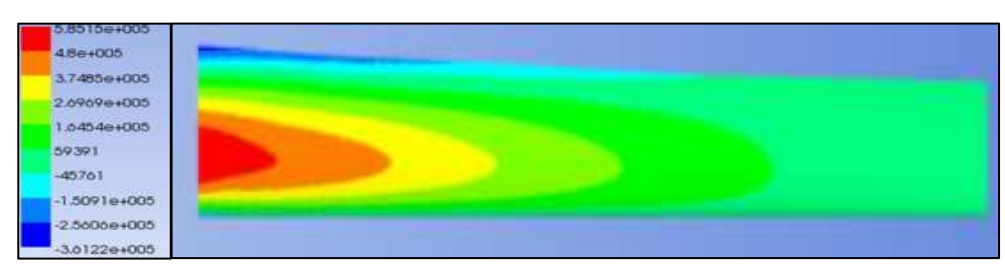

Figura 35. Esfuerzo Von Misses en la primera capa del extradós en la zona de la punta para la hipótesis de carga A con carga ∆FzB.

En el anexo E, pueden consultarse los esfuerzos de Von Misses del álabe por capa para cada hipótesis de carga, tanto para el extradós como para el intradós.

Las gráficas 9 y 10, muestran los valores para el esfuerzo de Von Misses por capa del álabe para el extradós y el intradós respectivamente, para las hipótesis de carga A con carga FzB, carga My y carga Mx; la hipótesis de carga B con carga My; la hipótesis de carga C con carga My; la hipótesis de carga D con carga F<sub>x-eje</sub>; la hipótesis de carga E con carga FzB; la hipótesis de carga F con carga Mx; la hipótesis de carga H con carga MY y carga Fx-eje y para la hipótesis de carga I con carga F.

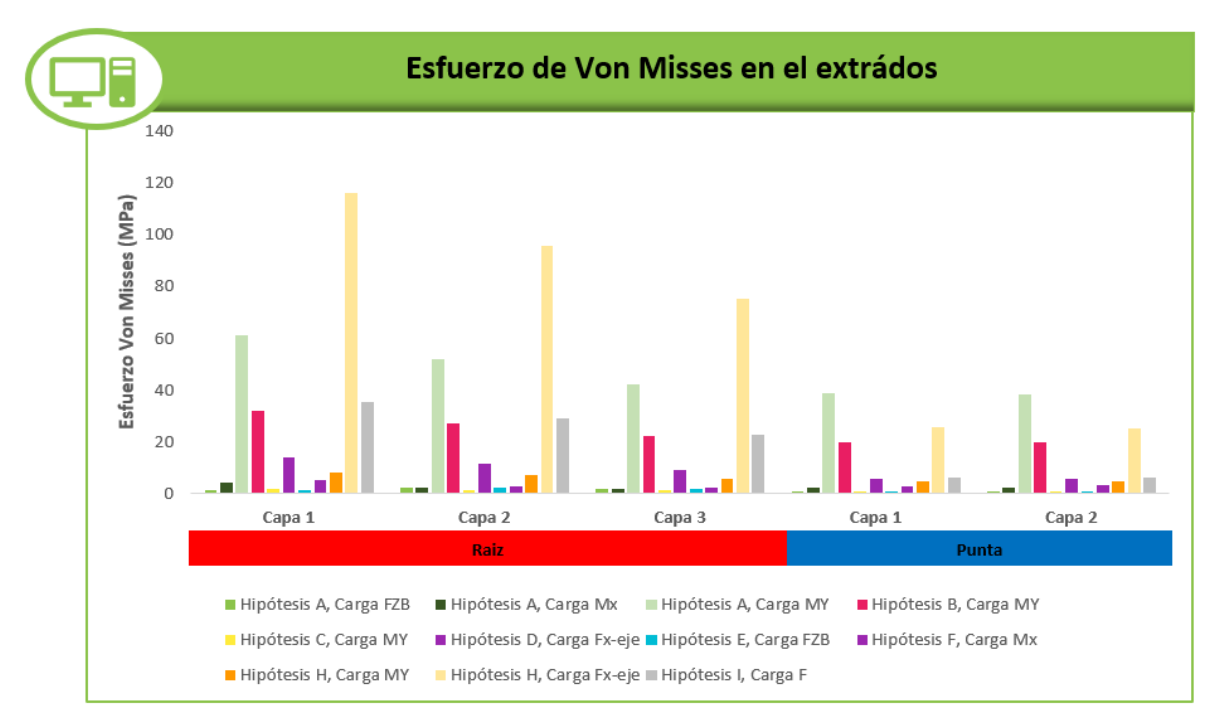

Gráfica 9. Esfuerzo Von Misses en el extradós.

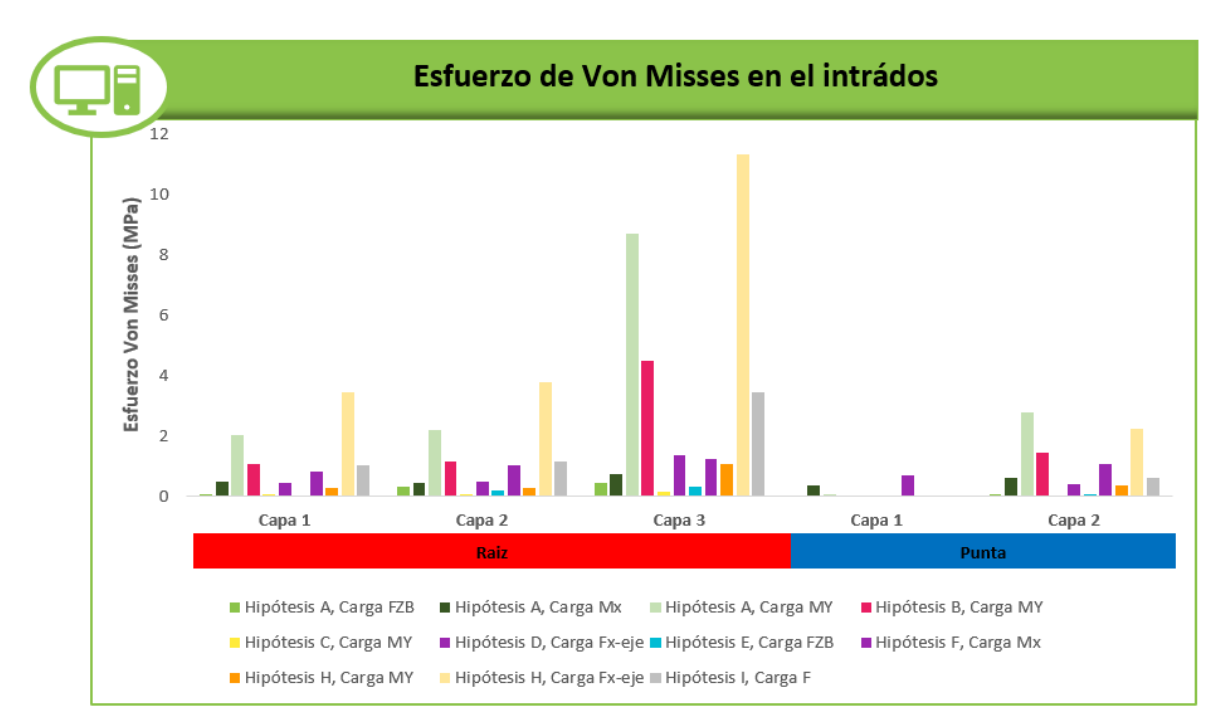

Gráfica 10. Esfuerzo Von Misses en el intradós.

Los esfuerzos en el extradós son mucho mayores en comparación con los del intradós. La primera capa del extradós en la zona de la raíz es la que presenta los mayores esfuerzos de todo el álabe. Mientras que los menores esfuerzos se presentan en el intradós en la primera capa en la zona de la punta. También podemos observar claramente que los esfuerzos en la zona de la raíz son mucho mayores que en la zona de la punta para el extradós y el intradós.

Tanto en el extradós como en el intradós, la hipótesis con los valores de esfuerzo más altos es la hipótesis de carga H con carga Fx-eje, seguida de la hipótesis de carga A con carga MY. Ambas hipótesis se encuentran en la zona de la raíz.

Para las capas 1,2 y 3 en la zona de la raíz del extradós la hipótesis de carga con los valores de esfuerzo más alto es la hipótesis de carga H con carga Fx-eje seguida de la hipótesis de carga A con carga MY, la hipótesis de carga I con carga F, la hipótesis de carga B con carga MY, la hipótesis de carga D con carga Fx-eje, la hipótesis de carga H con carga M<sub>Y</sub> y la hipótesis de carga F con carga M<sub>x</sub>. Mientras que el menor valor se presenta en la hipótesis de carga E con carga FzB para la capa 1 y la hipótesis de carga C con carga MY para las capas 1 y 2.

Para las capas 1y 2 en la zona de la punta del extradós la hipótesis de carga con los valores de esfuerzo más alto es la hipótesis de carga A con carga M<sup>Y</sup> seguida por la hipótesis de carga H con carga Fx-eje y la hipótesis de carga B con carga MY. Los valores menores para ambas capas corresponden a la hipótesis de carga C con carga My seguida de la hipótesis de carga E con carga FzB y la hipótesis de carga A con carga FzB.

Para las capas 1,2 y 3 en la zona de la raíz del intradós la hipótesis de carga con los valores de esfuerzo más alto es la hipótesis de carga H con carga Fx-eje seguida de la hipótesis de carga A con carga MY, la hipótesis de carga B con carga M<sup>Y</sup> y por la hipótesis de carga I con carga F. Mientras que al igual que en el extradós, el menor valor se presenta en la hipótesis de carga E con carga FzB para la capa 1 y la hipótesis de carga C con carga MY para las capas 1 y 2.

Para la capa 1 en la zona de la punta del intradós la hipótesis de carga con los valores de esfuerzo más alto es la hipótesis de carga F con carga M<sup>Y</sup> seguida por la hipótesis de carga A con carga Mx y la hipótesis de carga A con carga My. Los valores menores para esta capa corresponden a la hipótesis de carga E con carga **FzB.** 

Para la capa 2 en la zona de la punta del intradós la hipótesis de carga con los valores de esfuerzo más alto es la hipótesis de carga A con carga M<sup>Y</sup> seguida por la hipótesis de carga H con carga Fx-eje y la hipótesis de carga B con carga MY. Los valores menores para esta capa corresponden a la hipótesis de carga C con carga MY seguida de la hipótesis de carga C con carga MY.

### 3.11.4 Tsai-Wu

La figura 35, muestra el criterio de fallo Tsai -Wu para el álabe para la hipótesis A con carga FZB. Muestra que el valor mayor para esta hipótesis se da en la zona del soporte del álabe.

En el anexo F, pueden consultarse las imágenes de Tsai-Wu para cada hipótesis de carga.

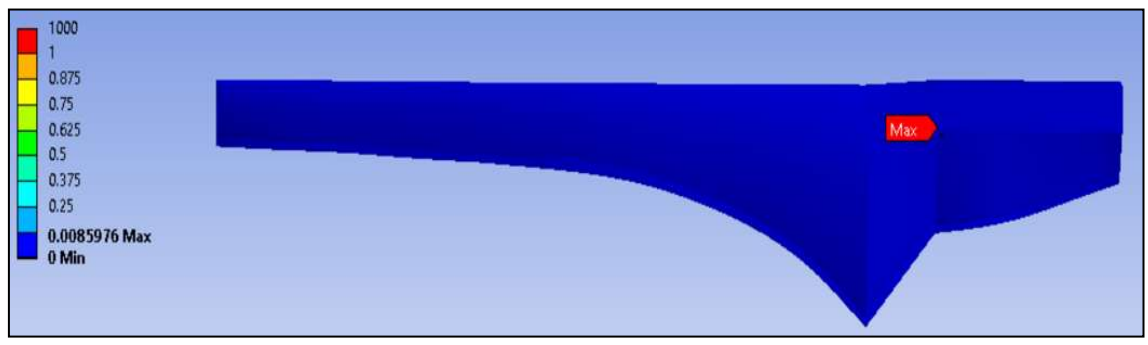

Figura 35. Tsai-Wu para la hipótesis de carga A con carga ∆FzB.

La gráfica 11, muestra los valores para el Tsai-Wu del álabe para las hipótesis de carga A con carga FzB, carga My y carga Mx; la hipótesis de carga B con carga My; la hipótesis de carga C con carga MY; la hipótesis de carga D con carga Fx-eje; la hipótesis de carga E con carga FzB; la hipótesis de carga F con carga Mx; la hipótesis de carga H con carga MY y carga Fx-eje y para la hipótesis de carga I con carga F.

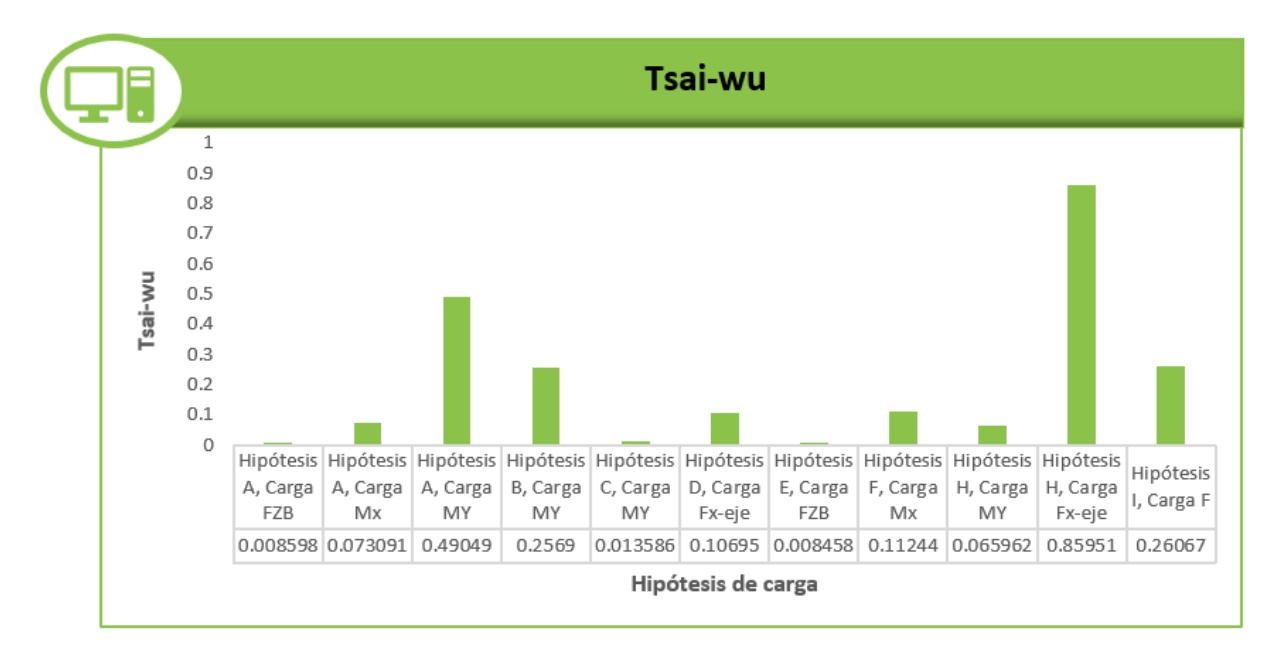

Gráfica 11. Tsai-Wu.

La hipótesis de carga H con carga Fx-eje presenta el mayor desplazamiento direccional, seguida de la hipótesis de carga A con carga M<sup>Y</sup> y por la hipótesis de carga B con carga MY. El menor desplazamiento se presentó en la hipótesis de carga F con carga FzB, seguida por la hipótesis de carga A con carga FzB y por la hipótesis de carga C con carga MY. En todas las hipótesis de carga el valor de Tsai-Wu es menor que 1, por lo que el álabe no presentara fallos estructurales.

3.12 Análisis de convergencia de malla

En el modelado de elementos finitos, una malla más refinada, por lo general, da como resultado una solución más precisa. Sin embargo, a medida que la malla se vuelve más refinada, el tiempo de cálculo aumenta. Por lo que es necesario realizar un análisis de convergencia de malla para obtener resultados exactos al menor costo computacional.

En la gráfica 12 y en la tabla 7, se muestra el análisis de convergencia de malla donde para el tamaño de malla de 0.9 mm, 0.8 mm y 0.7 mm el porcentaje de variación del esfuerzo está por debajo del 5% para las últimas 3 mallas. La malla convergió con 399, 588 nodos y 798,624 elementos.

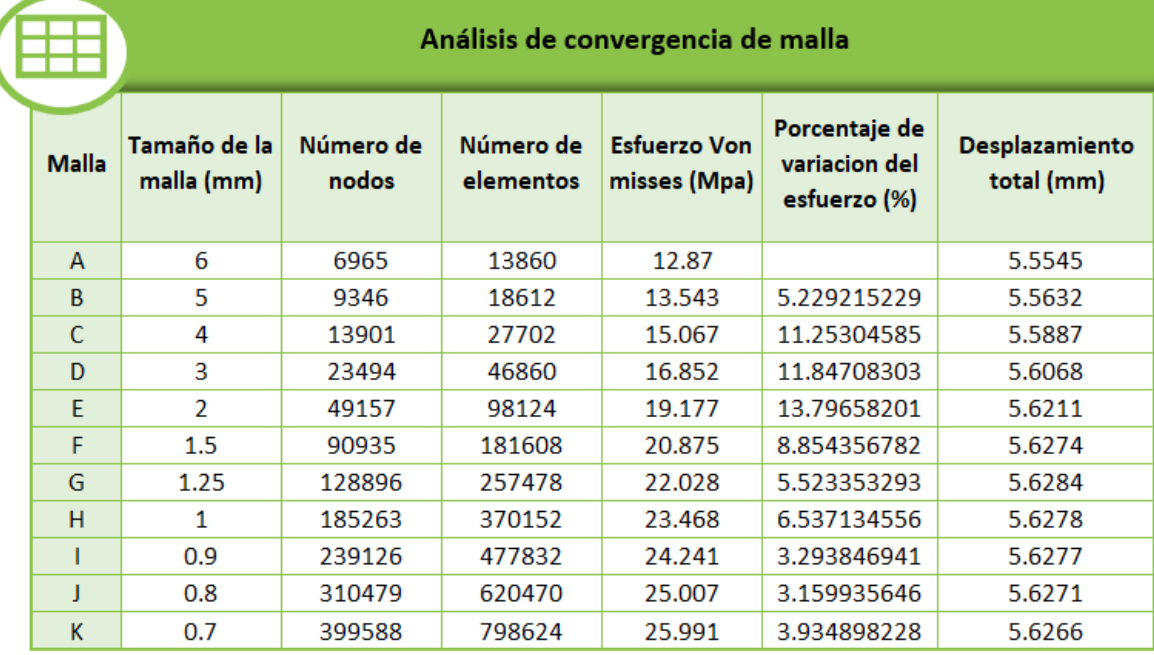

Tabla 7. Análisis de convergencia de la malla.

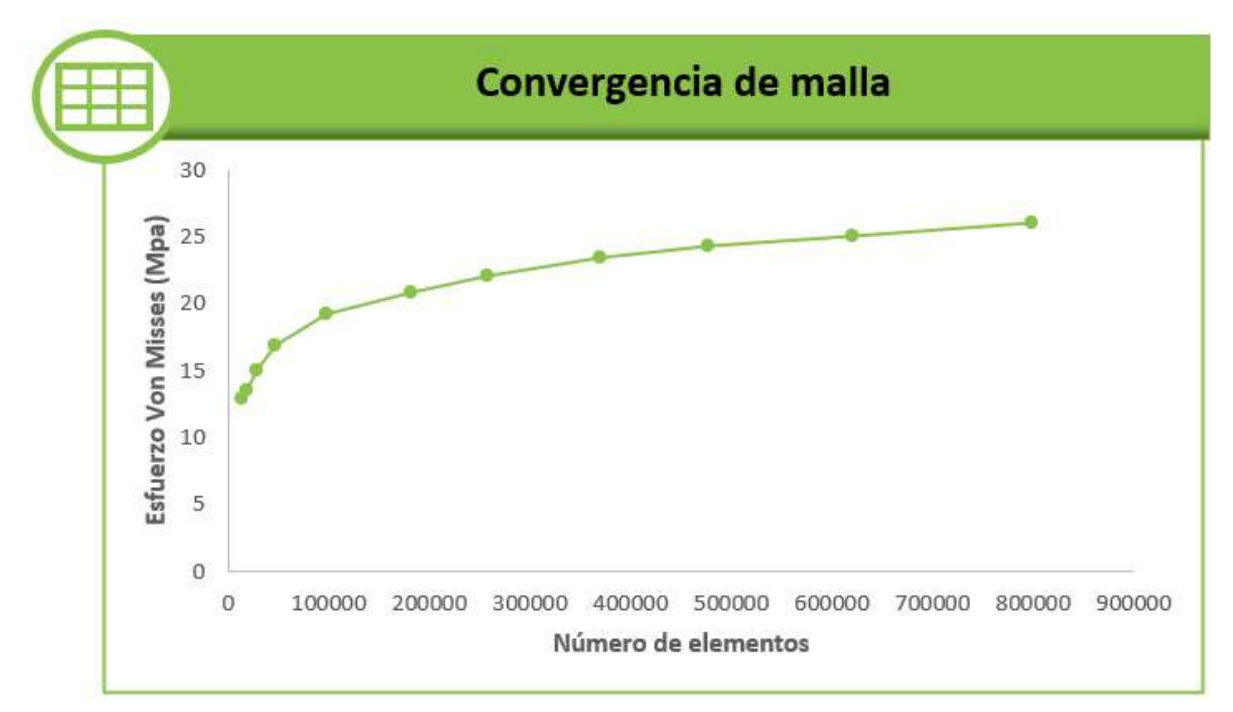

Gráfica 12. Convergencia de malla.

# **Capitulo IV. Pruebas de laboratorio**

4.1 Banco de pruebas

Para realizar los ensayos estructurales a los álabes se utilizará el banco de pruebas de cargas estáticas y de fatiga (ver figura 36) diseñado por el Ing. Erick Pérez Juárez [54], el cual está conformado por las siguientes partes:

- 1. Base
- 2. Cabezal- soporte
- 3. Cabezal- sujetador
- 4. Álabe
- 5. Sistema de fuerza

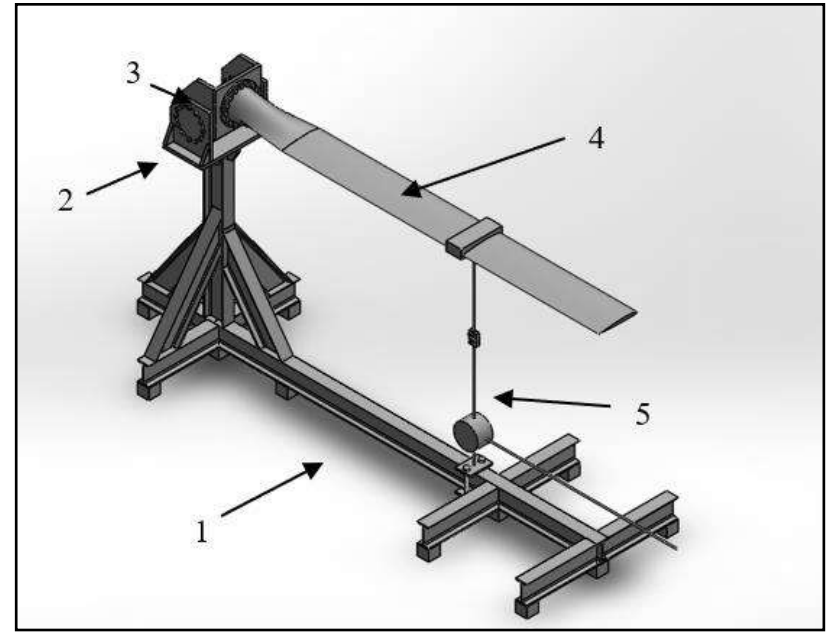

Figura 36. Partes del banco de pruebas estáticas y de fatiga [20].

El álabe se monta en el cabezal y las cargas son aplicadas de forma normal al eje del álabe mediante el sistema de fuerza. El banco de pruebas se encuentra diseñado para aplicar cargas axiales en un solo punto del álabe aplicando como máximo 1054N [20].

#### 4.2 Galgas extensométricas

La técnica de la extensometría consiste, básicamente, en adherir una resistencia eléctrica deformable al elemento estructural de interés de manera que la galga esté sujeta a la misma deformación que experimente el elemento estructural.

En la figura 37 se presentan las características dimensionales de una galga extensométrica [55].

El principio de funcionamiento de las galgas extensométricas se basa en el efecto piezorresistivo de metales y semiconductores, según el cual, su resistividad varía en función de la deformación a la que están sometidos, el material del que está hecho y el diseño adoptado.

Si se considera un hilo metálico de longitud  $l$ , sección transversal  $A$  y resistividad  $r_{es}$ , su resistencia eléctrica  $R_e$  es [56]:

$$
R_e = r_e \frac{l}{A} \tag{57}
$$

El cambio de longitud que resulta de aplicar una fuerza  $F$  a una pieza unidimensional (siempre y cuando no se supere su límite elástico), está dado por la ley de Hooke [57]:

$$
\sigma = \frac{F}{A} = E\varepsilon = E\frac{dl}{l}
$$
\n(58)

De esta forma, el cambio en la resistencia eléctrica indicará un cambio en la deformación, que a su vez se relaciona con las fuerzas que actúan sobre el elemento instrumentado.

Este efecto se usa para hacer la medición de diferentes parámetros, como son: vibración, torsión, flexión, compresión, tensión, pesos, etc. Las galgas se emplean en los sectores industrial y comercial, debido a su bajo costo, linealidad, amplio rango de temperatura y condiciones de operación [57].

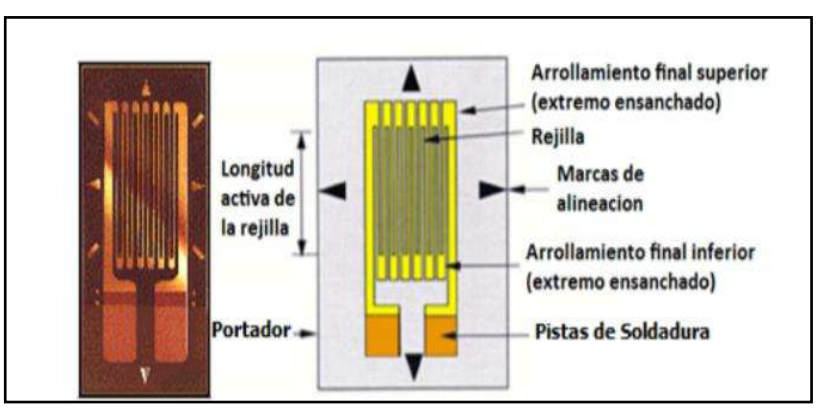

Figura 37. Parámetros principales de las galgas extensométricas [58].

#### 4.2.1 Selección de las galgas extensométricas

El primer paso para preparar la instalación de cualquier galga extensiométrica es la elección de la galga apropiada para la tarea específica. Puede ser muy importante en lo que respecta a [55]:

- Optimización de la galga para condiciones de operación y condiciones ambientales específicas.
- Obtención de una medida de deformación confiable y precisa.
- Facilidad de instalación.
- Minimizar el costo de instalación.

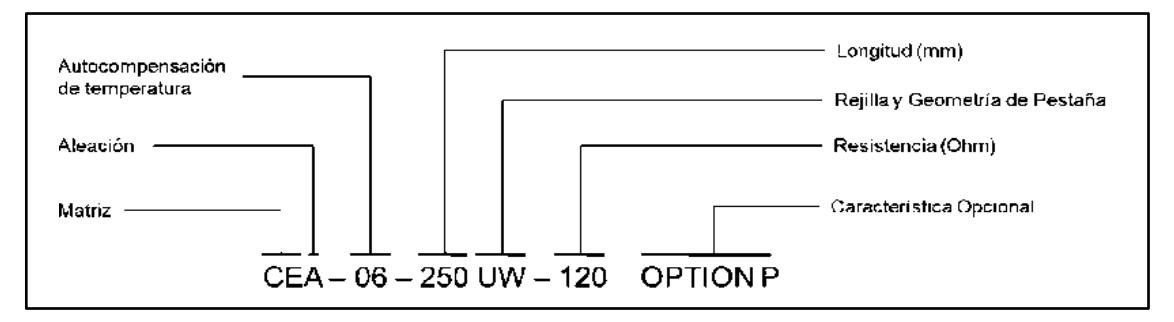

Figura 38. Código alfanumérico para las galgas extensométricas [56].

De acuerdo con la figura 39 y tomando como base el código de designación de las galgas (véase figura 38), se pueden identificar seis parámetros a seleccionar:

- 1. Longitud de banda. La longitud de banda es un factor muy importante, ya que las medidas de deformación se hacen en los puntos más críticos de una parte de una estructura o máquina. El área de máxima deformación está limitada a una región muy pequeña. el espacio disponible para montar la galga, la naturaleza de los esfuerzos (uniaxiales, biaxiales, etc.) y su gradiente, será el que determine el tamaño adecuado de galga [55, 58].
- 2. Patrón de la rejilla. La forma de la banda incluye: la forma de la rejilla, el número de rejillas y la orientación de estas. Cuando la dirección de la tensión es uniaxial y conocida con precisión se emplea una galga con una sola rejilla alineada en la dirección de la tensión. Para estados de tensión biaxial se requiere una roseta de dos o tres elementos para poder determinar las deformaciones principales [55, 58].
- 3. Serie. La aleación sensible a la deformación y el material de respaldo no son parámetros independientes, ni pueden ser sometidos a una combinación arbitraria, cada serie existente incorpora un diseño o características de construcciones especiales [55, 58].
- 4. Características opcionales. La adición de opciones a la construcción básica de la banda normalmente aumenta el costo, pero este es generalmente compensado con los beneficios. Algunas características opcionales son: terminales integrales, encapsulado con lengüetas al descubierto, soldadura por puntos y encapsulado, conductores preadheridos, Conductores preadheridos y encapsulación, etc. [55, 58].
- 5. Resistencia de la banda. La resistencia de la galga tiene valores típicos de 120 Ω o 350 Ω. Se tiene que tomar en cuenta el costo, particularmente en el caso de galgas pequeñas. Hay que tener en cuenta, que se reduce la vida útil por fatiga para galgas de pequeñas dimensiones y alta resistencia [55, 58].
- 6. Número de autocompensación de temperatura (STC). Para seleccionarlo se deben considerar parámetros como material del elemento a medir, rango de temperatura de operación y precisión requerida [55, 58].

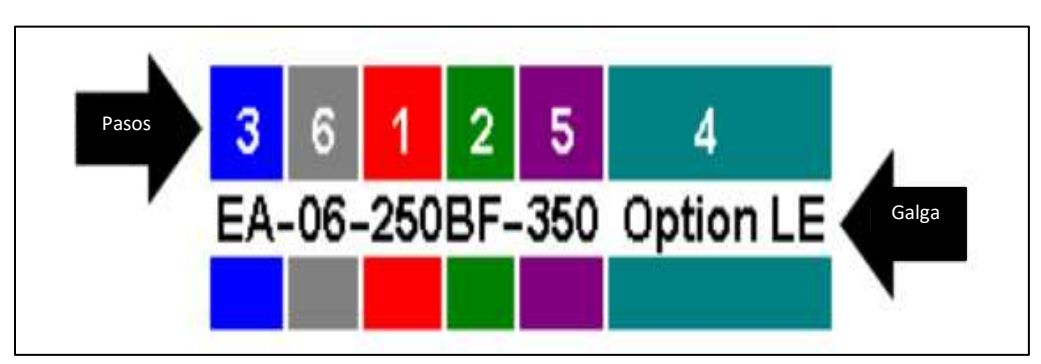

Figura 39. Pasos para la selección de galgas extensométricas [56].

#### 4.2.2 Puente de Wheatstone

El puente de Wheatstone puede utilizarse de varias maneras para medir la resistencia eléctrica: para determinar el valor absoluto de una resistencia mediante comparación con otra resistencia conocida y para determinar cambios relativos en la resistencia. Esta última aplicación es la que se utiliza con las galgas extensométricas, ya que permite medir con elevada exactitud cambios relativos en la resistencia de una galga extensométrica [57].

En la figura 40, los cuatro brazos o ramales del circuito del puente están formados por las resistencias  $R_1$  a  $R_4$ . Los puntos 2 y 3 del puente designan las conexiones de la tensión de alimentación del puente  $V<sub>s</sub>$ . La tensión de salida del puente  $V<sub>o</sub>$ , es decir, la señal de medida se encuentra disponible en los puntos 1 y 4 [58].

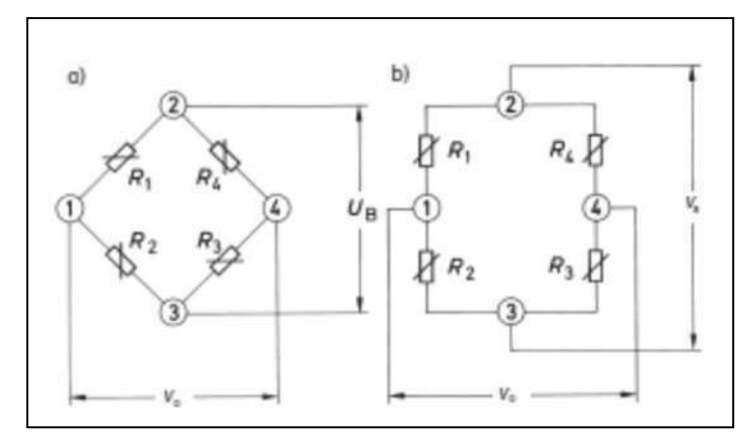

Figura 40. Puente de Wheatstone a)Representación habitual b) Representación más clara para personas no familiarizadas con circuitos eléctricos [58].

Si se aplica una tensión de alimentación  $V<sub>s</sub>$  a los puntos de alimentación del puente 2 y 3, dicha tensión se divide entre las dos mitades del puente,  $R_1$ ,  $R_2$  y  $R_4$ , R<sub>3</sub> proporcionalmente a las resistencias correspondientes; es decir, cada mitad del puente forma un divisor de tensión. El puente puede desequilibrarse como consecuencia de la diferencia entre las tensiones debida a las resistencias eléctricas en R<sub>1</sub>, R<sub>2</sub> y R<sub>3</sub>, R<sub>4</sub> [58].

Asumiendo algunos supuestos y simplificaciones, es posible determinar la ecuación 52. Donde $\frac{\Delta R}{R} = k * \varepsilon$  y  $k$  es el factor k de la galga extensométrica y  $\varepsilon$  la deformación efectiva en el punto de medición [58].

$$
\frac{V_0}{V_s} = \frac{k}{4} \left( \varepsilon_{1-} \varepsilon_{2} + \varepsilon_{3} - \varepsilon_{4} \right) \tag{59}
$$

Las ecuaciones presuponen que todas las resistencias del puente cambian. Esta situación se produce, por ejemplo, en transductores o con objetos de prueba que cumplen una función similar. Sin embargo, en los ensayos experimentales, esto no ocurre casi nunca y, en general, solo hay galgas extensométricas activas en algunos de los brazos del puente, mientras que los demás solo son resistencias complementarias. Las diferentes formas del circuito se suelen designar como cuarto de puente, medio puente, cuarto de puente doble o puente diagonal y puente completo [58]. Véase figura 41.

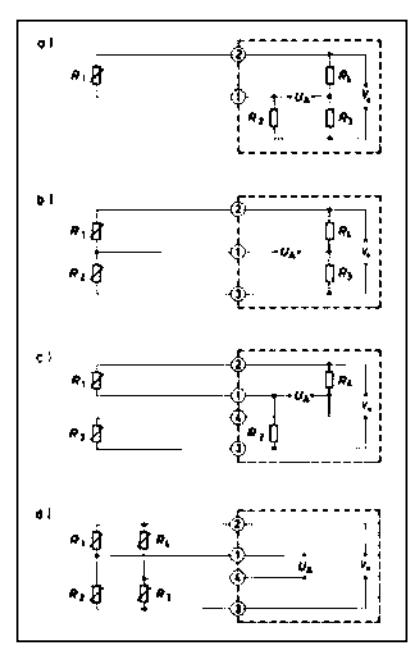

Figura 41. . Formas del circuito del puente de Wheatstone utilizado en técnicas de galgas extensométricas a) Cuarto de puente b) Medio puente c) Cuarto de puente doble o Puente diagonal d) Puente completo [58].

4.2.3 Procedimiento para la instalación de galgas extensométricas

Después de seleccionar el punto en donde se colocará la galga extensiométrica, se deben seguir los siguientes pasos para su instalación. Véase figura 42.

1. Preparación de la superficie: antes de fijar una galga a la superficie de la pieza o estructura en que se desea medir la deformación, la superficie debe cumplir ciertos requerimientos para asegurar la correcta unión, debe estar libre de incrustaciones, óxido, pintura y además debe estar lisa y compacta [57, 58].

La superficie del álabe se debe desengrasar con gasas estériles y lijar en el mismo sentido pasando de una lija de grano grueso a una de grano fino paulatinamente; además de eliminar cualquier residuo mediante la aplicación de acondicionador y neutralizador a la superficie.

2. Transporte de la galga: se debe limpiar todo el material que ese en contacto con la galga utilizando neutralizador; tales como pinzas y la superficie utilizada para su transporte. Se debe tener especial cuidado de no tocar la

rejilla con las pinzas durante el transporte de la galga. Se coloca la galga en la cinta de transporte.

- 3. Marcado de la superficie: utilizando un lápiz se marca la superficie del álabe con el fin de ayudarnos a posicionar la galga correctamente. La superficie del álabe se limpia con acondicionador y neutralizador utilizando gasas estériles.
- 4. Pegado de la galga: se posiciona la galga sobre la línea previamente marcada, con ayuda de las flechas de centrado de la galga. Se levanta un extremo de la cinta empleando un ángulo de 35° y se aplica catalizador sobre la galga. Se coloca adhesivo sobre la superficie del álabe y se posiciona la galga. Se aplica presión con el dedo sobre la galga por alrededor de 1 minuto. Se retira la cinta y se verifica que la galga quede perfectamente adherida.
- 5. Soldado de la galga: se preparan los cables y se fijan sobre las terminales de la galga con ayuda de cinta. Se soldán los cables a la galga. La soldadura debe quedar como un pequeño montículo sobre la terminal y la punta del cable. Debe tener un aspecto suave y brillante y deben evitarse picos y soldaduras opacas. Se coloca cinta adhesiva sobre los cables.

Finalmente se coloca una capa de barniz de recubrimiento para proteger la galga ya instalada de agentes externos como grasas, polvo, humedad, etc. [57, 58].

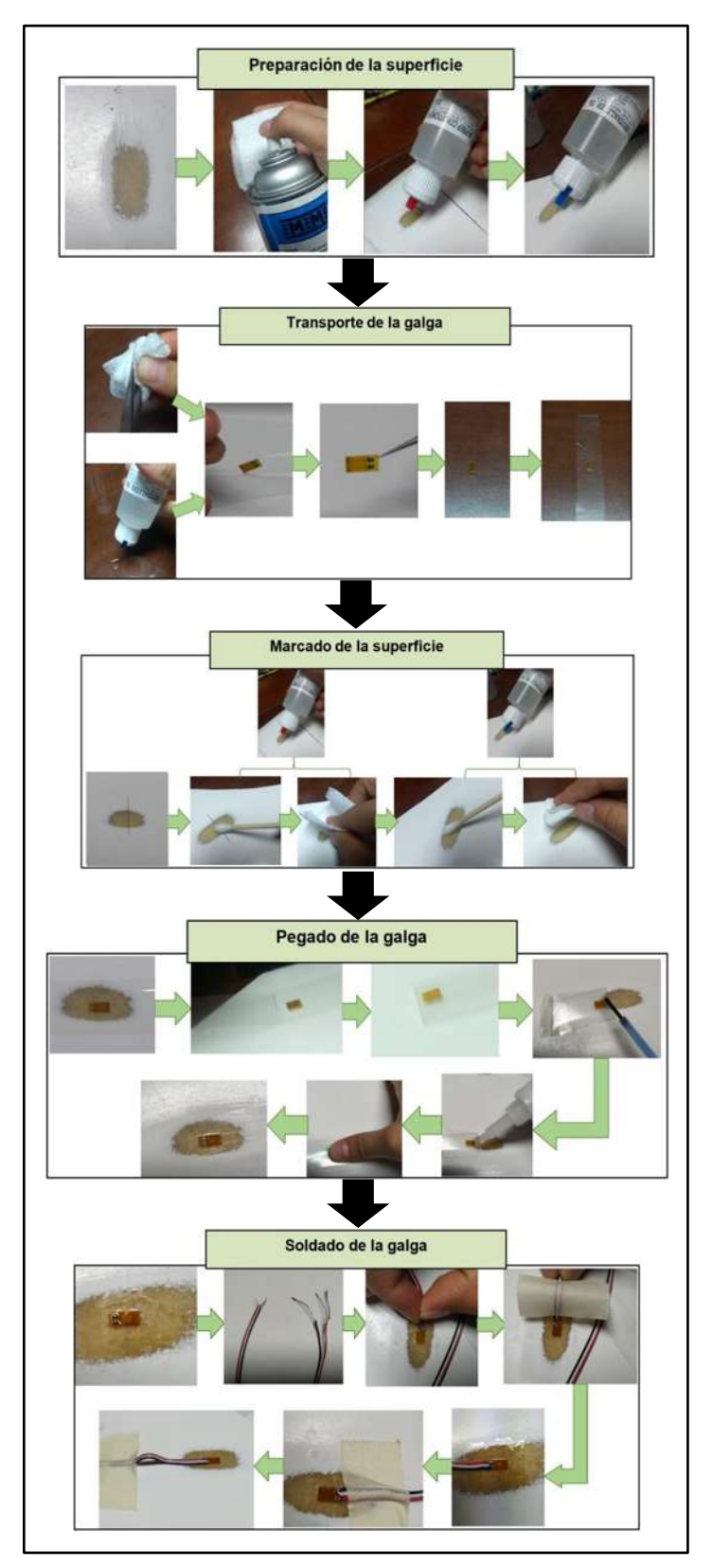

Figura 42. Diagrama del procedimiento de instalación de una galga extensiométrica.

## **4.3 Equipo de laboratorio**

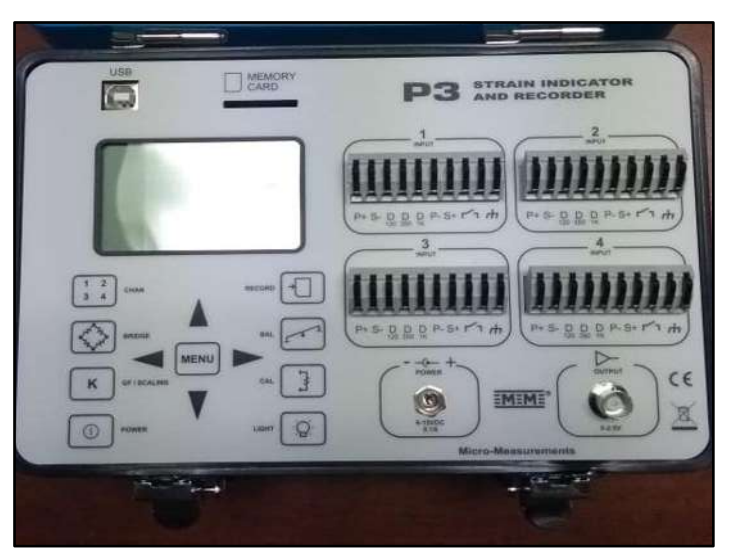

Figura 43. Indicador de tensión y registrador modelo P3.

El equipo utilizado para sensar los cambios en las resistencias de las galgas extensométricas y convertirlo a variaciones de voltaje es el "Indicador de tensión y registrador modelo P3" de la marca Vishay Micro Measurements. Véase figura 43.

#### **4.4 Instrumentación**

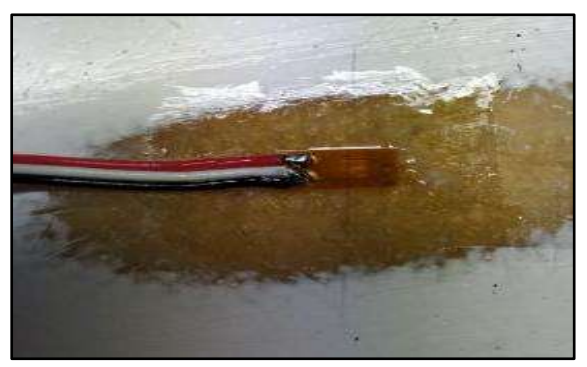

Figura 44. Pegado de una galga extensométrica en el álabe.

Se instrumentaron dos álabes, a los que llamaremos "Álabe 1" y "Álabe 2". En ambos casos se emplearon galgas modelo EA-06-120LZ-120/E con un factor de galga de 2.11 (véase figura 44). Se colocaron 4 galgas a cada uno de los álabes como se muestra en la figura 45 y 46; la galga A, se colocó en el extradós a 2/3 de la longitud total del álabe; la galga B, se colocó en el extradós en la raíz del álabe y las galgas C y D, se colocaron en el intradós en la raíz del álabe.

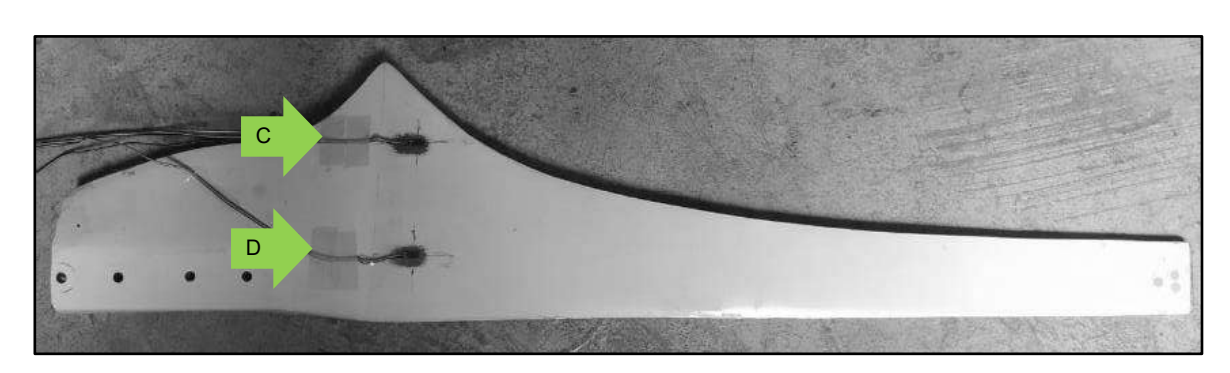

Figura 45. Ubicación de las galgas en el extradós del álabe.

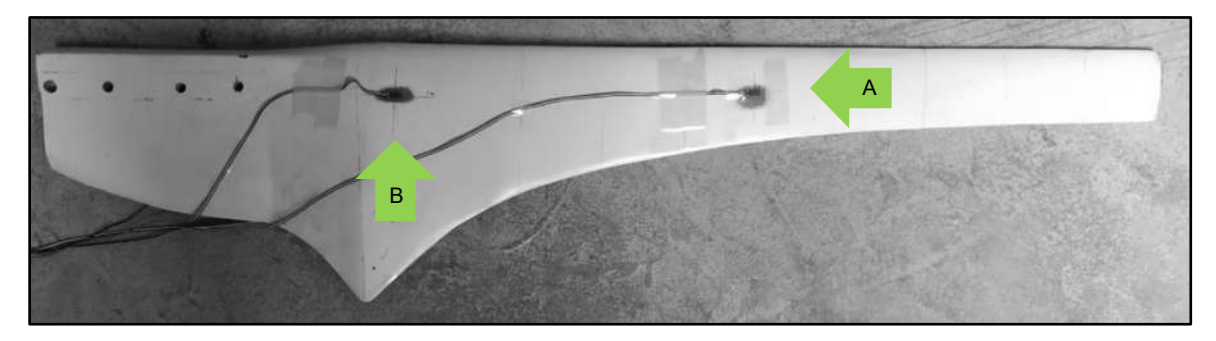

Figura 46. Ubicación de las galgas en el intradós del álabe.

Las 4 galgas se conectaron en un cuarto de puente de Wheatstone al Indicador de tensión P3, tal como se muestra en la figura 47.

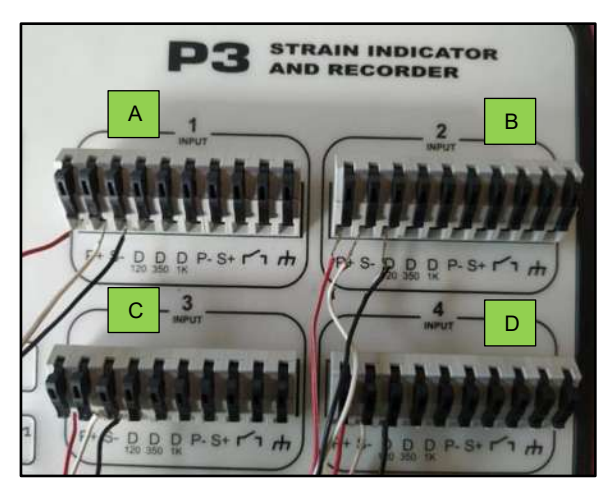

Figura 47. Conexión de las galgas al indicador de tensión P3 en un cuarto de puente de Wheatstone.

### **4.5 Resultados**

Se realizaron 50 mediciones para cada uno de los dos álabes por hipótesis de carga, se consideraron 9 hipótesis de carga. En total se realizaron 900 mediciones. Los datos se tomaron a una temperatura de 21°C ± 0.5 °C.

Las hipótesis de carga para las que se realizaron mediciones son: la hipótesis de carga A con carga M<sup>Y</sup> y carga MX; la hipótesis de carga B con carga MY; la hipótesis de carga C con carga MY; la hipótesis de carga D con carga Fx-eje; la hipótesis de carga F con carga MX; la hipótesis de carga H con carga M<sup>Y</sup> y carga Fx-eje y para la hipótesis de carga I con carga F.

Para la hipótesis de carga A con carga FzB y la hipótesis de carga E con carga FzB no se realizó ninguna medición debido a que la fuerza se debe aplicar a lo largo de la envergadura del álabe (véase figura 12), esta fuerza es muy difícil de aplicar correctamente debido a la geometría propia del álabe.

Las gráficas 13 a la 21, muestran los valores obtenidos para las microdeformaciones las hipótesis de carga A con carga M<sub>Y</sub> y carga M<sub>X</sub>; la hipótesis de carga B con carga My; la hipótesis de carga C con carga My; la hipótesis de carga D con carga F<sub>x-eje</sub>; la hipótesis de carga F con carga MX; la hipótesis de carga H con carga M<sup>Y</sup> y carga Fx-eje y para la hipótesis de carga I con carga F.

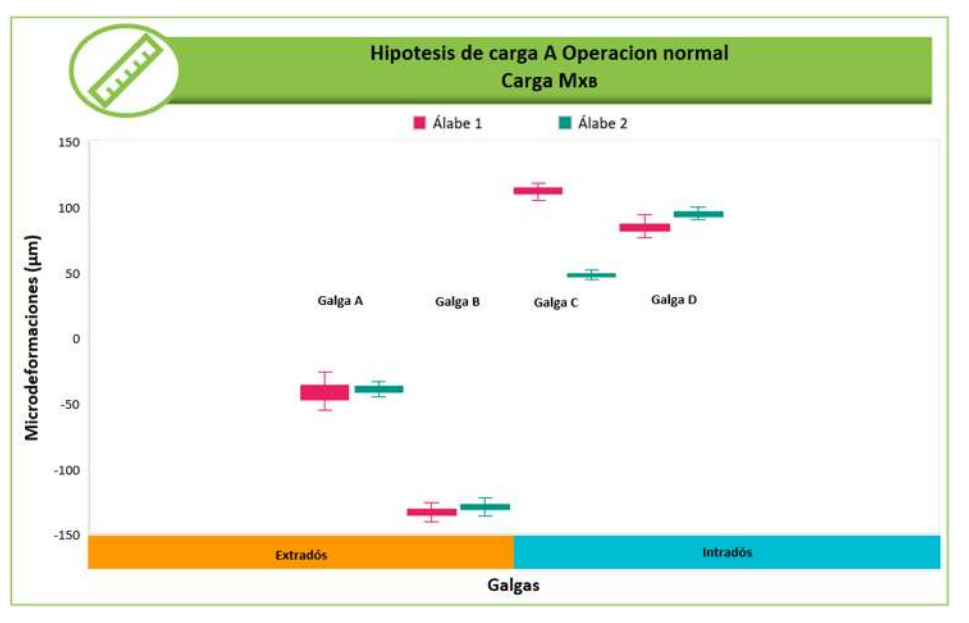

Gráfica 13. Microdeformaciones medidas para la hipótesis de carga A Carga MXB.

La gráfica 13, muestra los valores obtenidos para las microdeformaciones para la hipótesis de carga A con carga MX. Las galgas A y B se encuentran en compresión mientras que las galgas C y D se encuentran en tensión. La galga B presenta los mayores valores de deformación de las 4 galgas.

El "Álabe 1" presenta valores mayores en las galgas A,B y C en comparación con el "Álabe 2". En la galga D el "Álabe 2" presenta valores mayores en comparación con el "Álabe 1". El rango del "Álabe 1" es mayor que para el "Álabe 2" en todas las galgas. Las galgas A, B y D presentan rangos similares para ambos álabes , sin embargo en la galga C hay una diferencia considerable entre el "Álabe 1" y el "Álabe 2".

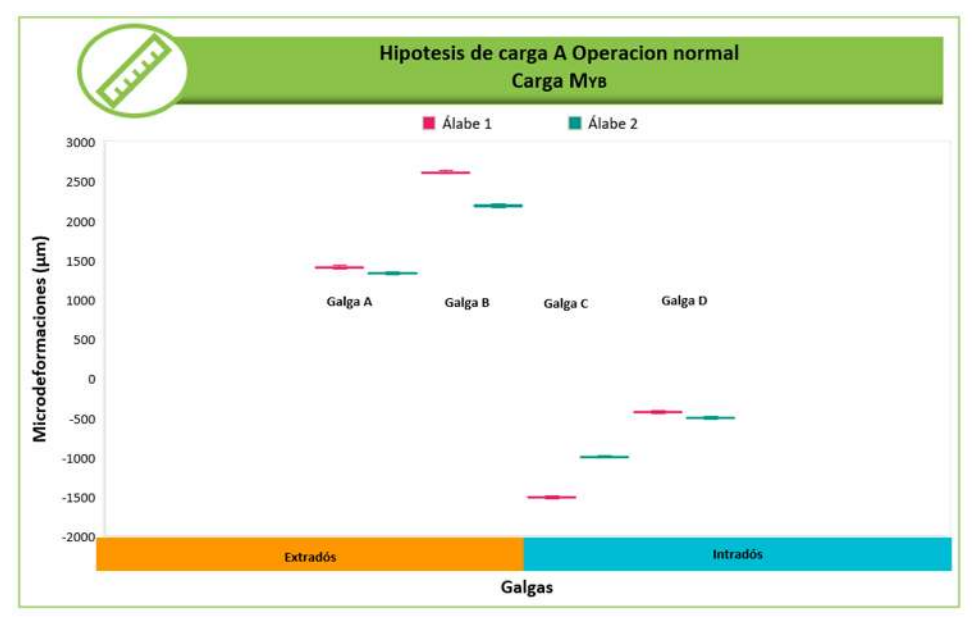

Gráfica 14. Microdeformaciones medidas para la hipótesis de carga A Carga MYB.

La gráfica 14, muestra los valores obtenidos para las microdeformaciones para la hipótesis de carga A con carga MY. Las galgas A y B se encuentran en tensión mientras que las galgas C y D se encuentran en compresión. La galga B presenta los mayores valores y la galga D los menores valores de deformación de las 4 galgas. El "Álabe 1" presenta valores mayores en las galgas A,B y C en comparación con el "Álabe 2". En la galga D el "Álabe 2" presenta valores mayores en comparación con el "Álabe 1". Las galgas A y D presentan rangos similares para ambos álabes , sin embargo en las galgas C y D hay una diferencia considerable entre el "Álabe 1" y el "Álabe 2".

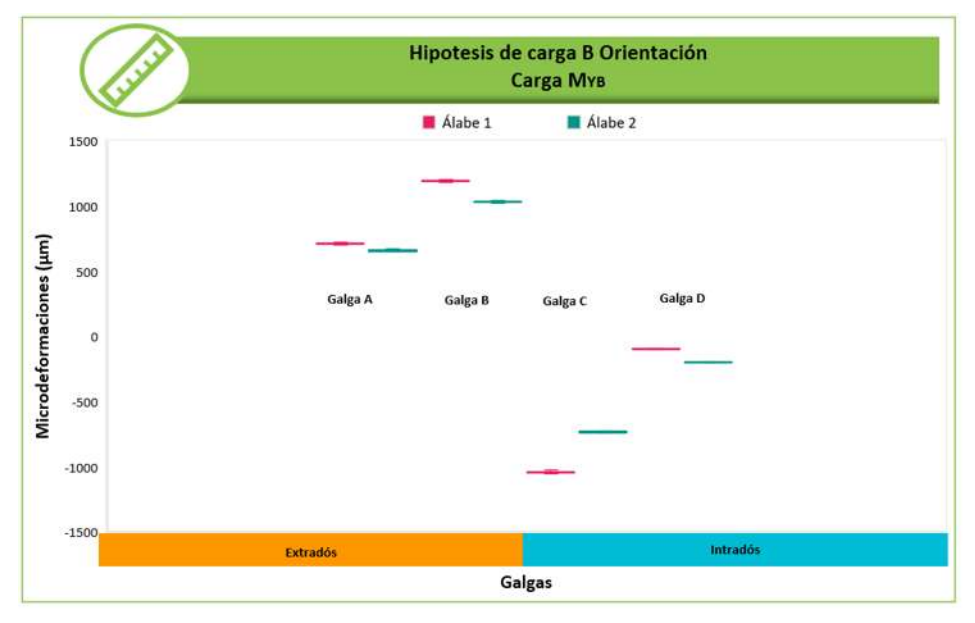

Gráfica 15. Microdeformaciones medidas para la hipótesis de carga B Carga MYB.

La gráfica 15, muestra los valores obtenidos para las microdeformaciones para la hipótesis de carga B con carga MY. Las galgas A y B se encuentran en tensión mientras que las galgas C y D se encuentran en compresión. La galga B presenta los mayores valores y la galga D los menores valores de deformación de las 4 galgas. El "Álabe 1" presenta valores mayores en las galgas A,B y C en comparación con el "Álabe 2". En la galga D el "Álabe 2" presenta valores mayores en comparación con el "Álabe 1". Las galgas A y D presentan rangos similares para ambos álabes , sin embargo en las galgas B y C hay una diferencia considerable entre el "Álabe 1" y el "Álabe 2".

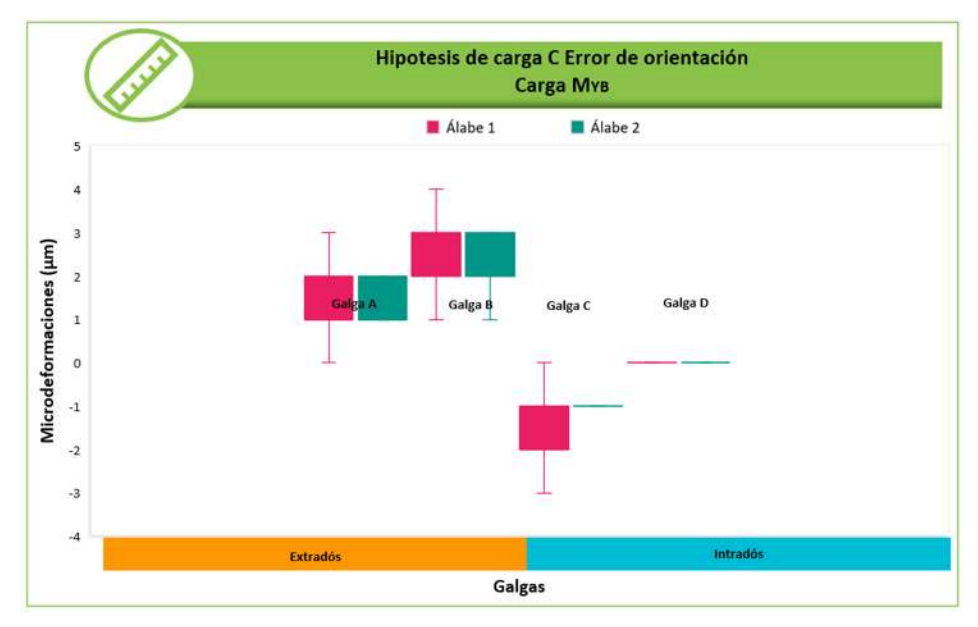

Gráfica 16. Microdeformaciones medidas para la hipótesis de carga C Carga MYB.

La gráfica 16, muestra los valores obtenidos para las microdeformaciones para la hipótesis de carga C con carga MY. Las galgas A y B se encuentran en tensión mientras que las galgas C y D se encuentran en compresión. La galga B presenta los mayores valores de deformación de las 4 galgas. El "Álabe 1" presenta valores mayores en las galgas A,B y C en comparación con el "Álabe 2". El rango del "Álabe 1" es mayor que para el "Álabe 2" en las galgas A, B y C. Ambos álabes presentan un valor de 0 para la galga D.

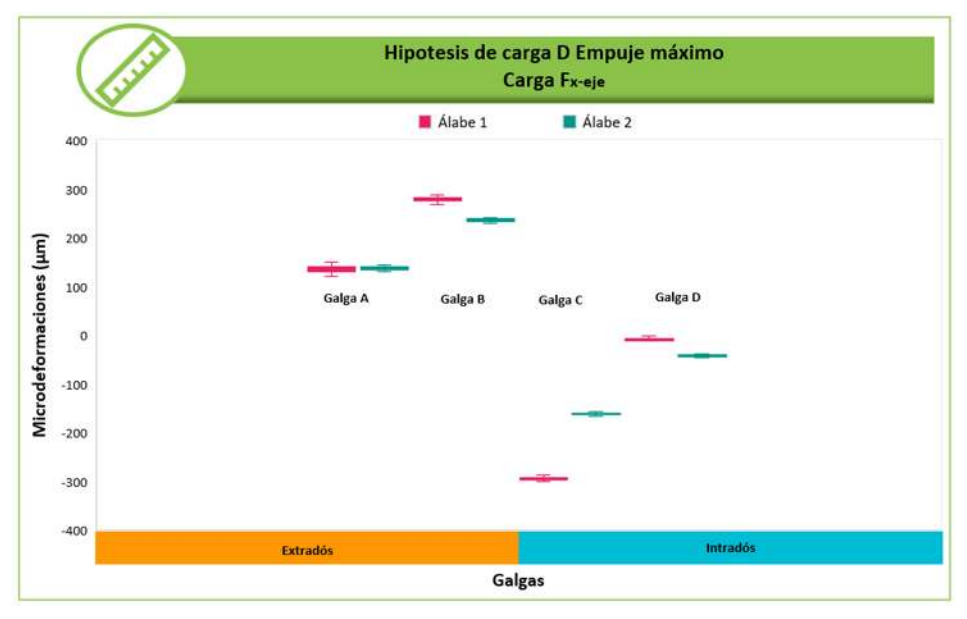

Gráfica 17. Microdeformaciones medidas para la hipótesis de carga D Carga Fx-eje.

La gráfica 17, muestra los valores obtenidos para las microdeformaciones para la hipótesis de carga D con carga F<sub>x-eje</sub>. Las galgas A y B se encuentran en tensión mientras que las galgas C y D se encuentran en compresión. La galga C presenta los valores y la galga D los menores valores de deformación de las 4 galgas.

El "Álabe 1" presenta valores mayores en todas las galgas en comparación con el "Álabe 2". En la galga C se aprecia una diferencia significativa entre los valores del "Álabe 1" y del "Álabe 2".

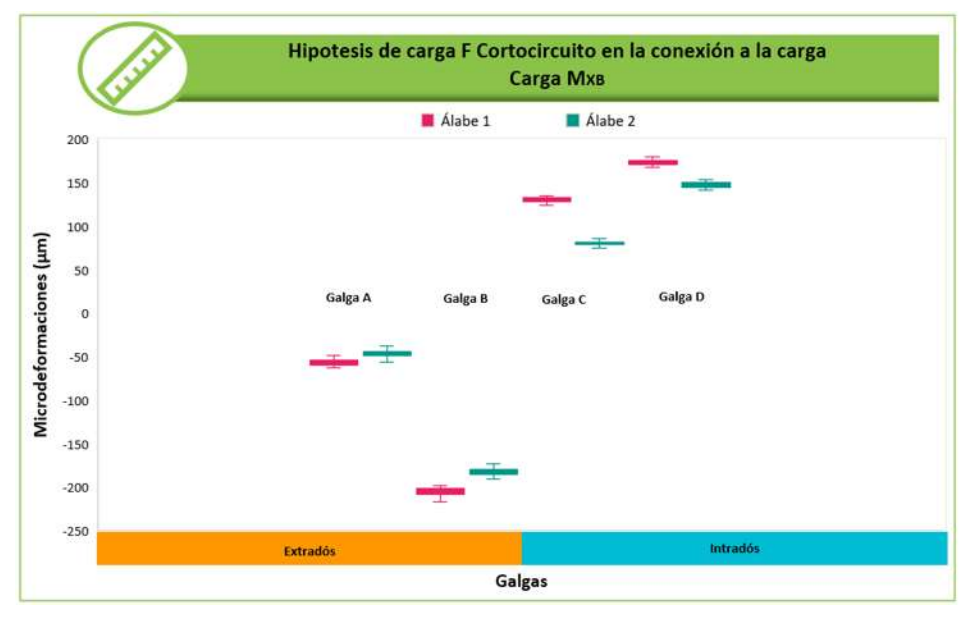

Gráfica 18. Microdeformaciones medidas para la hipótesis de carga F Carga MXB.

La gráfica 18, muestra los valores obtenidos para las microdeformaciones para la hipótesis de carga F con carga MX. Las galgas A y B se encuentran en compresión mientras que las galgas C y D se encuentran en tensión. La galga B presenta los mayores valores y la galga A los menores valores de deformación de las 4 galgas. El "Álabe 1" presenta valores mayores en todas las galgas en comparación con el "Álabe 2". En la galga C hay una diferencia considerable entre el "Álabe 1" y el "Álabe 2".

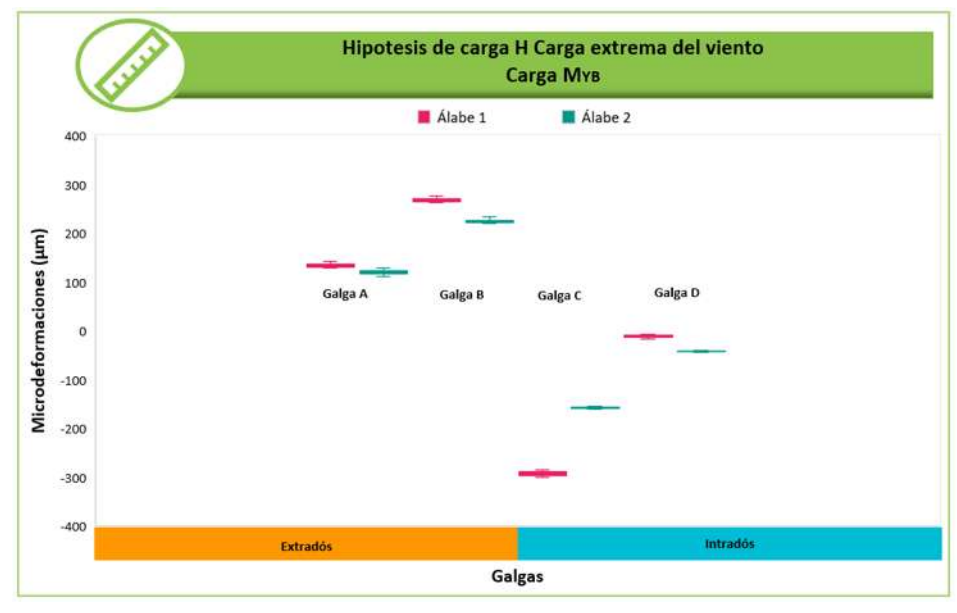

Gráfica 19. Microdeformaciones medidas para la hipótesis de carga H Carga MYB.

La gráfica 19, muestra los valores obtenidos para las microdeformaciones para la hipótesis de carga H con carga MY. Las galgas A y B se encuentran en tensión mientras que las galgas C y D se encuentran en compresión. La galga C presenta los mayores valores y la galga D los menores valores de deformación de las 4 galgas. El "Álabe 1" presenta valores mayores en las galgas A,B y C en comparación con el "Álabe 2". En la galga D el "Álabe 2" presenta valores mayores en comparación con el "Álabe 1". En la galga C hay una diferencia muy notable entre el "Álabe 1" y el "Álabe 2".

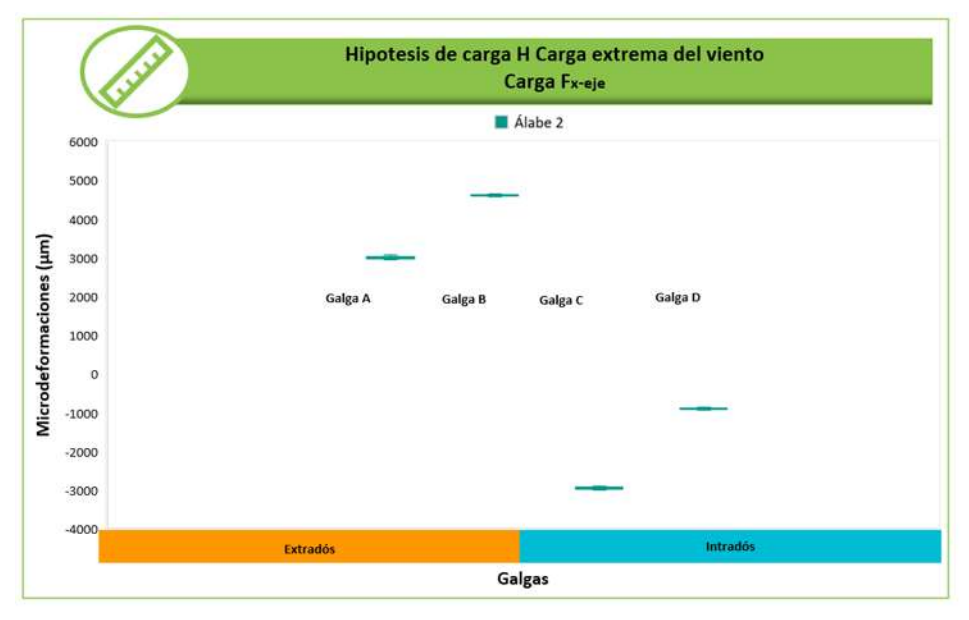

Gráfica 20. Microdeformaciones medidas para la hipótesis de carga H Carga Fx-eje.

La gráfica 20, muestra los valores para las microdeformaciones para la hipótesis de carga H con carga Fx-eje. Se muestran los valores obtenidos únicamente para el "Álabe 2".Las galgas A y B se encuentran en tensión mientras que las galgas C y D se encuentran en compresión. La galga B presenta los mayores valores y la galga D los menores valores de deformación de las 4 galgas.

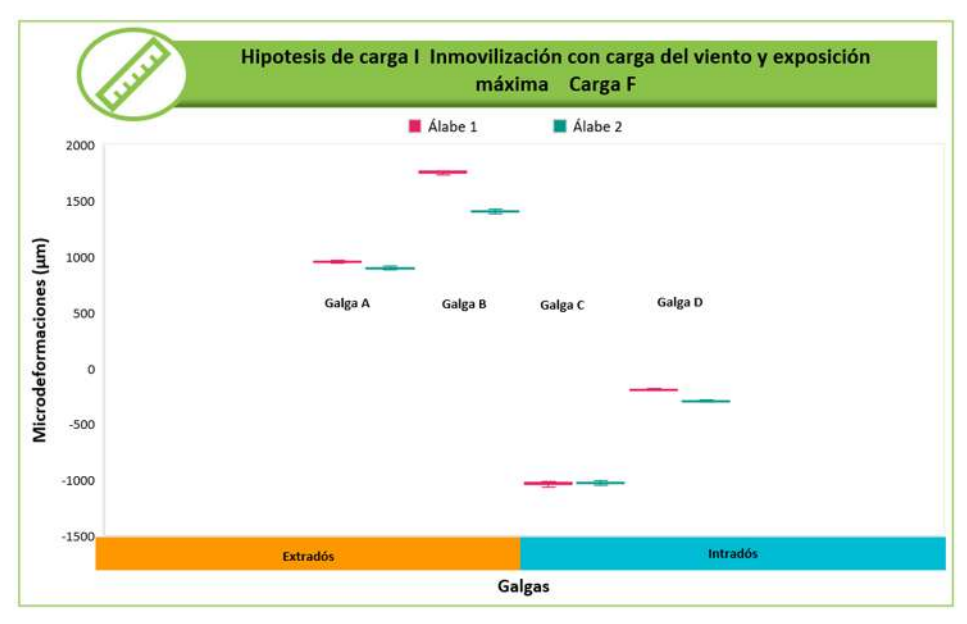

Gráfica 21. Microdeformaciones medidas para la hipótesis de carga I Carga F.

La gráfica 21, muestra los valores obtenidos para las microdeformaciones para la hipótesis de carga I con carga F. Las galgas A y B se encuentran a tensión mientras que las galgas C y D se encuentran a compresión. La galga B presenta los mayores valores y la galga D los menores valores de deformación de las 4 galgas.

El "Álabe 1" presenta valores mayores en las galgas A,B y C en comparación con el "Álabe 2". En la galga D el "Álabe 2" presenta valores mayores en comparación con el "Álabe 1". En la galga B hay una diferencia considerable entre el "Álabe 1" y el "Álabe 2".

Durante las mediciones "Álabe 1" presento una falla estructural al realizar la primera medición de las 50 mediciones que se tenían consideradas para la hipótesis de carga H con carga Fx-eje. La falla por delaminación ocasiono que el extradós y el intradós se separaran en la zona de la unión entre la raíz y el soporte.

En la figura 48, se puede apreciar la falla durante la medición, detalle del intradós , detalle del extradós y la separación del extradós e intradós.

En el anexo G, se puede consultar la estadística obtenida para las mediciones mencionadas en las gráficas 13 a la 21.

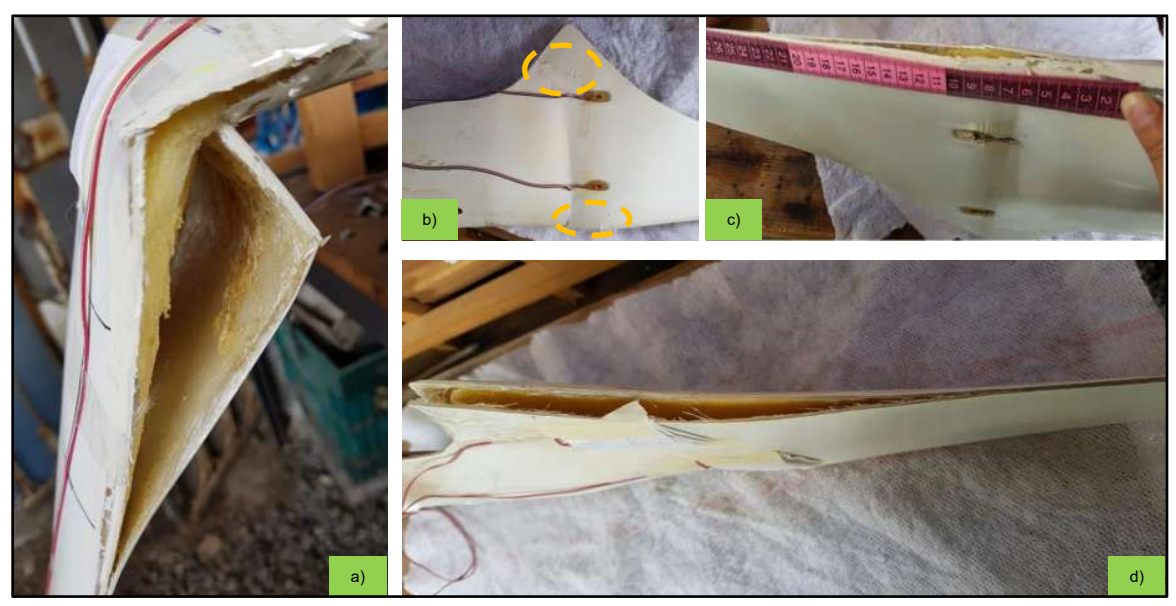

Figura 48. Falla estructural del "Álabe 1" para la hipótesis de carga H con carga Fx-eje. a) Durante la medición b) Detalle del intradós c) Detalle del extradós d) Separación del extradós e intradós

# **Capitulo V. Análisis de resultados**

## **5.1 Comparación entre la simulación y las mediciones**

En las gráficas 22 a la 30, se muestra la comparación entre los valores de las microdeformaciones obtenidos en la simulación por elemento finito y los valores obtenidos de las mediciones para las siguientes hipótesis de carga: la hipótesis de carga A con carga M<sup>Y</sup> y carga MX; la hipótesis de carga B con carga MY; la hipótesis de carga C con carga MY; la hipótesis de carga D con carga Fx-eje; la hipótesis de carga F con carga Mx; la hipótesis de carga H con carga My y carga F<sub>x-eje</sub> y para la hipótesis de carga I con carga F.

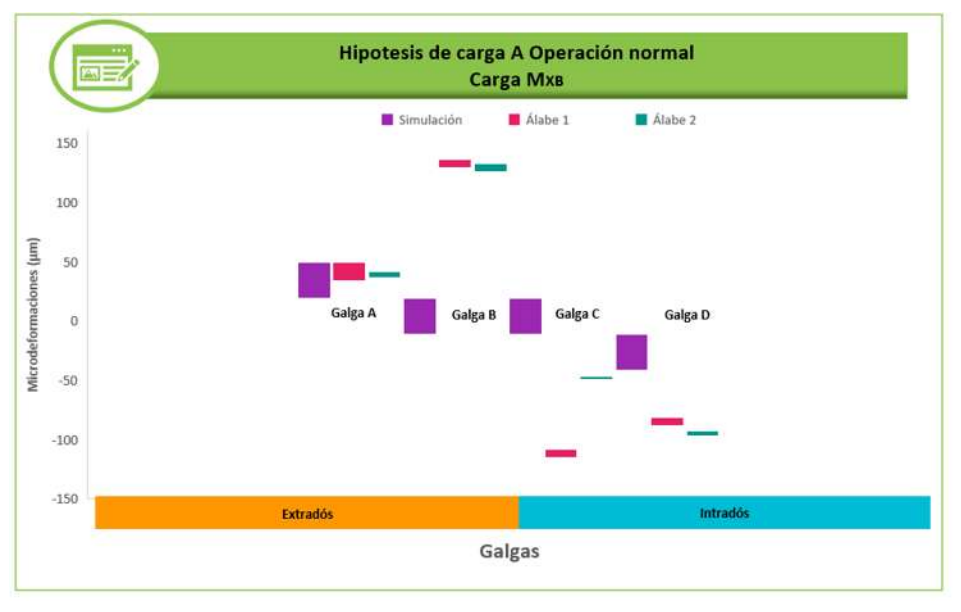

Gráfica 22. Microdeformaciones obtenidas en la simulación y medidas para la hipótesis de carga A Carga MXB.

La gráfica 22, muestra los valores obtenidos para las microdeformaciones obtenidas de la simulación y de la medición para la hipótesis de carga A con carga MX. Los valores obtenidos por medición se encuentran dentro de los esperados por la simulación para la galga A, para las galgas B,C y D los valores de la medición son mucho mayores que los obtenidos por simulación.

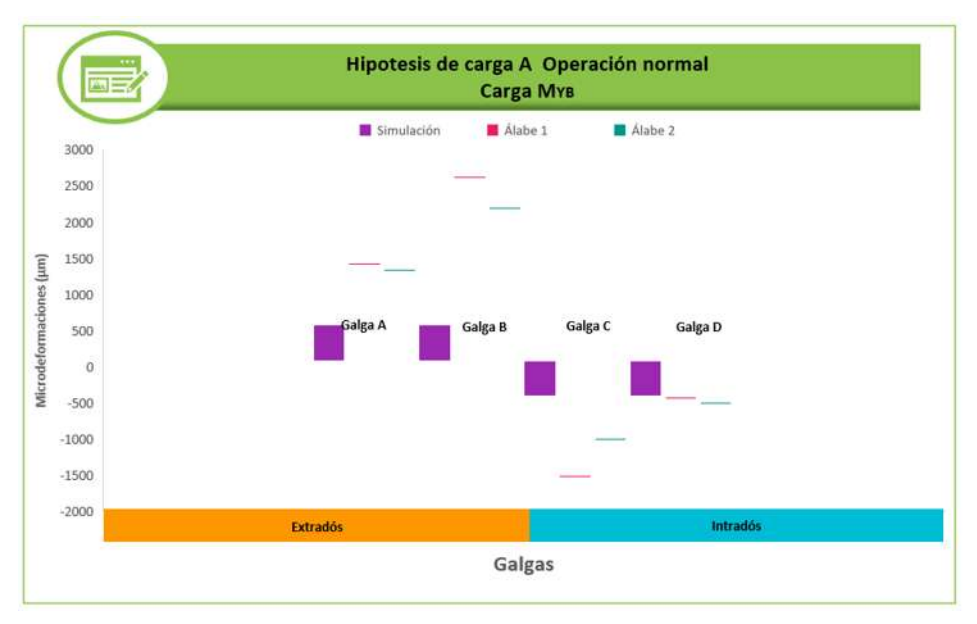

Gráfica 23. Microdeformaciones obtenidas en la simulación y medidas para la hipótesis A Carga MYB.

La gráfica 23, muestra los valores obtenidos para las microdeformaciones obtenidas de la simulación y de la medición para la hipótesis de carga A con carga MY. Para todas las galgas los valores obtenidos por medición se encuentran fuera de los valores esperados por la simulación. En la galga B hay una mayor diferencia entre los valores de simulación y medidos, mientras que en la galga D se aprecia una menor diferencia.

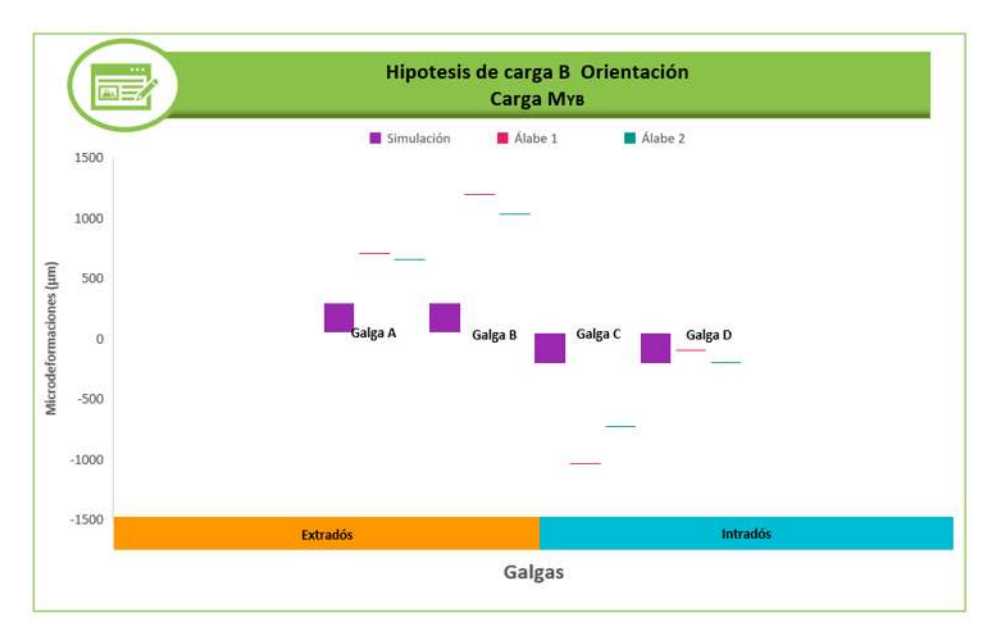

Gráfica 24. Microdeformaciones obtenidas en la simulación y medidas para la hipótesis de carga B Carga MYB.

La gráfica 24, muestra los valores obtenidos para las microdeformaciones obtenidas de la simulación y de la medición para la hipótesis de carga B con carga MY. Los valores obtenidos por medición se encuentran dentro de los esperados por la simulación para la galga D, para las galgas B,C y C los valores de la medición son mucho mayores que los obtenidos por simulación.

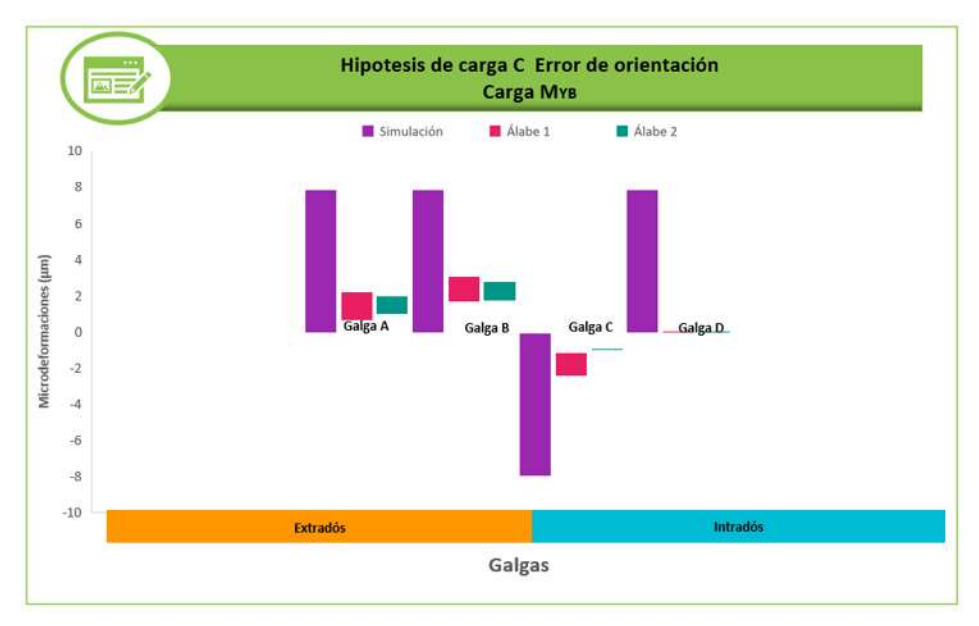

Gráfica 25. Microdeformaciones obtenidas en la simulación y medidas para la hipótesis de carga C Carga MYB.

La gráfica 25, muestra los valores obtenidos para las microdeformaciones obtenidas de la simulación y de la medición para la hipótesis de carga C con carga MY. Todos los valores obtenidos por medición se encuentran dentro de los esperados por la simulación. Es de destacar que esta es la hipótesis con las microdeformaciones más pequeñas de todas las hipótesis.

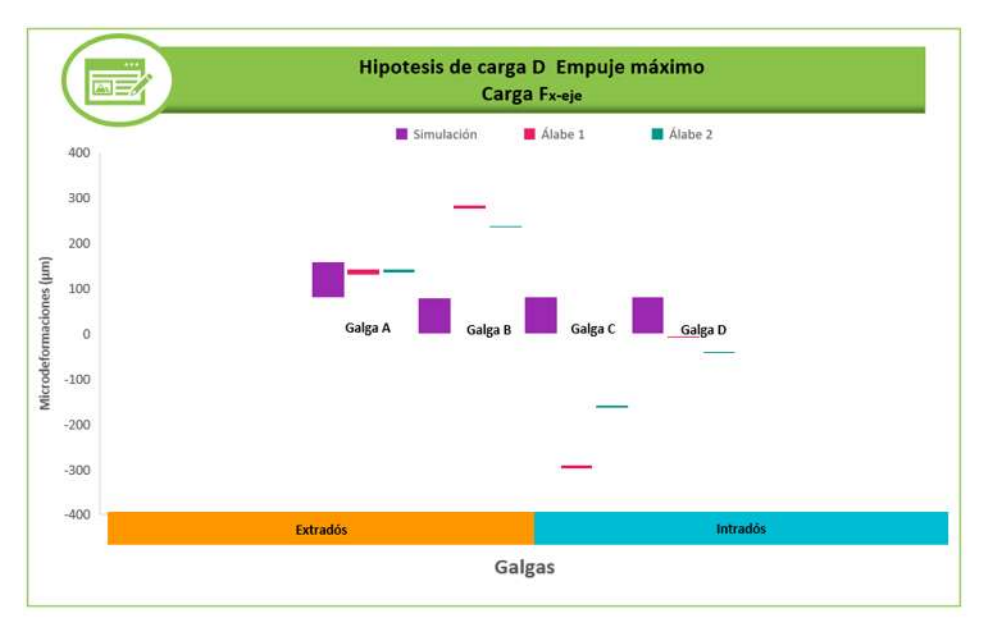

Gráfica 26. Microdeformaciones obtenidas en la simulación y medidas para la hipótesis de carga D Carga Fx-eje.

La gráfica 26, muestra los valores obtenidos para las microdeformaciones obtenidas de la simulación y de la medición para la hipótesis de carga D con carga Fx-eje. Los valores obtenidos por medición se encuentran dentro de los esperados por la simulación para la galga A, para la galga D se encuentran muy próximos y para las galgas B y C los valores de la medición son mucho mayores que los obtenidos por simulación.

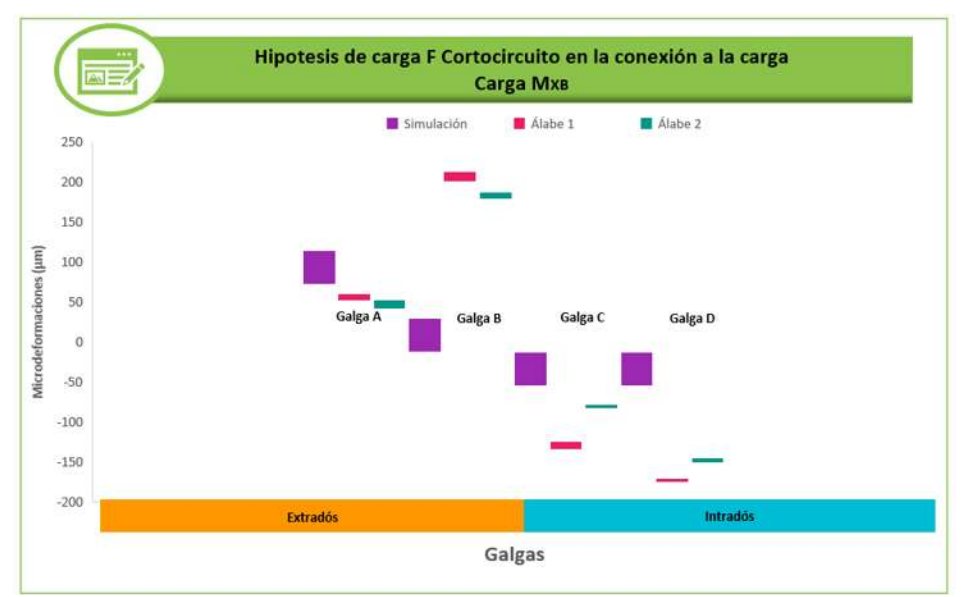

Gráfica 27. Microdeformaciones obtenidas en la simulación y medidas para la hipótesis de carga F Carga MXB.

La gráfica 27, muestra los valores obtenidos para las microdeformaciones obtenidas de la simulación y de la medición para la hipótesis de carga F con carga Mx. Todos los valores obtenidos por medición se encuentran fuera de los esperados por la simulación. Para la galga A los valores de la medición se encuentran próximos a los obtenidos por simulación.

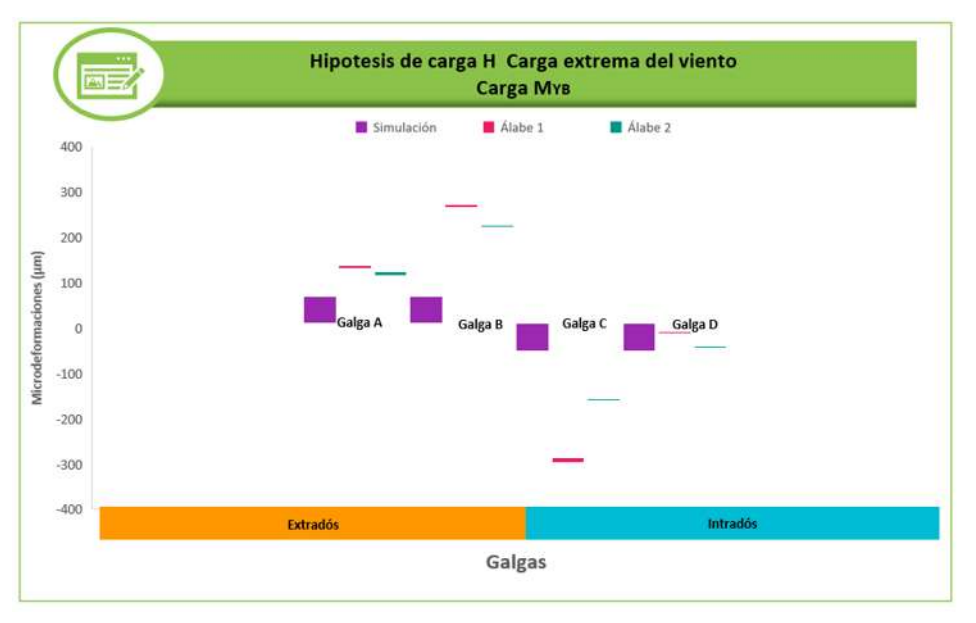

Gráfica 28. Microdeformaciones obtenidas en la simulación y medidas para la hipótesis de carga H Carga MYB.

La gráfica 28, muestra los valores obtenidos para las microdeformaciones obtenidas de la simulación y de la medición para la hipótesis de carga H con carga MY. Los valores obtenidos por medición se encuentran dentro de los esperados por la simulación para la galga D, para las galgas A, B y C los valores de la medición son mucho mayores que los obtenidos por simulación.

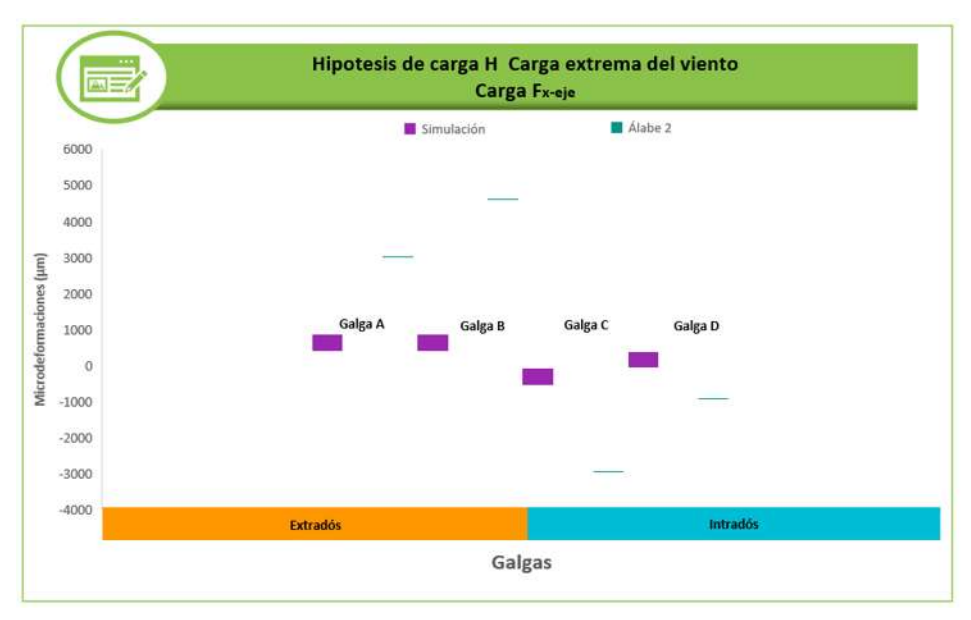

Gráfica 29. Microdeformaciones obtenidas en la simulación y medidas para la hipótesis de carga H Carga Fx-eje.

La gráfica 29, muestra los valores obtenidos para las microdeformaciones obtenidas de la simulación y de la medición para la hipótesis de carga H con carga Fx-eje. Todos los valores obtenidos por medición son mucho mayores que los esperados por la simulación por un amplio rango.

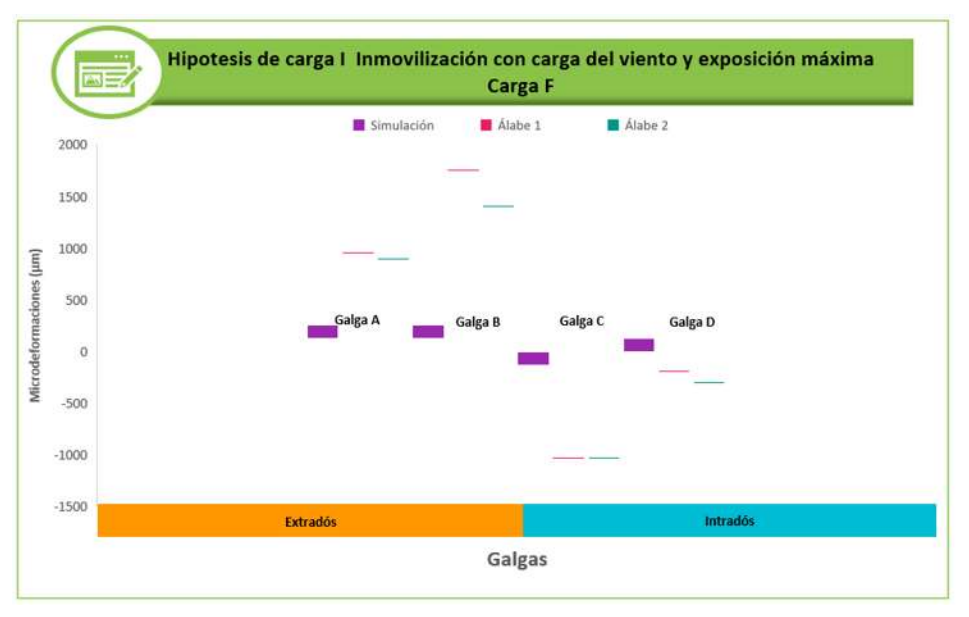

Gráfica 30. Microdeformaciones obtenidas en la simulación y medidas para la hipótesis de carga I Carga F.

La gráfica 30, muestra los valores obtenidos para las microdeformaciones obtenidas de la simulación y de la medición para la hipótesis de carga I con carga F. Todos los valores obtenidos por medición están fuera de los esperados por la simulación.

Tanto en los valores obtenidos de la simulación numérica como por medio de las mediciones realizadas, se aprecia que las hipótesis de carga que presentan mayores valores de deformaciones son la hipótesis de carga H con carga Fx-eje y la hipótesis de carga A con carga My. Seguidas por la hipótesis de carga B con carga  $M_{\rm V}$ 

En general, en la galga B es donde se presentan los mayores valores de microdeformaciones tanto en las mediciones como en los valores de la simulación. Recordemos que esta galga se ubica en el extradós en la zona de la unión entre el soporte y la raíz del álabe como se ilustra en la figura 46. Además en esta galga es donde hay una mayor discrepancia entre los valores medidos y los obtenidos en la simulación.

En la galga D, es donde se presentan los menores valores de microdeformaciones, para la simulación y para las mediciones. Excepto en las las hipótesis de carga A con carga M<sup>Y</sup> y la hipótesis de carga H con carga MY, donde la galga A presenta los menores valores de microdeformaciones. Esto debido a la dirección en que son aplicadas las cargas en estas hipótesis.

En general se aprecia que los valores de microdeformaciones medidos son mayores que los obtenidos por simulación. Las microdeformaciones sufridas por el "Álabe 1" fueron mayores a las que presento el "Álabe 2", lo cual es congruente con la falla catastrófica que sufrió en la medición la hipótesis de carga H con carga Fx-eje.

Debido a las diferencias en los valores de las microdeformaciones obtenidos en la simulación númerica y los obtenidos en las mediciones, es necesario corroborar los datos de las propiedades del material que se utilizaron en la simulación. En el anexo I se muestra el procedimiento seguido para el calculo del módulo de Young de probetas de fibra de vidrio con resina epoxi empleando galgas extensometricas, dando como resultado un módulo de Young promedio de 3.39 GPa, el cual es menor al utilizado para la simulación númerica.
# **Conclusiones**

Fue posible realizar análisis y ensayos estructurales de un álabe de material compuesto de una turbina de viento de baja capacidad empleando la norma IEC 61400-2. De acuerdo con los valores de esfuerzos y microdeformaciones obtenidos mediante la simulación de elemento finito el álabe es capaz de soportar las cargas estructurales a las que será sometido en funcionamiento.

Durante las mediciones realizadas, uno de los dos álabes que fueron sometidos a las cargas estructurales fijadas por la norma presento una falla catastrófica, debido a una delaminación entre las capas del extrados y del intrados. Esto recalca la importancia de someter los álabes a las pruebas de laboratorio fijadas por las normas de aerogeneradores y así garantizar la seguridad en su funcionamiento así como que no se presentaran fallos durante su vida útil.

Los valores de las microdeformaciones que se presentaron durante las mediciones fueron mayores que los que se calcularon en la simulación; esto debido a que las propiedades de la fibra de vidrio con resina epoxi tomadas para la simulación difieren de las propiedades reales de los álabes empleados para las mediciones. Es necesario caracterizar la fibra de vidrio con resina epoxi para obtener datos más precisos en la simulación.

La manufactura artesanal de los álabes que se emplearon en este trabajo subraya la necesidad de controlar las variables durante el proceso de manufactura, por lo que se recomienda usar otras técnicas como VARTM para obtener menor variación en las propiedades de un álabe a otro álabe con el mismo diseño.

# **Bibliografía**

- [1] RENEWABLE ENERGY POLICY NETWORK. *REN 21, 2018 Renewables 2018 Global Status Report* [online]. Paris, 2018. [Accessed 24 agosto 2020]. Available from: www.ren21.net
- [2] GWEC. *GWEC Global Wind Report 2019* [online]. Brussels, 2019. [Accessed 24 agosto 2020]. Available from: https://gwec.net/wpcontent/uploads/2020/08/Annual-Wind-Report\_2019\_digital\_final\_2r.pdf
- [3] AWEA. AWEA | American Wind Energy Association. *The Voice of Wind Energy* [online]. [Accessed 24 agosto 2020]. Available from: https://www.awea.org/
- [4] ERTURK, Sina Yasin. *Tower design load verification of 3.5 kW wind turbine*. University of Wyoming, 2014.
- [5] WU, J.H. y LAI, F.M. Fatigue Life Analysis of Small Composite Sandwich Wind Tuebine Blades. *Procedia Engineering*. enero 2011. Vol. 14, p. 2014–2020. DOI 10.1016/J.PROENG.2011.07.253.
- [6] KIM, Hong-Kwan, LEE, Jang-Ho, JANG, Se-Myong y KANG, Ki-Weon. Structural Analysis and Testing of 1.5kW Class Wind Turbine Blade. *Journal of Fluid Machinery*. 2013. Vol. 13, p. 37–44.
- [7] L.MENEGOZZO, MONTE, A.Dal, E.BENINI y A.BENATO. Fatigue Small wind turbines: A numerical study for aerodynamic performance assessment under gust conditions. . 2018. Vol. 121, p. 123–132.
- [8] KC, Anup, WHALE, Jonathan y URMEE, Tania. Urban wind conditions and small wind turbines in the built environment: A review. . 2019. Vol. 131, p. 268– 283.
- [9] ALBERTO, Jorge, PACHECO, Díaz, ARRIAGA, Isaac Hernández, CANALES, Alejandro González y ALVARADO, Isaias. Diseño, análisis y simulación estructural de un aspa para un aerogenerador de 30 kW. *CONGRESO INTERNACIONAL ANUAL DE LA SOMIM*. 2017.
- [10] LOPEZ GARZA, Victor, HERNANDEZ ARRIAGA, Issac, NAVARRO ROJERO, Maria Guadalupe y LOZANO MANDUJANO, David. Análisis preliminar estructural de un álabe de doble raíz de materiales compuestos para una turbina eólica de 3Kw Preliminary structural analysis of a blade of double root of composite materials for 3Kw wind turbine Revista de Aplicaciones de la Ingenierí. *Revista de Aplicaciones de la Ingeniería*. 2018. Vol. 5, no. 17, p. 22–30.
- [11] TURNER, Alan, GRAVER, Tom W, OPTICS, Micron, PLACE, Century, MENDEZ, Alexis y LLC, M C H Engineering. Structural Monitoring of Wind

Turbine Blades Using Fiber Optic Bragg Grating Strain Sensors. . 2011. Vol. 5, p. 149–154. DOI 10.1007/978-1-4419-9798-2.

- [12] TACCA, Esteban. Análisis de materiales compuestos para álabes de turbinas eólicas mediante optimización discreta y elementos finitos inversos (IFEM). *XX Encuentro de Jóvenes Investigadores de la Universidad Nacional del Litoral*. 2016. No. 1, p. 4.
- [13] OZYILDIZ, M, C, Muyan y D, Coker. Strength Analysis of a Composite Turbine Blade Using Puck Failure Criteria Strength Analysis of a Composite Turbine Blade Using Puck Failure Criteria. *Journal of Physics*. 2018. DOI 10.1088/1742-6596/1037/4/042027.
- [14] EVANS, S P, BRADNEY, D R y CLAUSEN, P D. Assessing the IEC simplified fatigue load equations for small wind turbine blades: How simple is too simple? *Renewable Energy* [online]. 2018. DOI 10.1016/j.renene.2018.04.041. Available from: https://doi.org/10.1016/j.renene.2018.04.041
- [15] RUBIELLA, Clemence, HESSABI, Cyrus A y FALLAH, Arash Soleiman. State of the art in fatigue modelling of composite wind turbine blades. *International Journal of Fatigue* [online]. 2018. Vol. 117, no. July, p. 230–245. DOI 10.1016/j.ijfatigue.2018.07.031. Available from: https://doi.org/10.1016/j.ijfatigue.2018.07.031
- [16] CEMIE EÓLICO. *P09. Desarrollo de aspas para pequeños aerogeneradores (Hasta 50 kW)* [online]. 2019. Available from: http://www.cemieeolico.org.mx/Proyectos/Proyecto-P09
- [17] CEMIE EOLICO. *P19. Diseño y evaluación de sistemas de control para aerogeneradores de pequeña escala enfocados a confiabilidad y seguridad* [online]. 2019. Available from: http://www.cemieeolico.org.mx/Proyectos/Proyecto-P19
- [18] J. SUTHERLAND, Herbert. *On The Fatigue Analysis of Wind Turbines*. United States, 1999.
- [19] C., Monje. *Metodología de la investigación cuantitativa y cualitativa guía didáctica*. Neiva, Colombia, 2011.
- [20] COORDINACIÓN DE ENERGÍAS RENOVABLES. *Energía Eólica* [online]. 2008. [Accessed 24 agosto 2020]. Available from: http://www.energia.gov.ar/contenidos/archivos/publicaciones/libro\_energia\_e olica.pdf
- [21] OSCAR A. JARAMILLO y BORJAS, Marco A. Energía del viento. *Energías Alternativas*. 2010. Vol. 27, no. 1st, p. 18–29.
- [22] NELSON, Vaughn. *Wind Energy: Renewable Energy and the Enviroment*. Boca Raton, 2009. ISBN 9781420075687.
- [23] BURTON, Tony, SHARPE, David, JENKINS, Nick y BOSSANYI, Ervin. *Wind Energy Handbook*. Jonh Wiley. England, 2001. ISBN 0471489972.
- [24] RENEWABLE ENERGY POLICY NETWORK. *Renewables 2019 Global Status Report* [online]. 2019. [Accessed 24 agosto 2020]. Available from: https://wedocs.unep.org/bitstream/handle/20.500.11822/28496/REN2019.pdf ?sequence=1&isAllowed=y%0Ahttp://www.ren21.net/cities/wpcontent/uploads/2019/05/REC-GSR-Low-Res.pdf
- [25] IRENA. *Rethinking Energy 2017*. 2017.
- [26] SUBSECRETARÍA DE ENERGÍA ELÉCTRICA. *Energía Eolica* [online]. Argentina, [no date]. Available from: http://www.energia.gov.ar/contenidos/archivos/publicaciones/libro\_energia\_e olica.pdf
- [27] COLDWELL, Pedro Joaquín, RICARDO, Aldo, QUIROGA, Flores y REYES, Fernando Zendejas. *Reporte de avance de energías limpias*. 2018.
- [28] AMDEE. *El potencial eólico mexicano* [online]. 2019. [Accessed 24 agosto 2020]. Available **Available** from: https://amdee.org/Publicaciones/AMDEE-PwC-El-potencial-eolicomexicano.pdf
- [29] IRENA. *Renewable capacity statistics 2019*. 2019.
- [30] LAI, Feng-Min, YANG, Shin-Han, WU, Jia-Hroung, HSUEH, Chun-Teng, YANG, Chao-Chieh, WANG, Bao-Hui y LAN, Chun-Hsiang. Development of Fatigue Test System for Small Composite Wind Turbine Blades. *Procedia Engineering*. enero 2011. Vol. 14, p. 2003–2013. DOI 10.1016/J.PROENG.2011.07.252.
- [31] GSANGER, Stefan y PITTELOUD, Jean-Daniel. *Small Wind Worl Report 2017* [online]. 2017. Available from: www.wwindea.org
- [32] SCHAFFARCZYK, A P. *Introduction to Wind Turbine Technology*. 2011. ISBN 9781849961745.
- [33] JAIN, Pramod. *Wind Energy Engeenering*. 1392. ISBN 9780071714785.
- [34] WOOD, D. *Small Wind Turbines. Analysis, Design and Applications*. 2011.
- [35] MATHEW, S. *Wind Energy Fundamentals*. 2006.
- [36] HAU, E. *Wind Turbines: Fundamentals, Technologies, Application, Economics*. 2006.
- [37] GASCH, R. y TWELVE, J. *Wind Power Fundamentals, Design, Construction and Operation*. 2012.
- [38] MANWELL, J., MCGOWAN, J. y ROGERS, A. *Wind Energy Explain: Theory,*

*Design and Application*. 2009.

- [39] IEC. *IEC 61400-2 "Wind Turbines - Part2: Design requirements of small wind turbines",*. 2015.
- [40] LLOYD, Germanischer. "The new guideline for the certification of wind *turbines"*. 2010.
- [41] D.J.WILLIS, C.NIEZRECKI, D.KUCHMA, E.HINES y S.R.ARWADE. Wind energy research: State-of-the-art and future research directions. *Elsevier*. 2018. Vol. 125, p. 133- 154.
- [42] TONG, W. *Wind power generation and wind turbine design*. 2010.
- [43] A. G. D. Y A. T.D. Alternative Composite Material for Megawatt-Scale Wind Turbine Blades: Design Considerations and Reccommended Testing. *Sol. Energy Eng*. 2013. Vol. 125, p. 515.
- [44] SAEED, MOAVENI. *Finite element analysis: Theory and application with ANSYS.* New Yersey, 1999. ISBN 0-13-785098-0.
- [45] PEREZ, Manuel. *Aplicaión del análisis por elementos finitos en la Ingeniería Naval* [online]. Universidad de Cádiz, 2010. Available from: https://rodin.uca.es/xmlui/bitstream/handle/10498/9463/b34687142.pdf?sequ ence=3
- [46] PEZZOTTI, Santiago y ANTICO, Federico. *Tratamiento de la formulación de elementos unidimensionales a partir del metodo directo*. Universidad Nacional de la Plata, 2008.
- [47] DURRUTY, Pablo. Introducción al método de los elementos finitos: aplicación a la mecanica de sólidos. *Ingenieria, Investigacion y Tecnologia*. 2015. Vol. 14, p. 31.
- [48] D. I.M. Y I. O. Engineering mechanics of composite materials. *Oxford University Press*. 2006.
- [49] JOSÉ, I N G y OLMEDO, Fernando. *Diseño de estructuras tipo cáscara basadas en materiales compuestos laminares*. Escuela Politécnica Nacional, 2008.
- [50] M.C., Molinier. Análisis de los criterios de falla aplicados a los laminados compuestos. *Serie de monografías en Mécanica de Laminados Compuestos*.
- [51] BARNES, R. H., MOROZOV, E. V. y SHANKAR, K. Improed Methodology for design of low wind speed specific wind turbine blades. *Composite Structures*. 2015. Vol. 119, p. 677–684.
- [52] ANSYS INC. *ANSYS Composite PrepPost User's Guide. ANSYS Manual* [online]. 2013. Available from: http://148.204.81.206/Ansys/readme.html
- [53] GÓMEZ, Erick Yuvaniel. Diseño y manufactura del hub y álabes de una turbina de viento. Universidad Michoacana de San Nicolás de Hidalgo, 2012.
- [54] JUÁREZ, Erick Pérez. *Construcción de una máquina de ensayo a fatiga para álabes de aerogeneradores de baja capacidad*. Universidad Michoacana de San Nicolas de Hidalgo., 2019.
- [55] GOMEZ, Jesus y FRAGOSO, Fernando. *Calculo y diseño mecánico de una celda de carga empleada en la medición de empuje para una turbina de gas*. Instituto Politecnico Nacional, 2015.
- [56] ÁLZATE RODRÍGUEZ, Edwin, MONTES OCAMPO, José y SILVA ORTEGA, Carlos. Medidores de deformacion por resistencia: galgas extensiométricas. *Scientia et Technica*. 2007. Vol. 2, no. 34, p. 7–12. DOI 10.22517/23447214.5519.
- [57] LONGYAN, Xu y ZHIFEI, Zou. *Aplicación de galgas extensiométricas en el laboratorio de mecánica de materiales de la Carrera de Ingeniería Mecánica para la obtención de deformaciones en elementos sometidos a cargas combinadas*. Universidad Politecnica Salesiana, 2010.
- [58] RODRÍGUEZ, Claudio Andrés Sandoval. Clasificación Y Selección De Strain Gages Y Su Aplicación En La Industria Mecánica. Universidad del Bio-Bio, [no date].

### **Anexo A. Parámetros de calidad de la malla**

La calidad de la malla juega un papel importante en la estabilidad, exactitud y tiempo de los cálculos numéricos por lo que es importante evaluarla antes de resolver el modelo. Entre los problemas que puede causar una mala calidad de la malla se encuentran las dificultades de convergencia, una mala descripción del fenómeno físico y soluciones difusas [52].

Los parametros mas importantes que nos ayudan a evaluar la calidad de la malla son la relacion de aspecto, la relacion jacobiana, el esquinamiento y la desviacion paralela. Existen otros parametros que tambien deben tomarse en cuenta como son el factor de deformacion, el angulo de esquina maximo, la calidad ortogonal, la calidad del elemento y la longitud caracteristica [54]. Vease tabla 8.

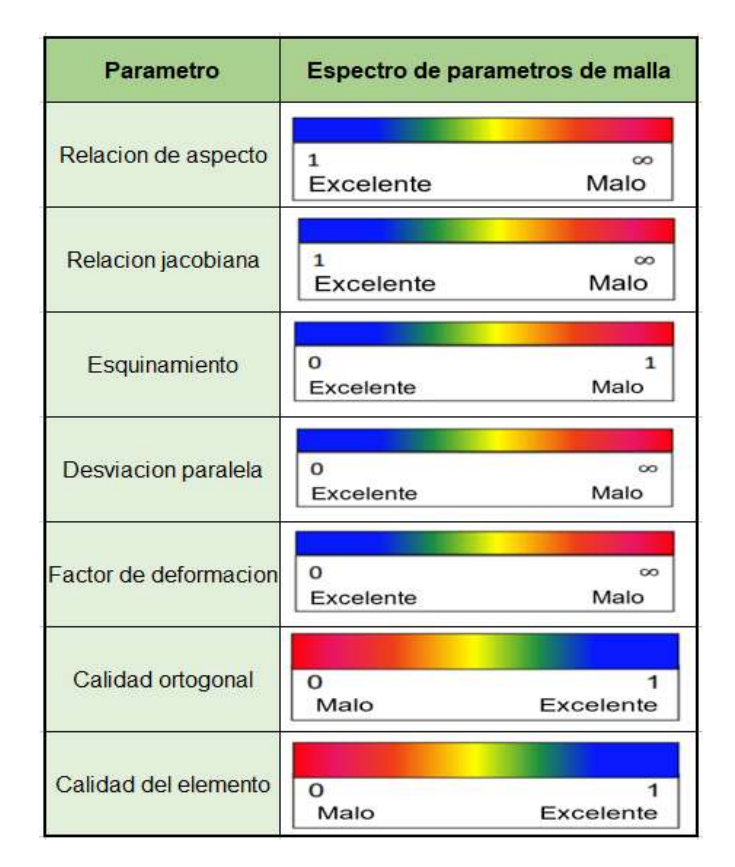

#### Tabla 8. Espectro de calidad de los parámetros de malla [54].

• Relación de aspecto: es una medida del estiramiento de un elemento. Se calcula como la relación entre el valor máximo y el valor mínimo de cualquiera de las siguientes distancias: las distancias normales entre el centroide de la celda y los centroides de la cara, y las distancias entre el centroide de la celda y los nodos [54].

• Relación jacobiana: es una medida de la forma de un elemento dado en comparación con la de un elemento ideal. Si un elemento tiene una relación jacobiana de mala calidad, es posible que no se asigne bien desde el espacio del elemento al espacio real, por lo que los cálculos basados en la forma del elemento son menos confiables. La proporción jacobiana no se calcula para los triángulos y tetraedros que son lineales o que tienen nodos del lado medio de lados rectos [52]. Véase figura 49.

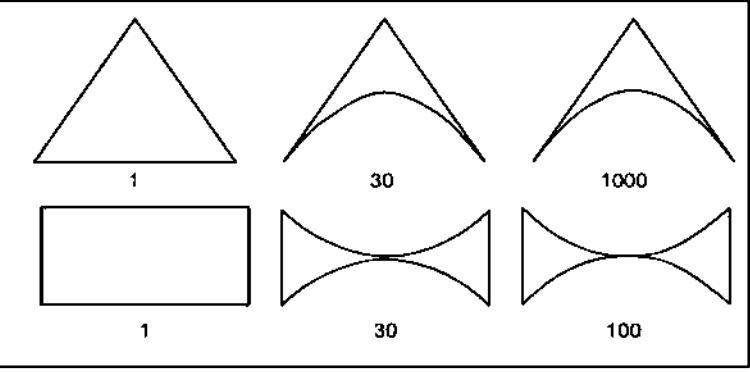

Figura 49. Relación jacobina para triángulos y cuadriláteros [54].

- Esquinamiento: determina qué tan cerca de lo ideal (es decir, equilátero o equiangular) está una cara o un elemento. Caras muy esquinadas pueden reducir la exactitud y desestabilizar la exactitud de la solución. Las mallas cuadriláteras optimas son aquellas con ángulos en los vértices próximos a 90º mientras que las mallas triangulares deben tener ángulos próximos a 60º [52].
- Desviación paralela: se calcula y se prueba para todos los cuadriláteros o elementos sólidos en 3D que tienen caras o secciones transversales de cuadriláteros [52]. Véase figura 50.

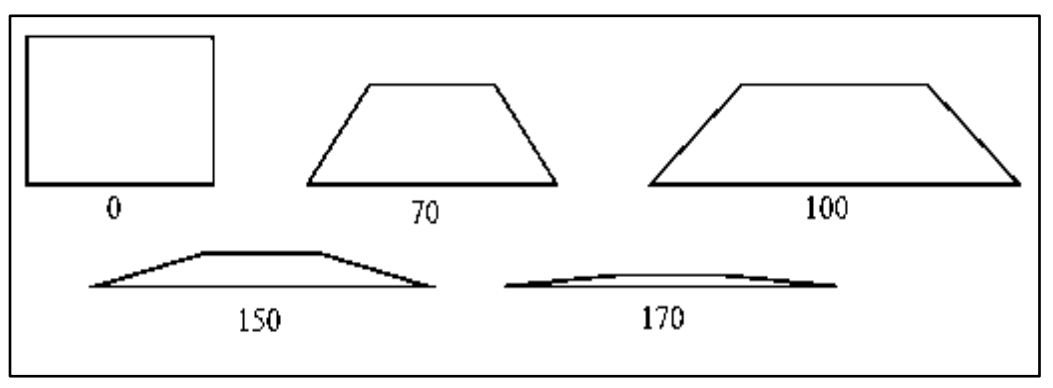

Figura 50. Desviación paralela para cuadriláteros [54].

• Factor de deformación: un factor alto puede indicar una condición que la formulación del elemento subyacente no puede manejar bien, o simplemente puede insinuar un defecto de generación de malla [52]. Véase figura 51.

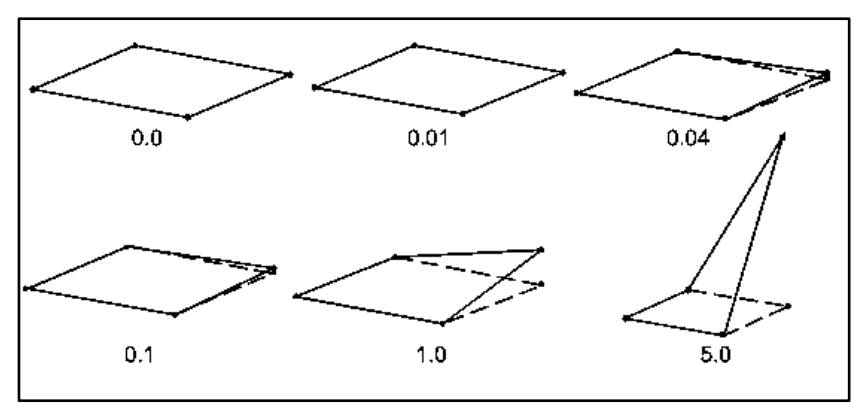

Figura 51. Factor de deformación para una cara cuadrilátera [54].

- Angulo de esquina máximo: el mejor ángulo máximo posible para un triángulo, para un triángulo equilátero, es de 60 º mientras que el mejor ángulo máximo de cuadrilátero posible, para un rectángulo plano, es de 90º [54].
- Calidad ortogonal: se calcula utilizando el vector normal del borde y el vector desde el centroide de la cara hasta el centroide de cada borde. Véase figura 52 [54].

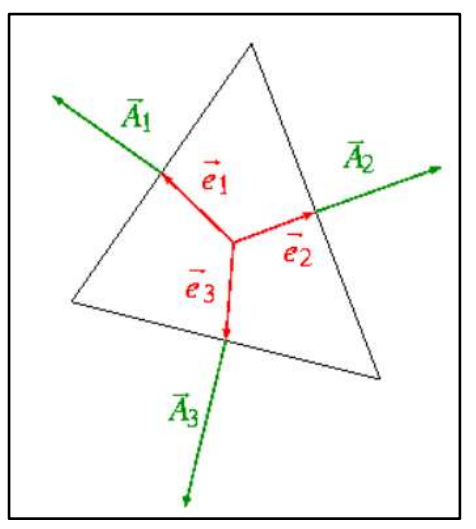

Figura 52. Vectores utilizados para calcular la calidad ortogonal [54].

• Calidad del elemento: se basa en la relación del volumen a la suma del cuadrado de las longitudes de borde para los elementos 2D, o la raíz cuadrada

# **Anexo B. Parámetros del álabe para el cálculo de cargas descritas en la norma IEC 61400-2.**

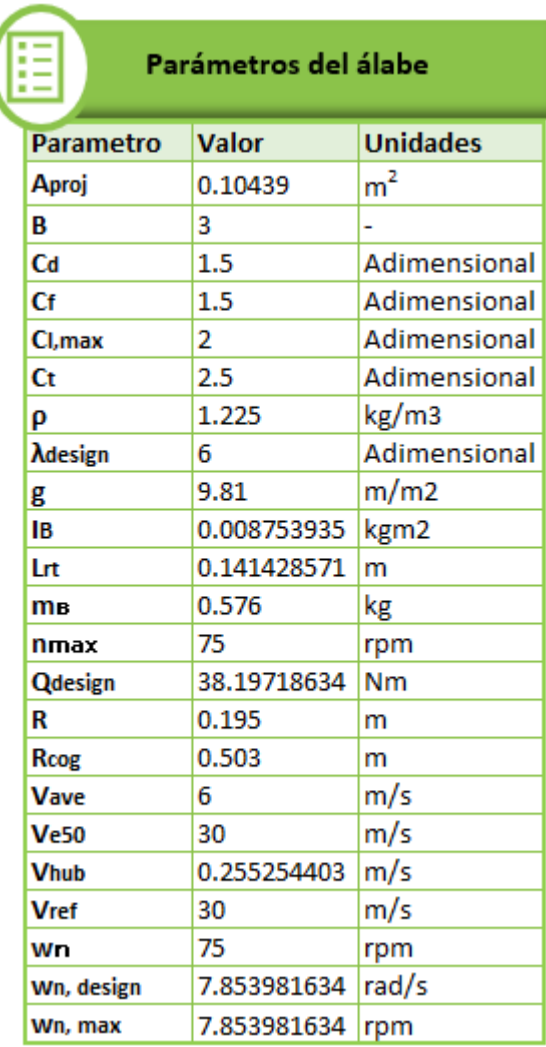

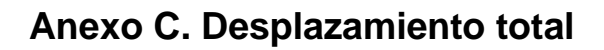

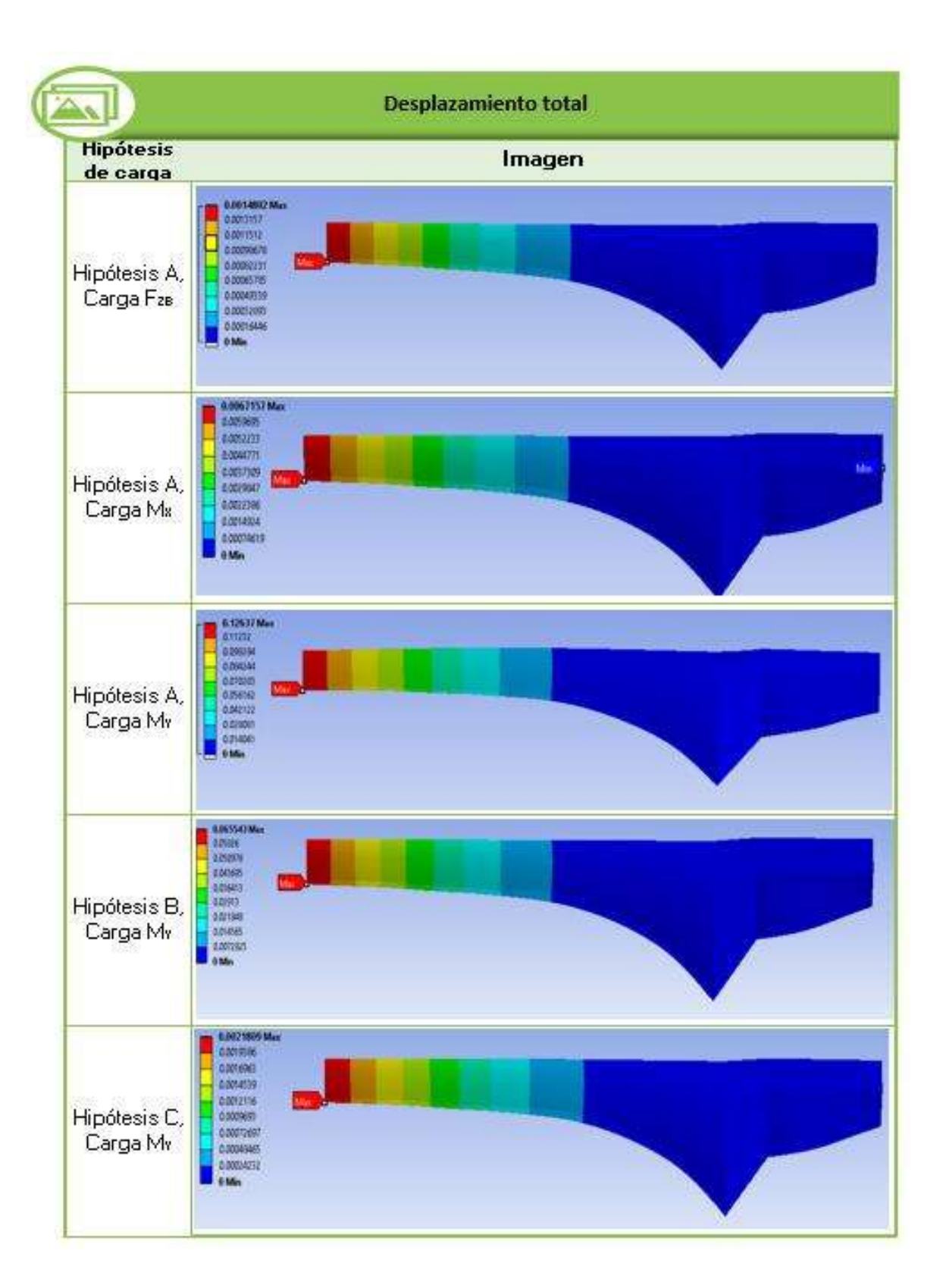

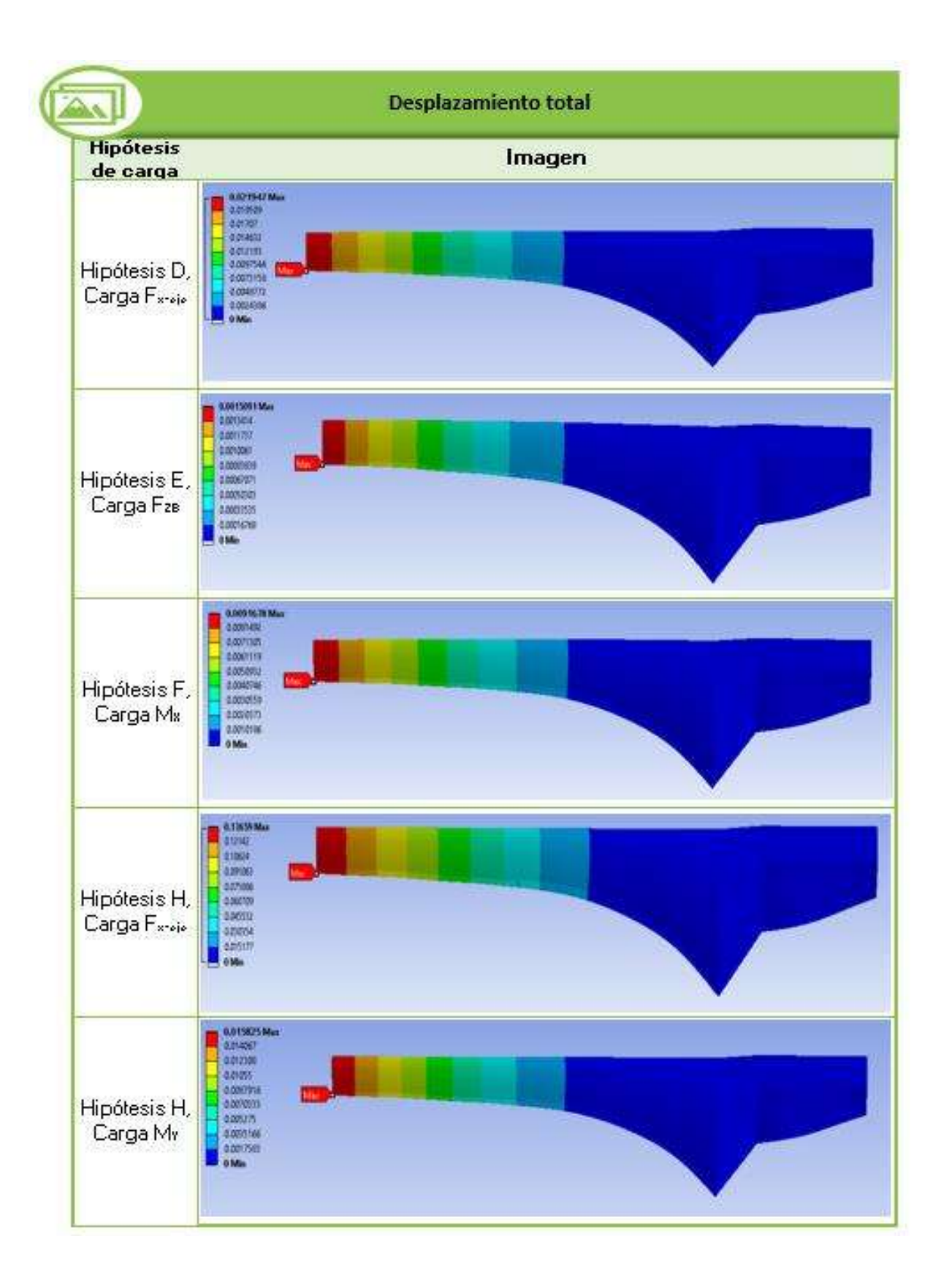

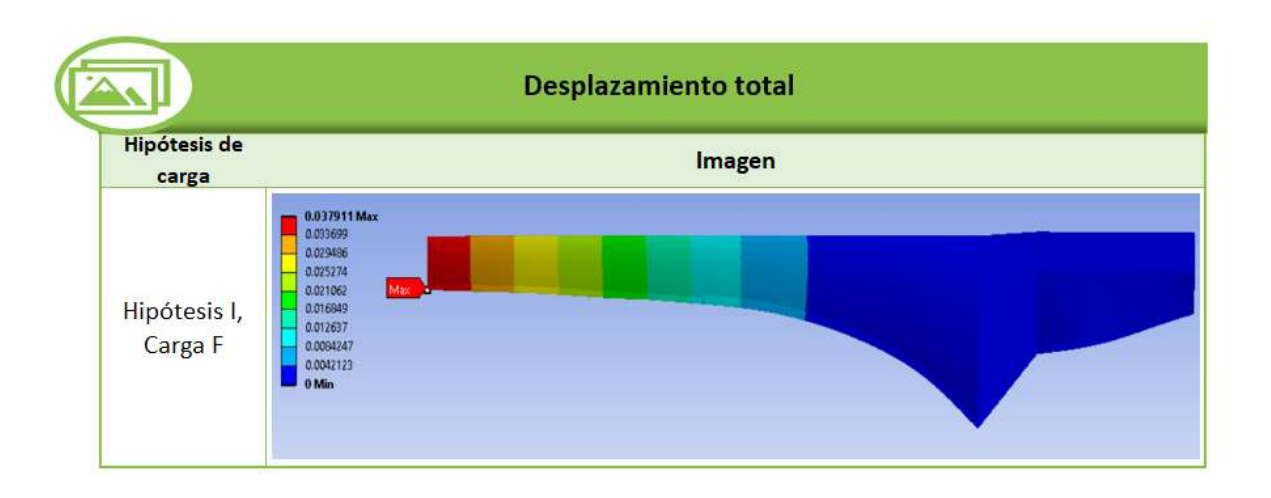

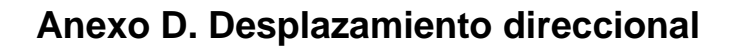

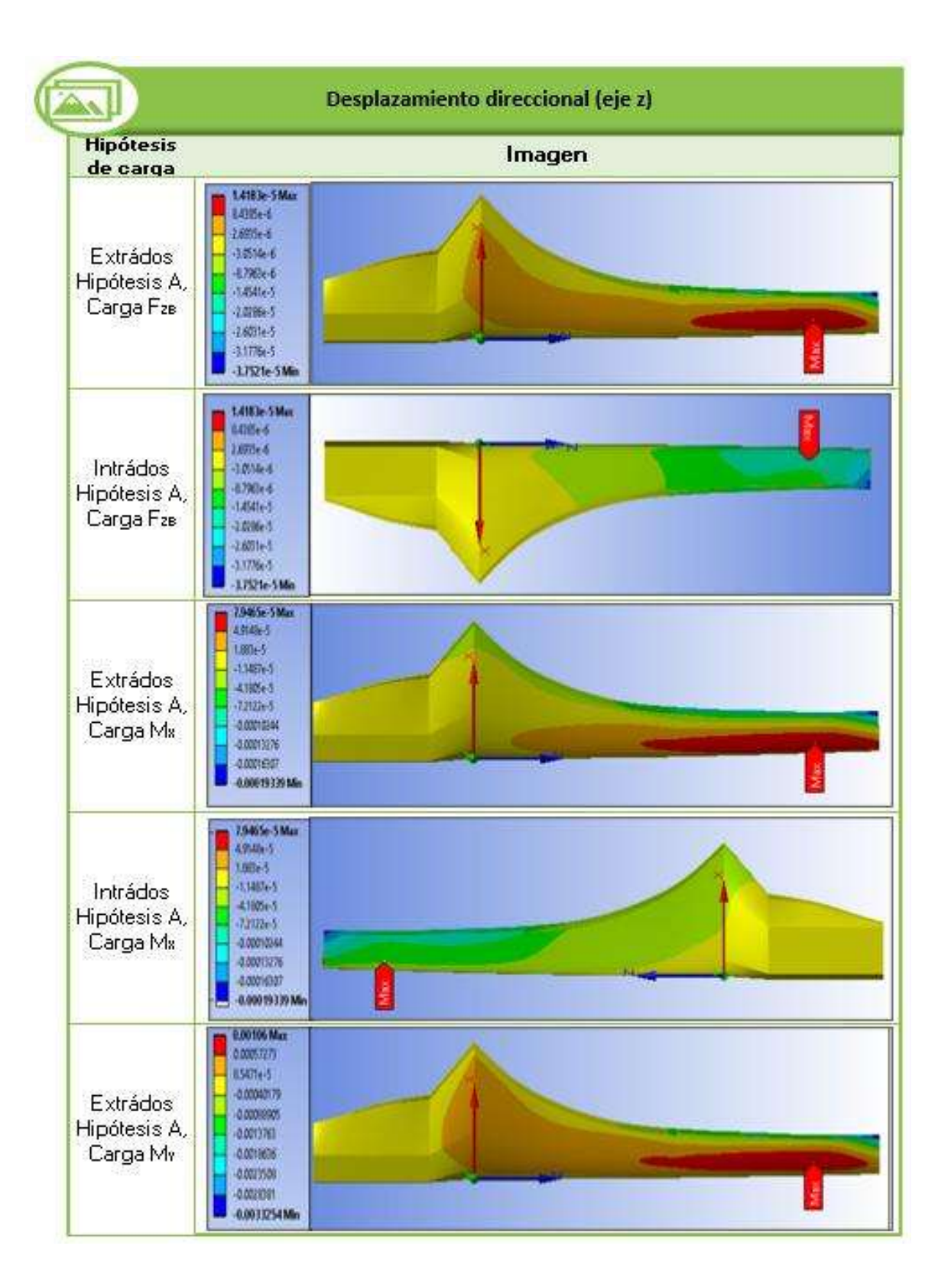

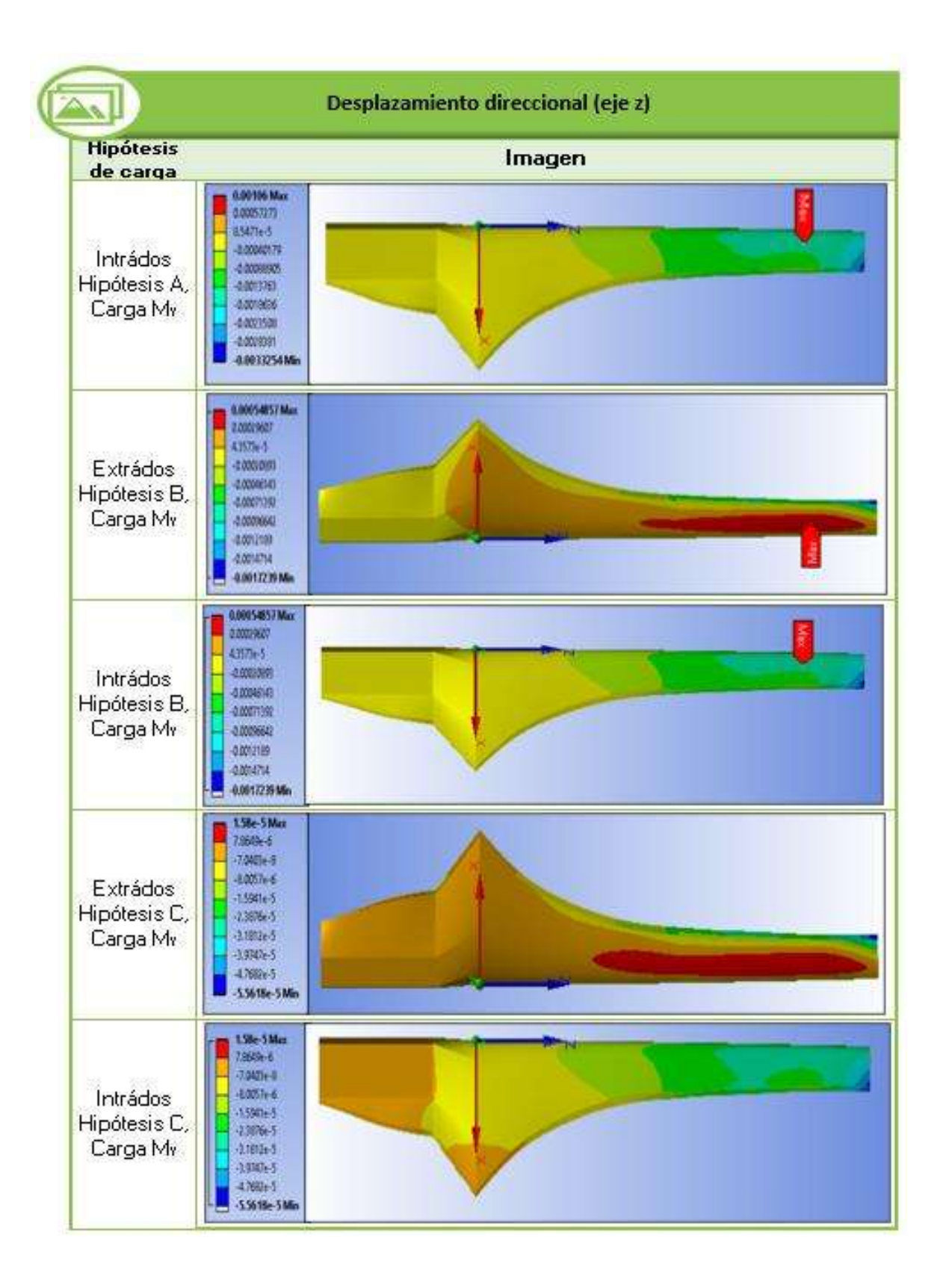

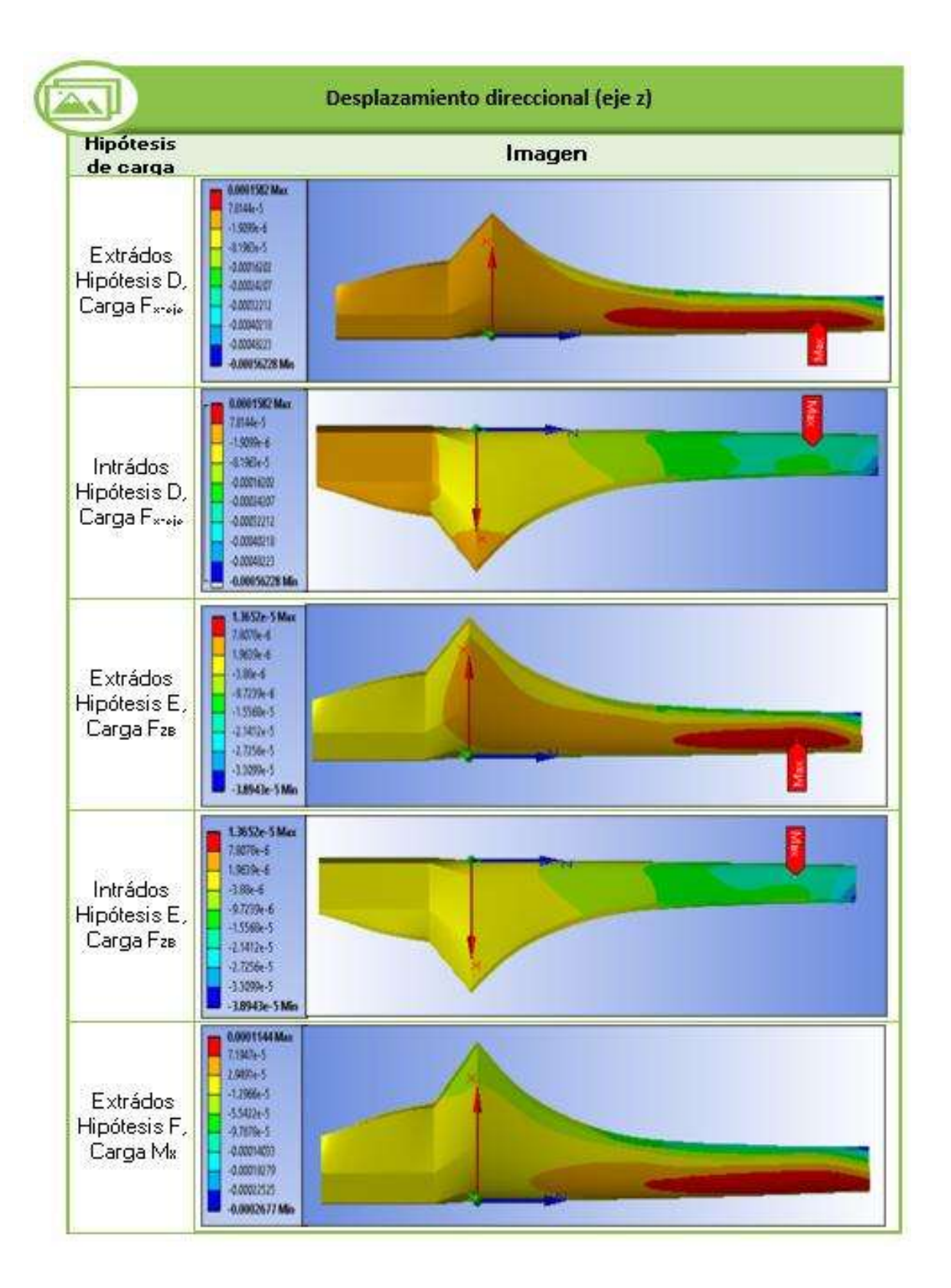

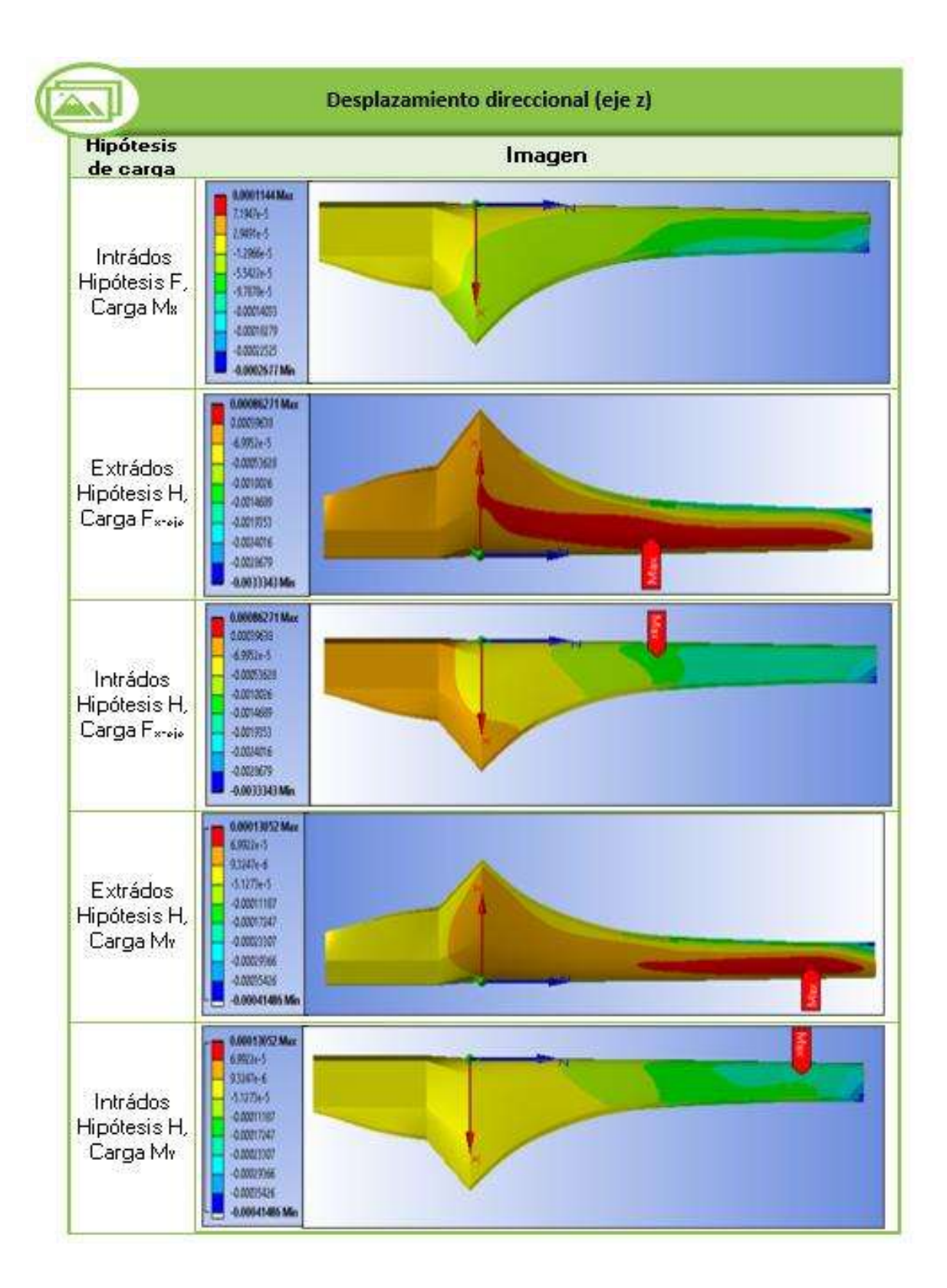

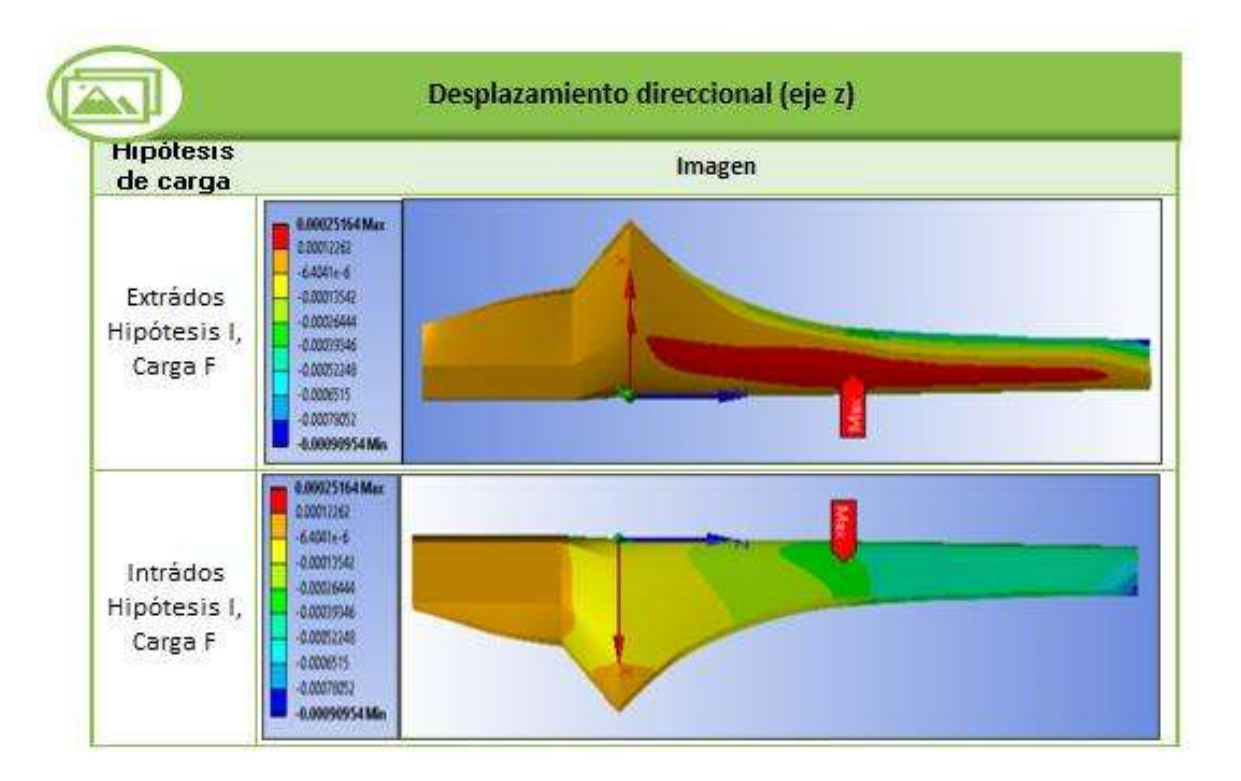

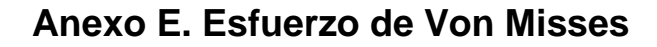

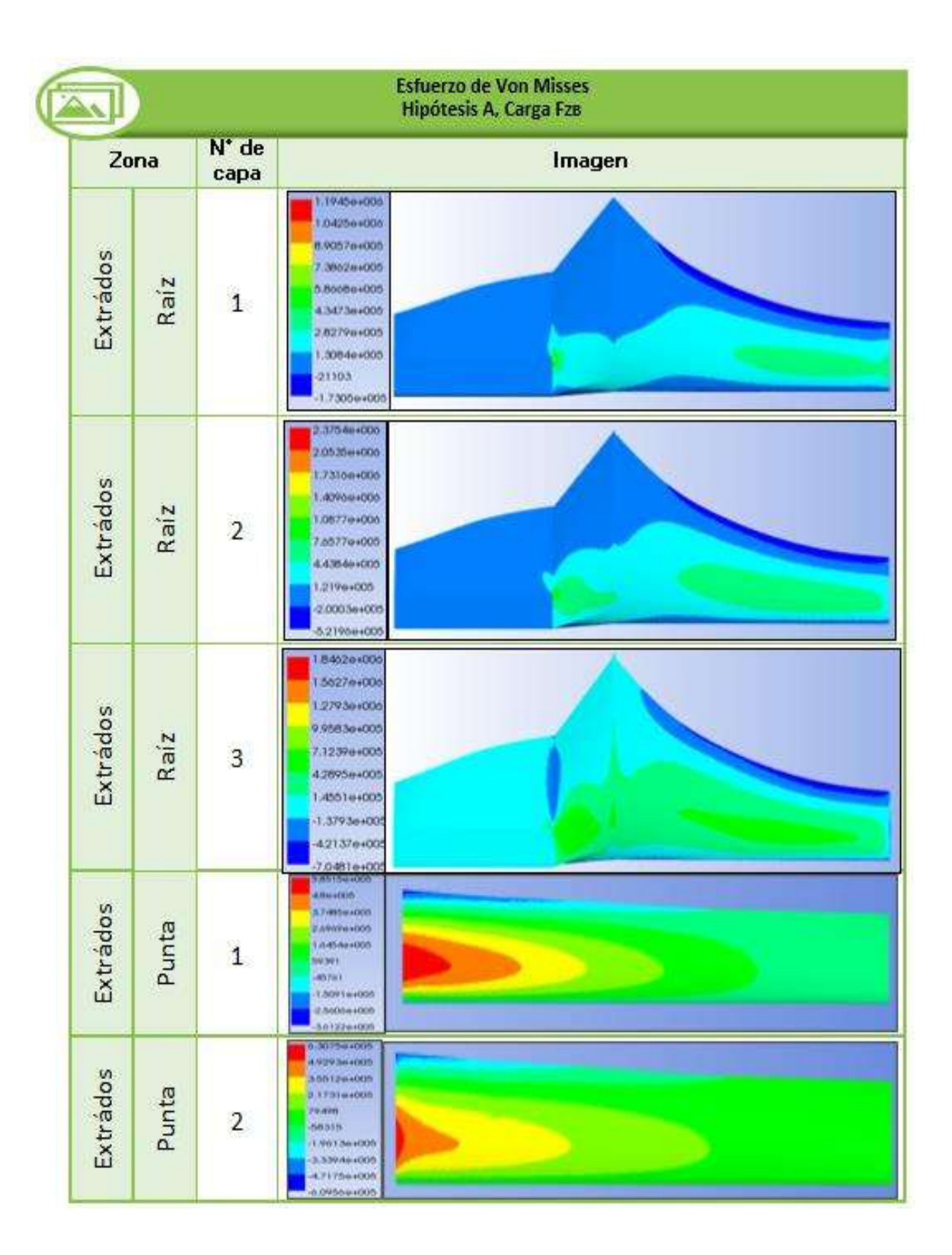

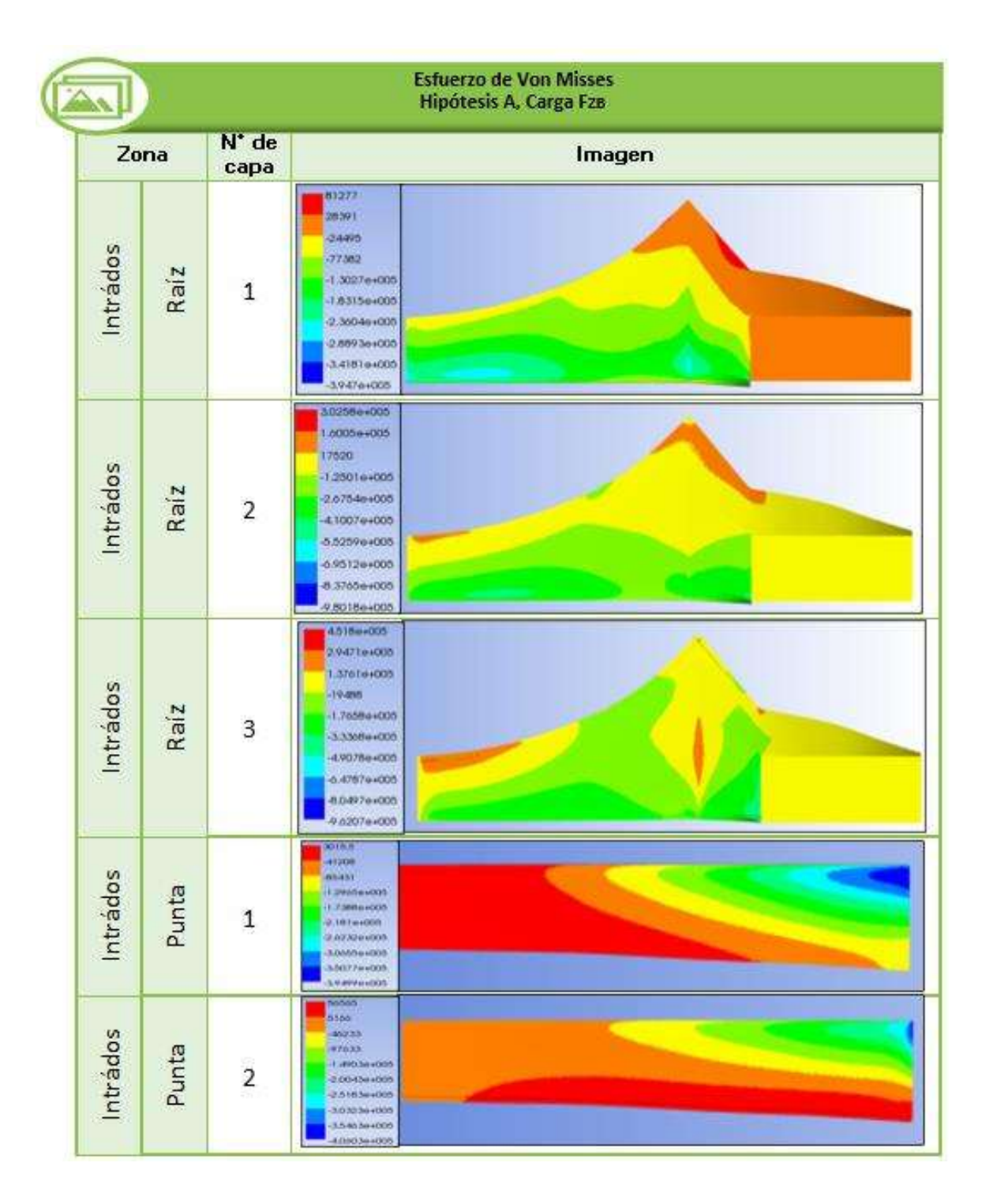

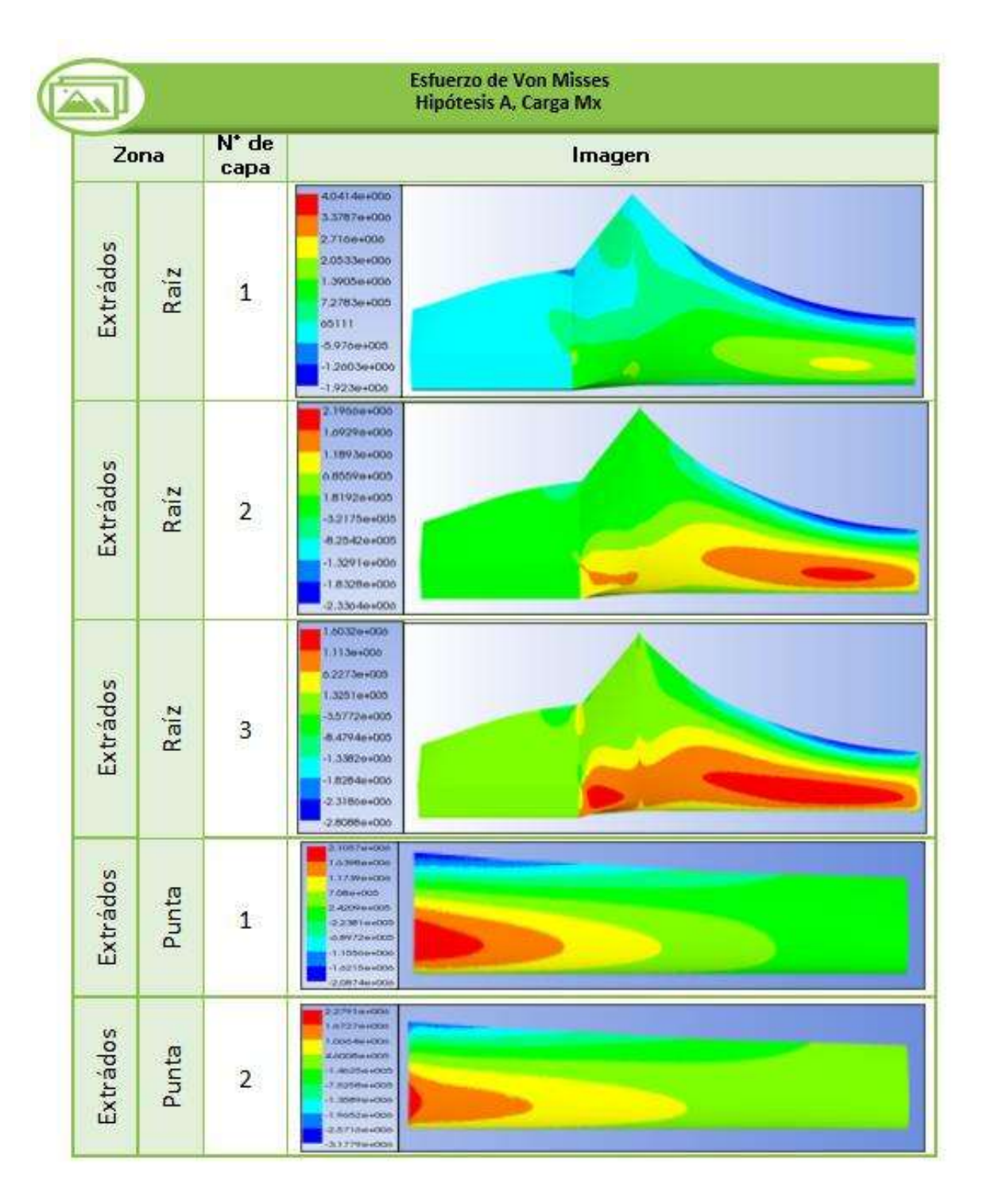

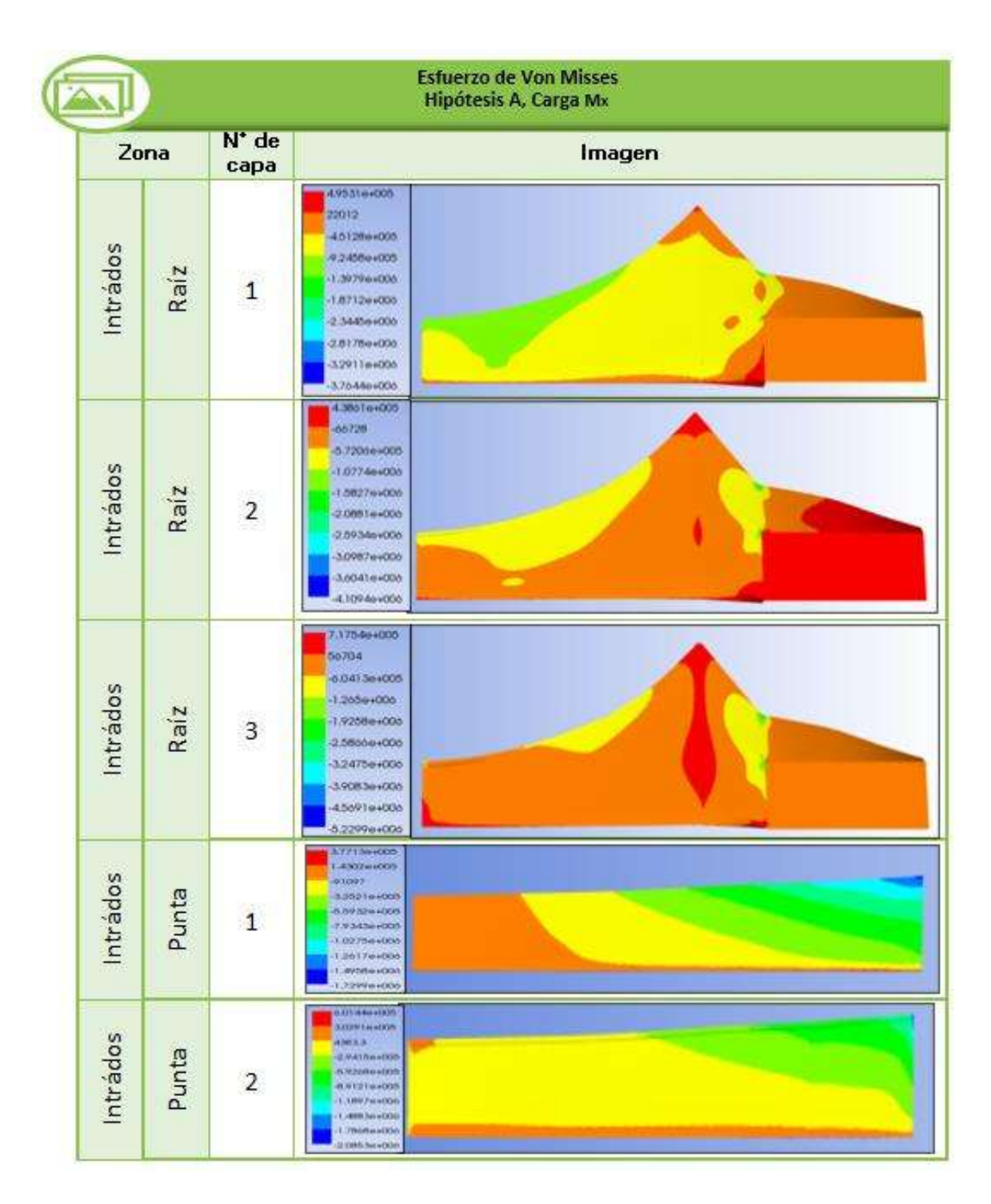

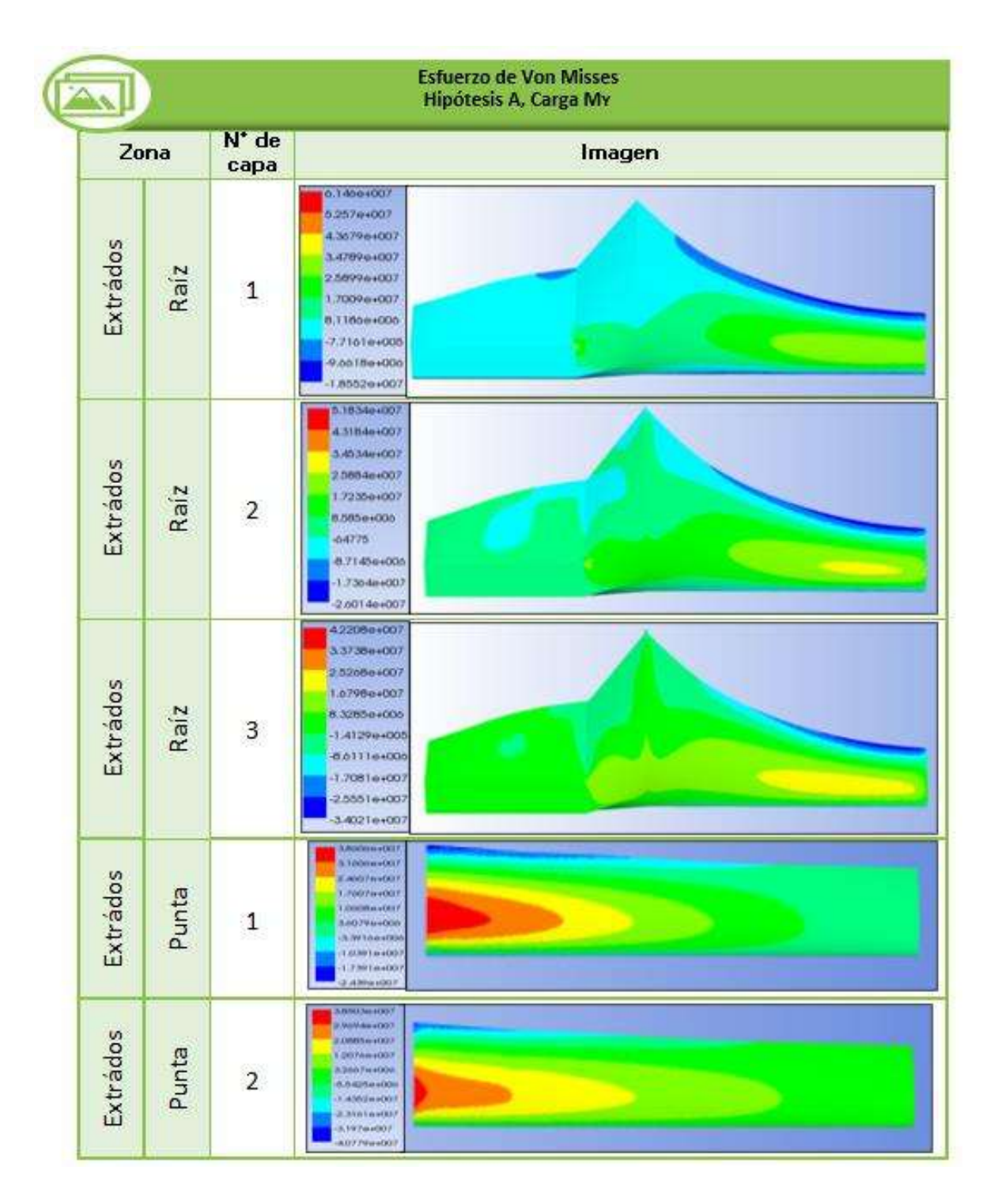

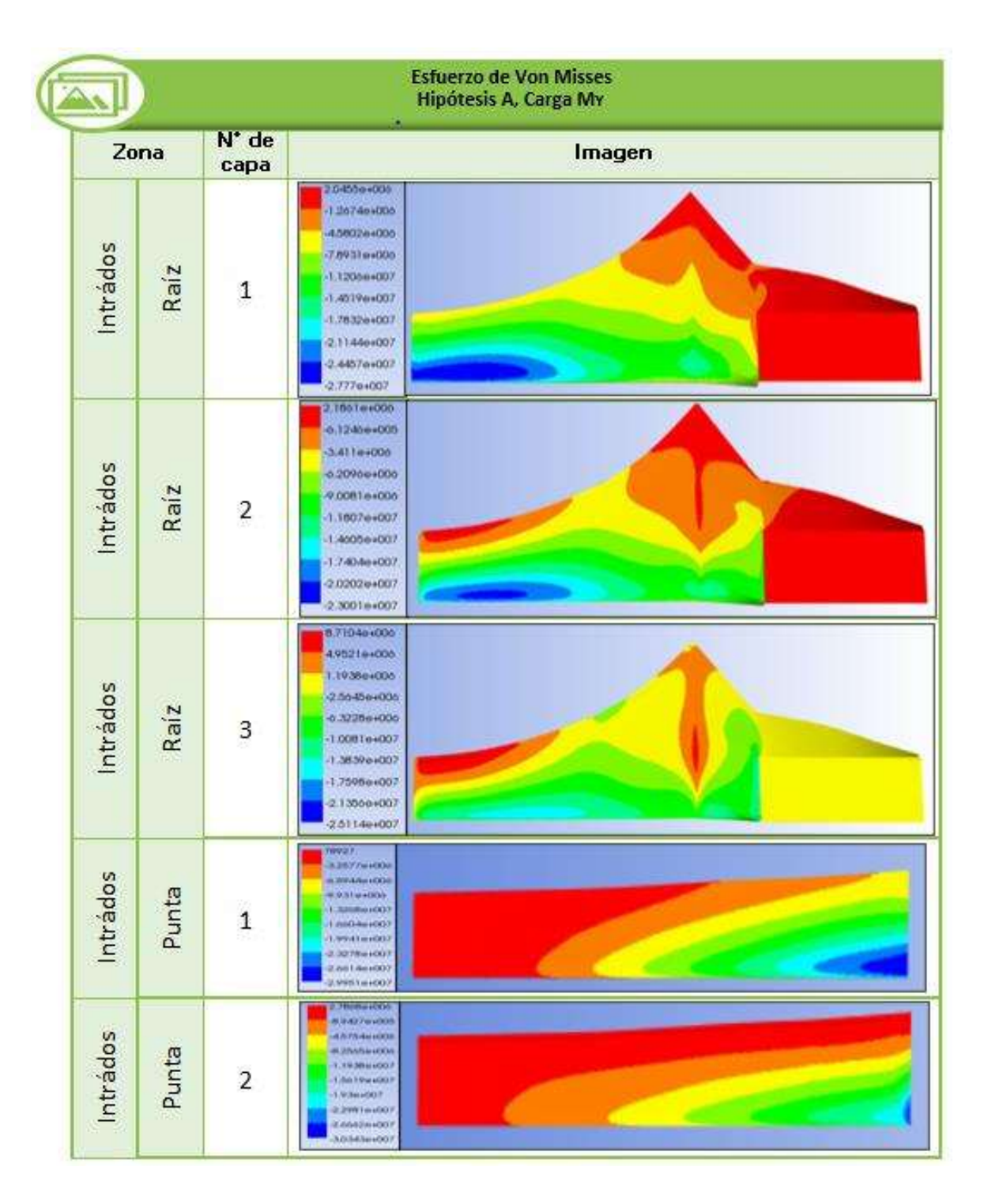

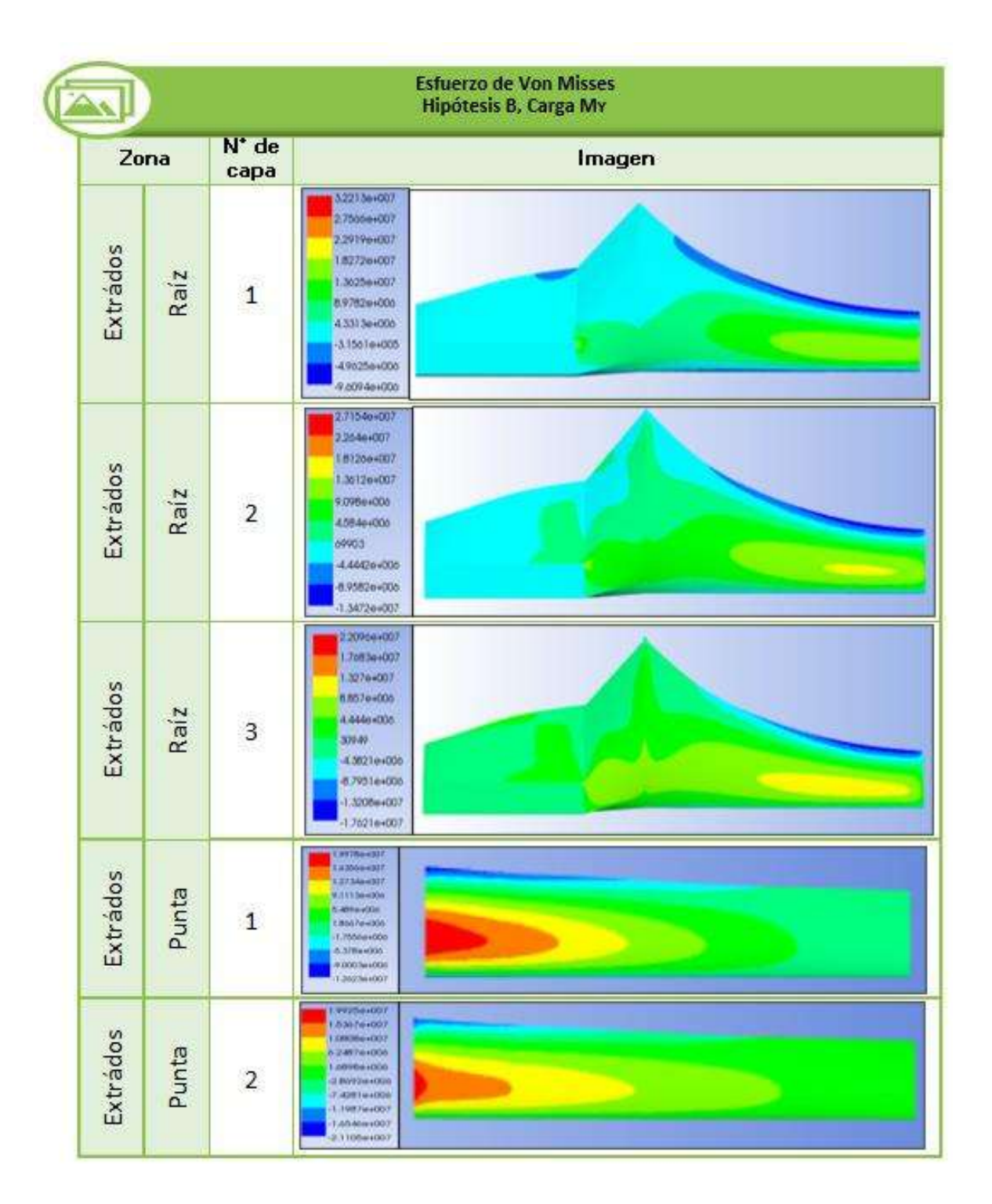

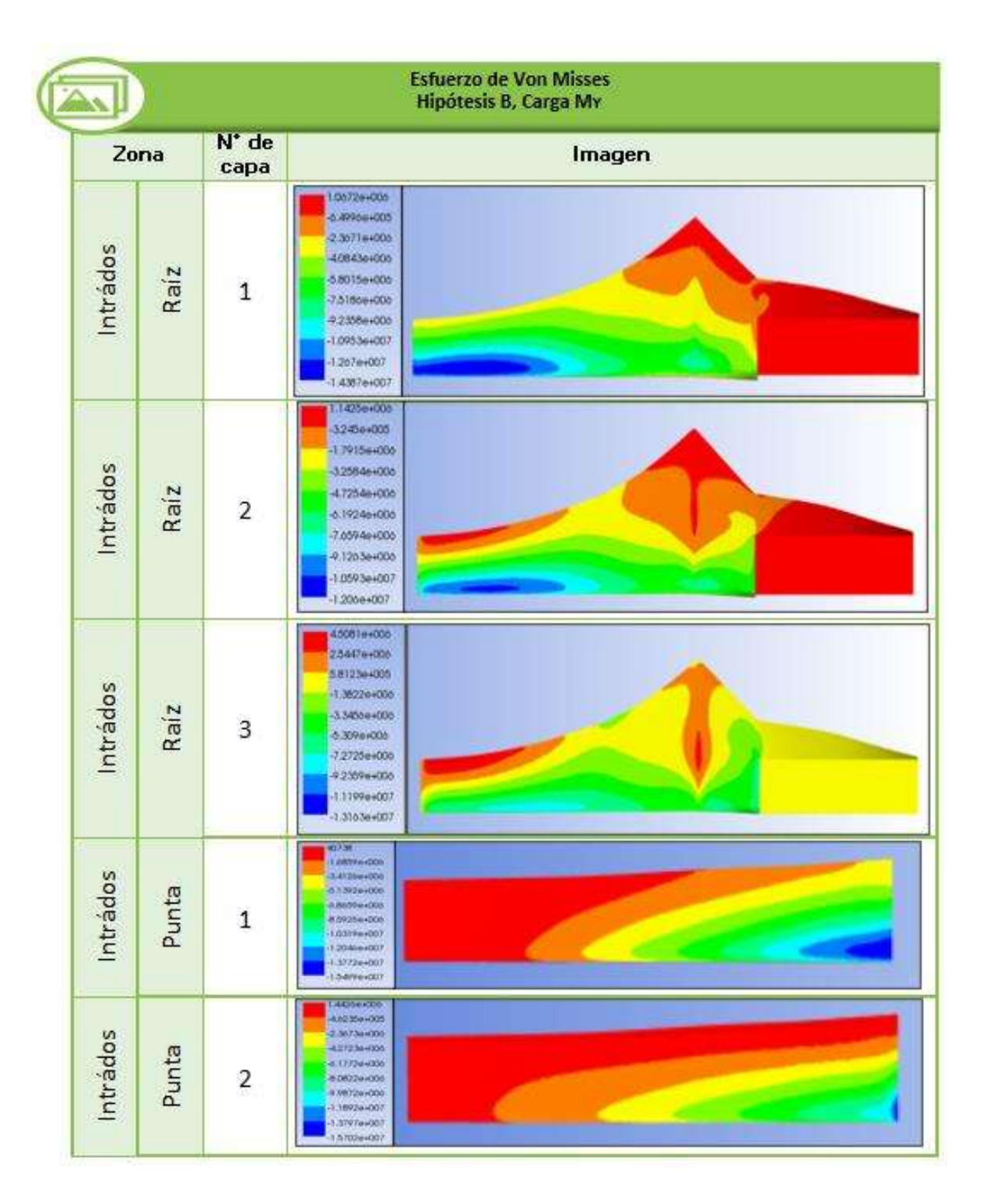

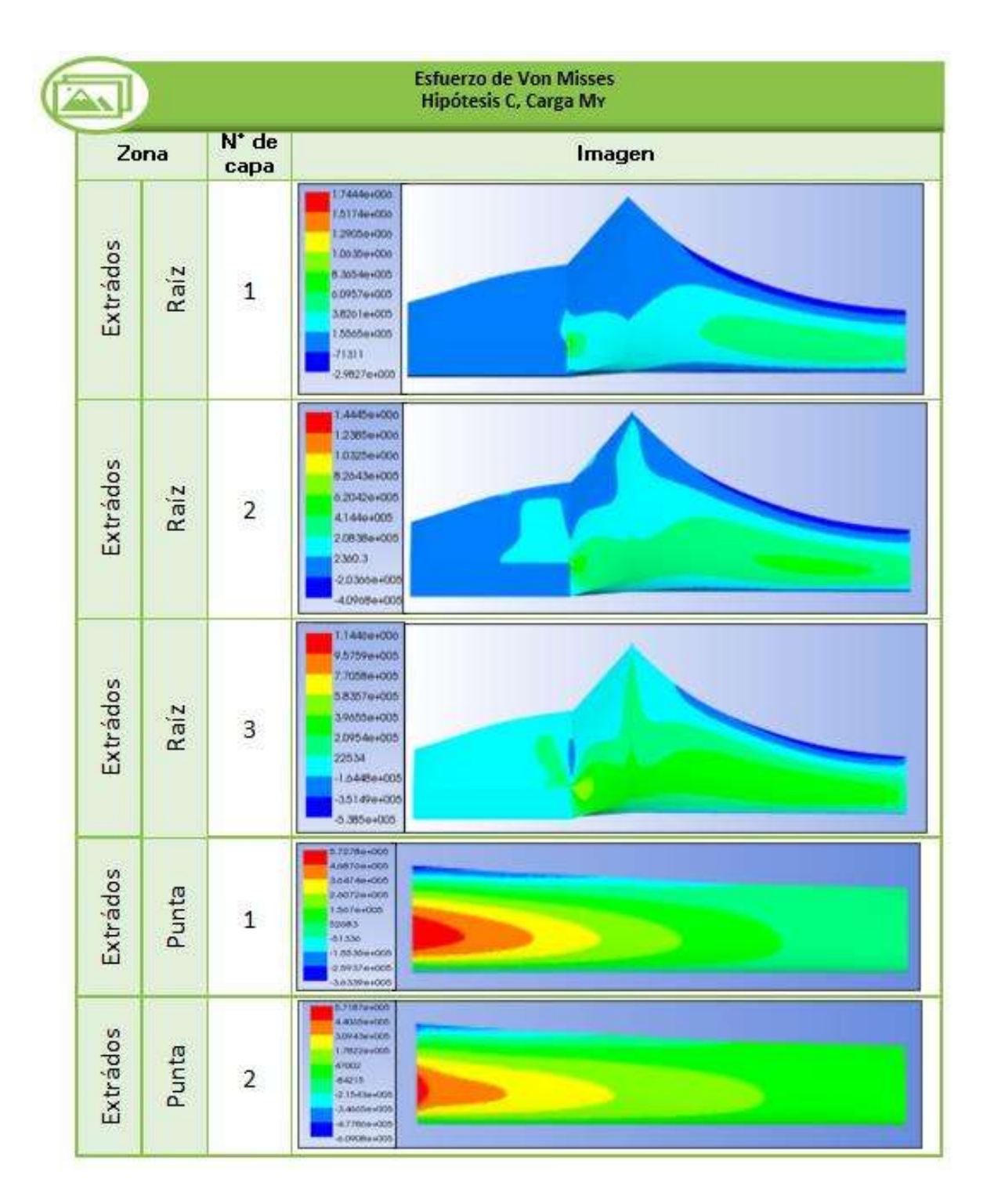

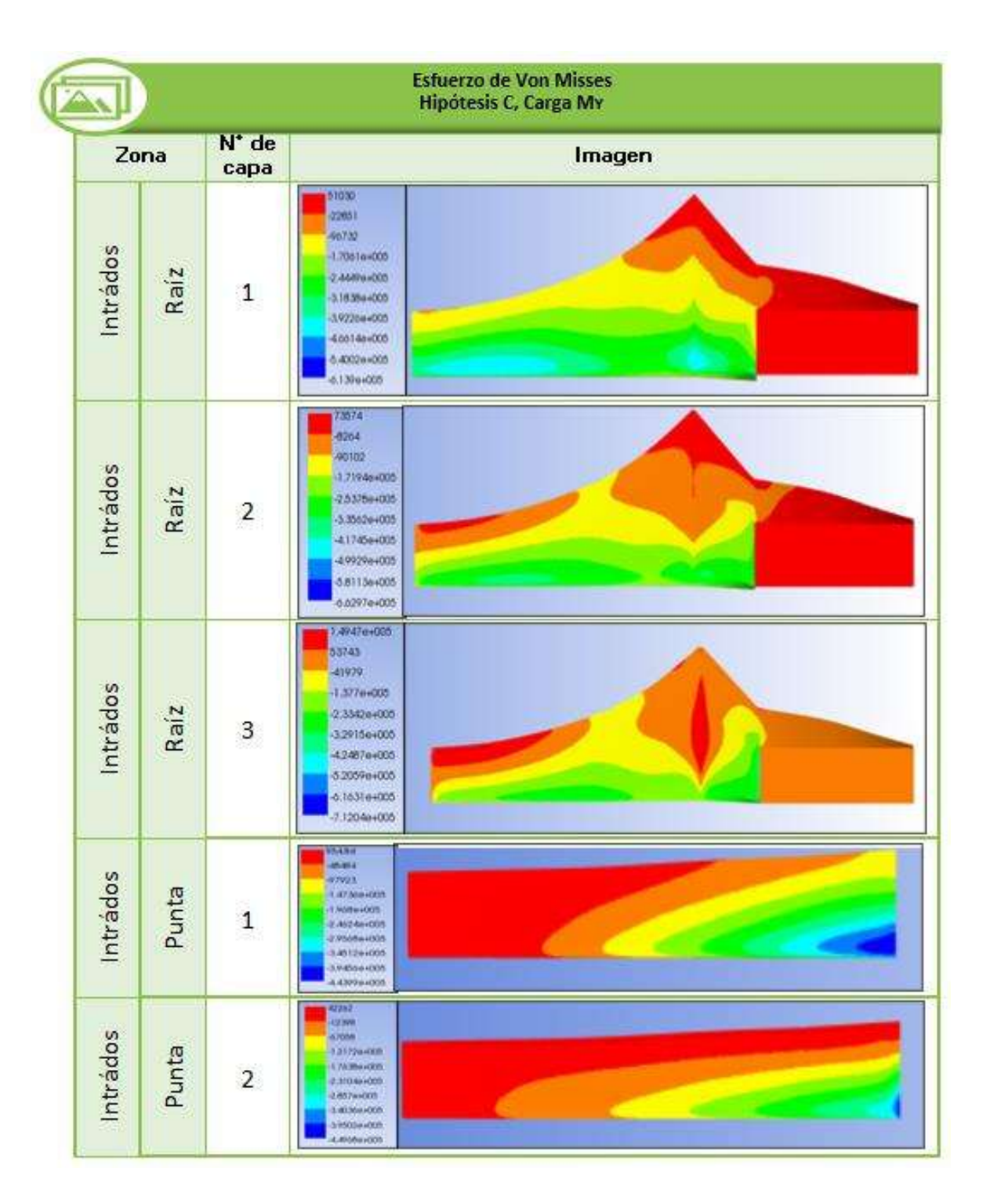

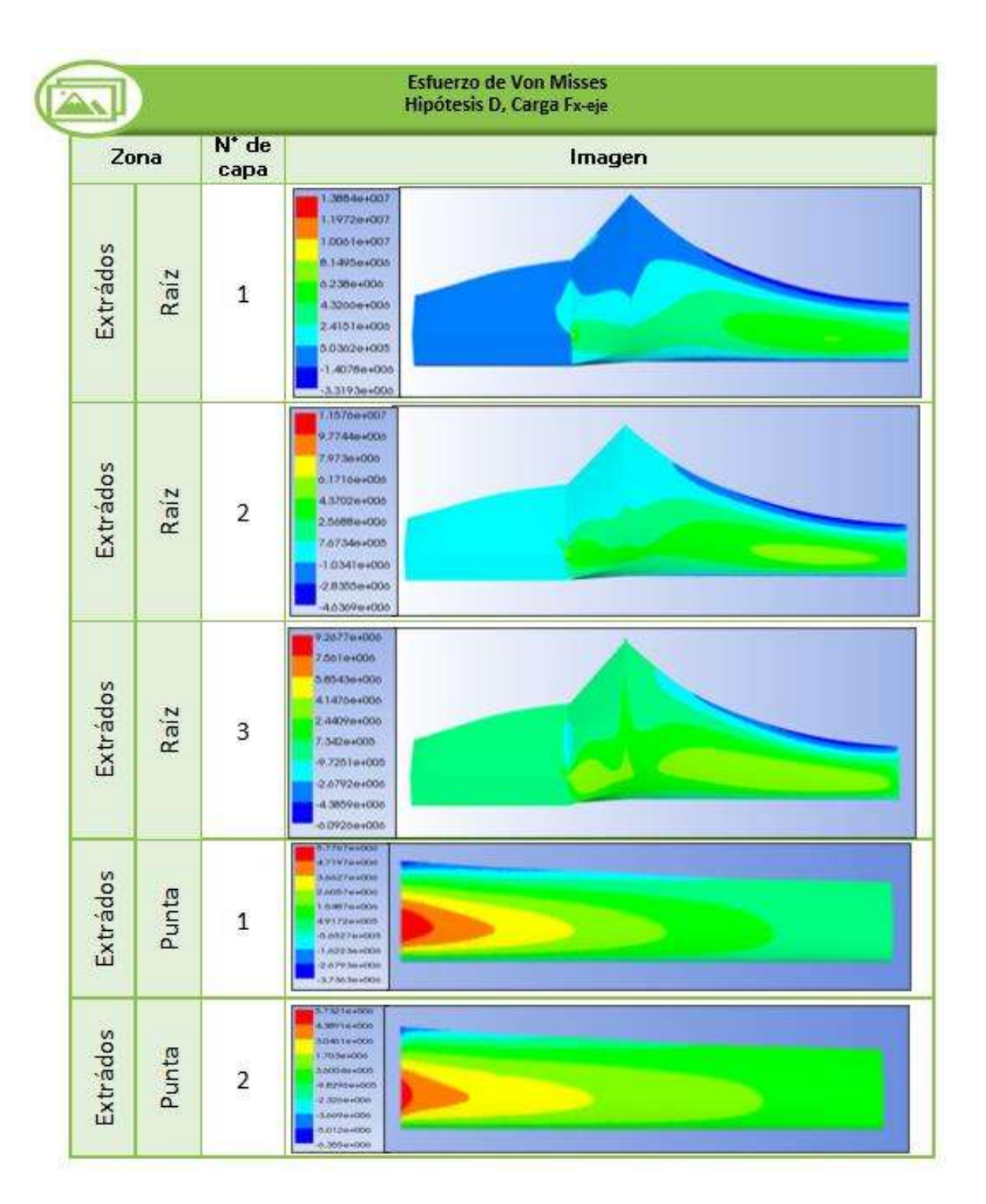

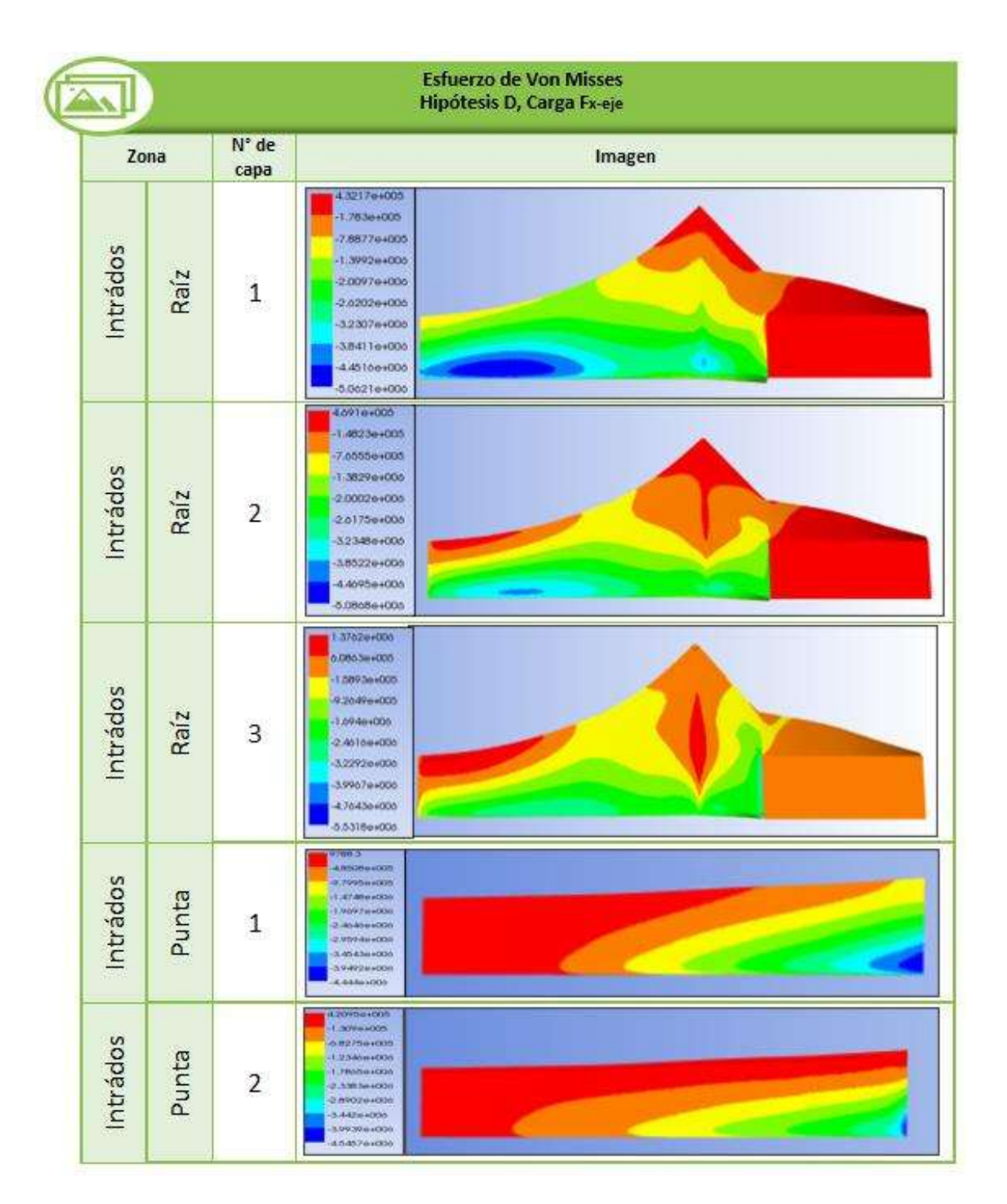

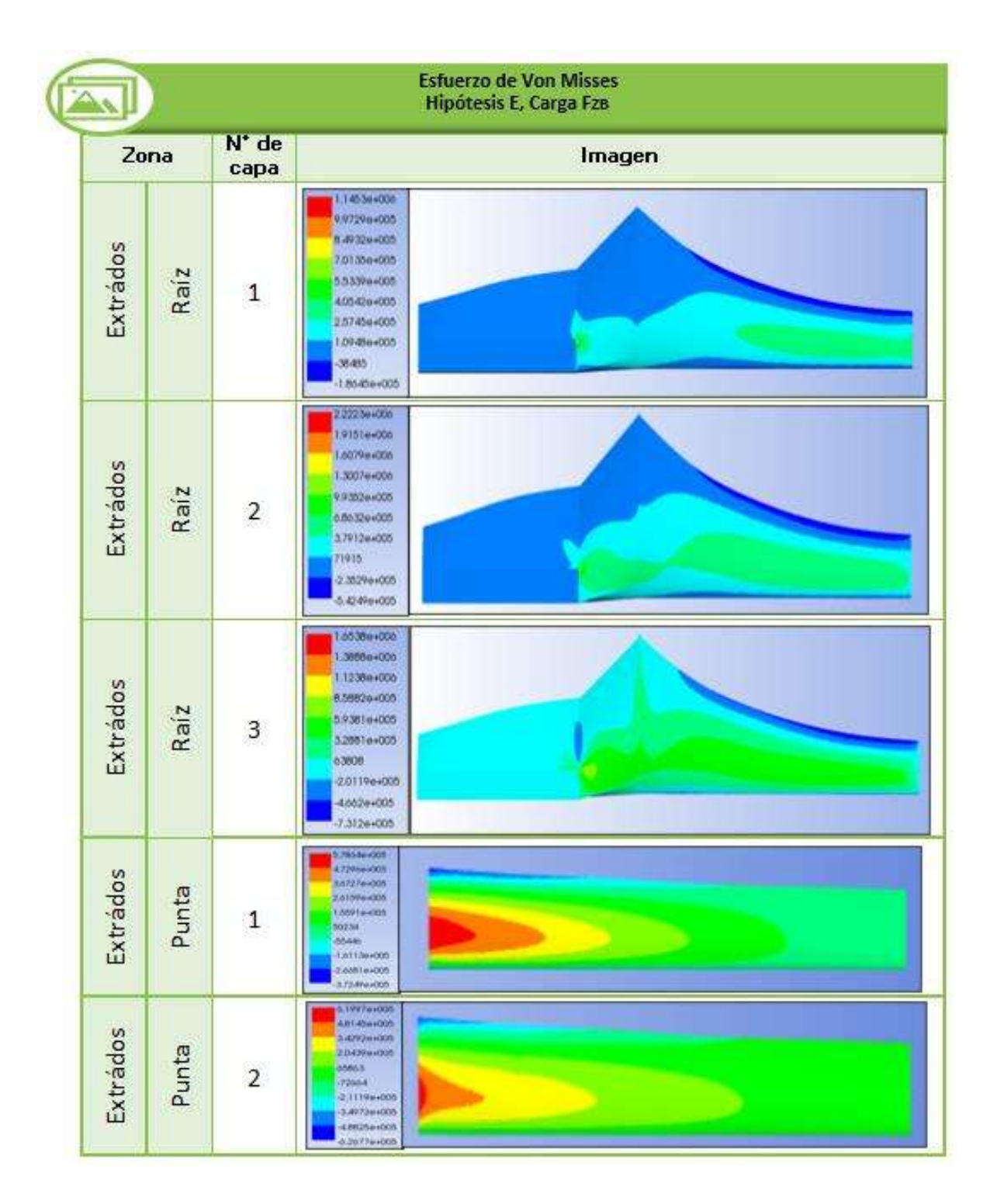

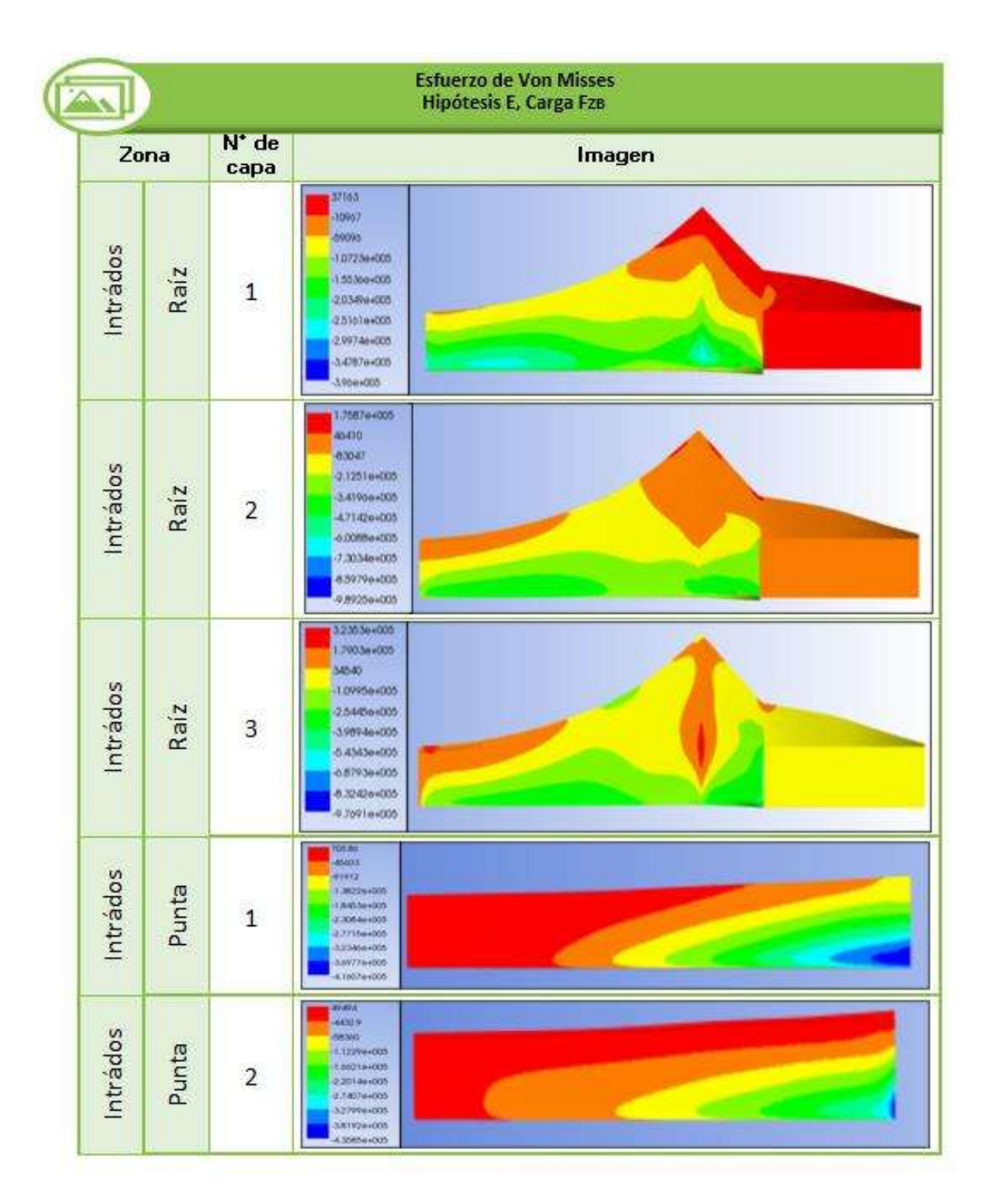

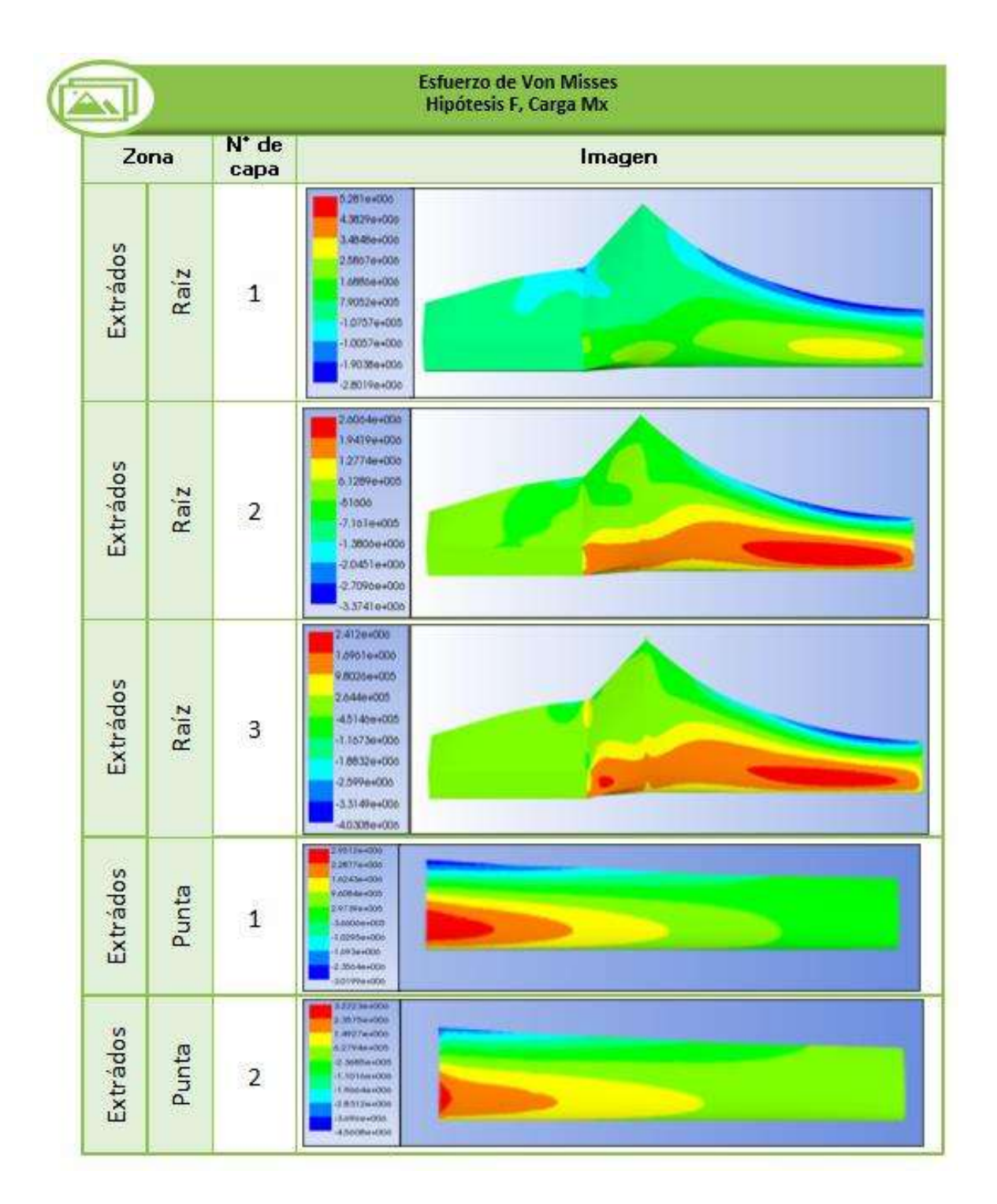

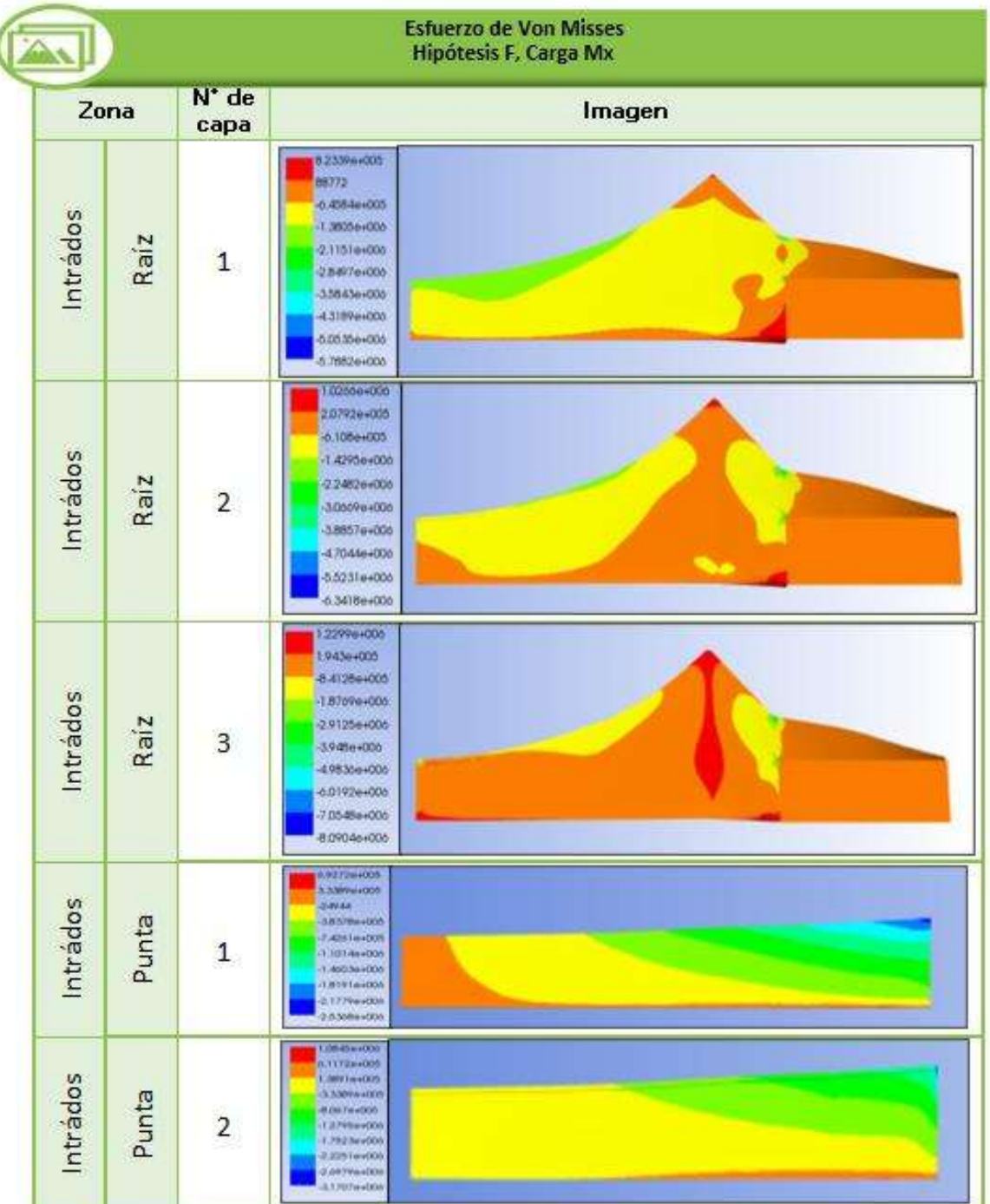

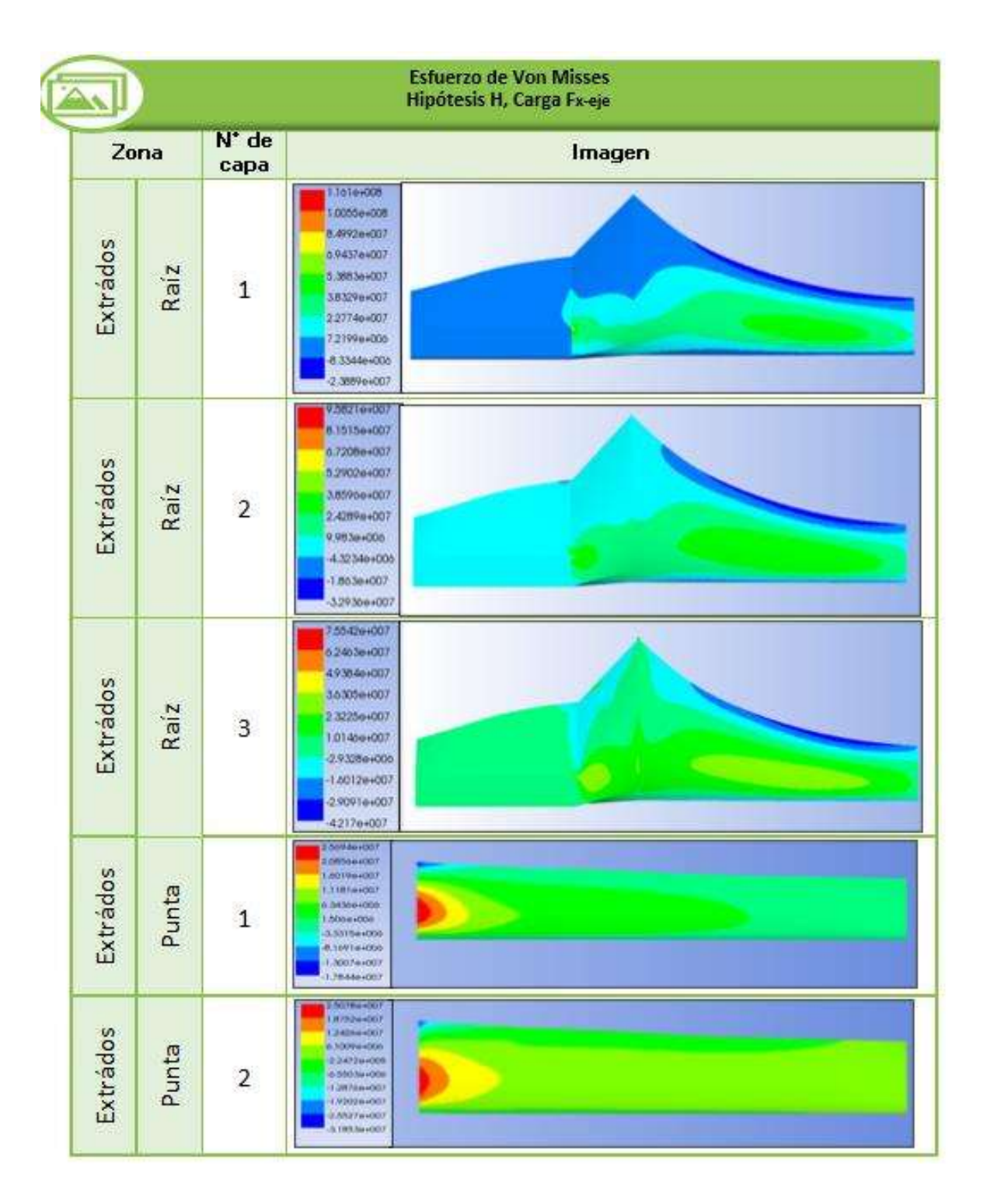

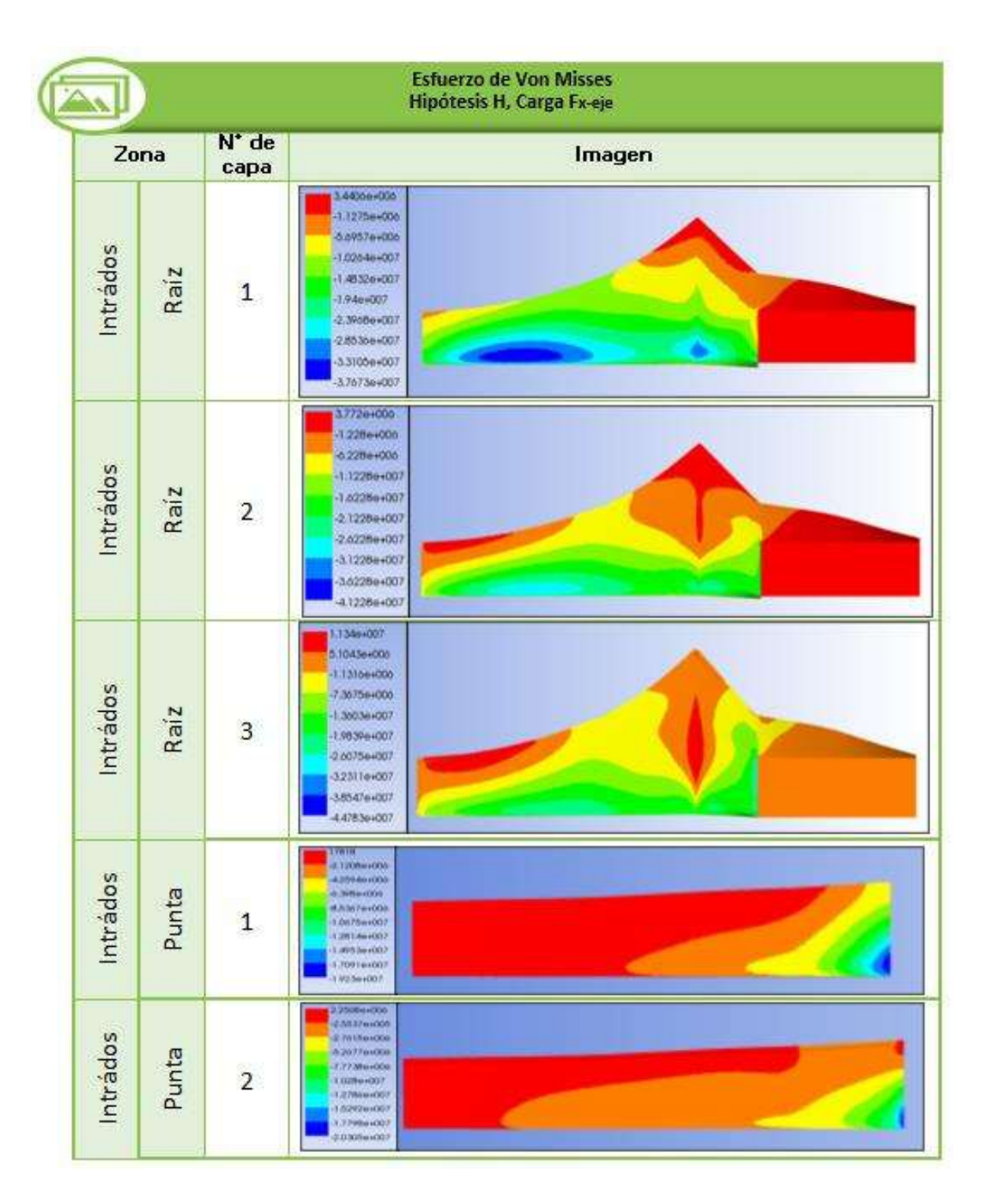
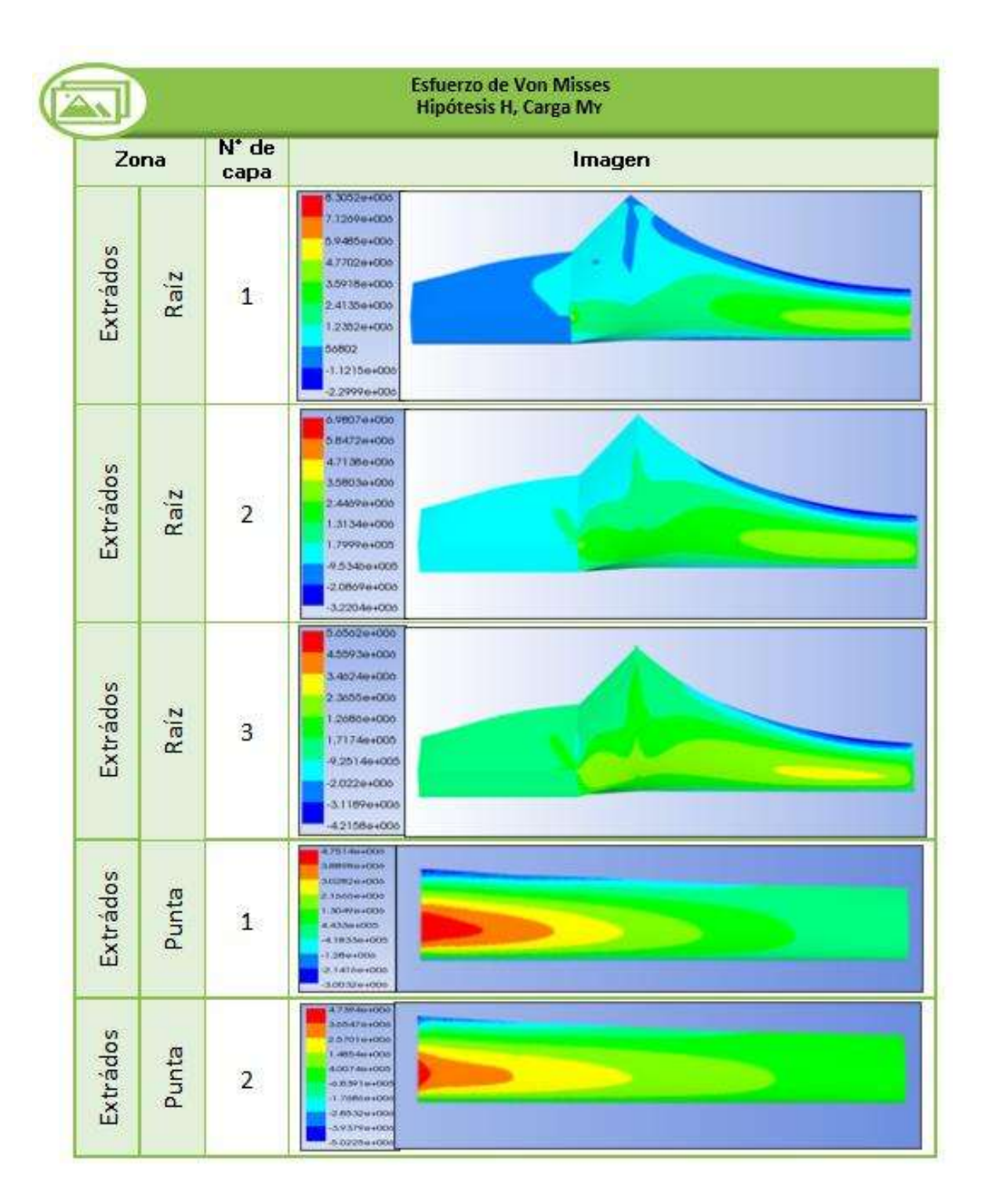

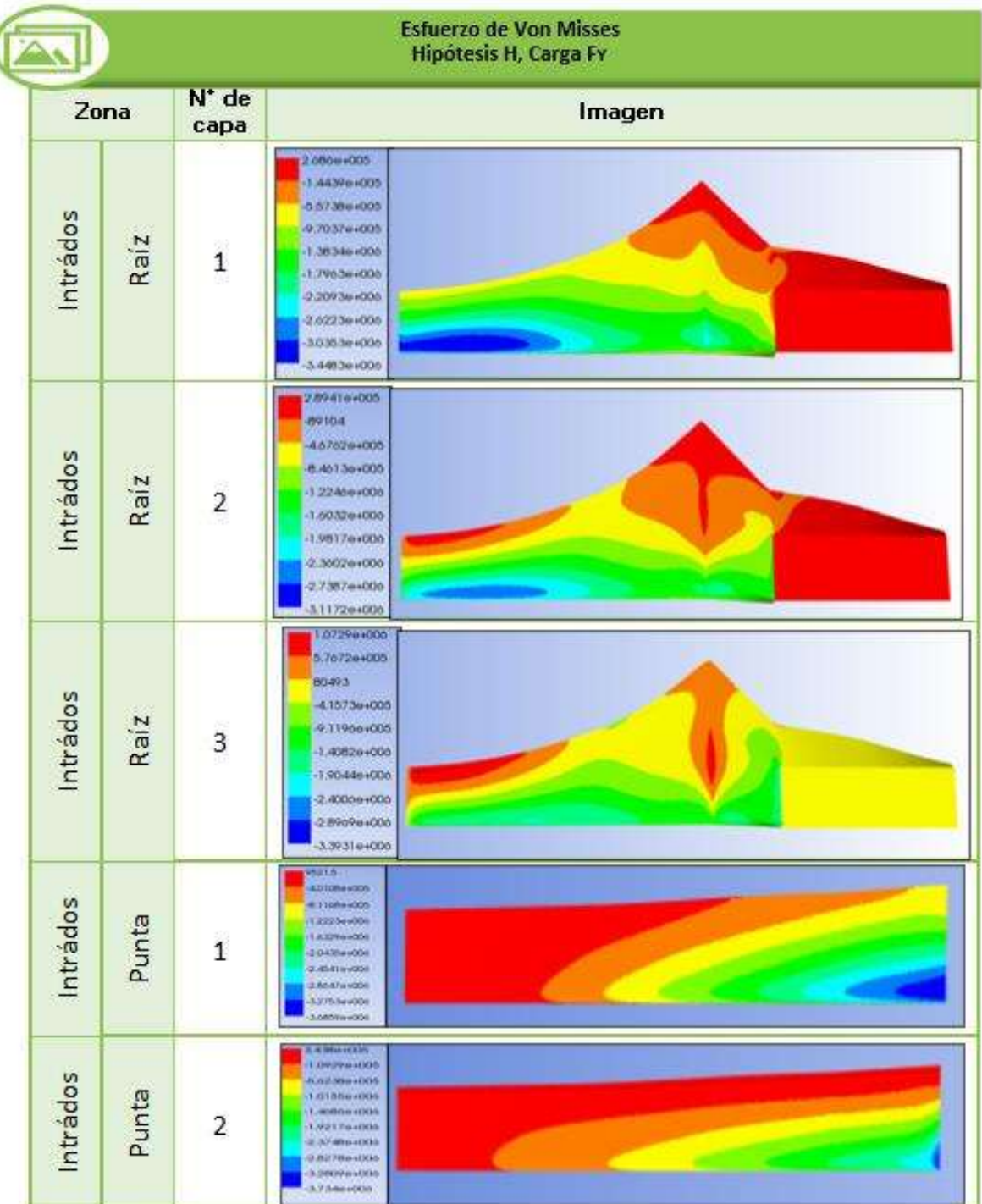

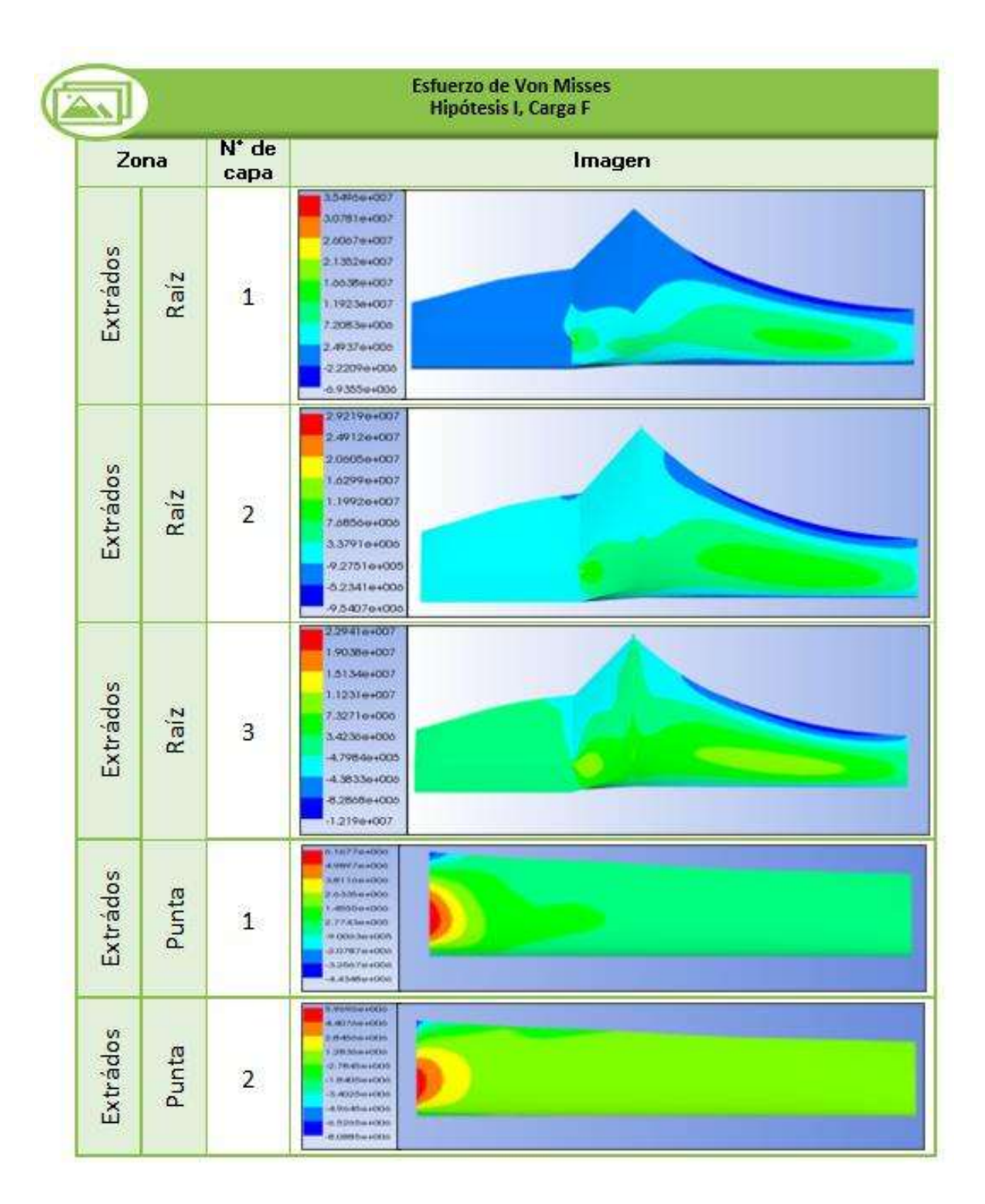

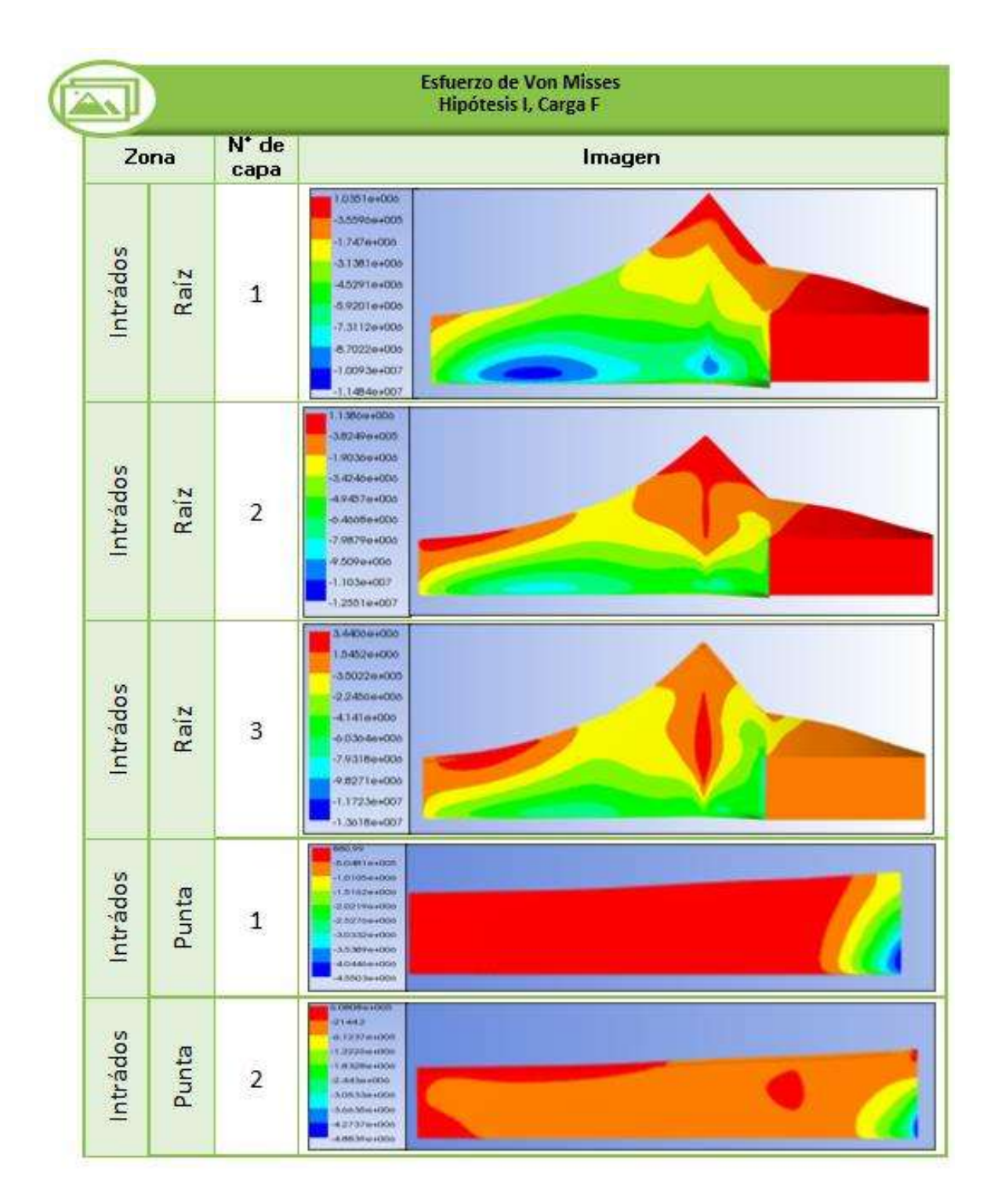

**Anexo F. Criterio de falla Tsai-Wu** 

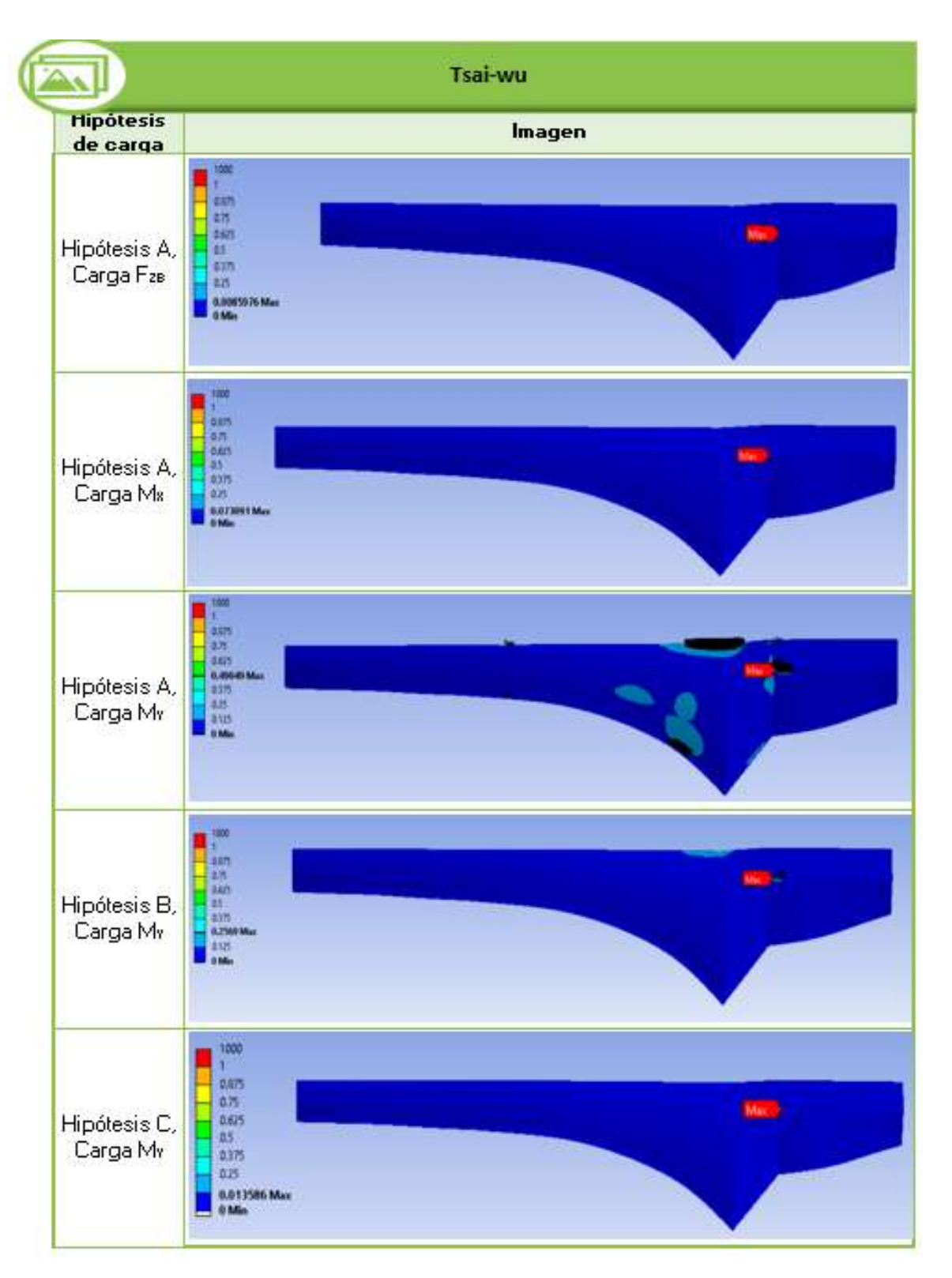

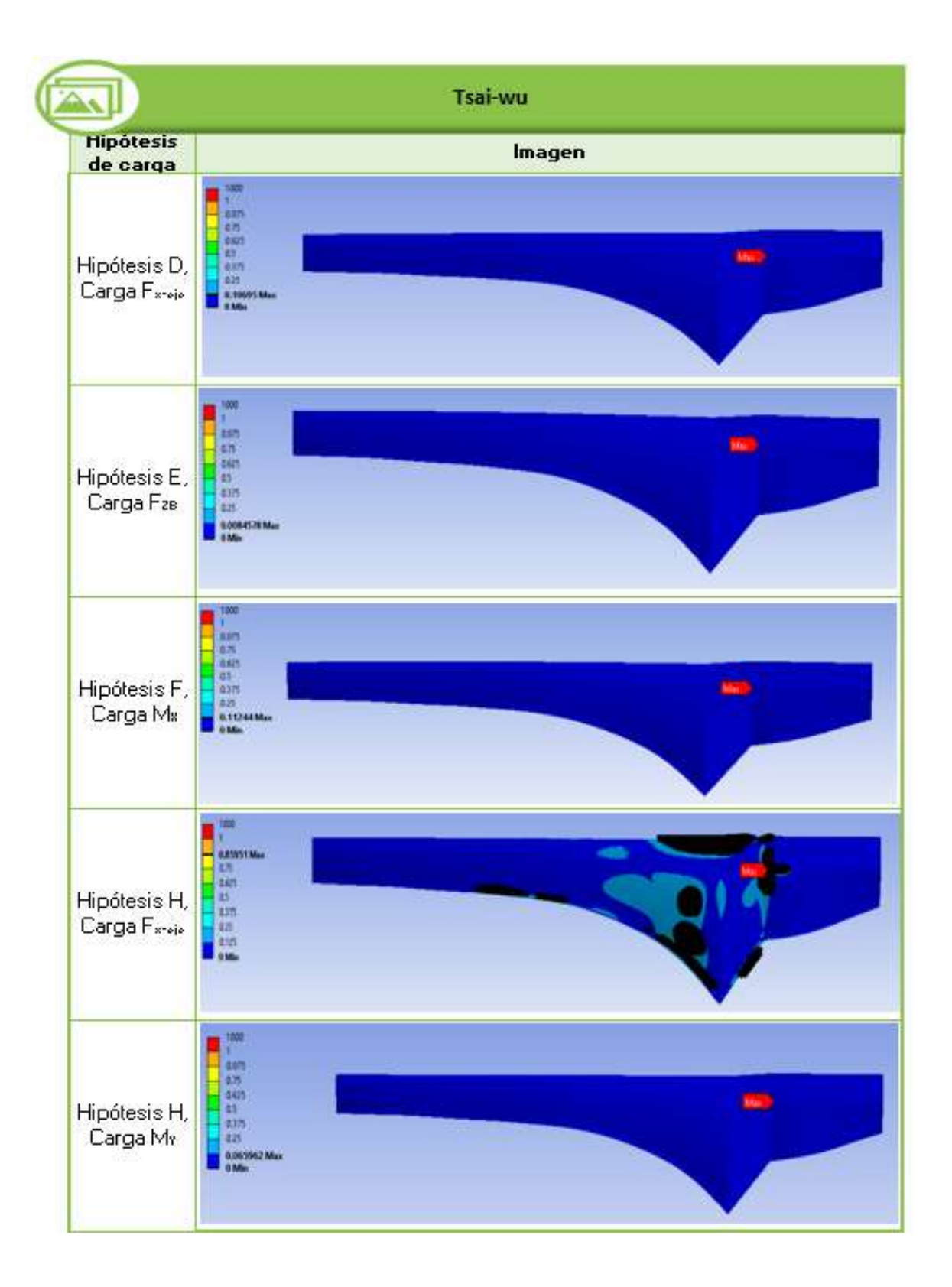

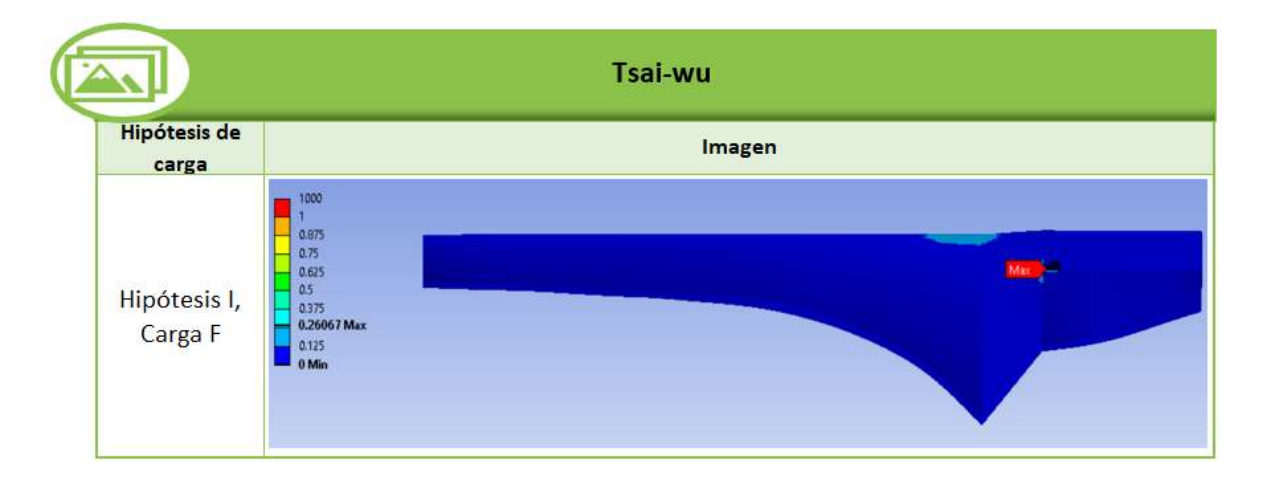

## **Anexo G. Estadística para la medición**

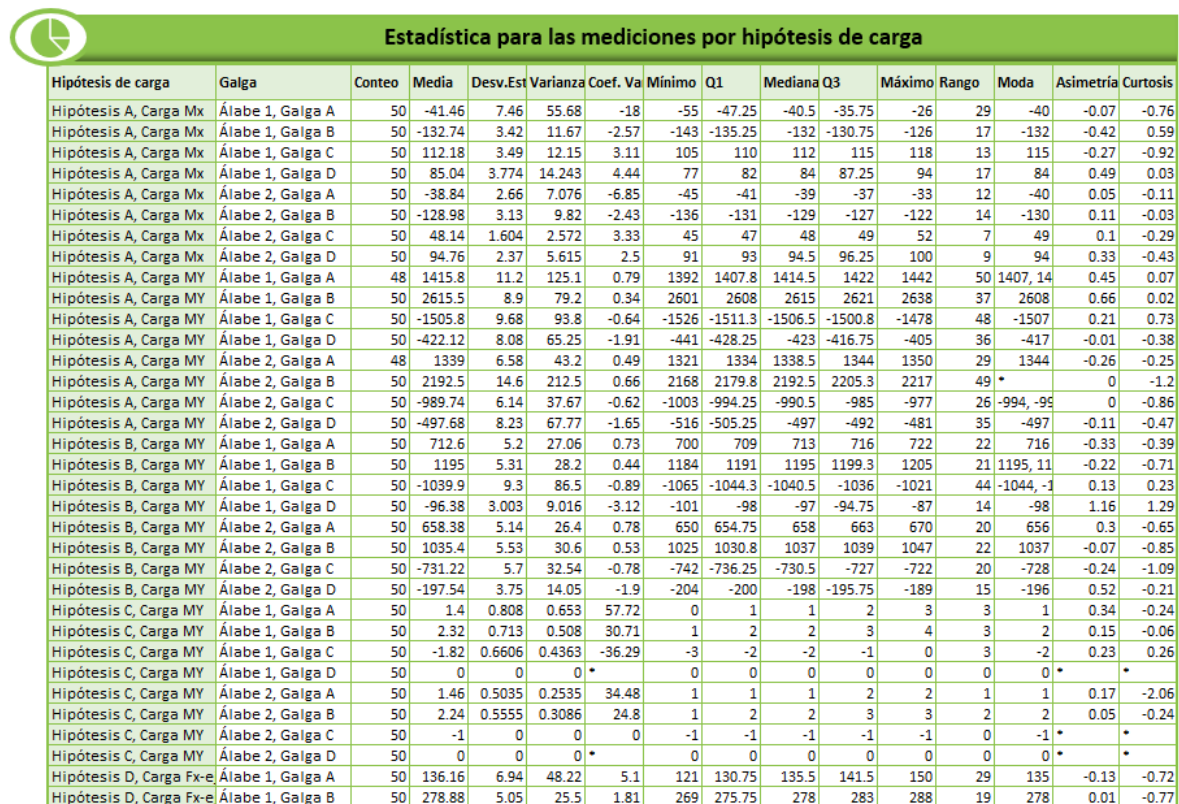

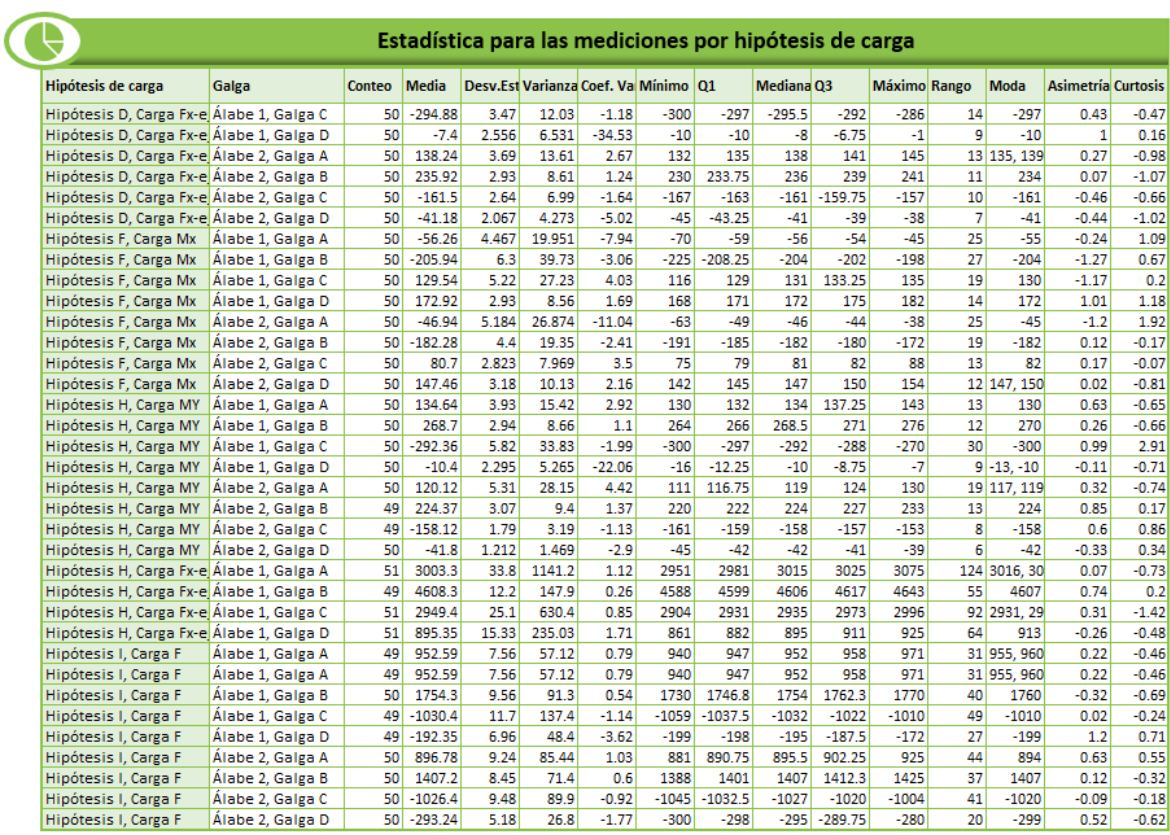

Anexo H. Información del producto y hojas de seguridad de la fibra de vidrio v la resina

todo... **Poliformas Plásticas** POLIESTER Resinas Poliéster Fibra de Vidrio **IDEAS** 

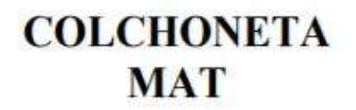

## **INFORMACIÓN DEL PRODUCTO**

# **COLCHONETA MAT**

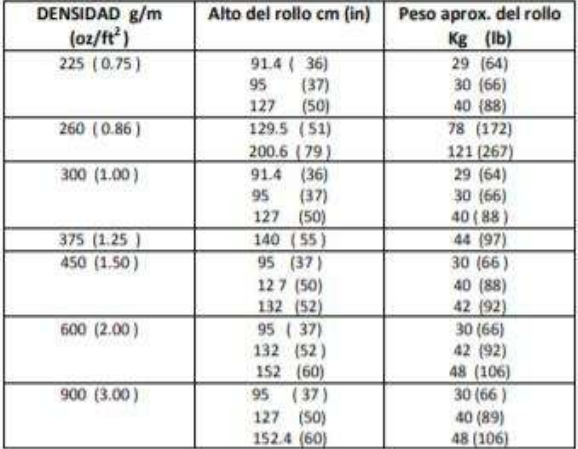

La colchoneta MAT es un fieltro de hilos cortados distribuidos multidireccionalmente en un solo plano. Disponible en pesos estándar de 225, 260, 300, 450, 600  $y 900 g/m<sup>2</sup>$ 

La fibra de vidrio "MAT" está diseñada para usarse en sistemas de resinas poliéster ortoftálicas, isoftálicas, viniléster o epóxicas.

Es ideal para aplicaciones de moldeo abierto a baja presión, como soporte de Gel Coat y como un refuerzo para laminado estándar. Se usa en sistemas de resina termofijas, en moldeo manual y como refuerzo para laminados. Algunos usos concretos son: producción de lanchas, gabinetes, cavas, tanques resistentes a la corrosión, piscinas, componentes para camiones, paneles para la construcción, ductos, tuberías y muchas otras partes.

Reducción de tiempos muertos al evitar los cambios de sistemas Atractivos acabados superficiales por bajo fotografiado.

Alto desempeño en la fabricación de laminados

#### **BENEFICIOS.**

- Buena comformabilidad
- Facilidad de impregnación Excelente transparencia de
- laminado
- Ideal para aplicaciones en combate a la corrosión.

#### **APLICACIONES**

Producción de lanchas, gabinetes, cavas, tanques resistentes a la corrosión, piscinas, componentes para camiones.

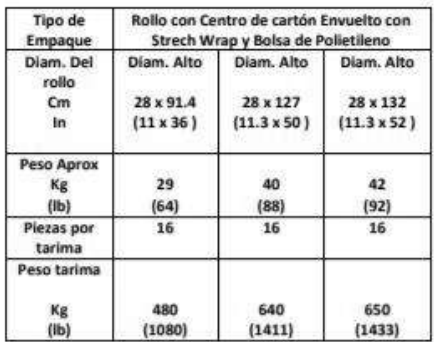

#### **ALMACENAMIENTO**

Deben ser almacenados en su embalaje original en un área seca. La temperatura no debe exceder los 35° C (95° F) y una humedad relativa por debajo de 75%. Los productos de fibra de vidrio pueden permanecer por largos periodos de tiempo bajo las condiciones especificadas de almacenamiento.

#### **SEGURIDAD**

La fibra de vidrio puede causar irritación temporal en la piel, para evitario, después de manejarla lávese perfectamente con agua y jabón. Use siempre ropa de manga larga, guantes y anteojos protectores para los ojos. Lave por separado la ropa de trabajo para evitar que la fibra de vidrio que se desrpenda se impregne en otras prendas.

Siempre que se maneja o aplica el material se suspenden en el aire partículas, utilice una mascarilla especial desechable para prevenir que estas causen irritación en la nariz y garganta.

Ver hojas de seguridad de materiales y hoja de emergencias de trasportación para fibra de vidrio de Poliformas Plásticas S.A. de C.V.

Dentro de la información que poseemos los datos aquí obtenidos son conflables. Esta toda garantía de comercialización o uso para un fin particular es independiente de<br>cualquier otra responsabilidad contraida con el fabricante en vista de que el uso de este material esta fuera de nuestro control. Esta compañía no se hace responsable de cualquier daño o perjuicio resultado del mismo. La decisión final respecto a la utilización de este producto para el uso contemplado, el modo de empleo y el caso que su uso infrinja alguna<br>patente, es responsabilidad únicamente del comprador.

Cielito Lindo lote No. 25 y 27 Manzana 2. Parque Industrial Izcalli Col. Esperanza, Cd. Nezahualcoyotl Edo. de México C.P. 57810 www.poliformasplasticas.com.mx

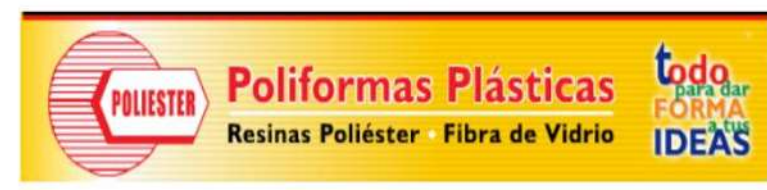

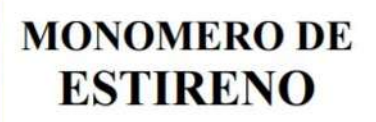

**INFORMACIÓN DEL PRODUCTO** 

## **MONOMERO DE ESTIRENO**

### PROPIEDADES DEL MATERIAL

#### **ESPECIFICACIÓN**

Pureza (%) Apariencia (S.U.) Olor (S.U.) Color (Pt/Co) Densidad @ 20 °C (g/ml) Humedad (% Peso KF) Inhibidor (ppm)

**VALOR** 99.6 Minimo Líquido Claro. Característico. 10 Máximo. 0.904 0.1 Máximo.  $10 - 20$ 

**MÉTODO DE PRUEBA** EQPP-CC-071 **EQPP-CC-015 EOPP-CC-016 EQPP-CC-007** EQPP-CC-008

EQPP-CC-072

CARACTERÍSTICAS

Excelente Compatibilidad con la resina poliéster

Buena integración

#### **BENEFICIOS**

Ajusta la viscosidad de la resina según los requerimientos necesarios para un buen proceso.

#### **DESCRIPCIÓN**

Líquido transparente con olor aromático más utilizado como diluyente de resinas poliéster y gel coats.

#### **APLICACIONES**

Como disolvente o diluyente de resinas poliéster no saturadas, vinylester y gel coats.

## **MONOMERO DE ESTIRENO**

#### **RECOMENDACIONES DE EMPLEO**

Se almacena a temperatura entre los 18 - 25° C y una humedad relativa entre 30 - 50% para ayudar al fabricante a obtener una mayor calidad en los productos a los cuales e integrara.

#### **NOTAS**

 $\mathbf{I}$ 

- Es recomendable que antes de usar el monómero, el  $\bullet$ fabricante haga pruebas con una pequeña porclón de la resina a diluir para revisar las características de acuerdo a sus condiciones de operación.
- Las pruebas se llevan a cabo la una temperatura de 25° C  $\bullet$ y una humedad relativa del 50%.

#### **ESTABILIDAD DE ALMACENAMIENTO**

El Monómero de Estireno tiene una estabilidad de 2 meses a partir de su fecha de producción. Debe ser almacenado en envases cerrados bajo techo a una temperatura no mayor de 25° C (77 ° F) alejado de los rayos del sol.

#### **SEGURIDAD**

Ver hojas de seguridad de materiales y hoja de emergencias<br>de trasportación de Especialidades Químicas para el Polléster S.A. de C.V.

> Cielita Lindo lote No. 25 y 27 Manzana 2. Parque Industrial Izcalli Col. Esperanza, Cd. Nezahualcoyott Edo. de México C.P. 57810 Tel. 57 16 70 70 Fax: 57 16 70 41 www.poliformasplasticas.com.mx

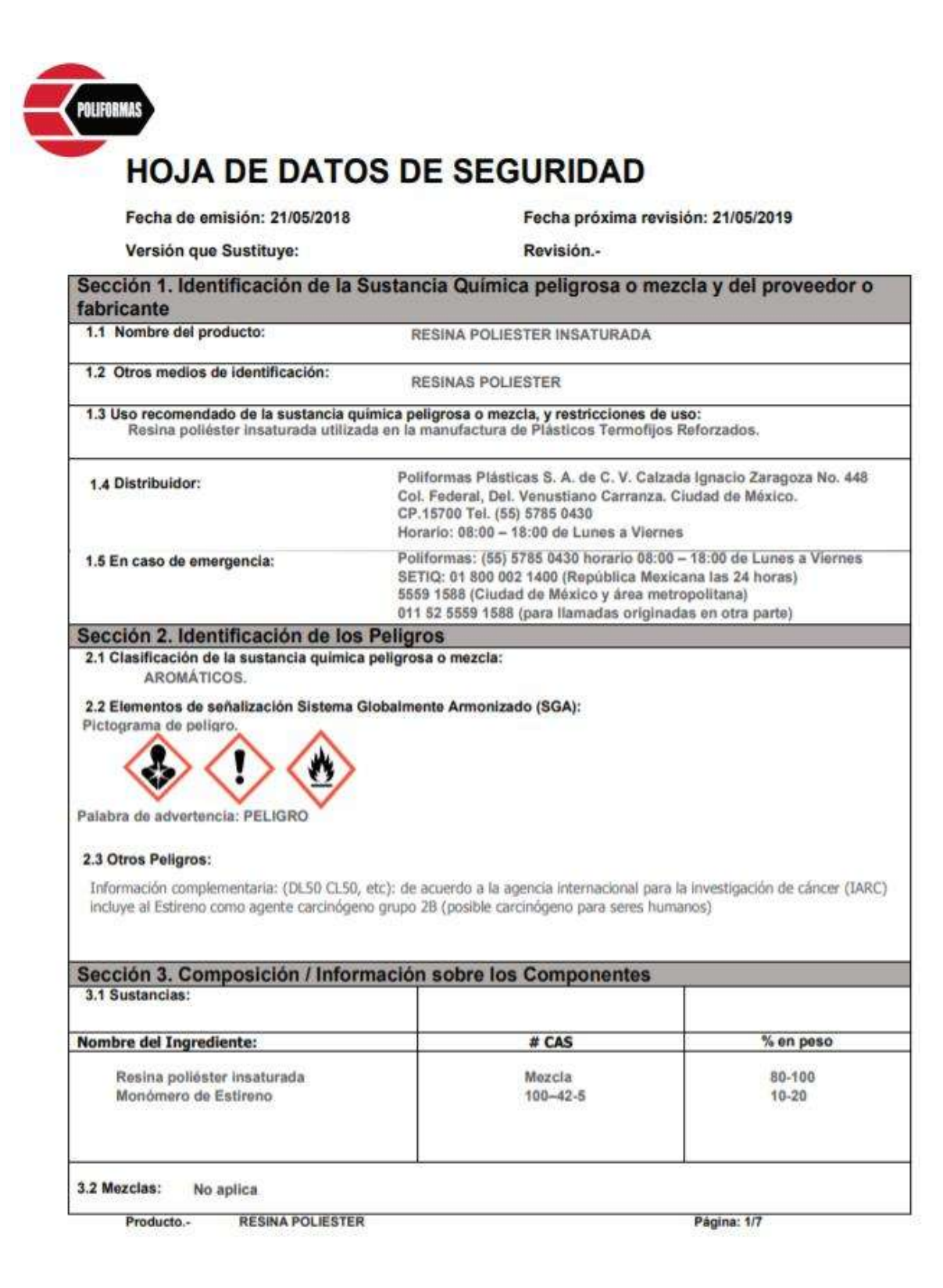

### Sección 4, Primeros Auxílios

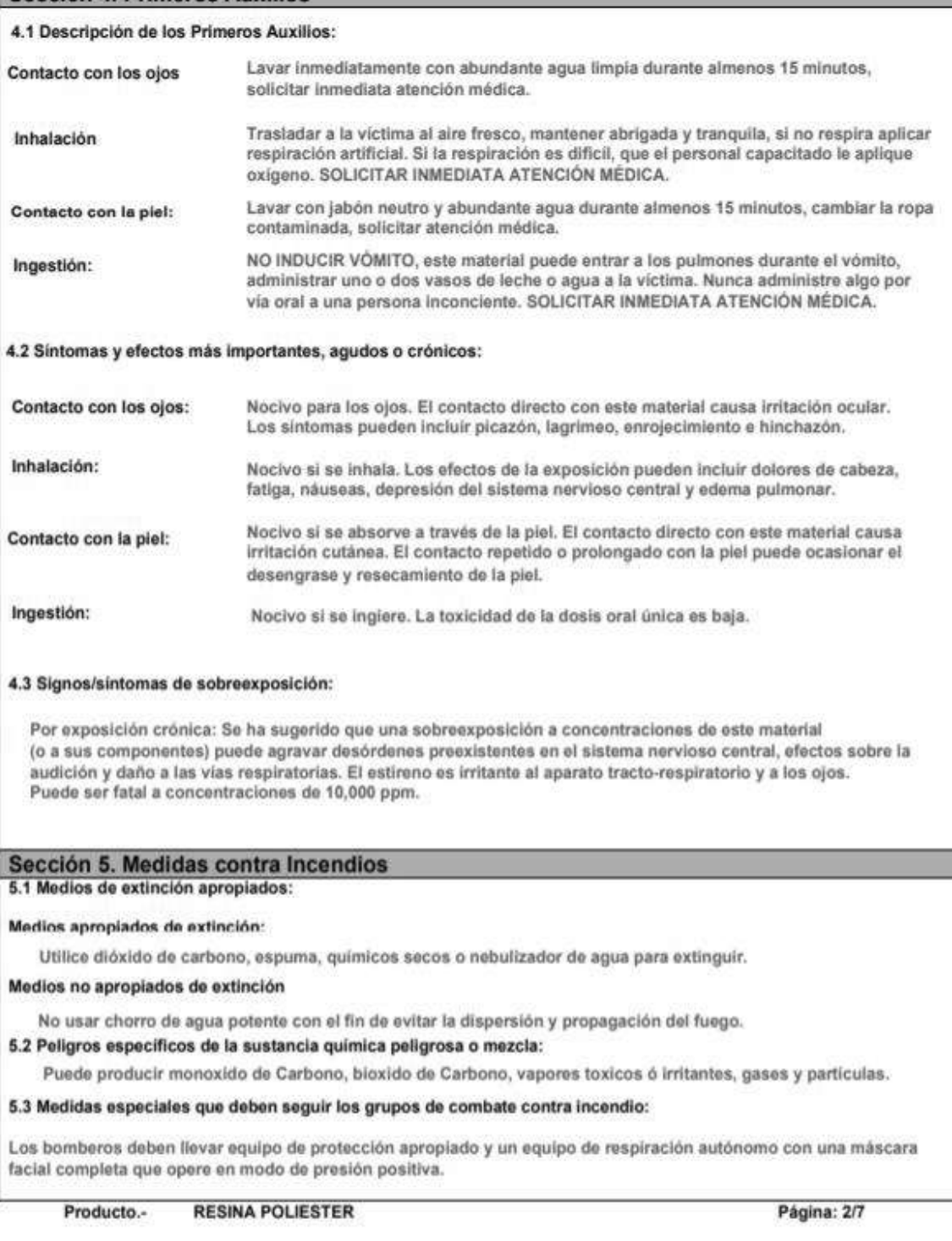

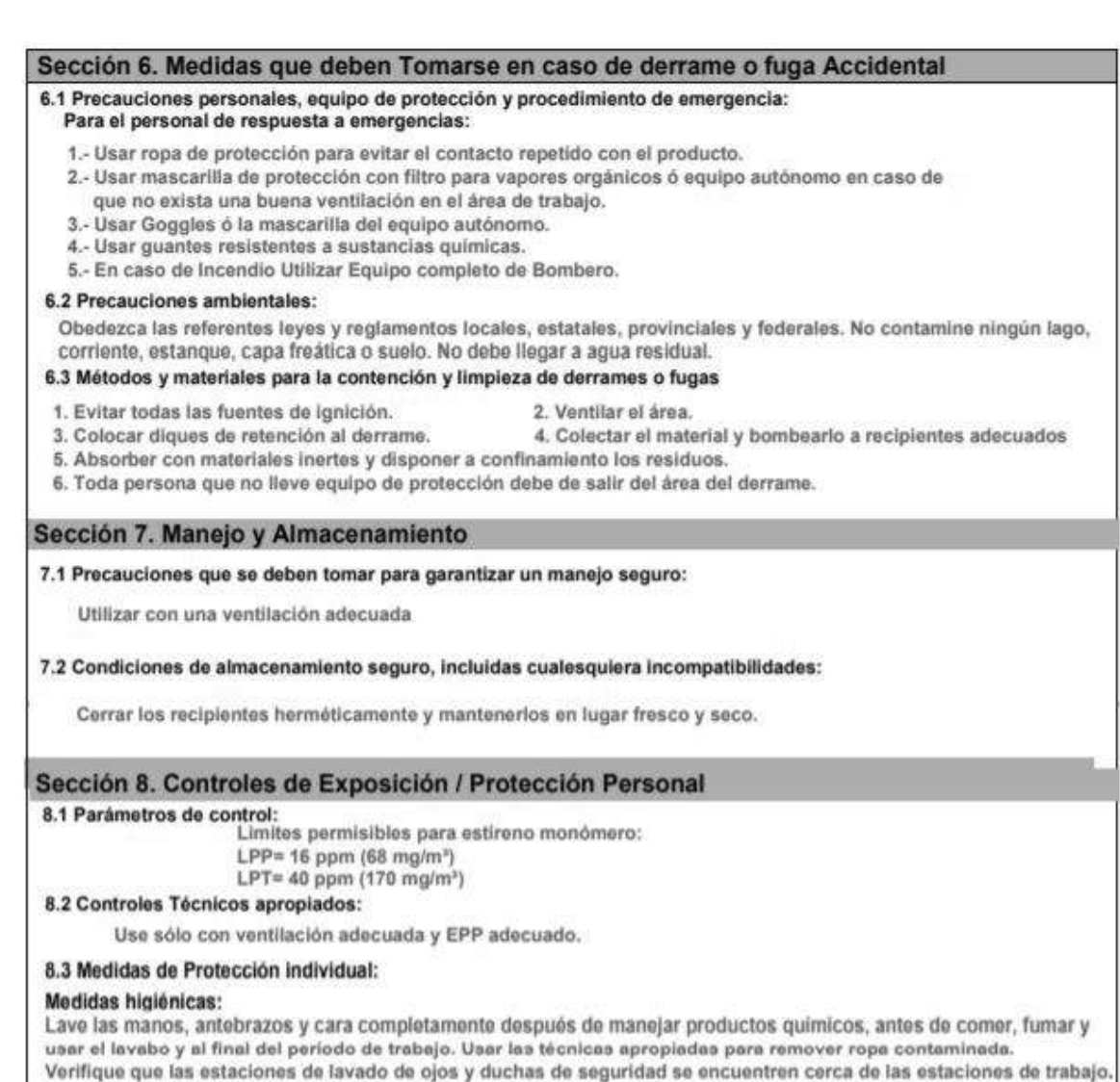

#### Protección ojos/cara:

Use gafas de seguridad con protectores laterales. En caso que se formen polvos use gafas protectoras muy ajustadas.

#### Protección de la piel y del cuerpo

Debe haber a la mano una ducha de seguridad y una fuente para lavado de ojos. Antes de utilizar este producto se debe seleccionar equipo protector personal para el cuerpo basándose en la tarea a ejecutar y los riesgos involucrados y debe ser aprobado por un especialista

#### Medidas de Protección

Manipular con las precauciones de higiene industrial adecuadas, y respetar las prácticas de seguridad. En caso de que exista la posibilidad de contacto con la piel o con los ojos, utilizar el equipo protector indicado para del producto debe emplearse el equipo respiratorio indicado.

Producto.- RESINA POLIESTER

Página: 3/7

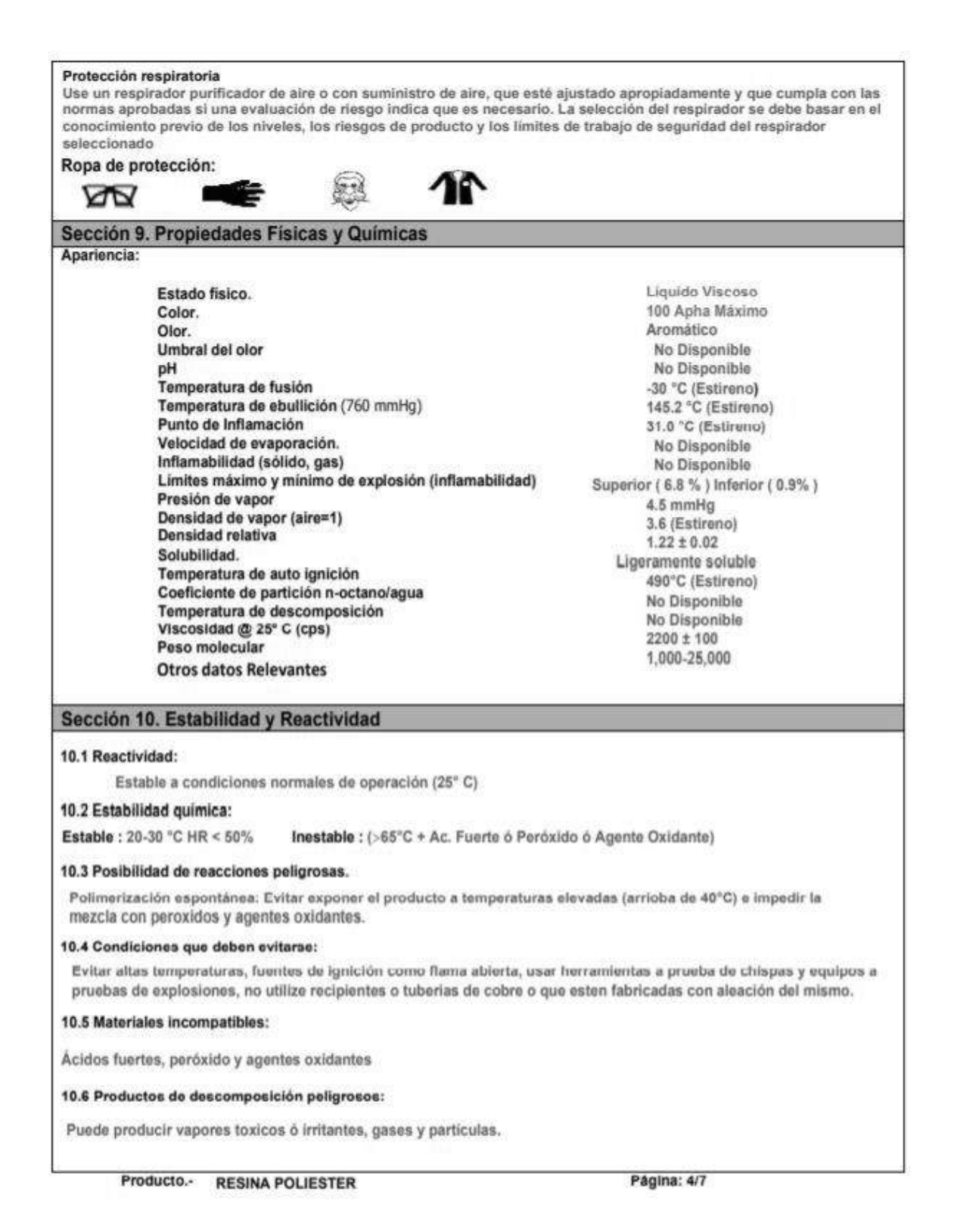

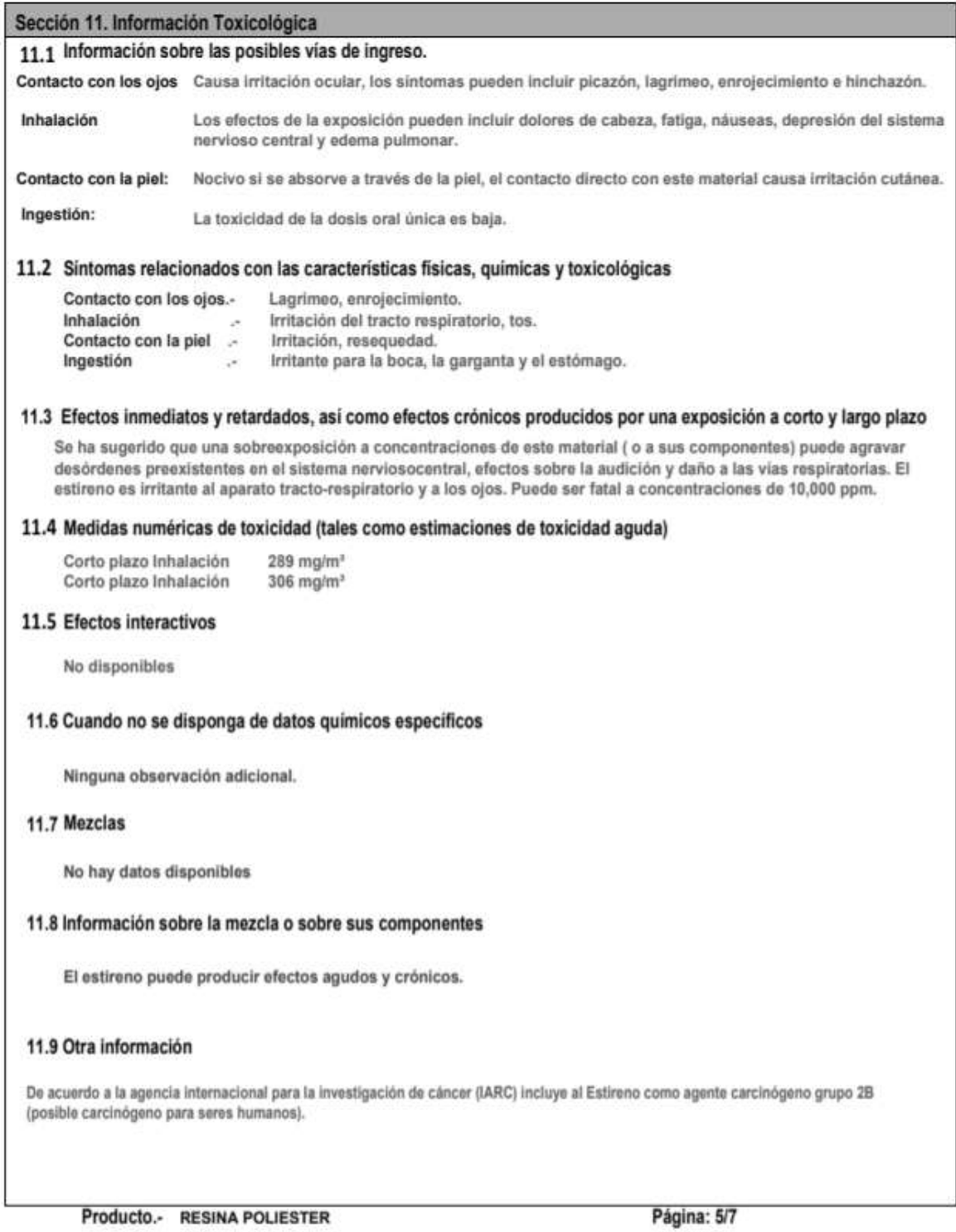

#### Sección 12. Información Ecotoxicológica

#### 12.1.- Toxicidad

La mezcia fue evaluada conforme al Regiamento (CE) nº 1272/2008 y resulta ser no peligrosa para el<br>medio ambiente, aunque contiene sustancias peligrosas para el medio ambiente.

### 12.2.- Persistencia y degradabilidad

Datos no disponibles

#### 12.3.- Potencial de bioacumulación

Datos no disponibles

#### 12.4.- Movilidad en el suelo

Coeficiente de partición tierra/agua Log Kow (No disponible.)

#### Sección 13. Información Relativa a la Eliminación de los Productos

#### Métodos de eliminación

Los desperdícios se deben eliminar de acuerdo con los reglamentos federales, estatales, provinciales y locales.

Se debe reciclar o desechar el material de empaque de acuerdo con las disposiciones de las leyes federales, estatales y locales.

#### Sección 14. Información Relativa al Transporte

#### 1.- Número ONU

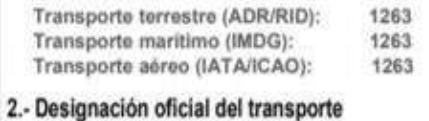

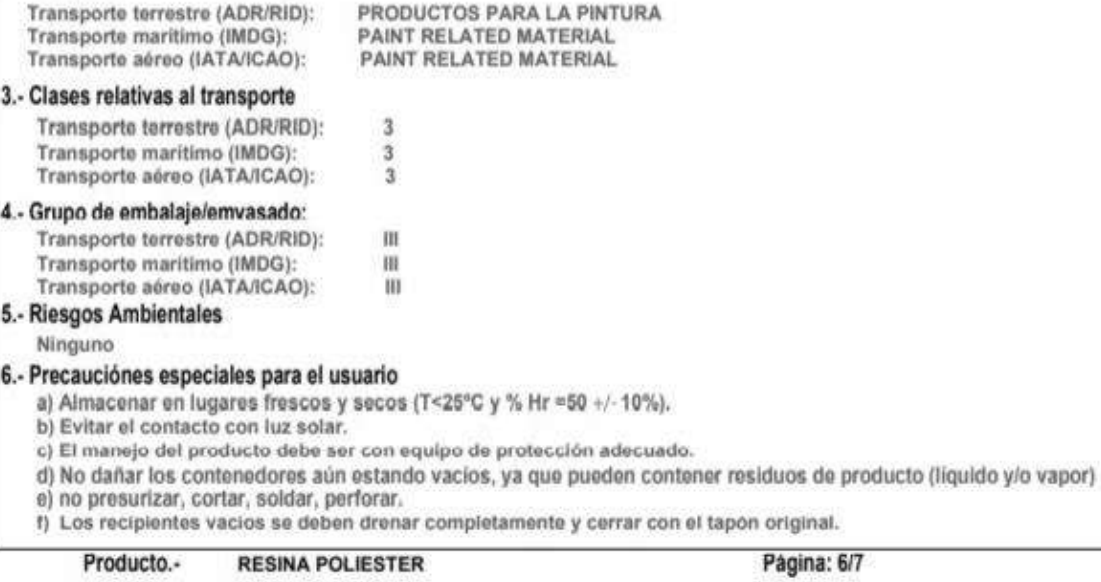

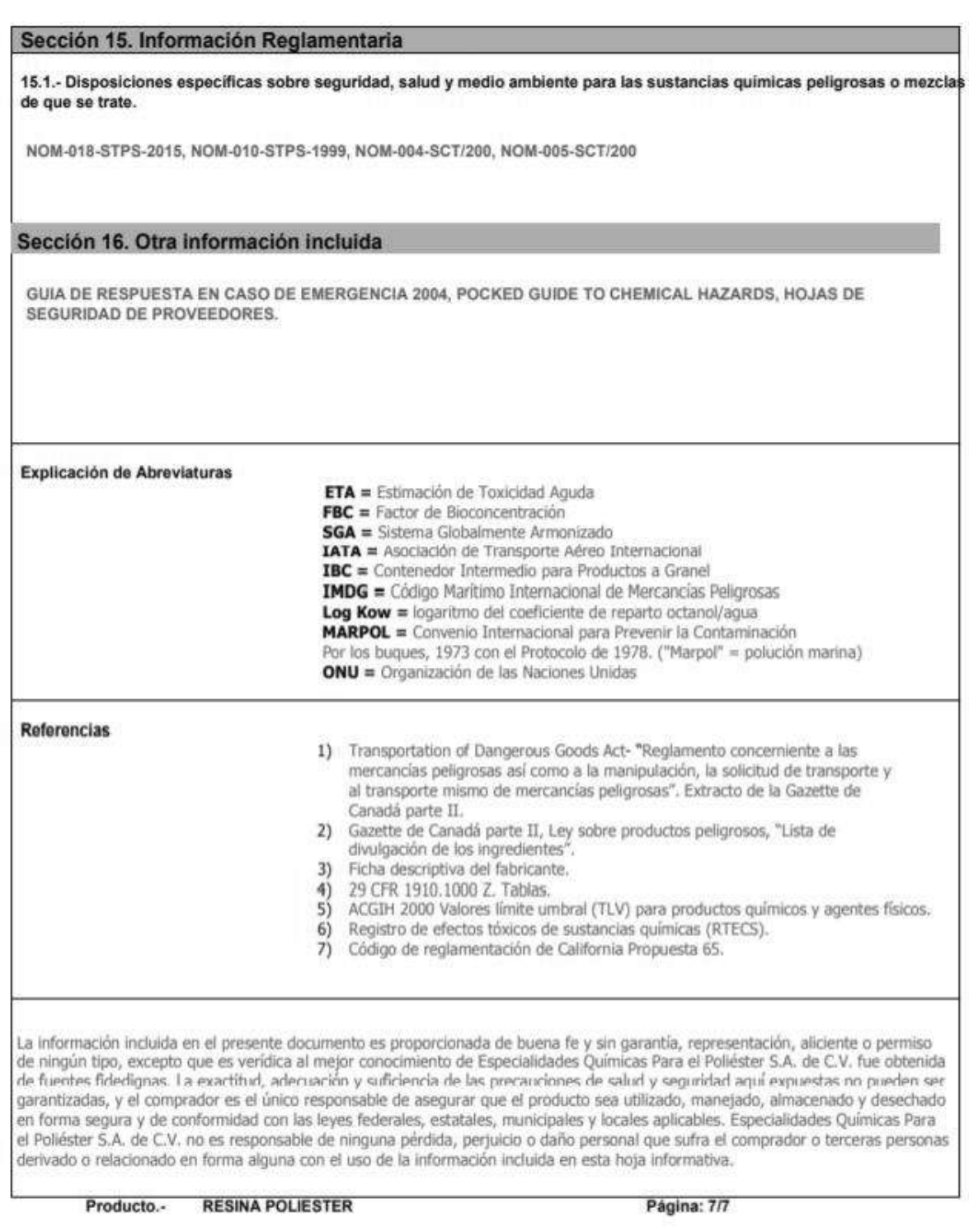

## **Anexo I. Módulo de Young**

Empleando técnicas de extensometria se calculó el módulo de Young para 3 probetas fabricadas de fibra de vidrio con resina epoxi.

Para la fabricación de las probetas se tomaron las dimensiones marcadas por la norma ASTM D3039. Cada una de las probetas se elaboró con 3 capas de fibra de vidrio tipo MAT embebidas en resina epoxi, con las siguientes dimensiones: 25 cm de longitud, 1.5 cm de ancho y 0.6 cm de espesor. El proceso de fabricación se muestra en la figura 53.

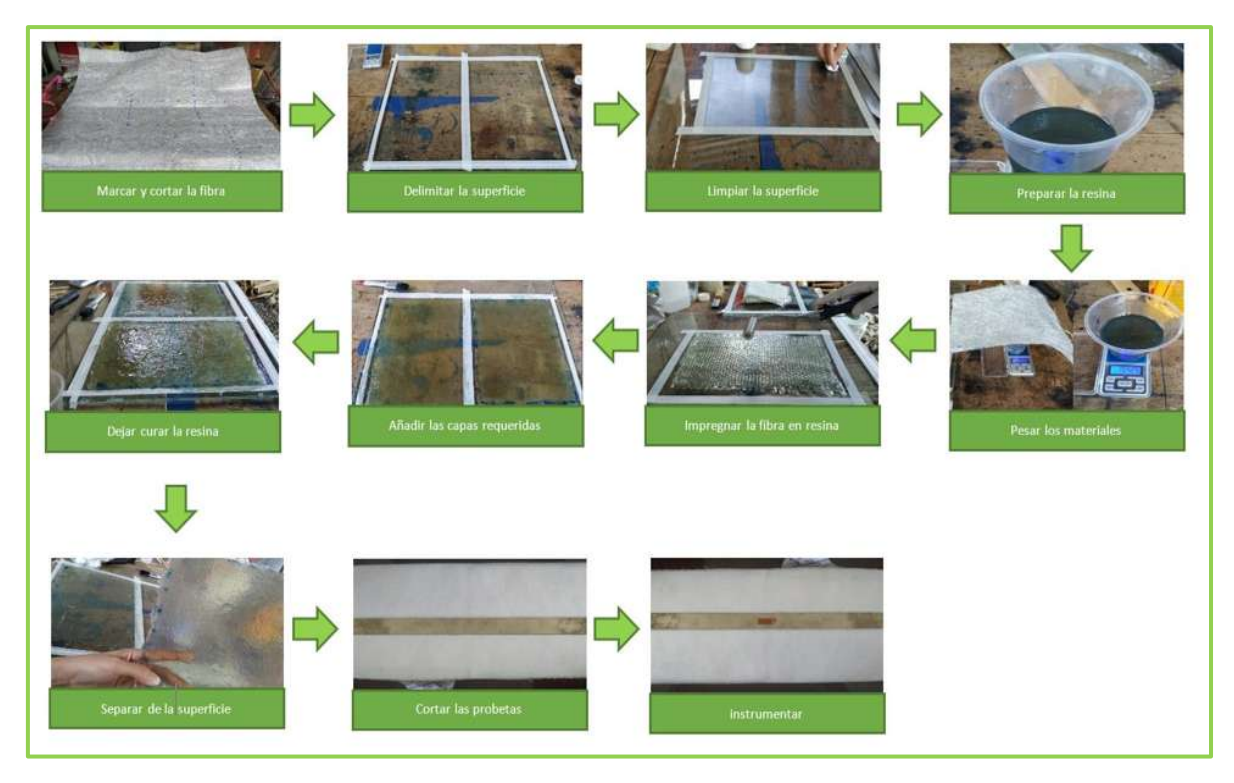

Figura 53. Proceso de fabricación de las probetas de fibra de vidrio con resina epoxi.

Cada una de las probetas fue instrumentada con dos galgas modelo CEA-06- 240UZ-120 con un factor de galga de 1.5 conectadas en medio puente y se empleó el "Indicador de tensión y registrador modelo P3" de la marca Vishay Micro Measurement para calcular las microdeformaciones sufridas al someterse a una carga axial desde 1kg hasta 5kg con incrementos de 1kg.

En la gráfica 31 se muestran los valores de esfuerzo vs deformación para las 3 probetas utilizadas y en la tabla 9 se muestran los valores obtenidos para el módulo de Young con un promedio de 3.38 GPa.

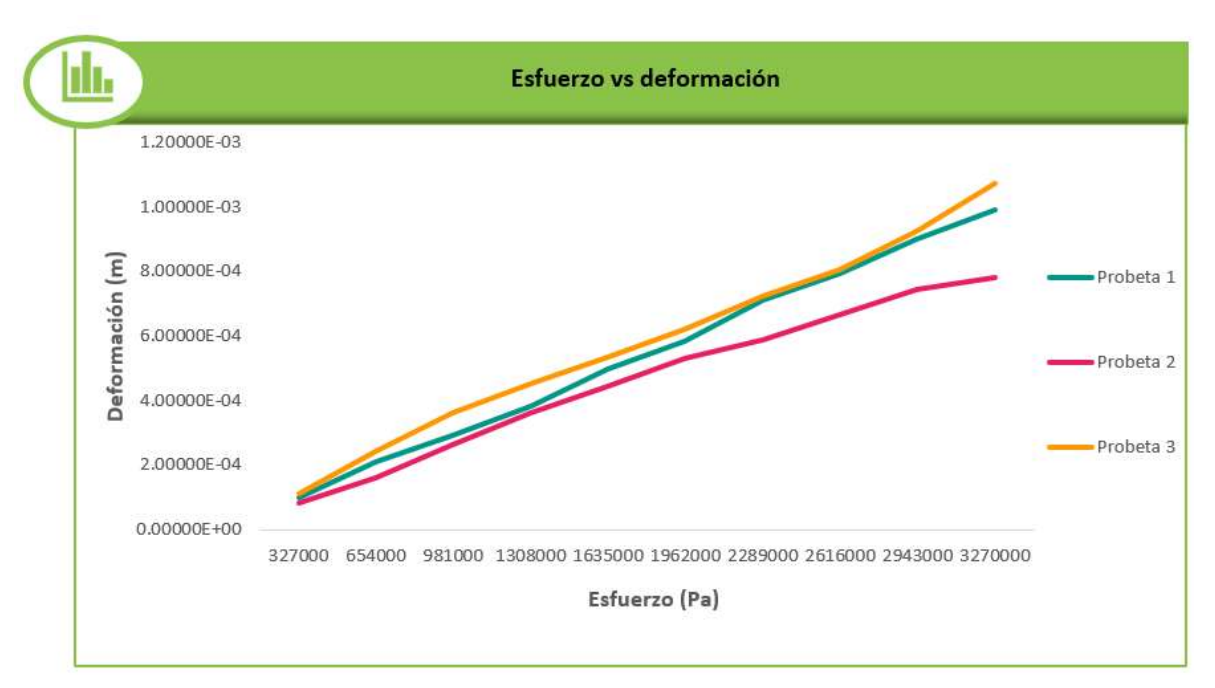

Gráfica 31. Esfuerzo vs deformación para las probetas de fibra de vidrio con resina epoxi.

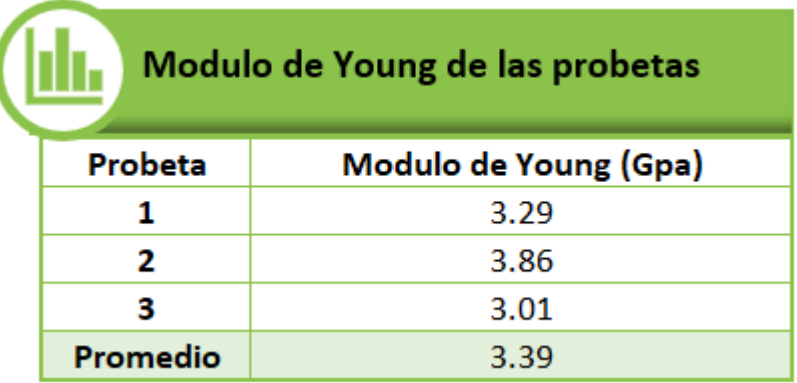

Tabla 9. Módulo de Young de las probetas de fibra de vidrio con resina epoxi.